# МИНИСТЕРСТВО ОБРАЗОВАНИЯ РЕСПУБЛИКИ БЕЛАРУСЬ

Учреждение образования «БЕЛОРУССКИЙ ГОСУДАРСТВЕННЫЙ ТЕХНОЛОГИЧЕСКИЙ УНИВЕРСИТЕТ»

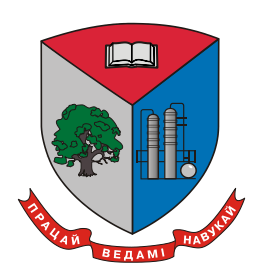

# **ИНФОРМАЦИОННЫЕ ТЕХНОЛОГИИ. ФИЗИКА И МАТЕМАТИКА**

**Материалы докладов 87-й научно-технической конференции профессорско-преподавательского состава, научных сотрудников и аспирантов (с международным участием)**

**31 января – 17 февраля 2023 года**

Минск 2023

**Информационные технологии. Физика и математика** : материалы 87-й науч.- техн. конф. профес.-преподават. состава, науч. сотрудников и аспирантов (с междунар. участием), Минск, 31 янв. – 17 фев. 2023 г. [Электронный ресурс] / Белорус. гос. технол. ун-т ; отв. за издание И. В. Войтов. – Минск,  $2023. - 286$  c.

ISBN 978-985-897-134-2.

Сборник составлен по результатам научно-технической конференции сотрудников Белорусского государственного технологического университета, в которых отражены новые успехи и достижения в информационных технологиях: алгоритмизации и программировании, передачи и обработки данных. Ряд публикаций посвящен вопросам физики и математики.

Сборник предназначен для работников различных отраслей народного хозяйства, научных сотрудников, специализирующихся в соответствующихобластях знаний, аспирантов и студентов ВУЗов.

Рецензенты: д-р физ-мат. наук, зав. кафедрой физики Н.Н. Крук канд. техн. наук, зав. кафедрой программной инженерии Н.В. Пацей канд. техн. наук, зав. кафедрой информатики и веб-дизайна П.М. Романенко канд. техн. наук, декан факультета информационных технологий Д.В. Шиман

Главный редактор ректор, д-р техн. наук И.В. Войтов

**ISBN 978-985-897-134-2** © УО «Белорусский государственный технологический университет», 2023

# **СОДЕРЖАНИЕ**

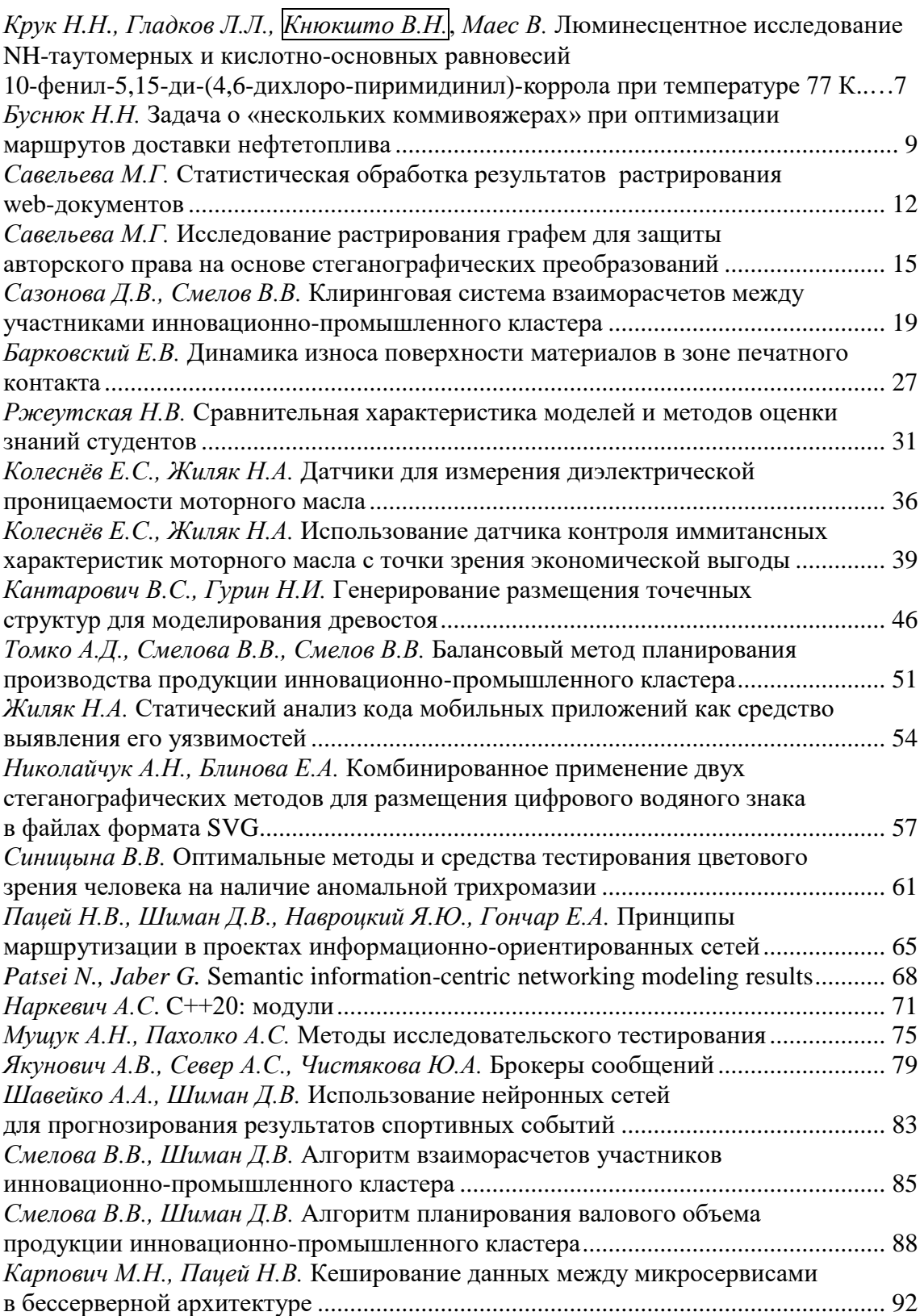

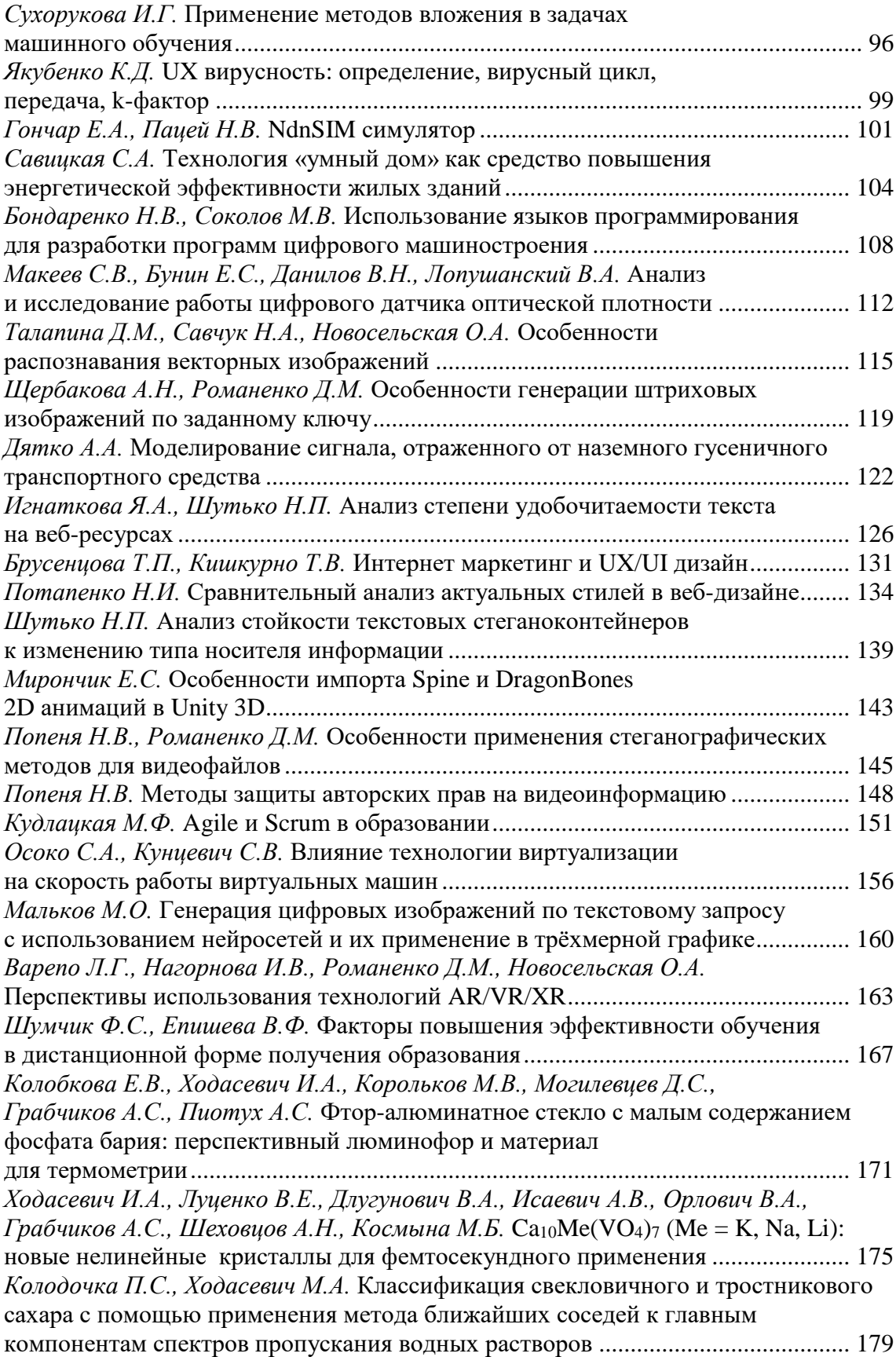

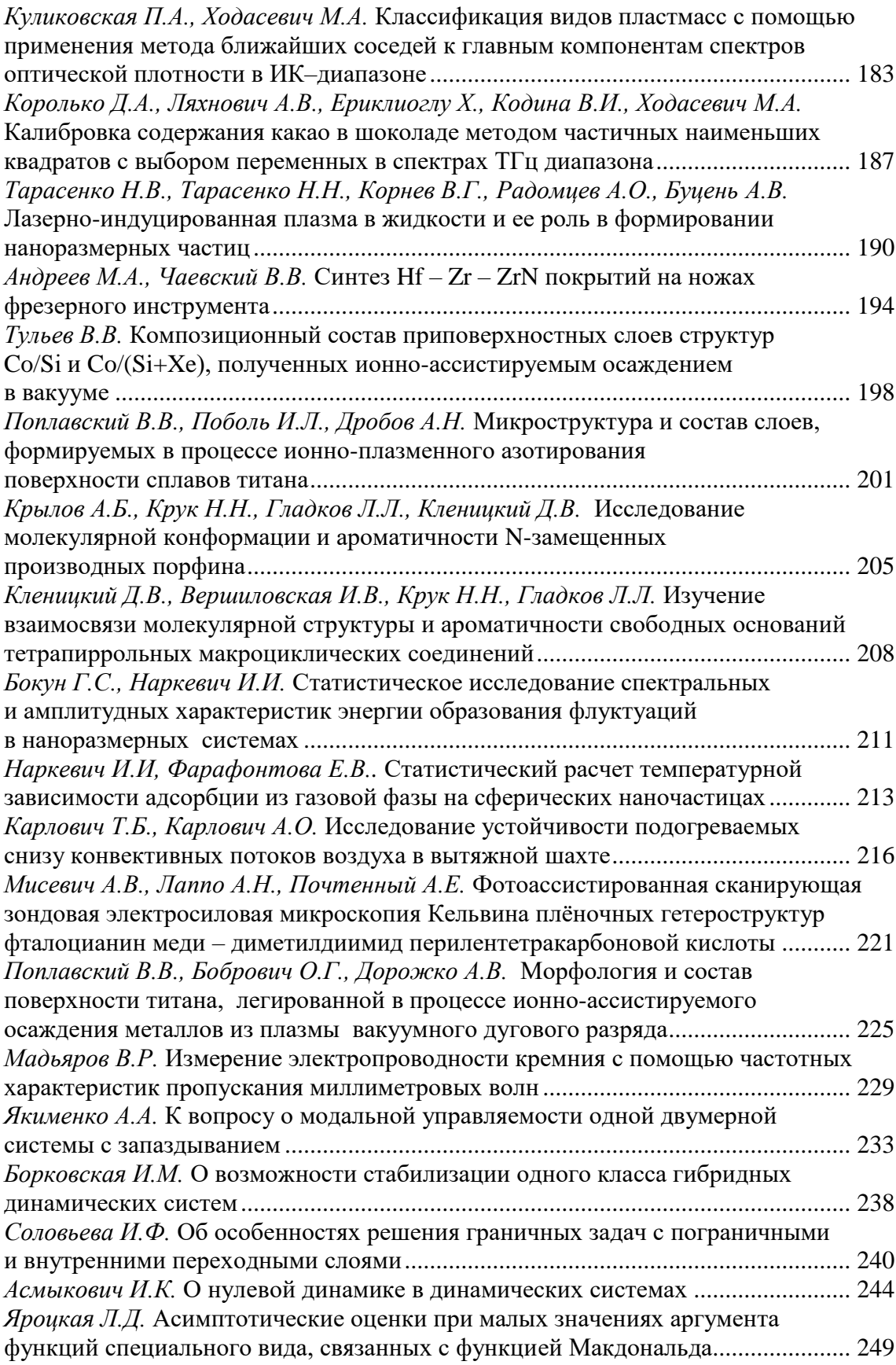

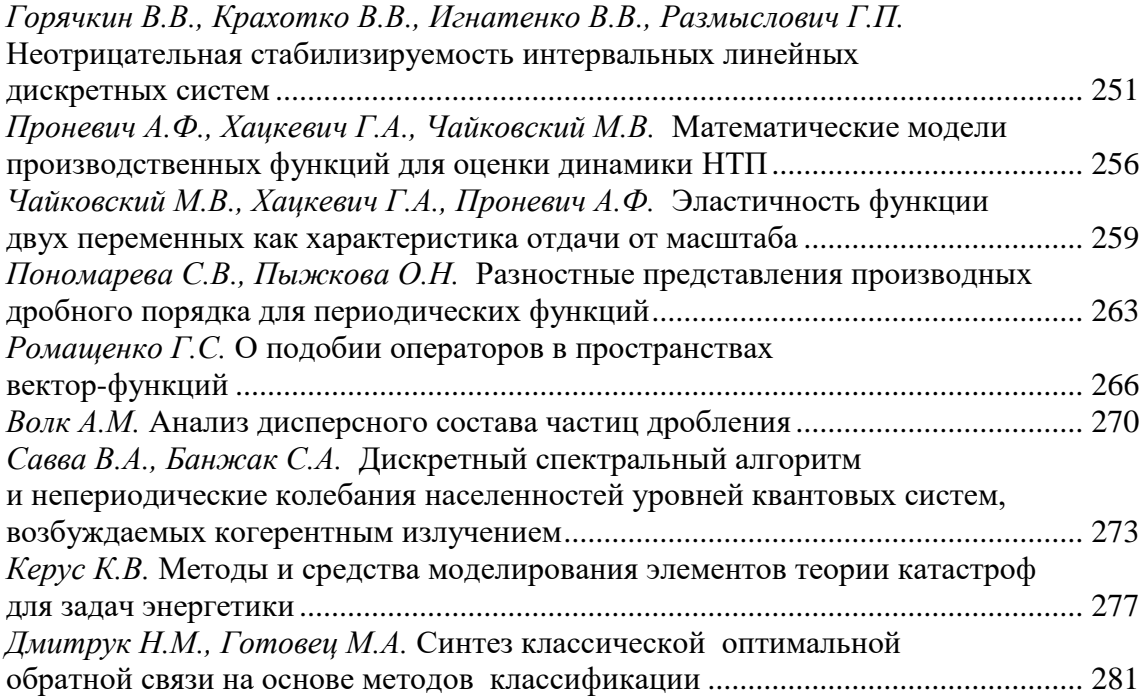

Зав. кафедрой Н.Н. Крук (БГТУ, г. Минск); проф. Л.Л. Гладков (БГАС, г. Минск); гл. научн. сотр. В.Н. Кнюкшто (ИФ НАН Беларуси, г. Минск); проф. В. Маес (Университет Хассельта, г. Дипенбек, Бельгия)

# <span id="page-6-0"></span>ЛЮМИНЕСЦЕНТНОЕ ИССЛЕДОВАНИЕ NH-ТАУТОМЕРНЫХ И КИСЛОТНО-ОСНОВНЫХ РАВНОВЕСИЙ 10-ФЕНИЛ-5,15-ДИ-(4,6-ДИХЛОРОПИРИМИДИНИЛ)-КОРРОЛА ПРИ ТЕМПЕРАТУРЕ 77 К

Известно, что свободные основания коррола существуют в виде NH-таутомеров, которые отличаются расположением трех протонов в сокращенном макроцикле, причем таутомеры могут претерпевать взаимные превращения как в основном, так и в возбужденных электронных состояниях. Хотя NH-таутомеры являются изоэлектронными, распределение электронной плотности у них различается, что приводит к формированию существенно отличающихся спектров поглощения и люминесценции NH-таутомеров [1-3]. Особенности молекулярной структуры приводят к тому, что некоторые характеристики свободных оснований корролов существенно отличаются от таковых, измеренных для свободных оснований порфиринов. Одной из таких характеристик является величина энергетического зазора  $\Delta E(S_1 - T_1)$ между  $S_1$  и  $T_1$  состояниями, которая для таутомера Т2 семейства 5,10,15-арилзамещенных производных свободных оснований корролов находится в интервале от 5300 до 5520 см<sup>-1</sup> [4]. Это существенно больше величин, известных для порфиринов, у которых максимальные значения  $\Delta E(S_1-T_1)$ , равные 4410 и 4750 см<sup>-1</sup>, измерены соответсвободного основания 5,10,15,20-тетрафенилственно ЛЛЯ 2,3,7,8,12,13,17,18-октаметил-порфирина и дважды протонированной формы 5,10,15,20-тетрафенил-порфирина, которые обладают значительными неплоскостными искажениями макроцикла. Поэтому представляется важным установить, существует ли взаимосвязь между величиной зазора  $\Delta E(S_1-T_1)$  и степенью неплоскостных искажений макроцикла в молекулах корролов, так как величина неплоскостных искажений макроцикла в свободных основаниях корролов значительна. Таким образом, целью настоящей работы было исследование взаимосвязи величины энергетического  $\Delta E(S_1-T_1)$  зазора и параметров, характеризующих молекулярную конформацию и электронную структуру макроцикла корролов с использованием методов молекулярной люминесценции при температуре 77 К и квантово-химических расчетов молекулярной конформации и электронных спектров поглощения.

С использованием селективного фотовозбуждения идентифицииндивидуальные спектры флуоресценции ДВУХ NHрованы таутомеров, в то время как спектр фосфоресценции не зависит от длины волны фотовозбуждения. Обосновано, что в нижнем триплетном  $T_1$  состоянии длинноволнового таутомера Т1 протекает эффективная NH-таутомеризация, приводящая к его быстрой безызлучательной дезактивации. В результате фосфоресценция не зависит от длины волны возбуждения и наблюдается только для коротковолнового Т2 таутомера.

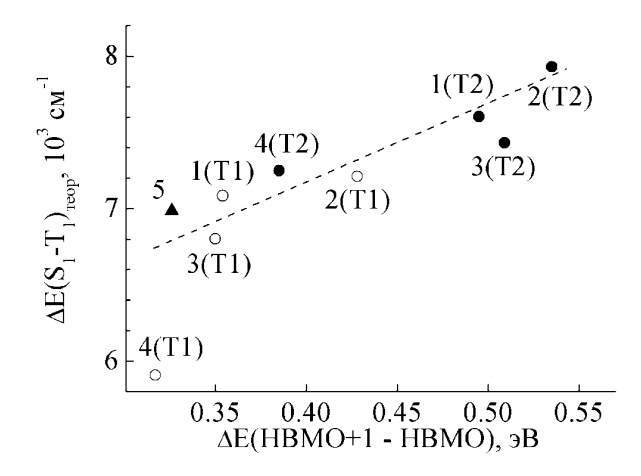

#### Рисунок 1 - Зависимость величины энергетического зазора  $\Delta E(S_1-T_1)$ , рассчитанной методом ZINDO/S, от энергетической расстройки ∆Е(НВМО-НВМО+1): 1 – Н<sub>3</sub>К; 2 – Н<sub>3</sub>ТАлкК; 3 – Н<sub>3</sub>ОАлкК; 4 – Н<sub>3</sub>ПМез2К;  $5 - H_2 \Phi \Pi_2 K$ . В круглых скобках указан таутомер

Обнаружено, что при понижении температуры до 77 К происходит смещение кислотно-основного равновесия и некоторая доля молекул депротонируется. Идентифицированы спектры флуоресценции и фосфоресценции депротонированной формы  $H_2\Phi\Pi_2K^-$  коррола. Установлено, что величина энергетического зазора  $\Delta E(S_1 - T_1)$  у депротонированной формы такая же, как и у свободных оснований корролов. Анализ спектров показал, что возможность объяснения аномально большой величины зазора  $\Delta E(S_1-T_1)$  неплоскостными искажениями макроцикла свободных оснований корролов исключается, поскольку депротонированная форма обладает планарным строением макроцикла.

Методом функционала плотности оптимизирована молекулярная конформация NH-таутомеров серии корролов с различной архитектурой периферического замещения и депротонированной формы Н<sub>2</sub>ФП<sub>2</sub>К<sup>-</sup> коррола и рассчитаны их электронные спектры поглощения. Определена величина энергетического зазора  $\Delta E(S_1-T_1)$  и проанализирована ее взаимосвязь с энергетической расстройкой НВМО и

НВМО+1 орбиталей. Показано, что увеличение  $\Delta E(HBMO-HBMO+1)$ приводит к росту энергетического зазора  $\Delta E(S_1-T_1)$ , причем обнаруженная зависимость носит общий характер для исследованных молекулярных систем: двух NH-таутомеров свободного основания и депротонированной формы (рис. 1).

Работа выполнена при финансовой поддержке Государственной программы научных исследований Республики Беларусь «Конвергенция 2025» (подпрограмма «Междисциплинарные исследования и новые зарождающиеся технологии», задание шифр 3.03.10 (НИР 2)) и гранта Президента Республики Беларусь в сфере науки на 2023 г. (Круку Н.Н.).

#### ЛИТЕРАТУРА

1. Крук Н.Н. Строение и оптические свойства тетрапиррольных соединений / Н. Н. Крук // Минск, БГТУ. – 2019. – С. 216.

2. Beenken W. J. D. Molecular Structures and Absorption Spectra Assignment of Corrole NH Tautomers / W. J. D. Beenken [et al.]// J. Phys. Chem., A.  $-2014$ . - Vol. 118, No 5. - P. 862 - 871.

3. Beenken W. J. D. Origin of the Individual Basicity of Corrole NH-Tautomers: A Quantum Chemical Study on Molecular Structure and Dynamics, Kinetics, and Thermodynamics / W. J. D. Beenken [et al.] // J. Phys. Chem., A. - 2015. - Vol. 119, No 26. - P. 6875-6883.

4. Knuykshto V. N. Phosphorescence of Free Base Corroles / V.N. Knuykshto [et al.] // RCS Advances.  $- 2016$ .  $-$  Vol. 6.  $-$  P. 43911-43915.

<span id="page-8-0"></span>УДК 519.86

Доц. Н.Н. Буснюк (БГТУ, г. Минск)

# ЗАДАЧА О «НЕСКОЛЬКИХ КОММИВОЯЖЕРАХ» ПРИ ОПТИМИЗАЦИИ МАРШРУТОВ ДОСТАВКИ **НЕФТЕТОПЛИВА**

Рассмотрен частный случай задачи перевозки нефтетоплива автотранспортом от нефтебаз на автозаправочные станции. Сформулированы постановка такой задачи и алгоритм ее решения на ЭВМ.

Задача о коммивояжере широко известна и имеет большое теоретическое значение. Задача о нескольких коммивояжерах возникает в практических задачах логистической направленности. В данной работе рассматривается подобная задача при оптимизации маршрутов транспортировки нефтетоплива автомобилями от нефтебаз на автозаправочные станции (АЗС).

В общем виде задача перевозки нефтетоплива заключается в следующем. Имеется три множества: автозаправочных станций, нефтебаз и автобаз. Известно время проезда между всеми пунктами всех трех множеств. Нужно так составить расписание движения автомобилей от нефтебаз к АЗС, чтобы в течение трудовой смены обеспечить все заказы АЗС и при этом задействовать наименьшее количество транспорта. Имеются ограничения на возможности транспорта. Автомобили несколько секционные и могут одновременно перевозить несколько видов топлива. В случае повторной дозагрузки в течение смены есть ограничение на последовательность заливки в секцию топлива другой марки. Известно время разгрузки секции на АЗС и секция разгружается полностью. Кроме того, не может на одной АЗС разгружаться более одной секции топлива одной марки.

В данной работе рассмотрен более простой случай такой задачи: для одного автопарка и одной нефтебазы. Кроме того, предполагается, что все автомобили одного типа – четырех-секционные, и не учитывается последовательность заполнения секции топливом одной марки после выгрузки топлива иной марки.

*Постановки задачи*. С учетом реальной обстановки на дорогах города матрица расстояний  $A = [a_{ii}]_{n,n}$  будет содержать элементы, отражающие не расстояние в километрах, а время проезда в часах. Более того, в них уже будет учтено время загрузки на нефтебазе и разгрузки на АЗС. Кроме того, можно не учитывать время проезда от автопарка к нефтебазе в начале трудового дня и от АЗС в автопарк в конце смены, сократив при этом продолжительность трудовой смены, ограничивающей время нахождения транспорта на линии (в пути).

Таким образом, имеется  $n-1$  A3C и известно время проезда между ними, которое задается матрицей А. Последняя  $(n - a)$  строка и столбец задают время проезда от нефтебазы к АЗС и обратно.

Длительность смены *T* (время нахождения автомобиля в пути) находится в пределах  $(T_1, T_2)$ .

В процессе доставки груза автомобиль совершает маршрут от нефтебазы к нескольким (от одной до 4-х АЗС) и возвращается на нефтебазу для повторной загрузки либо возвращается в автопарк. Целевая функция минимизируется по критерию: количество задействованных автомобилей должно быть наименьшим при условии, что все заявки от АЗС будут выполнены в течение смены.

В процессе решения такой задачи возникает математическая подзадача – оптимизации длины гамильтонова цикла в графе расстояний. «Коммивояжер» должен выехать из нефтебазы, «обойти» от 1 до 4 АЗС и вернуться на нефтебазу. Математическая задача усложняется тем, что одновременно действуют несколько «коммивояжеров», нужно все  $n-1$  пунктов распределить между ними. И тем, что в матрице *А* могут быть переменные значения. Это потому, что пункты распределяются между «коммивояжерами» не одномоментно; в процессе их посещения некоторые элементы матрицы *А* будут принимать значение «бесконечность».

*Алгоритм.* В элементы матрицы *А* (кроме последних строки и столбца) будут добавлены значения от 1 до 4, означающие марку требуемого топлива. Если таких значений нет, это означает, что заявка удовлетворена. Маршруты обхода будем устанавливать по методу «иди в ближайший». Автомобиль с нефтебазы едет на ближайшую АЗС, там разгружается и, если не все секции освобождены, едет на следующую ближайшую АЗС, нуждающуюся в топливе данной марки. После полной разгрузки бензовоза анализируется, попало ли отработанное им время в промежуток  $(T_1, T_2)$ ? Если оно меньше, автомобиль едет на нефтебазу для повторной загрузки. Если попадает в данный промежуток (или превышает), автомобиль едет в автопарк (смена заканчивается). Если не все заявки АЗС удовлетворены, подобным образом рассчитываются маршруты для следующего бензовоза.

Полученное решение не будет оптимальным, но оно будет допустимым. Далее, если оно не понравится заказчику, его можно улучшать путем итераций.

Не обязательно в бензовозе загружать все секции. Такая ситуация возникает, если заявки заканчиваются (к концу дня) либо у автомобиля скоро заканчивается смена.

#### ЛИТЕРАТУРА

1. Алексеев, А. О. Минимаксная задача M коммивояжеров // Вычисл. матем. и матем. физ. – 1991. – Том 31. – № 12. – С. 1899– 1905.

2. Гимади, Э. Х. О задаче нескольких коммивояжёров с ограничениями на пропускные способности рёбер графа / Э.Х. Гимади, А.М. Истомин, И.А. Рыков // Дискретн. анализ и исслед. опер. – 2013. – Том 20. – Выпуск 5. – С. 13–30.

3. Мушруб В.А., Фомин Г.П. Логистическая задача нескольких коммивояжеров // Знание. – Харьков: Serenity-Group, 2016. – № [10-](https://www.elibrary.ru/contents.asp?id=34336769&selid=27440617)  $2(39) - C. 137 - 145.$  $2(39) - C. 137 - 145.$  $2(39) - C. 137 - 145.$ 

#### <span id="page-11-0"></span>**СТАТИСТИЧЕСКАЯ ОБРАБОТКА РЕЗУЛЬТАТОВ РАСТРИРОВАНИЯ WEB-ДОКУМЕНТОВ**

Электронный документ-контейнер, защищаемый от несанкционированного использования или модификации с помощью стеганографии, может изначально создаваться как на основе растровой, так и векторной графики [1]. Оригинальный контент при этом может преобразован из форматов одной графики в другую. При конвертации или преобразовании текстовых документов-контейнеров одним из наиболее важных вопросов является растрирование текста: контуры букв начинают расплываться, цвет по контуру переходит в градиент. Однако эту ситуацию можно использовать для встраивания секретной информации (цифрового водяного знака, ЦВЗ) в защищаемый контент.

Для увеличения пропускной способности стеганоканала, т. е. для внедрения большего объема информации в расчете на единицу объема контейнера, следует в элементах переходных оттенков растрированных символов выделить преобладающие оттенки.

Ранее было проанализировано 50 страниц стандартизированного оформления текстовых документов в формате PNG (преобразованных из PDF): 8 содержали элементы, которые либо обязательно преобразуются в растр при конвертации в PDF (схемы, графики, фигуры), либо уже являются таковыми (рисунки); 17 страниц содержали различные элементы сложного оформления (формулы, таблицы, листинги), которые могут стать растровыми; 25 – содержали только текст. Перечисленные источники разделены условно на 4 группы: 1) все страницы, 2) страницы только с текстом, 3) страницы с элементами сложного оформления, 4) страницы с растровыми элементами.

На рис. 1–3 представлены полученные усредненные результаты появления пикселей определенного цветового оттенка, соответствующего коду от 0 до 255 для каждого канала модели RGB.

Следует отметить, что на всех проанализированных страницах объем информации, представленной в текстовом виде, превышает объем иной информации. На большинстве анализируемых страниц преобладают черно-белые оттенки, за исключением нескольких, имеющих небольшие (до 1% от всего объема) вкрапления иного цвета (рамка, стрелка и т. д.).

Для красного канала R (рис. 1) наибольшие относительные частности отмечены для кодов, соответствующего следующим десятич-

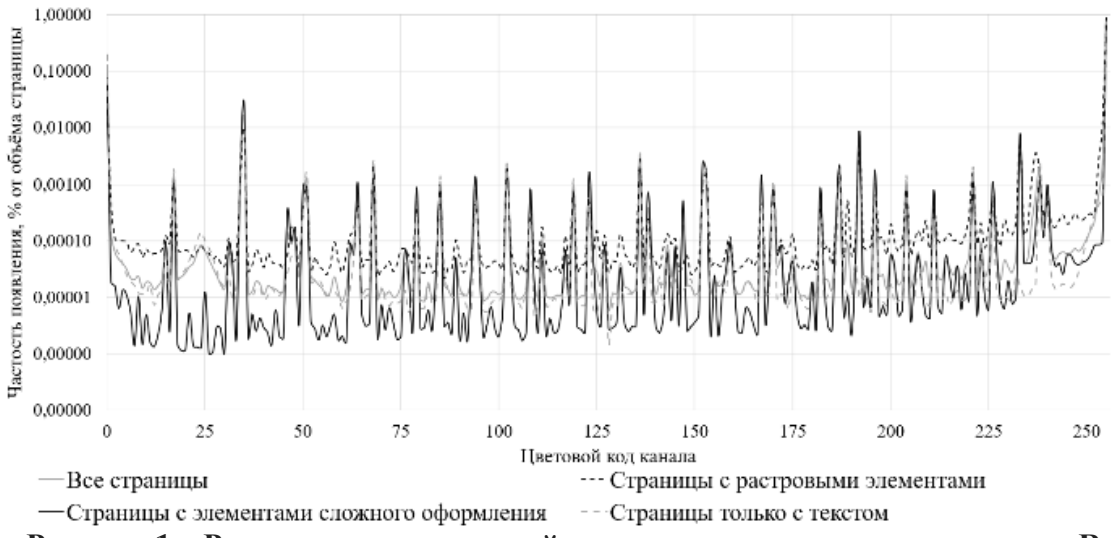

**Рисунок 1 – Распределение пикселей по цветовым оттенкам для канала R**

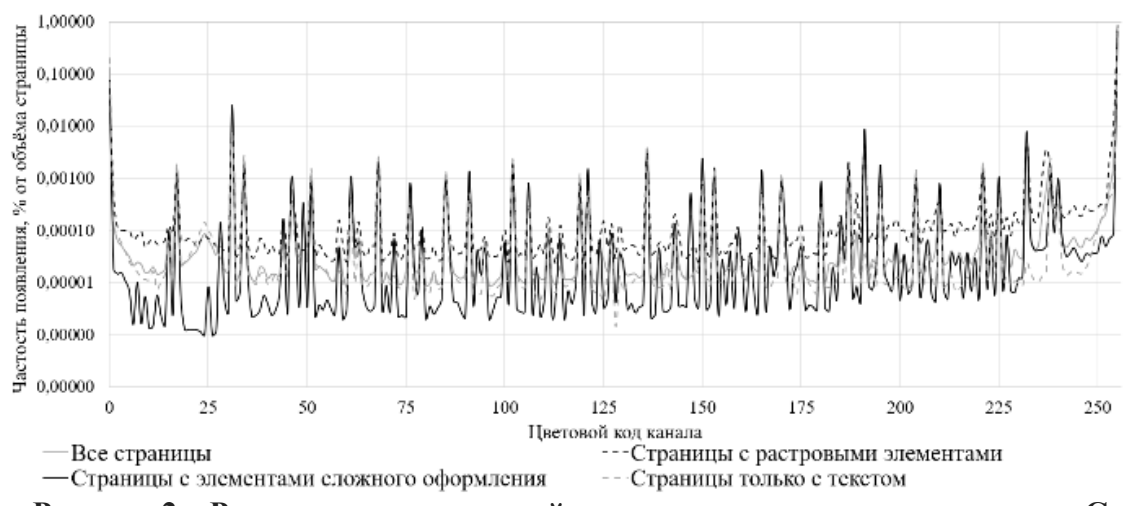

**Рисунок 2 – Распределение пикселей по цветовым оттенкам для канала G**

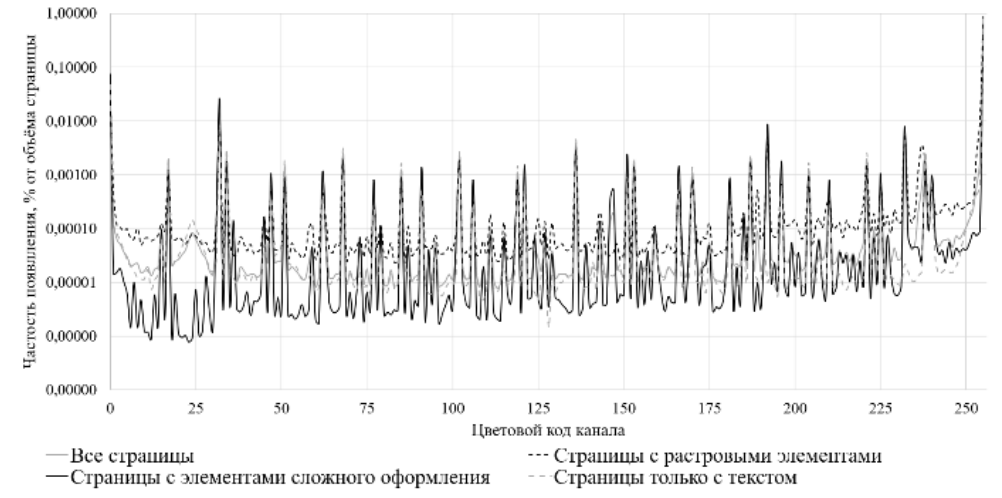

**Рисунок 3 – Распределение пикселей по цветовым оттенкам для канала B**

ным значениям данного цвета: 0, 17, 34, 51, 68, 85, 102, 119, 136, 153, 170, 187, 204, 221, 238, 255, несколько меньшие – для следующим кодов: 64, 79, 94, 123, 152, 167, 192, 196, 226, 233, 236, 237, 253, 254.

Для канала G (рис. 2) соответственно: 0, 17, 34, 51, 68, 85, 102, 119, 136, 153, 170, 187, 204, 221, 238, 255 и 31, 46, 61, 76, 91, 106, 121, 150, 165, 180, 191, 195, 210, 225, 232, 236, 237, 253, 254.

Для канала В (рис. 3) соответственно: 0, 17, 34, 51, 68, 85, 102, 119, 136, 153, 170, 187, 204, 221, 238, 255 и 32, 46, 62, 77, 91, 106, 121, 147, 151, 166, 181, 192, 196, 210, 225, 232, 236, 237, 253, 254.

Пиковые значения для первой из двух рассматриваемых групп (0, 17, 34, 51, 68, 85, 102, 119, 136, 153, 170, 187, 204, 221, 238, 255) во всех распределениях соответствуют цвету от черного (0) до белого (255) для 16 различных оттенков: 0 0 0; 17 17 17; …; 255 255 255). Так как белый цвет – это фон, то оставшиеся 15 оттенков соответствуют отображениям элементов буквенных символов. Такое количество оттенков необходимо для отображения всех растрированных букв с учетом особенностей их строения.

Для извлечения из полученных результатов максимальной пользы их необходимо статистически обработать. Математическая статистика решает следующие основные задачи [2]:

 статистическое оценивание неизвестных параметров распределений;

проверка статистических гипотез;

 установление статистических зависимостей между случайными величинами.

В данном эксперименте применены первичные методы (методы, с помощью которых можно получить показатели, непосредственно отражающие результаты производимых в эксперименте измерений): математическое ожидание (1), дисперсия (2) и среднее квадратичное отклонение (3) [2]. Для анализа использованы все полученные результаты цветовых каналов кроме значения  $0$  (0 0 0 – цвет фона).

$$
M\xi = \sum_{i=1}^{n} x_i p_i ; \qquad (1)
$$

$$
D\xi = M(\xi_0^2) = M(\xi - M\xi)^2; \tag{2}
$$

$$
\sigma = \sqrt{D\xi} \tag{3}
$$

После статистического анализа получены следующие результаты:

для канала R *M*ξ = 8,4015, *D*ξ = 1423,0861, σ = 37,7238;

для канала G *M*ξ = 8,3006, *D*ξ = 1408,7782, σ = 37,5237;

для канала B *M*ξ = 8,6334, *D*ξ = 1458,1356, σ = 38,1855.

Результаты каждого канала подобным остальным, что означает примерно равно распределение значений в цветовых каналах. Но в то время значения не совпадают, что означает наличие не только чистых оттенков градации серого (0 0 0; 17 17 17; …; 255 255 255).

Выбор соответствующего цветового оттенка для размещения тайной информации (ЦВЗ) позволяет повышать пропускную способность тайного стеганографического канала, снижать эффективность визуальных или иных атак на стеганоконтейнер.

# ЛИТЕРАТУРА

1. Урбанович, П. П. Защита информации методами криптографии, стеганографии и обфускации: учеб.-метод. пособие / П. П. Урбанович. – Минск: БГТУ, 2016. – 220 с.

2. Ковалев, Е. А. Теория вероятностей и математическая статистика для экономистов : учебник и практикум для прикладного бакалавриата / Е. А. Ковалев, Г. А. Медведев ; под общ. ред. Г. А. Медведева. – М. : Издательство Юрайт, 2016. – 284 с.

УДК 004.56+003.26

Асп. М.Г. Савельева (БГТУ, г. Минск)

# <span id="page-14-0"></span>**ИССЛЕДОВАНИЕ РАСТРИРОВАНИЯ ГРАФЕМ ДЛЯ ЗАЩИТЫ АВТОРСКОГО ПРАВА НА ОСНОВЕ СТЕГАНОГРАФИЧЕСКИХ ПРЕОБРАЗОВАНИЙ**

Электронные текстовые документы очень легко меняют свое исходное состояние при прохождении через Интернет или преднамеренно трансформируются и видоизменяются. Любой из них можно считать изображением и частью растровой или векторной графики. При преобразовании или переводе текстового документа-контейнера *S* одним из ключевых вопросов является растрирование текста. Однако растрирование можно использовать как преимущество для встраивания конфиденциальной информации (ЦВЗ) в контейнеры.

Приняты определенные правила форматирования и оформления текстовых документов. В общем случае их можно записать так: для печатных документов – шрифт Times New Roman; для документов, обрабатываемых преимущественно в электронном виде, возможно также применение шрифтов Arial, Helvetica, Verdana; размер 12–14 пт – для основного текста; 10–14 пт – для таблиц и подписей.

Важно, что Times New Roman – гарнитура на основе засечкового шрифта (засечка – небольшой узкий штрих, расположенный на конце основного штриха, перпендикулярно ему). Arial, Helvetica, Verdana – гарнитуры, на основе гротеска, рубленого шрифта (шрифт без засечек).

Чтобы выделить общие переходные оттенки, возникающие при растрировании из гарнитуры Times New Roman, проанализируем этот шрифт, а из гарнитур Arial, Helvetica, Verdana¬ – шрифт Arial, как наиболее популярные. Так как кириллический алфавит более сложен по сравнению с латинским (из-за наличия шипящих «Ж», «Ч», «Ш», «Щ», «Ц» и йотированных гласных «Я», «Ю»), то проанализируем именно кириллицу, в частности, строчные графемы.

В [1] приведена классификация букв в зависимости от формы штрихов (строчные и прописные графемы могут относиться к разным группам):

 буквы первой группы, состоящие только из вертикальных и горизонтальных штрихов – «Г», «Е», «Н» и др.;

 буквы второй группы, состоящие только из вертикальных и горизонтальных и наклонных линий – «А», «Ж», «И» и др.;

 буквы третьей группы, в которых прямые штрихи соединяются с округлыми – «Б», «В», «Ч» и др.;

буквы четвертой группы (круглые буквы) – «З», «О», «С» и др.

Для анализа отображения символов использовалась панграмма (текст, состоящий из всех или почти всех букв алфавита) для русского языка: «Съешь же ещё этих мягких французских булок, да выпей чаю». Результат приведен в таблице.

| шрифта типел гем контан |                        |      |       |          |       |         |         |                  |                 |  |  |
|-------------------------|------------------------|------|-------|----------|-------|---------|---------|------------------|-----------------|--|--|
| Графема                 | <b>Times New Roman</b> |      |       |          |       |         |         |                  |                 |  |  |
|                         | 8 pt                   | 9 pt | 10 pt | 11<br>pt | 12 pt | $14$ pt | $16$ pt | 18 <sub>pt</sub> | $20 \text{ pt}$ |  |  |
|                         | $\overline{2}$         | 3    | 4     | 5        | 6     | 7       | 8       | 9                | 10              |  |  |
| a                       | 15                     | 15   | 17    | 15       | 15    | 15      | 15      | 18               | 15              |  |  |
| б                       | 15                     | 15   | 15    | 15       | 15    | 15      | 15      | 15               | 15              |  |  |
| B                       | 15                     | 15   | 15    | 14       | 14    | 14      | 15      | 15               | 15              |  |  |
| $\Gamma$                | 11                     | 13   | 14    | 12       | 14    | 13      | 15      | 15               | 15              |  |  |
| Д                       | 15                     | 15   | 15    | 15       | 15    | 15      | 15      | 15               | 15              |  |  |
| e                       | 15                     | 15   | 15    | 15       | 15    | 15      | 15      | 15               | 15              |  |  |
| ë                       | 15                     | 15   | 15    | 15       | 15    | 15      | 15      | 15               | 15              |  |  |
| Ж                       | 15                     | 15   | 15    | 15       | 15    | 15      | 15      | 15               | 15              |  |  |
| 3                       | 15                     | 14   | 14    | 14       | 14    | 15      | 18      | 15               | 15              |  |  |
| И                       | 13                     | 15   | 15    | 15       | 15    | 14      | 15      | 15               | 15              |  |  |
| й                       | 15                     | 15   | 15    | 15       | 15    | 15      | 15      | 15               | 15              |  |  |

**Таблица 1 – Количество оттенков для отображения графемы шрифта Times New Roman**

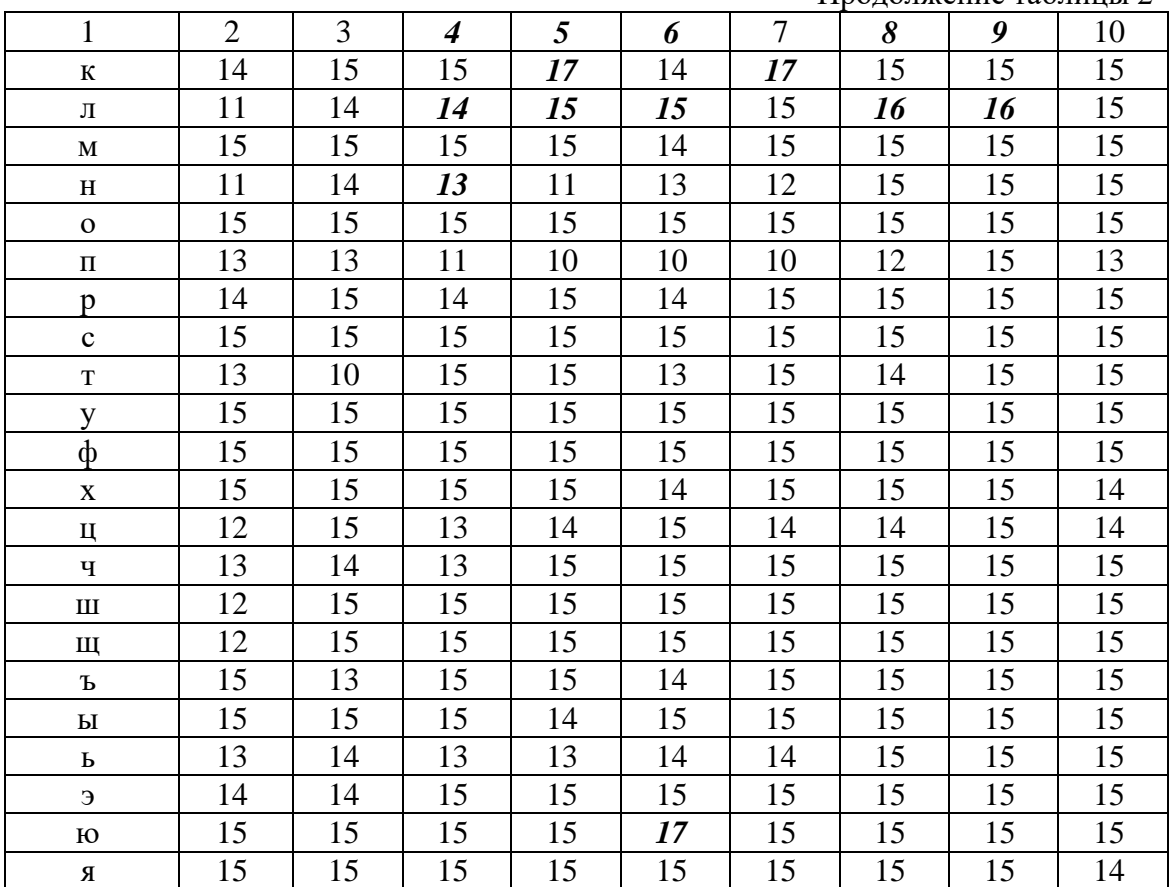

#### Продолжение таблицы 2

#### Таблица 2 - Количество оттенков для отображения графемы шрифта Arial

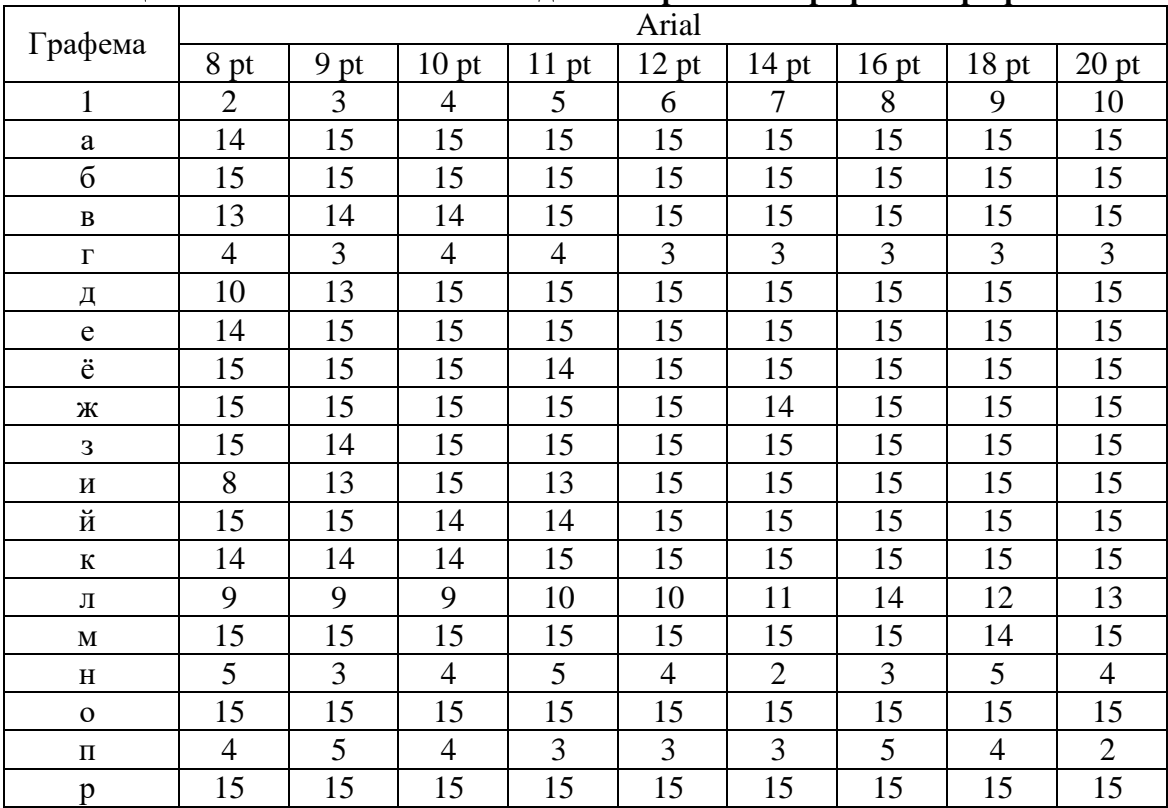

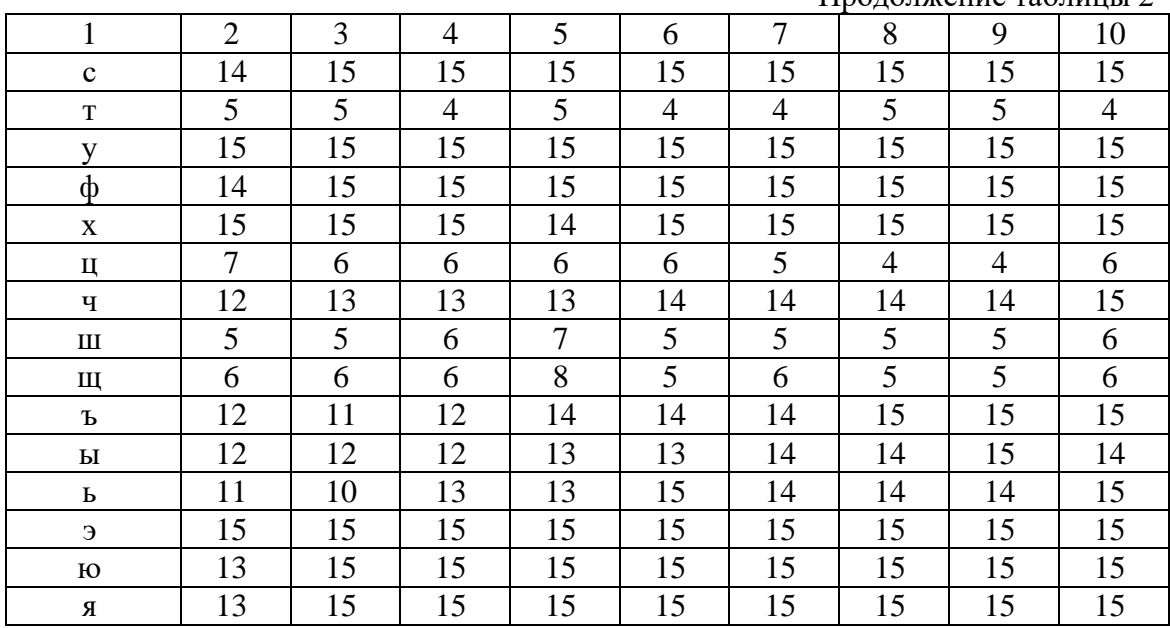

Пролоджение таблины 2

Графемы, имеющие дополнительно иные оттенки, выделены полужирным курсивным начертанием.

Опираясь на табличные данные, можно сказать, что графемы первой группы при написании шрифтом Arial имеют в разы меньше оттенков при отображении на экране. Кроме того, остальные буквы хотя и имеют одинаковое или близкое к одинаковому число оттенков при написании шрифтами Arial и Times New Roman, но число пикселей, соответствующих каждому из оттенков, при использовании Arial меньше.

Среди особенностей шрифта Times New Roman можно выделить пересечение границ букв. Чем меньше размер, тем больше символы будут сливаться вместе и иметь больше общих пикселей. В этом случае 15 оттенков недостаточно для отображения символа. Отдельные пиксели имеют другие промежуточные оттенки серого

К слиянию «склонны» графемы, имеющие такие элементы, как «хвост», «нога», «капля», «ухо», концевой элемент или графемы засечковых шрифтов. Брусковые шрифты имеют заданное расстояние между графемами, что помогает избежать слияния.

Для получения наиболее вероятного число оттенков для каждой буквы было получено математическое ожидание (1) [2].

$$
M\xi = \sum_{i=1}^{n} x_i p_i \tag{1}
$$

После статистического анализа получены результаты, представленные на рис. 1.

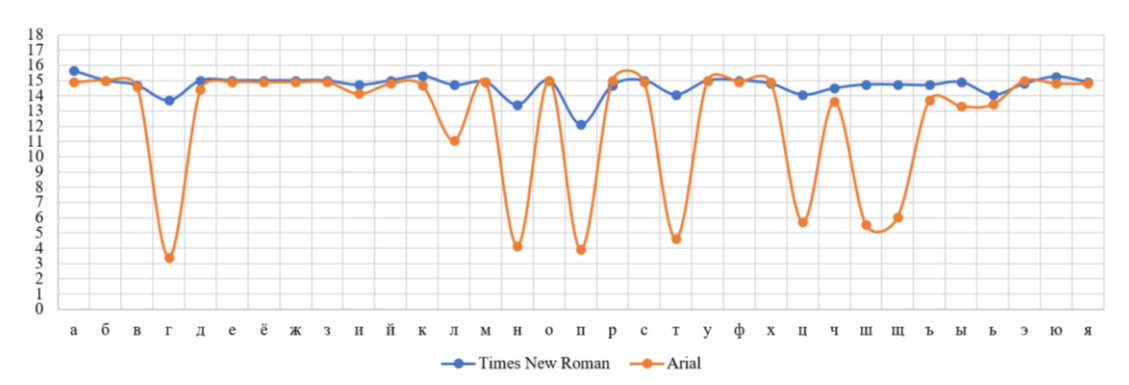

**Рисунок 1 – Графическое отображение математического ожидания количества оттенков, необходимого для отображения графемы**

Полученные результаты могут использоваться как важнейшая входная информация для разработки стеганографических методов защиты электронного контента от несанкционированного использования или модификации (защиты авторского права).

#### ЛИТЕРАТУРА

1. Рыжанкова А. С. Анатомия буквы: анализ названий элементов // Труды БГТУ. 2022. Сер. 4, Принт- и медиатехнологии. – 2022. –  $N_{\Omega}$  1 (255). – C. 131–139.

2. Ковалев, Е. А. Теория вероятностей и математическая статистика для экономистов : учебник и практикум для прикладного бакалавриата / Е. А. Ковалев, Г. А. Медведев ; под общ. ред. Г. А. Медведева. – М. : Издательство Юрайт, 2016. – 284 с.

<span id="page-18-0"></span>УДК 004.622

Маг. Д.В. Сазонова; зав. кафедрой В.В. Смелов (БГТУ, г. Минск)

# **КЛИРИНГОВАЯ СИСТЕМА ВЗАИМОРАСЧЕТОВ МЕЖДУ УЧАСТНИКАМИ ИННОВАЦИОННО-ПРОМЫШЛЕННОГО КЛАСТЕРА**

Инновационно-промышленный кластер – объединение субъектов хозяйствования с целью их эффективного взаимодействия и совместного устойчивого развития [1].

Клиринг – это комплекс взаиморасчётов за оказанные друг другу услуги, проданные товары или ценные бумаги, основанные на безналичных расчётах. Т. е. есть множество компаний, между которыми могут быть встречные обязательства, и задача клиринга сделать их взаиморасчеты как можно более эффективными.

Многосторонний клиринг – это порядок осуществления клиринговой деятельности, при котором данные по всем обязательствам каждого из участников кластера собираются централизованно в клиринговой системе и итоговые обязательства все компании-участники получают также централизованно [2, 3].

Кластер рассматривается как система:

 $S \equiv < V, M(t), E, D, P(t) >$ 

где  $V = \{v_1, v_2, ..., v_n\}$  – множество n участников ПК,

 $M(t) = (m_{i,j}(t))_{n \times n}$  – квадратная матрица размерности n значение каждого элемента  $m_{i,j}(t) \ge 0$  которой, равно величине обязательств участника  $v_i$  перед участником  $v_j$  на момент времени  $t$ ,

 $E = (e_{i,j})_{n \times n}$  – квадратная матрица, значение каждого элемента  $e_{i,j} \geq 0$  которой равно величине издержек (например, стоимость банковского перевода) участника  $v_i$  при погашении обязательств перед участником V<sub>i</sub>,

 $D = \{d_1, d_2, ..., d_n\}$  – коэффициенты, определяющие величину издержек для участников ПК, возникающие при привлечении денежных средств (например, дневная процентная ставка по банковскому кредиту),

 $P(t) = {p_1(t), p_2(t), ..., p_n(t)}$  – потенциалы участников, где каждое значение равно максимальной величине, которую участник  $V_i$ может потратить на погашение своих суммарных обязательства перед другими участниками в момент времени t.

Матрица обязательств и потенциалы участников зависят от времени.

Состояние системы S на момент времени t описывается матрицей  $M(t)$ . Будем предполагать далее время дискретным и говорить о начальном состоянии  $M(0)$  системы  $S$  и пошаговом его изменении  $M(0), M(1), M(2)$  ... При это изменение состояния системы между шагами **t**  $u + 1$  осуществляется в две фазы:  $M(t) \rightarrow M'(t+1) \rightarrow M(t+1)$  (рисунок 1).

Пусть элементы матрицы

$$
M = \begin{pmatrix} m_{1,1} & \cdots & m_{1,n} \\ \vdots & \ddots & \vdots \\ m_{n,1} & \cdots & m_{n,n} \end{pmatrix} -
$$

обязательства  $m_{i,j} = m_{i,j}(t_1)$  участников ПК в фиксированный момент времени  $t = t_1$ . Матрицу М можно рассматривать как матрицу смежности взвешенного ориентированного графа, отображающего состояние системы в фиксированный момент времени. На рис. 2 при-

веден пример матрицы смежности и соответствующего графа, отображающего обязательства между пятью участниками ПК.

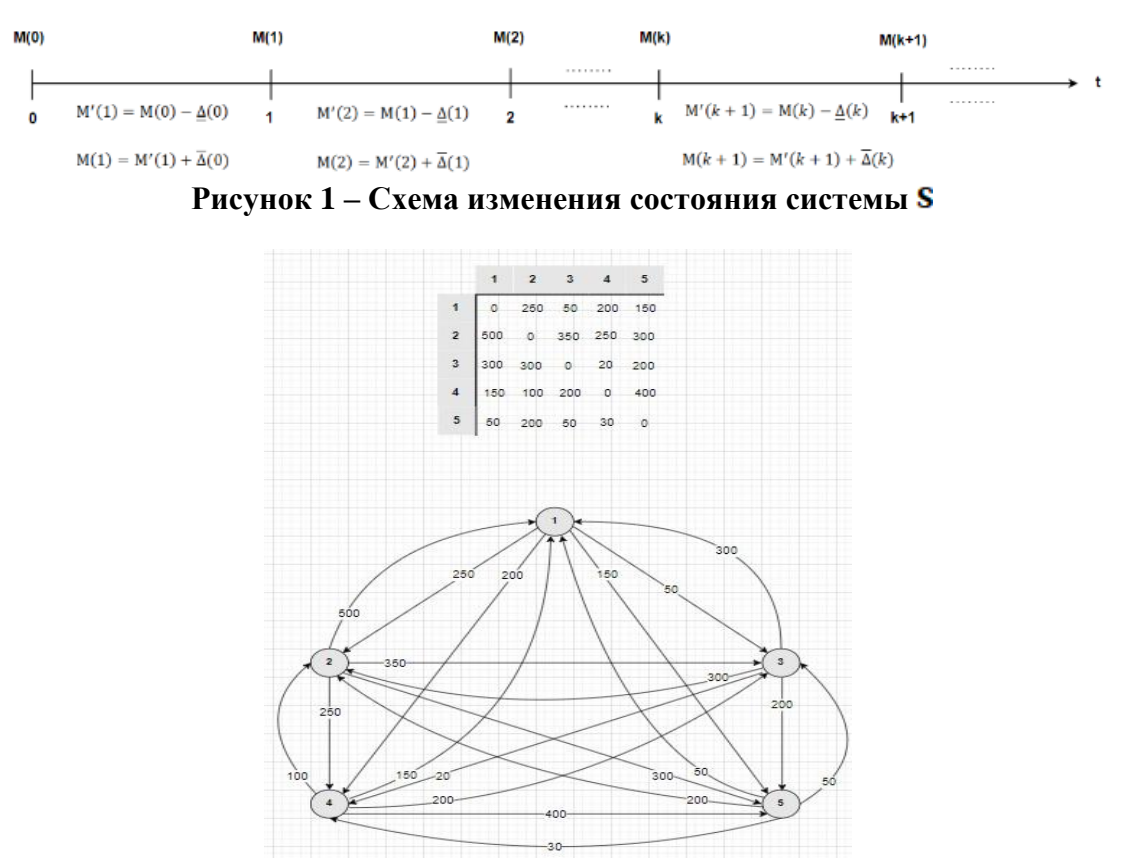

 $S \equiv \langle V, M(t), E, \Lambda \rangle$ 

**Рисунок 2 – Граф, отображающий состояние системы** 

Вершины графа соответствуют участникам ПК, дуги – обязательствам между ними, а веса дуг – величинам этих обязательств.

На рисунке 3 отображены примеры матриц  $M$  – матрицы обязательств,  $\Delta$  - величины погашения обязательств,  $M'$  матрицы новых обязательств, как разница между матрицами М и  $\Delta$ , а также граф, соответствующий промежуточному состоянию  $M'$ .

Сформулируем задачу клиринга расчетов в ПК, как как задачу математического программирования:

$$
\mathbf{F} = \sum_{i} \sum_{j} \chi_{i,j} \mathbf{e}_{i,j} + \mathbf{d}_{i} \mathbf{r}_{i,j}, \quad \mathbf{i}, \mathbf{j} = \overline{1, \mathbf{n}} \,. \tag{1}
$$

При следующих ограничениях:

$$
\chi_{i,j} = \begin{cases} 0, r_{i,j} = 0 \\ 1, r_{i,j} \neq 0 \end{cases}
$$
 (2)

$$
r_{i,j} \ge 0 \tag{3}
$$

$$
\forall i \sum_j r_{i,j} = \min(p_i, \max(0, \sum_j m_{i,j} - \sum_j m_{j,i})). \tag{4}
$$

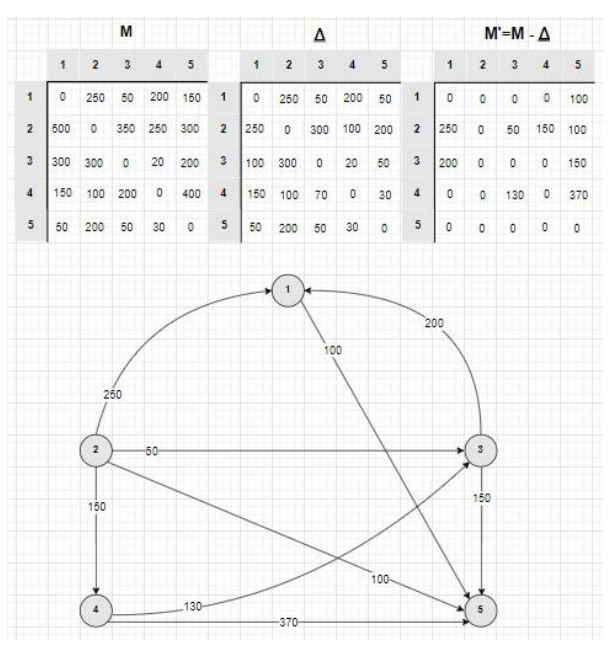

Рисунок 3 - Граф, отображающий состояние системы S после погашения обязательств

Задача сводится к минимизации целевой функции, которая равна сумме издержек на перевод и на привлечение денег. Решением  $R = (r_{i,j})_{n \times n}$  является план взаиморасчетов, минимизирующий эти издержки.

Предположим, что участники ПК обладают неограниченными потенциалами, а издержки на погашения обязательств для всех участников равны 0.

Тогда целевая функция (1) примет вид:

$$
F = \sum_{i} \sum_{j} d_i r_{i,j}, \quad i, j = \overline{1, n} \tag{1'}
$$

а ограничение  $(4)$ :

$$
\forall i \sum_j r_{i,j} = \max(0, \sum_j m_{i,j} - \sum_j m_{j,i}).
$$
\n(4')

Решение задачи сводится к построению  $B = \begin{pmatrix} b_2 \\ \vdots \end{pmatrix}$ - вектора

суммарных обязательств, каждый элемент которого содержит положительные либо отрицательные значения. Положительные означают, что у соответствующих участников имеются обязательства перед другими участниками кластера, а отрицательные - обязательства других участников.

Далее задача сводится к приведению вектора В к нулю и построению матрицы обязательств.

Рассмотрим алгоритм *pure glade* построения матрицы  $R$ . Псевдокод алгоритма представлен на рис. 4.

На шаге 1 алгоритма осуществляется инициализация начальной нулевой матрицы  $R^0$  и вектора В<sup>0</sup> вначале равного вектору **B**.<br>  $\mu^* R^0 \longrightarrow R^1 \longrightarrow \dots \longrightarrow R^k \longrightarrow \dots \longrightarrow R^{s}$ 

pure\_glade

1. 
$$
\forall (i, j) \Rightarrow r_{i,j}^0 = 0
$$
,  $\forall i \Rightarrow b_i^0 = b_i$ ,  $k = 0$ . \n2.  $\exists (i, j) | b_i^k > 0 \land b_j^k < 0 \Rightarrow stop$ . \n $k = k + 1$ \n $\alpha = \min(b_i^{k-1}, | b_j^{k-1}|)$ , \n $r_{i,j}^k = r_{i,j}^{k-1} + \alpha$ , \n $b_i^k = b_i^{k-1} - \alpha$ , \n $b_j^k = b_j^{k-1} + \alpha$ . \n3. go to 2.

#### **Рисунок 4 – Псевдокод алгоритма** *pure\_glade* **построения матрицы**

В рамках каждой итерации выполняются 2 шага (на рисунок 4 – шаги 2 и 3). В результате каждой итерации формируются матрица  $R^k$ и вектор  $B^k$ . На каждом шаге итерации изменяется один элемент  $r_{i,j}^k$ текущей матрицы  $R^k$  и два элемента (уменьшаются абсолютные значения обязательств и требований) текущей матрицы  $B^k$ . Построение матрицы  $R$  завершается, если все элементы вектора  $B^k$  равны нулю.

На рис. 5 демонстрируется пример применения алгоритма *pure\_glade.*

Имеется исходная матрица, содержащая обязательства участников клиринга. На ее основе строится вектор В содержащий обязательства каждого из участников. В процессе алгоритма этот вектор приходит к нулю, а матрица R заполняется обязательствами, которые участники кластера должны погасить окончательно.

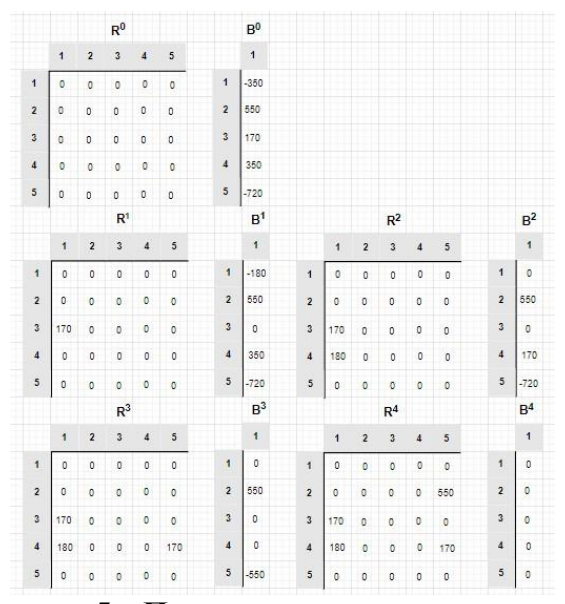

**Рисунок 5 – Пример применения алгоритма**

На рис. 6 представлено два варианта плана погашения обязательств, соответствующих двум вариантам матрицы  $R$ .

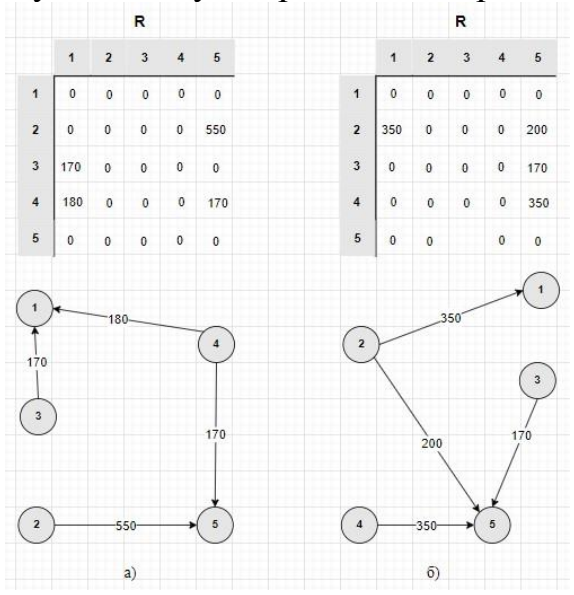

Рисунок 6 - Два варианта плана погашения обязательств

Следует отметить, что в общем случае результат работы алгоритма зависит от выбора пары (i,j) на шаге 2. Вариант а) совпадает с решением продемонстрированном на рисунке 5, а вариант б) может быть получен при другом порядке выбора пар  $(i, j)$  в алгоритме. При этом заметим, что оба решения удовлетворяют условиям (3), (4') и минимизируют целевую функцию (1'), а суммы элементов по строкам и по столбцам в двух вариантах матрицы  $R$  совпадают.

Для всех решений (вариантов плана  $R$ ), полученных с помощью алгоритма pure\_glade, значения функции (1') совпадают. При этом построение этих матриц не зависит от коэффициентов  $\mathbf{d_i}$ ,  $\mathbf{i} = \overline{1, \mathbf{n}}$ . Следовательно, целевую функцию (1') можно упростить:

$$
\mathbf{F} = \sum_{i} \sum_{i} \mathbf{r}_{i,i} \tag{1''}
$$

Если снять введенное ранее ограничение считать далее, что издержки дебиторов не являются нулевыми  $e_{i,j} \ge 0$ ,  $i, j = \overline{1, n}$ , то функция (1) с учетом (1') и (1'') принимает следующий вид:

$$
F = \sum_{i} \sum_{j} \chi_{i,j} e_{i,j} + r_{i,j}, \quad i, j = 1, n \tag{1''}
$$

Минимизирующий функции (1"") план R при ограничениях (3), (4) и по-прежнему при неограниченном потенциале дебиторов  $\forall v_i^+ \Rightarrow p_i \rightarrow +\infty$  может быть получен с помощью алгоритма pure expense glade (рис. 7), который является модификацией алгоритма *pure* glade (рис. 4).

Отличие алгоритма pure\_expense\_glade от алгоритма pure\_glade заключается в операторе select (на рисунке 7 выделен жирным шрифтом), который выбирает пару  $(i, j)$ , в порядке возрастания издержек  $e_{i,i}$ .

#### pure expense glade

```
1. \forall (i, j) \Rightarrow r_{i,j}^0 = 0, \forall i \Rightarrow b_i^0 = b_i, k = 0.2. \mathcal{A}(i,j)|b_i^k > 0 \land b_i^k < 0 \Rightarrow stop.select (i, j)|min(e_{i,j})k = k + 1\alpha = \min\bigl(b_i^{k-1}, \bigl|b_j^{k-1}\bigr|\bigr),r_{i,j}^k = r_{i,j}^{k-1} + \alpha,b_i^k = b_i^{k-1} - \alpha,b_i^k = b_i^{k-1} + \alpha.3. go to 2.
```
#### **Рисунок 7– Псевдокод алгоритма** *pure\_expense\_glade*

На рис. 8 демонстрируется пример применения алгоритма  $pure\_expense\_glade$  для построения плана  $R$  в системе  $S$  с неограниченными потенциалами участников ПК  $p_i \rightarrow +\infty$ ,  $i = \overline{1, n}$  и издержками на погашения обязательств, заданными матрицей Е.

Таким образом, в результате получаем решение, которое минимизируют целевую функцию с учетом минимизации издержек по доставке денежных средств.

На рис. 9 представлено, как может выглядеть последовательность работы клиринговой системы.

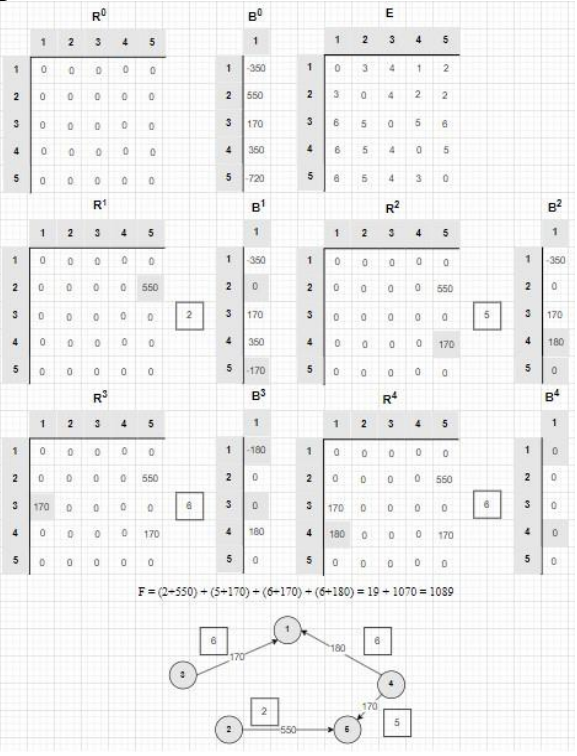

**Рисунок 8 – Пример выполнения алгоритма** *pure\_expense\_glade*

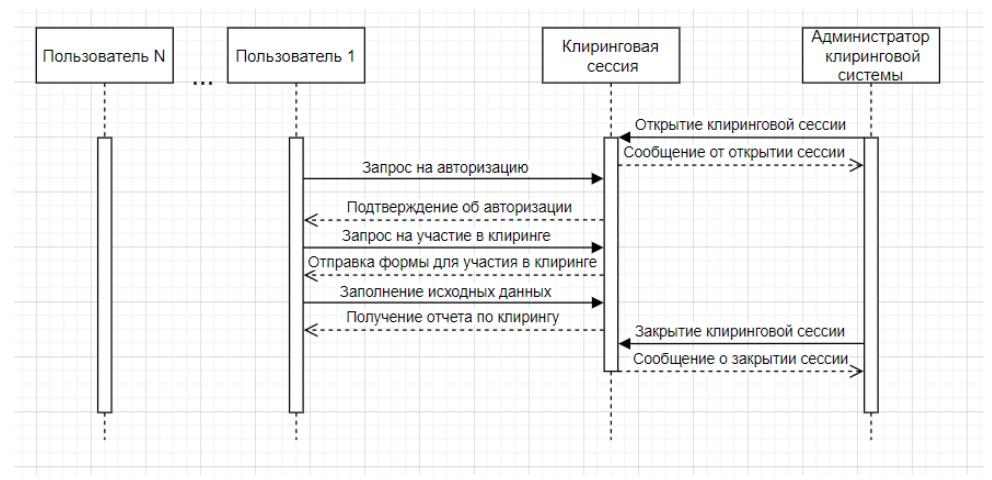

**Рисунок 9 – Последовательность работы клиринговой системы**

Администратор клиринговой системы открывает сессию. Пользователи отправляют запросы на авторизацию.

После получения подтверждения об авторизации, пользователи отправляют запрос на участие в клиринге. В ответ им приходит форма для участия в клиринге в которой они указывают свои обязательства, различные издержки и потенциалы. После заполнения данных пользователем происходит их обработка и отправка клиринговой сессией данных об обязательствах, которые пользователь должен погасить окончательно. После того как все пользователи получили данные об обязательствах администратор клиринговой системы закрывает клиринговую сессию.

Выводы:

1. Сложность рассмотренных алгоритмов pure glade и pure expense glade не превышает  $O(n^2)$  поэтому они вполне могут быть применимы для большого количества участников кластера.

2. Предложенные алгоритмы клиринга взаиморасчетов между участниками ПК позволяют получить оптимальный план погашения обязательств в рамках одной клиринговой сессии при существенном допущении – неограниченности ресурсов у дебиторов.

#### ЛИТЕРАТУРА

1. Ташенова, Л. В. Цифровая платформа системообразующего инновационно-активного промышленного кластера: понятие, особенности и структура / Л. В. Ташенова, А. В. Бабкин // Кластеризация цифровой экономики: Глобальные вызовы: Сборник трудов национальной научно-практической конференции с зарубежным участием. В 2-х томах, Санкт-Петербург, 18–20 июня 2020 года / Под редакцией Д.Г. Родионова, А.В. Бабкина. – Санкт-Петербург: ПОЛИТЕХ-ПРЕСС, 2020. – С. 196-208. – DOI 10.18720/IEP/2020.4/23. – EDN QSYDJJ.

2. Маманович П.А. Клиринг как элемент системы расчетов по операциям с ценными бумагами / П.А. Маманович // Банкаўскі веснік – 2009 – №10/447. – С.4-11.

3. Немцева, Ю. В. Клиринг обязательств как средство оптимизации системы внутрихолдинговых расчетов / Ю. В. Немцева, А. В. Беккер // Вестник Алтайской академии экономики и права. – 2019. – № 6-1. – С. 85-91. – EDN BTFFYE.

УДК 655.3

Ст. преп. Е.В. Барковский (БГТУ, г. Минск)

# <span id="page-26-0"></span>**ДИНАМИКА ИЗНОСА ПОВЕРХНОСТИ МАТЕРИАЛОВ В ЗОНЕ ПЕЧАТНОГО КОНТАКТА**

Основными способами производства печатной продукции является офсетная и флексографская печати. Технология офсетной печати заключается в передаче изображения с печатной формы на офсетное резинотканевое полотно, а затем на запечатываемый материал. Развитие офсетной печати обусловлено внедрением автоматизированных цифрового оборудования, включаемого в систему сквозного управления и контроля производственного процессов. В настоящее время сохраняется тенденция использования офсетного способа плоской печати для изготовления разнообразной полиграфической продукции благодаря своим преимуществам. Достоинством офсетной печати является возможность изготавливать печатную продукцию крупными тиражами, широкий ассортимент запечатываемого материала, высокое качество оттиска.

Флексография является способом высокой печати с применением гибких полимерных печатных форм. На флексографских печатных машинах печатается не только упаковка и этикеточная продукция, а также рекламные листовки, журналы, малоформатные книги, газеты. Однако наиболее часто этот способ используется для производства упаковки.

Следует отметить, что в развитии проблемы износа поверхностей печатного контакта наблюдается отставание в использовании фундаментальных результатов классических наук. Это отставание приводит к отсутствию или противоречивости объяснений явлений, наблюдаемых при трении и износе новых материалов при работе в сложных режимах нагружения, в новых рабочих средах. Например, в большинстве теоретических работ по трению и износу явления деформации и разрушения рассматриваются с позиций макроскопиче-

ских представлений. В классических дисциплинах доказано, что для решения проблем, возникающих из-за трения, их необходимо рассматривать с точки зрения структуры материала и с учетом несовершенств кристаллического строения. Еще большее отставание наблюдается при рассмотрении вопросов, связанных с физикой и химией поверхностных явлений. Эти обстоятельства приводят к неправильному использованию современных методов металловедения, физики твердого тела, химии поверхностных явлений и других наук и в результате - к понижению теоретического уровня исследований по трению, смазке, износу и разрыву с задачами практики.

Учитывая вышеуказанное актуальной задачей является разработка методики оценки тиражестойкости в течение процесса печати с целью предотвращения появления бракованной продукции и контроля состояния поверхностей печатного контакта. Результатом использования разработанной методики является функция износа расходного материала. Построение функций износа и расчет показателей основан на математическом преобразовании функции жизненного цикла. По функциям износа можно выделить основные стадии износа, на которых изменяются структурные параметры расходных материалов, влияющих на краскоперенос и качество печати. Чтобы сохранить параметры в пределах нормы необходимо управлять продолжительностью стадии установившегося износа.

Функция жизненного цикла описывается дифференциальным уравнением Ферхюльста-Перла [1]:

$$
\frac{dy}{dt} = by(A - y),\tag{1}
$$

где у - значение анализируемого показателя в некоторый момент времени t;  $A$  – асимптота функции жизненного цикла;  $b$  – параметр залачи.

Уравнение (1) интегрируется аналитически, его решение представляет собой искомую функцию жизненного цикла:

$$
y(t) = \frac{Ay_0}{y_0 + (A - y_0)e^{-Abt}},
$$
\n(2)

где у<sub>0</sub> - начальное значение функции у.

На основе анализа экспериментальных данных по исследованию тиражестойкости печатных форм, а также штампов для тиснения, представленного в работе [2] можно сделать вывод, что в большинстве случаев динамика износа описывается не классической Sобразной функцией жизненного цикла, а обратной по отношению к ней. Уравнение обратное по отношению к (2.1) будет иметь вид:

$$
\frac{dT}{dW} = bT(A - T),\tag{3}
$$

где  $T$  – тираж;  $W$  – износ.

Для решения данного уравнения необходимо произвести разделение переменных и проинтегрировать его. Функция износа как функция от тиража будет иметь следующий вид:

$$
W(T) = \frac{1}{Ab} \ln \left[ \frac{(A - T_0)T}{T_0(A - T)} \right].
$$
 (4)

Параметр  $T_0$  характеризует начальную величину тиража, при которой износ становится заметным. Асимптота А является характеристикой предельного значения износа. Превышение ее значения означает, что износ и разрушение будет происходить на мезо- и макроструктурном уровне. Параметр *b* характеризует интенсивность процессов изнашивания на стадии установившегося износа. Этот параметр удобен для сравнительных исследований процесса износа печатных форм из различных материалов, условий изготовления и эксплуатации. Пример функции износа офсетного резинотканевого полотна по массе представлен на рис. 1.

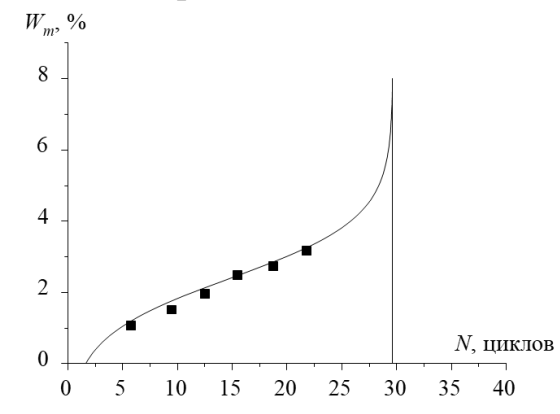

Рисунок 1 – Пример функции износа по массе

Для контроля состояния, например, печатных форм могут быть использованы латчики на основе методов пифрового микроскопирования для фиксирования формы растровой точки на стадиях изготовления печатных форм по технологии CtP. Например, система проявочного процессора ZAC FLH-Z фирмы Fujifilm с помощью датчиков, таймеров и технологии DECA (Developer Enviromental Condition Analyzer) интеллектуальная система автоматического контроля анализирует причины отклонений в параметрах и изменяет настройки программного обеспечения.

На рис. 2 представлен алгоритм использования цифровых методов для контроля поверхностей материалов в зоне печатного

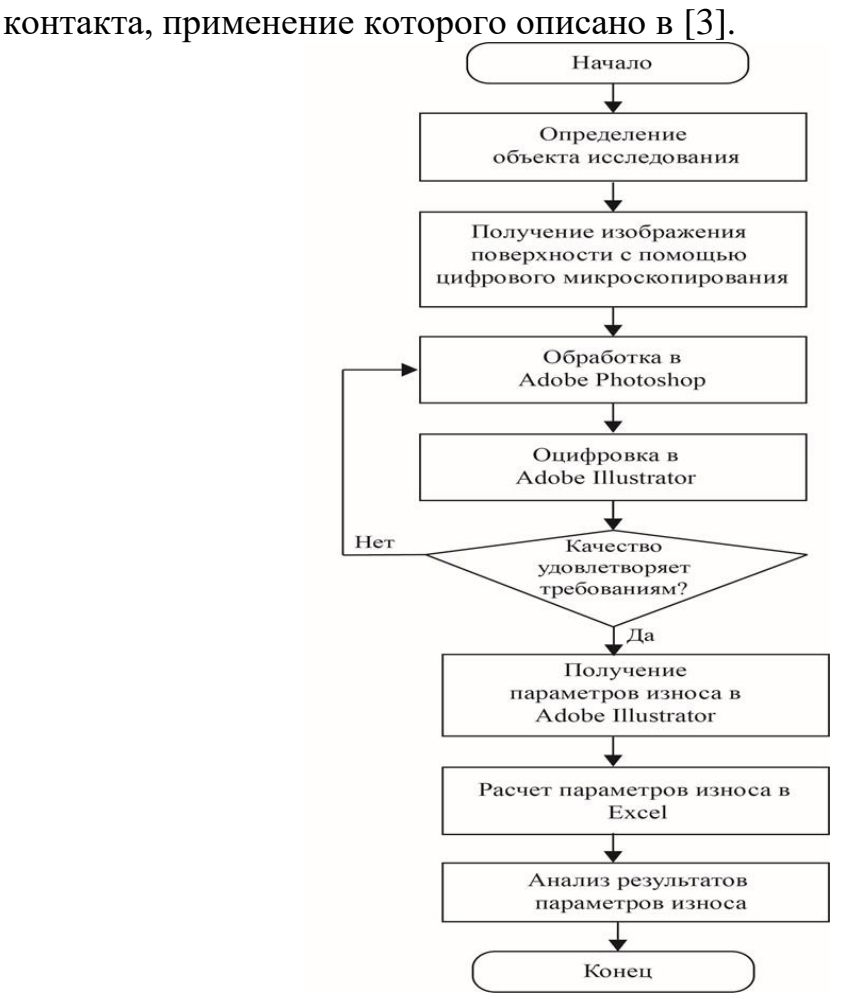

**Рисунок 2 – Алгоритм контроля состояния поверхностей печатного контакта**

Анализ результатов параметров износа заключается в построении функции износа. Таким образом, алгоритм может быть использован при входном контроле материалов и допечатных стадиях, чтобы установить стадии износа поверхностей в зоне печатного контакта.

## ЛИТЕРАТУРА

1. Кулак, М. И. Методы теории фракталов в технологической механике и процессах управления полиграфические материалы и процессы / М. И. Кулак, С. А. Ничипорович, Д. М. Медяк. – Минск: Белорусская наука, 2007. – 419 с.

2. Розум О. Ф. Управление тиражестойкостью печатных форм. – К.: Тэхника, 1990. – 128 с.

3. Барковский, Е. В. Математический анализ изобразительной информации в Adobe Illustrator / Е. В. Барковский, Ф. Д. Мезяк, В. Н. Блжевич //Вестник Санкт-Петербургского университета технологии и дизайна. Серия 1. Естественные и технические науки. – 2020.  $-$  No 3. – C. 72–75.

Асп. Н.В. Ржеутская (БГТУ, г. Минск)

#### <span id="page-30-0"></span>**СРАВНИТЕЛЬНАЯ ХАРАКТЕРИСТИКА МОДЕЛЕЙ И МЕТОДОВ ОЦЕНКИ ЗНАНИЙ СТУДЕНТОВ**

С развитием информационных технологий и компьютерной техники открываются новые возможности в образовательных технологиях. Много научных статей посвящено проведению компьютерного тестирования. В данной статье хотелось бы затронуть тему контроля знаний при проведении компьютерного тестирования студентов.

Процесс контроля знаний состоит из трех этапов:

– формирование вопросов для контроля знаний (КЗ) на основе контрольных заданий, хранящихся в БД;

– выдача их студенту и получение его ответа, возможно, с обратной связью;

– выставление оценки за контроль.

Методы организации контроля знаний можно разделить на три класса (рис. 1):

− полностью адаптивные методы;

− частично адаптивные методы;

− неадаптивные методы.

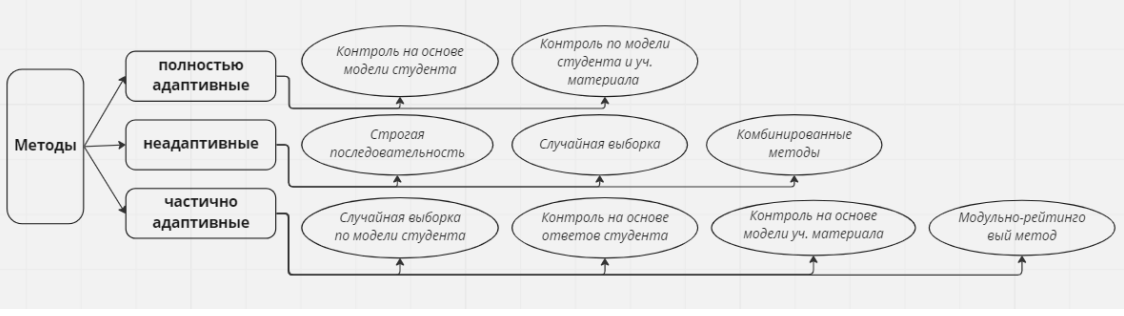

**Рисунок 1 – Методы организации контроля знаний**

К неадаптивным методам контроля относятся:

**Строгая последовательность.** В базу данных компьютерного теста преподавателем загружается весь перечень заданий с вариантами ответов. При тестировании все студенты проходят одинаковую последовательность вопросов. Недостатки: нет разнообразия в вопросах, та же последовательность заданий при повторном прохождении, понижение самостоятельности выполнения заданий и др.

**Случайная выборка.** В базу данных теста преподаватель загружает гораздо большее количество заданий для возможности генерации рандомных вариантов тестов с заранее оговоренным количе-

ством вопросов в самом тесте. Достоинство метода - каждому студенту предлагается свой индивидуальный вариант теста. Недостаток метода - вариант контрольной работы генерируется без учета трудности заданий. Соответственно результаты тестирования при данном методе зачастую могут быть искажены.

Существуют различные модификации данного метода, позволяющие учитывать метаданные вопросов.

Комбинированный метод, модифицированный метод "Случайная выборка", дополненный методом "Строгой последовательностью". Преимущество данного метода - преподаватель задает один или несколько вопросов, которые в обязательном порядке должны быть включены в каждый вариант компьютерного теста. Остальные задания генерируются из базы вопросов случайным образом.

Главная особенность неадаптивных методов заключается в том, что все задания тестов для студентов формируется до начала проведения контроля, что, с одной стороны, повышает скорость контроля, с другой - позволяет выдавать задания двумя способами: по одному или списком.

Особенность частично адаптивных методы контроля предполагает использование информации из модели студента (МС) или учебного материала (УМ) при формировании набора контрольных вопросов тестов. К этому классу моделей относятся:

Случайная выборка с учетом отдельных параметров модели студента. Метод строится на неадаптивных методах контроля знаний "Случайной выборке" и/или "Комбинированному методу", т.е. набор тестовых заданий формируется непосредственно перед контролем, но при генерации используются такие параметры МС, как общий уровень подготовленности, способность к обучению и другие. Таким образом, каждому студенту генерируется набор заданий в тесте, соответствующий его уровню подготовленности и способностям. Такой подход является главным преимуществом данного метода. Также к достоинству можно отнести, что студент, проходя тест, соответствующие его способностям, не испытывает лишней психологической нагрузки во время контроля. Недостаток метода - студенты получают задания различной сложности, т.е. один выполняет только простые задания, а другой - трудные. Поэтому, генерируя вопросы студентам, соответствующие его способностям, целесообразно включить в набор и один - два задания повышенной трудности и значимости.

Контроль на основе ответов студента. В данном методе контроль осуществляется по заранее составленному алгоритму. Первоначальная подготовка алгоритма контроля знаний дает возможность включить в тест вопросы разной степени трудности и значимости,

расположив наиболее значимые и трудные задания в основной ветви программы, а более простые - в разветвлениях. Следовательно, студенты получают в одном тесте разное число вопросов, и время, которое они затрачивают на прохождение теста, различно. Данная особенность является главным достоинством метода. Другое преимущество метода - простота обеспечения обратной связи. Недостаток метода - всем студентам предлагаются одни и те же задания, однажды включенные в контролирующую программу. Чтобы этого избежать достаточно отделить алгоритм контроля знаний от набора контрольных заданий теста.

Контроль на основе модели учебного материала (УМ). В данном методе создание набора заданий для контроля знаний в тесте происходит на основе модели учебного материала (курса, темы, раздела темы), которая представляет собой ориентированный граф: множество вершин графа соответствует объектам изучения, а множество ребер - связям между ними. Изучение УМ, также как и организация контроля, осуществляется на основании оптимальной последовательности изложения учебного материала, т.е. линейной последовательности объектов изучения. Таким образом, сначала генерируется задание для проверки знаний первого учебного объекта, затем - второго и т.д., т.е. последовательность выдачи заданий аналогична последовательности изучения учебного материала по модели УМ. Соответственно, если требуется проверить и знания, и умения, то одному учебному объекту могут соответствовать несколько вопросов.

Модульно-рейтинговый метод. Данный метод во многом имеет схожесть с предыдущим. Учебный материал разделяется на отдельные модули, для каждого из которых заранее прописывается комплект контрольных заданий. Во время теста студенту сначала предлагается вопрос из первого модуля. При этом после каждого ответа вычисляется его рейтинг. Переход к вопросам следующего модуля осуществляется при достижении определенного, заранее установленного рейтинга, причем студент с целью повышения своего рейтинга, а, следовательно, и оценки, может продолжить выполнение заданий текущего модуля и лишь затем перейти к следующему.

Адаптивные методы максимально используют информацию из моделей студента и/или учебного материала. К ним относятся:

Контроль по модели студента. В этом методе учитываются различные параметры модели обучающегося, а именно: уровень подготовленности; форма представления заданий (текст, визуальное изображение, использование звука); направленность студента; уровень беспокойства и тревоги; особенности памяти студента; правильность ответа студента и т.д.

Сценарий контроля обычно формируется динамически в процессе проведения теста, хотя набор сценариев для различных групп студентов может быть создан и заранее аналогично методу "Контроль по ответам студента".

Контроль по моделям студента и учебного материала. Данный метод реализуется на основе предыдущего, т.е. при формировании контрольных тестов используются приведенные ранее параметры модели студента, но процесс контроля знаний строится на базе модели учебного материала, учитывая взаимосвязи между проверяемыми понятиями.

Таким образом, при проведении компьютерного тестирования существует большое количество методов организации компьютерного контроля знаний, часть из которых в той или иной мере можно считать адаптивными. Эффективность использования метода оценивалась при анализе достоинств и недостатков вышеперечисленных методов. Соответственно градация устанавливается от менее эффективных и востребованных к наиболее оптимальным и гибким методам оценивания знаний и подготовленности студентов.

|                |                                 |                   |                |              | Эффектив-      |  |
|----------------|---------------------------------|-------------------|----------------|--------------|----------------|--|
|                | Метод проведения                |                   | Время          | Используе-   | ность ис-      |  |
|                | контроля                        | Тип метода        | формирования   | мые модели и | ПОЛЬЗО-        |  |
|                |                                 |                   | заданий        | параметры    | вания          |  |
|                |                                 |                   |                |              | метода         |  |
| $\mathbf{1}$   | $\mathcal{D}_{\mathcal{L}}$     | 3                 | 4              | 5            | 6              |  |
| $\mathbf{1}$   | Строгая последо-<br>вательность | Неадаптив-<br>ный | До контроля    | нет          | $\overline{4}$ |  |
| $\overline{2}$ | Случайная                       |                   | Непосредствен- |              |                |  |
|                | выборка                         | Неадаптив-        | но перед       | нет          | 6              |  |
|                |                                 | ный               | контролем      |              |                |  |
| 3              | Комбинирован-                   |                   | Непосредствен- |              |                |  |
|                | ный метод                       | Неадаптив-        | но перед       | Het          | 7              |  |
|                |                                 | ный               | контролем      |              |                |  |
| $\overline{4}$ | Случайная вы-                   |                   |                | Модель       |                |  |
|                | борка с учетом                  |                   | Непосредствен- | студента:    |                |  |
|                | отдельных пара-                 | Частично          | но перед       | уровень      | 6              |  |
|                | метров модели                   | адаптивный        | контролем      | подготовлен  |                |  |
|                | студента                        |                   |                | ности        |                |  |
| 5              | Контроль на ос-                 | Частично          | До контроля    | Модель сту-  |                |  |
|                | нове ответов                    |                   | (и в процессе  | дента: теку- | 6              |  |
|                | студента                        | адаптивный        | контроля)      | щие ответы   |                |  |
| 6              | Контроль на ос-                 |                   |                | Модели УМ,   |                |  |
|                | нове модели                     | Частично          | В процессе     | МС: уровень  | 6              |  |
|                | учебного мате-                  | адаптивный        | контроля       | подготов-    |                |  |
|                | риала                           |                   |                | ленности     |                |  |

Таблица 1 - Методы проведения контроля и используемые модели.

Продолжение таблицы

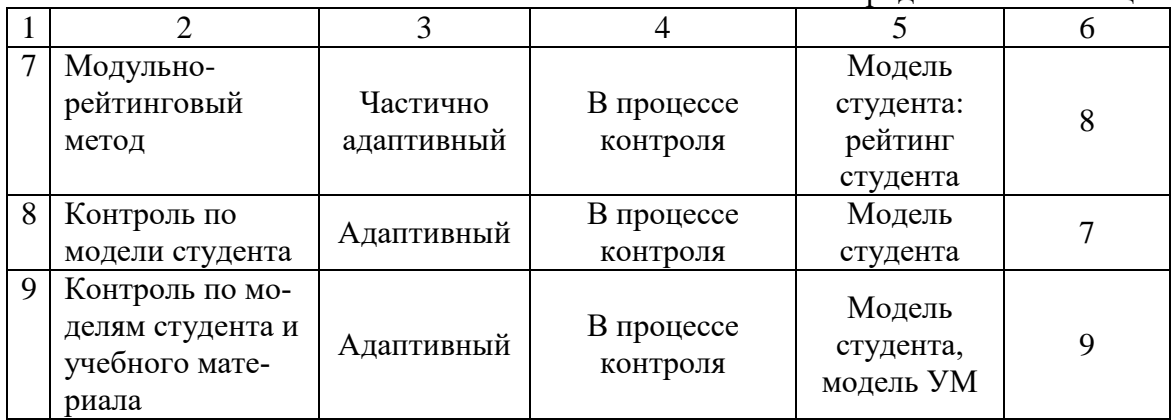

Методы оценки знаний можно разделить на два основных класса (рис. 2):

− математические методы;

− классификационные методы.

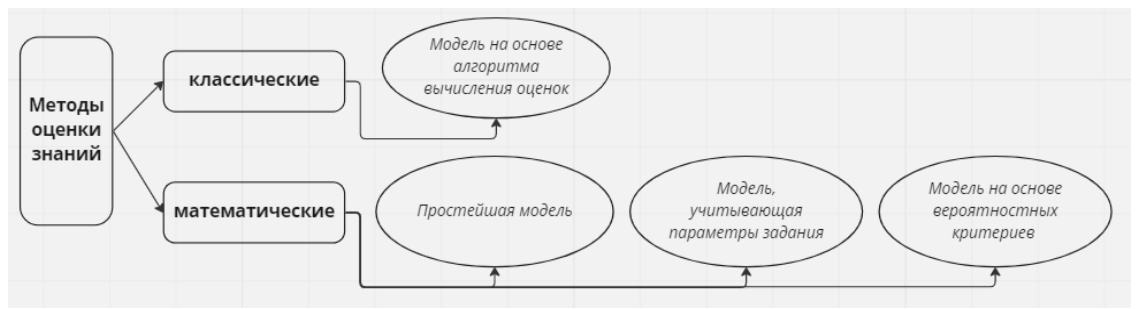

**Рисунок 2 – Методы оценки знаний**

К математическим моделям оценки знаний относятся:

− Простейшая модель. Данная модель является самой простой и самой распространенной. Ответ студента на каждое задание оценивается по двухбалльной или многобалльной шкале.

Недостатком модели является ее зависимость от единственного параметра (количества правильных ответов), т.е. она не учитывает не полностью точные ответы и характеристики заданий. Простейшая модель имеет самую низкую надежность, т.к. не позволяет объективно оценить знания студента.

− Модели, учитывающие параметры заданий. В этих моделях при выставлении оценки используются характеристики контрольных вопросов.

− Модели на основе вероятностных критериев. Главным в данных математических моделях контроля знаний являются утверждения о зависимости вероятности правильного ответа студента от уровня его подготовленности и от параметров задания. Если полученные результаты однозначно позволяют выставить оценку, то контроль, как правило, завершается. В противном случае студенту выдается очередное задание.

Главная идея классификационных моделей заключается в отнесении студента к одному из устойчивых классов с учетом совокупности признаков, определяющих данного студента. При этом используется специальная процедура вычисления степени похожести распознаваемой строки (совокупности признаков обучаемого) на строки, принадлежность которых к классам заранее известна.

#### Заключение

Методы проведения контроля и методы оценивания тесно взаимосвязаны. В общем случае любая модель выставления оценки может быть использована при любом методе проведения КЗ, за исключением моделей на основе вероятностных критериев, которые предназначены лишь для частично адаптивных и адаптивных методов организации контроля. С другой стороны, простейшую модель выставления оценки и модель, учитывающую время ответов, целесообразно применять только совместно с неадаптивными методами КЗ. Следовательно, при проведении компьютерного тестирования при использовании современных адаптивных систем обучения и контроля знаний следует использовать одновременно несколько различных методов и моделей, чтобы преподаватель имел возможность выбрать метод проведения контроля и модель выставления оценки, отвечающие целям контроля и наиболее подходящие для отдельного или группы студентов.

УДК 665.73

Маг. Е.С. Колеснёв; доц. Н.А. Жиляк (БГТУ, г. Минск)

# <span id="page-35-0"></span>ДАТЧИКИ ДЛЯ ИЗМЕРЕНИЯ ДИЭЛЕКТРИЧЕСКОЙ ПРОНИЦАЕМОСТИ МОТОРНОГО МАСЛА

В каждом силовом агрегате, внутреннего сгорания, основным функциональным материалом для его полной и продолжительной работы является моторное масло. Оно повышает надёжность и эффективность двигателей в который происходит взрыв топлива и трение поршней цилиндров.

В процессе эксплуатации происходит изменение свойств масла. Это приводит к ускоренному износу деталей и ухудшению мощностных характеристик силовых агрегатов.

Вышеизложенное обуславливает актуальность задачи разработки конструкции датчиков и исследованию с их помощью качества моторных масел.
В любом дизельном двигателе внутреннего сгорания будет использоваться моторное масло. Во время эксплуатации двигателя внутреннего сгорания (Далее ДВС) в масле накапливаются нежелательные примеси (остатки продуктов сгорания, металлическая стружка и тд.). Это приводит к снижению эффективности, надёжности или даже к отказу ДВС. Для определения состояния моторного масла можно использовать параметр изменения его относительной диэлектрической проницаемости  $\Delta \varepsilon$ . Загрязнения, несомненно, будут оказывать влияние на величину параметра  $\Delta \varepsilon$  [1].

Однако, стоит заметить, что изменение величины диэлектрической проницаемости (а, следовательно, и емкости) в зависимости от срока эксплуатации и загрязненности масел составляет несколько процентов. По этой причине емкость датчика – малоинформативный параметр. Если представить масло как диэлектрик, то в качестве контролируемого параметра, в настоящее время, используется измерение тангенса угла диэлектрических потерь (tgδ).

Изменение показаний емкостного датчика при этом обусловлено изменением tgδ так и емкостью. Для контроля жидких сред использование ёмкостных ячеек является базовым подходом к созданию датчиков. Эти ячейки позволяют получить конкретную информацию о диэлектрических потерях в жидких средах на основании отклика на различных частотах зондирующего сигнала. Использование тангенс угла диэлектрических потерь (tgδ), а также емкости (диэлектрической проницаемости) говорит о загрязненности масла как диэлектрика. Изменение показаний емкостного датчика при этом обусловлено изменением  $tg\delta[2]$ .

В качестве регистратора tgo использовался измеритель иммитансных характеристик Е7–25. Нами были исследованы зависимости  $tg\delta$  масла марки  $M12B2$  с использованием конструкций конденсаторов с коаксиальными спиралевидными и плоскопараллельными пластинами, помещенными в жидкую среду при комнатной температуре. Конструкции плоскопараллельного конденсатора имели две разновидности: с сплошными обкладками и обкладками в виде сетки.

На рис. 1 представлены зависимость величины tg $\delta$  от частоты для моторного масла М12В2 с нулевым временем наработки.

Из анализа данных графика можно сделать следующие выводы:

 в диапазоне частот 100–900 кГц показания датчиков с плоскопараллельными и сетчатыми обкладками практически идентичны и tg $\delta$  находится на уровне (3–7) $\cdot 10^{-3}$ ;

 $-$  для спиралевидного датчика численное значение tg $\delta$  почти в 2 раза выше на данных частотах;

– на частотах 500–1000 кГц и чувствительность спиралевидного датчика значительно возрастает.

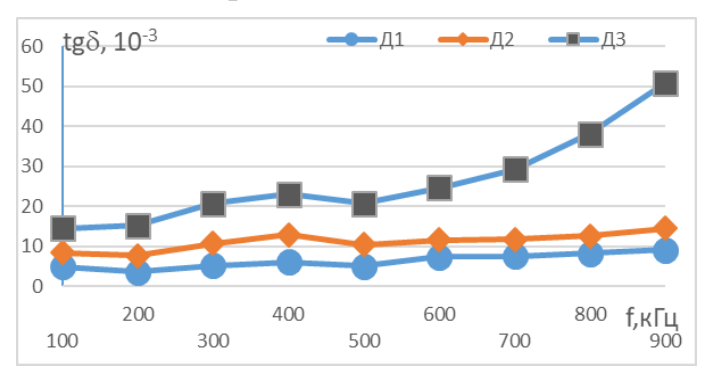

**Рисунок 1 – Зависимость значения tgδ проб масел от частоты измерения и конструкции датчиков (Д1- сетчатый, Д2 – плоскопараллельный, Д3 – спиралевидный)**

Недостаток ранее использованных датчиков – анизотропия скорости смены диэлектрической среды (масла) между сплошными обкладками в процессе измерения относительно осей координат обкладок. По осям X, Y смена масла проблем не вызывает, а по оси Z, перпендикулярной плоскости X-Y, замена масла затруднена. Вследствие повышенного сопротивления протекания масла, повышаются требования к жесткости конструкции датчика, а также возникает временная задержка при считывании показаний. Для снятия затруднений проточности масел по трем пространственным осям X-Y-Z существенные преимущества имеет сетчатый и в большей степени спиралевидный датчики.

Таким образом, как результат работы, можно отметить, что спиралевидный коаксиальный емкостной датчик может быть использован для оценки характеристик жидких диэлектриков, в частности масла М12В2, при условии его работы на частотах свыше 300 кГц.

### ЛИТЕРАТУРА

1. Григоров А.Б., Карножицкий П.В., Слободской С.А. // Диэлектрическая проницаемость, как комплексный показатель, характеризующий изменение качества моторных масел в процессе их эксплуатации // Вестник НТУ «ХПИ». – 2006. – № 25.– С.169–175.

2. Батурля И.В., Кузьмич А.И., Баранов В.В., Петрович В.А., Серенков В.Ю., Завацкий С.А., Фоменко Н.К., Ковальчук Н.С. Диэлектрические характеристики моторных масел для силовых агрегатов, измеряемые емкостными датчиками // Доклады БГУИР. – 2016,  $N_2$  3 (97). – C. 103-106.

### ИСПОЛЬЗОВАНИЕ ДАТЧИКА КОНТРОЛЯ ИММИТАНСНЫХ ХАРАКТЕРИСТИК МОТОРНОГО МАСЛА С ТОЧКИ ЗРЕНИЯ ЭКОНОМИЧЕСКОЙ ВЫГОДЫ

Надежность современных машин, механизмов и технологического оборудования определяется процессами, протекающих в трибологических системах, которые можно представить, как «материалы пары трения - смазочный материал» (МПТ-СМ). Данные системы могут характеризоваться коэффициентом трения, прирабатываемостью, износостойкостью, приспосабливаемостью и самоорганизацией. Поэтому разработка средств и методов контроля состояния системы и процессов, происходящих в ней, является актуальной задачей, решение которой позволит создать теоретические и практические разработки, направленные на повышение надежности механических систем.

Процессы, происходящие в системе «МПТ-СМ», в большей мере зависят от степени окисления смазочного материала, а если учесть, что они более интенсивно протекают на поверхностях трения, за счет более высоких температур и каталитического влияния материалов пар трения, то становится понятным, насколько весома связь и взаимовлияние элементов этой системы на ее надежность [1].

Ресурс моторных масел является важным эксплуатационным показателем, так как оказывает основное влияние на надежность двигателей внутреннего сгорания и зависит от их конструктивных особенностей, степени форсирования, технического состояния цилиндропоршневой группы, режимов работы, состояния системы фильтрации, герметичности масляной системы и от качества самого масла.

Основным направлением для увеличения ресурса и надёжности двигателей является организация проведения периодического контроля состояния моторного масла. Вышеизложенное обуславливает актуальность задачи разработки конструкции датчиков и исследованию с их помощью качества моторных масел.

Для определения состояния моторного масла можно использовать параметр изменения его относительной диэлектрической проницаемости Де. Загрязнения, несомненно, будут оказывать влияние на величину параметра  $\Delta \varepsilon$  [2].

Однако, стоит заметить, что изменение величины диэлектрической проницаемости (а, следовательно, и емкости) в зависимости от срока эксплуатации и загрязненности масел составляет несколько процентов. По этой причине емкость датчика – малоинформативный параметр.

Если представить масло как диэлектрик, то в качестве контролируемого параметра, в настоящее время, используется измерение тангенса угла диэлектрических потерь (tgδ). Изменение показаний емкостного датчика при этом обусловлено изменением tgδ так и емкостью.

Для контроля жидких сред использование ёмкостных ячеек является базовым подходом к созданию датчиков. Эти ячейки позволяют получить конкретную информацию о диэлектрических потерях в жидких средах на основании отклика на различных частотах зондирующего сигнала.

Использование тангенс угла диэлектрических потерь (tg $\delta$ ), а также емкости (диэлектрической проницаемости) говорит о загрязненности масла как диэлектрика. Изменение показаний емкостного датчика при этом обусловлено изменением tg $\delta$ [2]. В качестве регистратора tg использовался измеритель иммитансных характеристик Е7–25.

Нами были исследованы зависимости tg $\delta$  масла марки М12В2 с использованием конструкций конденсаторов с коаксиальными спиралевидными и плоскопараллельными пластинами, помещенными в жидкую среду при комнатной температуре. Конструкции плоскопараллельного конденсатора имели две разновидности: с сплошными обкладками и обкладками в виде сетки.

Объектами исследования являлись емкостные датчики и электрофизические характеристики моторных масел.

В таблице 1 приведены значения загрязнённости проб моторного масла М14В2.

| Загрязнённость, мото-часов | Примечание        |
|----------------------------|-------------------|
|                            | Чистое            |
| 153,50                     |                   |
| 320,10                     |                   |
| 465,20                     | Присутствует вода |
| 628                        |                   |
| 907.2                      |                   |
|                            |                   |

**Таблица 1 – Характеристики проб моторного масла М14В2**

В результате проведенных исследований получены следующие зависимости.

На рис. 1 и 2 приведены зависимости от частоты угла сдвига фаз между действительной и мнимой частью комплексного сопротивления проб масел, отличающихся степенью загрязнённости, которая вызвана сроком эксплуатации.

Из рис. 1 и 2 видно, что зависимость угла сдвига фаз между действительной и мнимой частью комплексного сопротивления (проводимости) φ обратно пропорциональна частоте во всем рассматриваемом диапазоне. На рис. 3 представлена зависимость tgδ от наработки часов для частоты 65 Гц. Этот рисунок позволяет сделать следующее заключение: при увеличении загрязненности *tgδ* уменьшается по нелинейному закону. В диапазоне загрязненности от 0 до 200 единиц наблюдается незначительный, в пределах 10% рост *tgδ*, после чего *tgδ* уменьшается с ростом загрязненности. При загрязненности около 600 единиц значение *tgδ* уменьшается примерно в 2 раза от исходного значения.

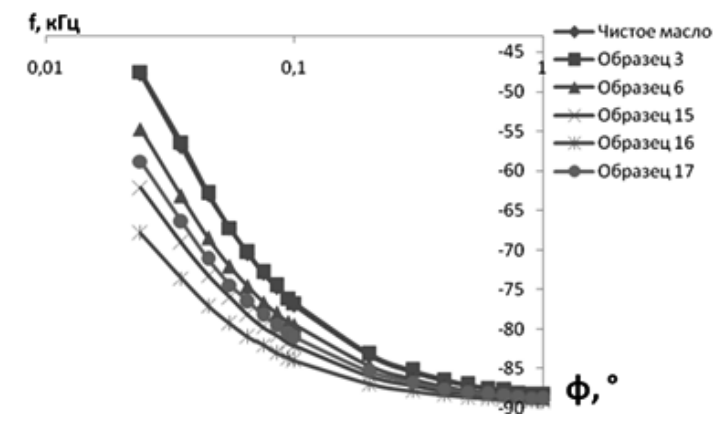

**Рисунок 1 – Зависимость** *φ* **в диапазоне частот от 100 Гц до 1 кГц**

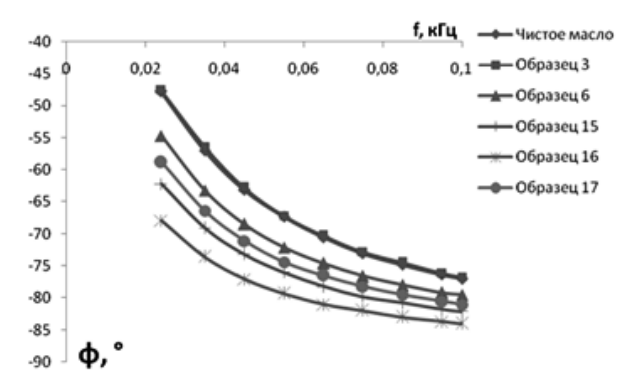

**Рисунок 2 – Зависимость** *φ* **в диапазоне частот от 20 Гц до 100 Гц**

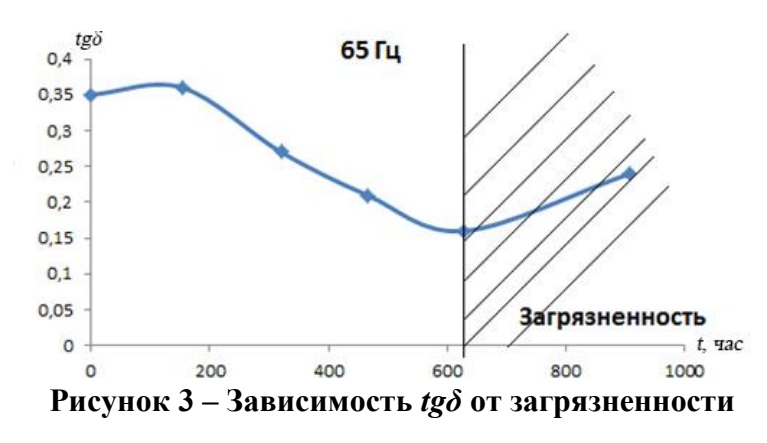

Таким образом, показано, что загрязненность моторных масел влияет на их электрофизические характеристики, в частности, на тангенс угла диэлектрических потерь, диэлектрическую проницаемость и угол сдвига фаз между действительной и мнимой частью комплексного сопротивления.

Количественный разброс  $\varphi$  от загрязненности зависит от выбора частоты в качестве фиксированной. Так на частоте 25 Гц изменение  $\varphi$ составляет порядка 45% от максимального до минимального значения. При частоте 100 Гц это изменение составляет уже порядка 10%, а на частоте 1 кГц - порядка 1%. Конструкция предложенного конденсатора позволяет при соответствующей доработке использовать его в качестве датчика, размещенного в магистралях подачи масла в механические системы, а также в магистралях отбора масла из механических систем и внутри их. На основании исследования, проводившихся в НИЛ 5.3, диэлектрических характеристик пробы моторных масел для дизельного двигателя трактора XT3-17021 с двигателем «Дойтц» с различной наработкой и выполненим их анализ.

Анализируя результаты нужно отметить, что предельного значения, за время работы моторного масла Маст-ЭкстраДизель в тракторе XT3-17021, достигла только вязкость при наработке 237 часов (увеличение 48,2%) и эксплуатация такого масла не рекомендуется. Дальнейшая эксплуатации показала, что вязкость продолжает увеличиваться, а скорость поступления продуктов износа (железа) в масло остаётся на том же уровне и составила 3,97 мг/ч или 0,16 мг/л израсходованного топлива.

Анализ основных браковочных показателей качества масла АЗМОЛ Турбо 1 SAE 15W - 40 API SG/CF-4 с разной наработкой (табл.1) показал, что предельное значение имеет показатель коксуемости 4,89% в результате чего дальнейшая эксплуатация масла была прекращена.

Результаты анализа моторного масла DEUTZ OEL TAD SAE  $15W - 40$  API CF-4 из трактора с наработкой масла 317 часов пригодно к дальнейшей эксплуатации, а из трактора с наработкой масла 471 час рекомендуется заменить, так как предельного значения достигла вязкость (увеличение на 40,7%) и коксуемость 4,25%. Скорость поступления железа в моторное масло составило 2,65 мг/ч и 0,11 мг/л израсходованного топлива. Температуры вспышки изменялась от начального значения на  $5 - 15$ °C.

На рис. 4 представлены зависимости изменения относительной диэлектрической проницаемости моторных масел при эксплуатации тракторов ХТЗ -17021 и большегрузных самосвалов.

У моторных масел «Азмол Турбо 1» *SАЕ 15W–40 API SG/CF–4* и «Маст–Экстра Дизель» *SAE 15W–40 API SG/CD* (см. рис. 14), которые проработали в двигателе «Дойтц» трактора *ХТЗ – 17021* при выполнении полевых сельскохозяйственных работ по обработке почвы 378 ча- $\cos = 3.52$  и 574 часа = 3.51.

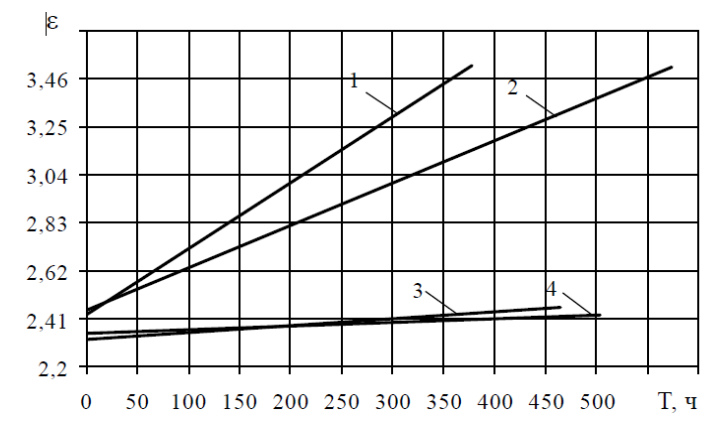

**Рисунок 3 – Изменение диэлектрической проницаемости моторных масел от времени работы в двигателе: 1 – ХТЗ–17021 (Азмол Турбо–1** *SAE 15W–40***); 2 – ХТЗ–17021 (Маст–Экстра Дизель** *SAE 15W–40***); 3 –** *Komаtsu HD 1200–1* **(***ЕSSO SAE 15W–40***); 4 – БелАЗ 75121–20 (Крол Альфа** *SAE 10W–40***).**

Моторное масло *ESSOLUBE XT 401 SAE 15W–40 API CF–4* проработало в двигателе автомобиля самосвала *Kamatsu HD 1200–1* 464 часа = 2,46. Полусинтетическое моторное масло Крол Альфа *SAE 10W–40 API CF–4/* SG отработало в двигателе автомобиля *БелАЗ 75121–20* 503 часа = 2,43. Наибольшее значение диэлектрическая проницаемость достигает при работе в двигателе трактора, чем в двигателе автомобилей самосвалов.

Диагностируя качество моторного масла по диэлектрической проницаемости, можно с большей достоверностью утверждать о фактическом состоянии работавшего масла, чем по наработке.

При уточнении периодичности диагностирования моторных масел необходимо устанавливать предельное значение диэлектрической проницаемости индивидуально для каждого трактора, учитывая техническое состояние двигателя и его систем, качество применяемого масла и внешние условия эксплуатации.

Зная скорость поступления продуктов изнашивания в масло, при работе двигателя в одинаковых условиях, на маслах различных производителей можно с большей достоверностью утверждать о работоспособности двигателя на этих маслах.

Для контроля загрязненности масла как диэлектрика используется тангенс угла диэлектрических потерь  $(tg\delta)$ , а также емкости (диэлектрической проницаемости). Изменение показаний емкостного датчика при этом обусловлено изменением *tg*. В качестве регистратора  $tg\delta$  использовался измеритель иммитансных характеристик  $E7-$ 25 *–* портативный прибор класса точности 0,15% с широким диапазоном рабочих частот.

Нами были исследованы зависимости  $tg\delta$  масла марки М14В2 с использованием конструкций конденсаторов с плоскопараллельными и коаксиальными спиралевидными пластинами, помещенными в жидкую среду при комнатной температуре. Конструкции плоскопараллельного конденсатора имели две разновидности: с сплошными обкладками и обкладками в виде сетки.

На рис. 5 представлены зависимость величины  $tg\delta$  от частоты для моторного масла М14В2 с нулевым временем наработки.

Из анализа данных графика можно сделать следующие выводы:

 в диапазоне частот 100–500 кГц показания датчиков с плоскопараллельными и сетчатыми обкладками практически идентичны и *tg* δ находится на уровне (3–7)· $10^{-3}$ ;

 $-$  для спиралевидного датчика численное значение  $tg\delta$  почти в 2 раза выше на данных частотах;

– на частотах 500–1000 кГц и чувствительность спиралевидного датчика значительно возрастает.

Недостаток ранее использованных датчиков – анизотропия скорости смены диэлектрической среды (масла) между сплошными обкладками в процессе измерения относительно осей координат обкладок.

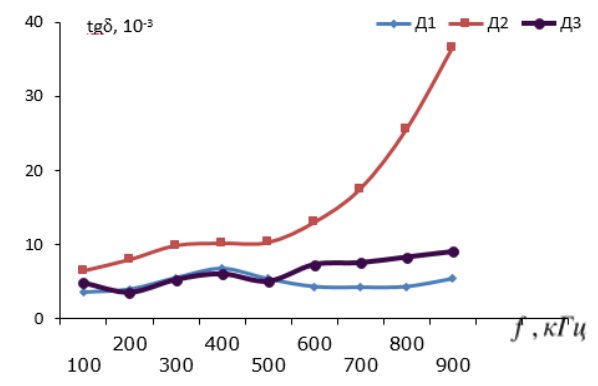

**Рисунок 5 – Зависимость значения** *tgδ* **проб масел от частоты измерения и конструкции датчиков:** 

#### **Д1 – плоскопараллельный; Д2 – спиралевидный; Д3 – сетчатый**

По осям X, Y смена масла проблем не вызывает, а по оси Z, перпендикулярной плоскости X-Y, замена масла затруднена. Вследствие повышенного сопротивления протекания масла, повышаются требования к жесткости конструкции датчика, а также возникает временная задержка при считывании показаний. Для снятия затруднений

проточности масел по трем пространственным осям X-Y-Z существенные преимущества имеет сетчатый и в большей степени спиралевидный датчики.

У каждого ДВС есть регламентированное техническое обслуживание, когда всё моторное масло заменяется на новое. Рассмотрим двигатель «Дизель Д49». Он устанавливался в тепловозы «2ТЭ10МК».

Тепловозы семейства ТЭ10 выпускались более 50 лет с 1958 по 2007 годы, сначала на Харьковском тепловозостроительном заводе, затем выпуск продукции наладил Ворошиловградский завод транспортного машиностроения. Двухсекционые мощные тепловозы с успехом заменили паровозы, которые имели одиночную тягу. Усовершенствованные технические показатели локомотивов и их роль в развитии советского железнодорожного транспорта были отмечены правительством. Разработчики награждены дипломами и медалями. В 1981 году завод наладил выпуск локомотивов серии «2ТЭ10МК» – магистpальный двухсекционный грузовой локомотив мощностью 3000 л.с [3].

На работу двигателя «Дизель Д49» уходит 300 литров масла: 225 литров в верхнем картере, 55 литров в нижнем картере и 20 литров отводится для труб и теплообменника [3].

Срок службы моторного масла марки М14В2 в данном двигателе составляет 30,000 км. Следовательно, после прохождения тепловозом данного расстояния требуется замена моторного масла. При использовании датчика контроля иммитансных характеристик можно отслеживать диэлектрические потери. На основании этих данных можно сделать вывод о целесообразности замены моторного масла.

Если рассматривать экономическую составляющую данного вопроса, то цена 1-го литра М14В2 около 2,3\$ (на декабрь 2021 года). Стоимость 300 литров масла соответственно будет 690\$. Не учитываем фильтра, работы по замене и утилизации отработанного масла. Если предположить, что данное моторное масло прослужит 32.000 км, то экономическая выгода составит около 6,7%. В денежном эквиваленте это около 48\$.

Подводя итоги, можно смело сказать, что при использовании датчика контроля иммитансных характеристик получить экономическую выгоду в обслуживании двигателей внутреннего сгорания не составит труда.

## ЛИТЕРАТУРА

1. Берко А.В. метод контроля моторных масел по параметрам термоокислительной стабильности и триботехническим характеристикам: Дис. Д-р. техн. наук: 05.11.13 [Место защиты ТПУ] – 2015 – 164 с.

2. Батурля И.В., Кузьмич А.И., Баранов В.В., Петрович В.А., Серенков В.Ю., Завацкий С.А., Фоменко Н.К., Ковальчук Н.С. Диэлектрические характеристики моторных масел для силовых агрегатов, измеряемые емкостными датчиками // Доклады БГУИР. – 2016,  $N<sub>2</sub>$  3 (97). – C. 103-106.

3. Тепловоз 2ТЭ10МК [Электронный ресурс] / Сайт Софрино-Электротранспорт.  $-2021$ . – Режим доступа: https://seltrans.ru/ru/blog/ teplovoz-2te10mk – Дата доступа: декабрь 2021 г.

4. Дмитренко И.В., Особенности конструкции, эксплуатации и обслуживания дизелей типа Д49: Методическое пособие для студентов специальности 1507 "Локомотивы" для всех форм обучения / И.В. Дмитренко. Хабаровск: Изд-во ДВГУПС, 2002. – 40 с.

УДК 004.1

Маг. В.С. Кантарович; доц. Н.И. Гурин (БГТУ, г. Минск)

## **ГЕНЕРИРОВАНИЕ РАЗМЕЩЕНИЯ ТОЧЕЧНЫХ СТРУКТУР ДЛЯ МОДЕЛИРОВАНИЯ ДРЕВОСТОЯ**

В работе рассматривается процедура моделирования процесса высадки саженцев на плоскости в древостоях естественного происхождения с учётом законов естественного лесовозобновления. При этом основная задача при визуализации размещения деревьев на заданной площади заключается в генерировании пространственного размещения множества точек на выбранном участке в некоторой области плоскости. Подразумевается, что точечный процесс однородный, т. е. вероятность того, что в некоторую область с площадью *S* попадёт ровно *N* точек, зависит от *N* и *S*, но не будет зависеть от самой области, её формы и положения на плоскости.

Существуют различные алгоритмы по генерированию пространственного размещения точечных структур на плоскости, которые используют различные статические и функциональные характеристики древостоя. В работе рассматривается и реализуется алгоритм генерирования размещения, который использует в качестве критерия функциональную характеристику в виде радиальной функции распределения *g(r)*, где *r* – расстояние между точками.

Радиальная функция распределения используется для проверки гипотезы о принадлежности рассматриваемого размещения к одному из типов: регулярное, случайное, контагиозное (групповое) и контагиозное размещение с внутригрупповой регулярностью.

В алгоритме генерирования размещений по заданной радиальной функции распределения в качестве объекта рассматривают размещение точек в области плоскости, а в качестве характеристики радиальную функцию распределения. Также алгоритм позволяет получить размещение точек на плоскости, где по заранее заданной радиальной функции распределения  $g^0(r)$  генерировалось размещение с радиальной функцией распределения  $g(r)$  такое, что  $A^* = |g^0 - g| < \varepsilon$ , где  $g^0$  – заранее заданное значение радиальной функции для выбранного типа размещения,  $g$  — значение радиальной функции для данного размещения, а  $\varepsilon$  - заранее заданное число, характеризующее точность аппроксимации. То есть задача заключается в том, чтобы минимизировать критерий  $A^*$ .

Кроме создания вычислительной процедуры, описанной выше, в которой выполняется условие  $A^* = |g^0 - g| < \varepsilon$ , требуется, чтобы средняя плотность  $\rho_{cn}$  точек на единицу площади также сохранялась.

В работе выбрано контагиозное размещение, где точки расположены более или менее выраженными группами. При таком типе размещения точек на малых расстояниях в шаровые скопления радиуса  $R_0$  функция  $g(r)$  имеет наибольшие значения, а если группы расположены случайно, убывает и приближается к горизонтальной прямой.

Алгоритм генерирования размещения можно разбить на несколько этапов:

1) Рассчитать  $g^{0}(r)$  для выбранного типа размещения.

2) Выбрать размер а квадрата, в котором будет генерироваться размещение, и определить количество точек исходя из требования сохранения  $\rho_{cp}$  как  $N = \rho_{cp} a^2$ , где  $N -$  количество точек, которые необходимо разместить на плоскости.

3) В выбранном квадрате сгенерировать случайное начальное размещение N точек, то есть значениям координатных точек расположения присваиваем значение случайной величины, равномерно распределённых на интервале  $(0, a)$ . Пример начального размещения представлен на рис. 1.

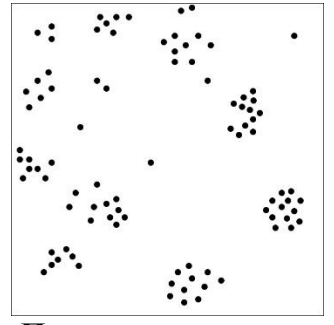

Рисунок 1 - Пример начального размещения

4) Для каждой точки в данном начальном случайном размещении для каждой точки рассматриваем  $g(r)$ . Для каждой точки строим график функции распределения. И для текущего набора точек необходимо рассчитать g. Алгоритм расчёта радиальной функции распределения для набора точек:

- Пусть рассматривается область площадью S. Пусть выбрана точка 1 и вокруг этой точки строим окружность радиусом  $r_0$ . Тогда точка 2 обнаруживается на некотором расстоянии от r от точки 1.

 $-$  В кольце радиусом  $r_0$ и площадью  $2\pi r\Delta r$  находится  $\Delta n$  точек. Тогда число точек на единицу площади данного кольца (плотность точек в кольце) определяется формулой:

$$
\rho(r) = \frac{\Delta n}{2\pi r \Delta r} \tag{1}
$$

Радиальная функция распределения определяется равен-CTBOM:

$$
g(r) = \frac{\rho(r)}{\rho_{cp.}(r)},
$$
\n(2)

где  $\rho_{\rm cn}(r) = N / S$  – средняя плотность размещения точек, то есть среднее число точек не единичной площади.

Таким образом центр системы концентрических колец последовательно совмещается с каждой точкой размещения и в каждом кольце подсчитывается количество других точек размещения. После перебора N точек получаем последовательность  $N_i$  чисел, определяющих количество точек размещения в кольце с номером *і*. Затем вычисляются суммарные площади всех колец  $S_i$ , площадь той части кольца, которая выходит за пределы квадрата, исключается. Исходя из этого радиальная функция распределения находится по формуле:

$$
g_i = \left(\frac{N_i}{S_i}\right)\left(\frac{a^2}{N_i}\right). \tag{3}
$$

5) Вычисляется  $|g^0 - g|$  для начального размещения. Если  $|g^0 - g|$  $g$ / <  $\varepsilon$ , то значит размещение удовлетворяет условию и выбранному типу размещения, если нет, то происходят «единичные» модификации над каждой точкой.

Следующие этапы алгоритма описывают модификации размещений.

6) Выбирается случайным образом точка и строится квадрат, центр которого совпадает с координатами выбранной точки, а длина стороны определяется как  $CR_{max}$ , где  $C$  — интенсивность модификации (в расчётах равна 4),  $R_{max}$  — выбирается с таким расчётом, чтобы  $g(r)$  все существенные особенности структуры (в расчётах равно  $10<sub>M</sub>$ ).

7) Случайно выбранная точка перемещается на случайное место внутри построенного квадрата.

8) Совершается М единичных модификаций. Величина М была принята равной 200. Даже если точек меньше, чем М, то тогда необходимо проделать повторную модификацию для точек, чтобы количество модификаций было равно 200.

9) Вычисляется «температура процесса модификаций»  $T_0$  по формуле:

$$
T_0 = \sqrt{\frac{\sum_{i=2}^{M} (g_i - g_{i-1})^2}{M - 1}},
$$
\n(4)

где  $g_i$  радиальная функция распределения для *i*-го размещения;  $M = 200$ .

10) Устанавливается значение температуры на первом этапе процедуры Метрополиса ( $T=T_0C$ ), количество единичных модификаций на каждом этапе NPR (NPR=3N) и значение  $\varepsilon$  (в данных вычислениях равна 0,01), где  $N$  — количество точек.

11) Для установленного значение  $T$  совершаются NPR раз следующие действия.

а) После проведения единичной модификации текущего размещения вычисляется новое значение  $A^*_{+l}$ .

b) Сравнивается  $A^*$  для текущего размещения и  $A^*_{+1}$  для размещения после сдвига. Если  $A^*_{+l} \leq A^*$ , то переход к выполнению следующего пункта, но если  $A^*_{+l} > A^*$ , то вычисляется вероятность обнаружения той или иной точки в пределах заданной области по формуле:

$$
P = \exp\left(-\frac{\left(A_{+1}^* - A^*\right)}{T}\right).
$$
\n<sup>(5)</sup>

Далее генерируется случайное число R из интервала  $(0, 1)$  и если  $R \leq P$ , то переход к следующему пункту, если  $R > P$ , то совершается единичная модификация (сдвиг), возвращается текущее размещение и производится пункт а).

с) Данный пункт выполняется только в тех случаях, когда единичная модификация размещения была успешной. Тогда результат модификаций становится текущим размещением и,  $A^*$  приравнивается к  $A^*_{+1}$  и производится переупорядочивание структуры. Если  $A^* < \varepsilon$ , то алгоритм завершает работу, если  $A^* \geq \varepsilon$ , то работа алгоритма возвращается к пункту а).

12) После завершения этапа процедуры Метрополиса, который выполнялся в пункте 11, температура умножается на числовой коэффициент *∆Т* (обычно принимают равным 0,9), тем самым понижается температура.  $T = T \times \Delta T$ . Далее переход к пункту 11.

После проведения алгоритма график радиальной функции распределения при контагиозном размещения должен иметь вид гистограммы. График представлен на рис. 2.

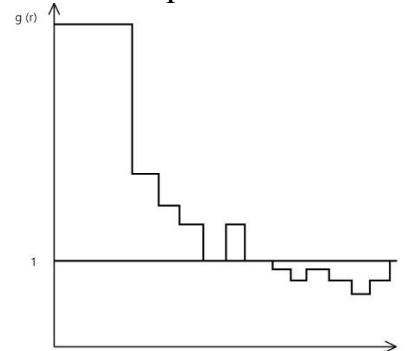

#### **Рисунок 2 – График радиальной функции при контагиозном размещении после проведения алгоритма**

Данный алгоритм подходит для моделирование естественных фитоценозов, но для размещения искусственных насаждений лучше использовать другие методы и алгоритмы. Радиальная функция распределения достаточно адекватно описывает структуру размещения и может служить моделью точечного процесса.

#### ЛИТЕРАТУРА

1. Гусаков С. В., Фрадкин А. И. Моделирование на ЭВМ пространственной структуры лексных фитоценозов. – Минск: БГТУ,  $1990. - 112c.$ 

2. Гурин Н. И, Григорьев В. П., Микуцкий В. С. Компьютерная система для имитационного моделирования роста древостоев. // Леса Беларуси: сб. материалов МНТК. – Минск, 2005.

Маг. А.Д. Томко; маг. В.В. Смелова; доц. В.В. Смелов (БГТУ, г. Минск)

# **БАЛАНСОВЫЙ МЕТОД ПЛАНИРОВАНИЯ ПРОИЗВОДСТВА ПРОДУКЦИИ ИННОВАЦИОННО-ПРОМЫШЛЕННОГО КЛАСТЕРА**

Инновационно-промышленный кластер (ИПК) – объединение субъектов хозяйствования с целью их эффективного взаимодействия и совместного устойчивого развития на основе включения в структуру отношений между предприятиями крупных научноисследовательских и опытно-экспериментальных центров и учреждений образования, обеспечивающих в совокупности создание единой технологической цепочки по созданию, производству и выводу на рынок высокотехнологичного инновационного продукта. В исследованиях Новиковой И.В., Смеловой В.В., Савельевой А.В., Ю.А. Тимофеевой, Шимана Д.В. сделана пионерная попытка предложения концепции цифровой платформы инновационно-промышленного кластера (ЦППК), являющейся компонентой специализированной инфраструктуры кластерного развития и предназначенная для поддержки деятельности кластера на протяжении всего его жизненного цикла [1, 2]. Создание ЦППК позволит формулировать и решать принципиально новые задачи, повышающие эффективность деятельности субъектов хозяйствования-участников инновационопромышленного кластера.

Одной из задач, которая может быть решена в рамках ЦППК – задача планирования валового объема производимой участниками ИПК продукции. В качестве основы для решения этой задачи предлагается применить балансовый метод Леоньтева [3]. В соответствии с методом, вычисление валового объема продукции взаимодействующих в рамках ИПК субъектов хозяйствования сводится к решению матричного уравнения

$$
(E - A)X = Y, \t\t(1)
$$

где  $E$  – единичная матрица,  $A$  – матрица технологических коэффициентов,  $Y$  – планируемый объем выпуска конечной продукции.

При известных A и Y, решением уравнения является векторстолбец  $X = (E - A)^{-1}Y$ , элементы которого искомые плановые валовые объемы продукции.

На рис. 1 приведен пример исходных данных для решения системы линейных уравнений (1). Таблица, помеченная символом А,

содержит коэффициенты технологических связей. Таблица, помеченная символом Y - планируемые объемы конечной продукции.

Обратим внимание, что строки и столбцы матрицы А имеют одинаковые метки, соответствующие продукции, производимой участниками кластера.

Каждая строка таблицы содержит коэффициенты, указывающие количество данной продукции необходимой для производства другой (метка столбца) продукции. Например, продукция СЗ/МВ используется при производстве продукции С1/РС-А, С1/РС-В, С2/РС-В,  $C3/SU-A$   $\mu$   $C7/WAR$ .

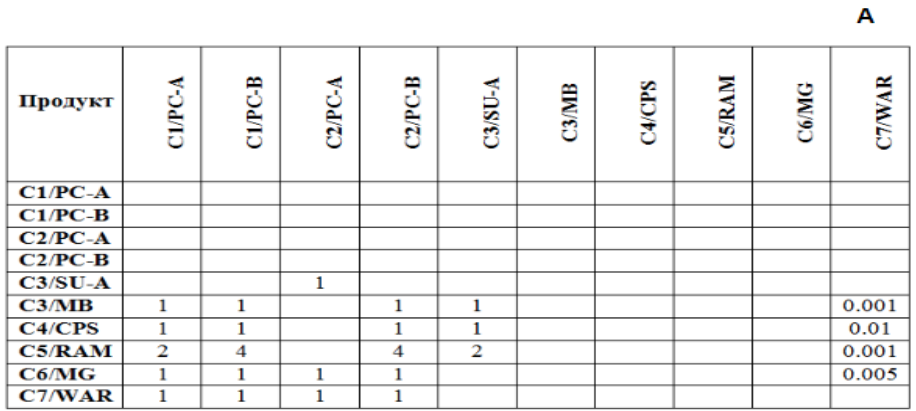

| Продукт   | Выпуск   |
|-----------|----------|
|           | продукта |
| $C1/PC-A$ | 10000    |
| $C1/PC-B$ | 15000    |
| $C2/PC-A$ | 20000    |
| $C2/PC-B$ | 10000    |
| $C3/SU-A$ | 5000     |
| C3/MB     | 1000     |
| C4/CPS    | 2000     |
| C5/RAM    | 10000    |
| C6/MG     | 5000     |
| C7/WAR    | O        |

Рисунок 1 - Исходные данные для балансового метода планирования

Пример решения системы уравнения (1) с исходными данными рис. 1 приведен на рис. 2.

| Продукт   | ⋖<br>ن<br>PC<br>Ο | C1/PC-B | ⋖<br>C <sub>2/PC</sub> | C <sub>2</sub> PC-B | $C3/SU-A$ | C3/MB | C4/CPS | <b>C5/RAM</b> | <b>C6/MG</b> | <b>C7/WAR</b> | Y     | x      | $X - Y$ |
|-----------|-------------------|---------|------------------------|---------------------|-----------|-------|--------|---------------|--------------|---------------|-------|--------|---------|
| $C1/PC-A$ |                   |         |                        |                     |           |       |        |               |              |               | 10000 | 10000  |         |
| $C1/PC-B$ |                   |         |                        |                     |           |       |        |               |              |               | 15000 | 15000  |         |
| $C2/PC-A$ |                   |         |                        |                     |           |       |        |               |              |               | 20000 | 20000  |         |
| $C2/PC-B$ |                   |         |                        |                     |           |       |        |               |              |               | 10000 | 10000  |         |
| $C3/SU-A$ |                   |         | 20000                  |                     |           |       |        |               |              |               | 5000  | 25000  | 20000   |
| C3/MB     | 10000             | 15000   |                        | 10000               | 25000     |       |        |               |              | 55            | 1000  | 61055  | 60055   |
| C4/CPS    | 10000             | 15000   |                        | 10000               | 25000     |       |        |               |              | 550           | 2000  | 62550  | 60055   |
| C5/RAM    | 20000             | 60000   |                        | 40000               | 50000     |       |        |               |              | 165           | 10000 | 180165 | 170165  |
| C6/MG     | 10000             | 15000   | 20000                  | 10000               |           |       |        |               |              | 275           | 5000  | 60275  | 55275   |
| C7/WAR    | 10000             | 15000   | 20000                  | 10000               |           |       |        |               |              |               |       | 55000  | 55000   |

Рисунок 2 - Результат применения балансового метода планирования

Столбец X в таблице на рис. 2 содержит решение системы линейных уравнений (1) – валовые объемы продукции кластера, при заданных Y (объемы конечной продукции) и матрицы A технологических коэффициентов (рисунок 1). Каждая строка таблицы указывает количество продукции, которой должно быть произведено для выпуска другой продукции. Столбец с меткой X-Y содержит объемы планируемой продукции, предназначенной для внутреннего потребления кластером.

Если принимать во внимание, что первый компонент в имени продукции – наименование предприятия-участника кластера, то на рис. 3 отображена схема перемещения продукции в кластере для участника C2 (соответствующие строки в таблице на рис. 1 выделены).

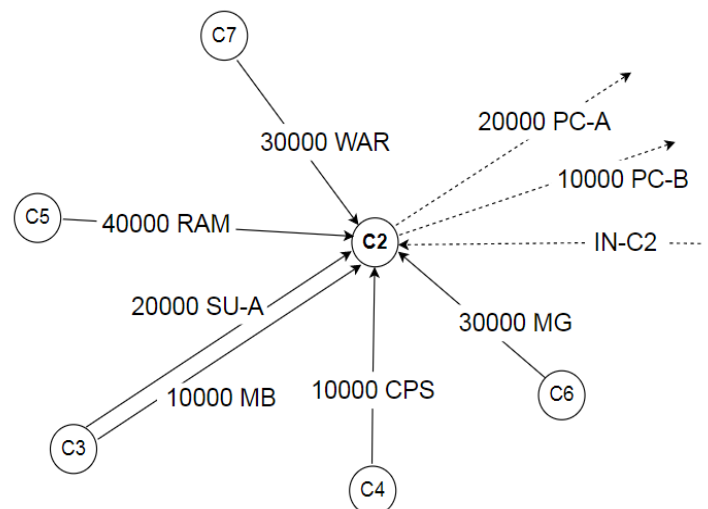

**Рисунок 3 – Схема плана перемещения продукции для участника C2**

Помеченными окружностями на рис. 3 отображаются предприятия-участники кластера, стрелками движение продукции. Входящие для С2 помеченные (объем и наименование) стрелки отображают поставляемую для предприятия С2 продукцию, выходящие – производимую продукцию. Выходящие штриховые стрелки соответствуют конечной продукции, получатели которой находятся за пределами кластера, входящие штриховые стрелки отображают поставку (не учитываемую в данных расчетах) продукции из-за пределов кластера.

Следует отметить: результате вычислений с помощью балансовой модели можно оценить только валовой объем продукции, который должен быть произведен каждым участником кластера для получения заданной конечной продукции. Поэтому эта модель может быть использована только на первом этапе планирования. Для построения календарных планов, очевидно, требуется применение методов сетевого планирования, учитывающие сроки поставки конечным потребителям продукции, технологические и производственные цепочки, производительность предприятий участников кластера, емкость складов и т. п.

По оценкам авторов размерность системы уравнений (1) может быть достигать 2000 и в, общем случае, и ее решение возможно только приближенными методами. В связи с этим требуют дополнительного исследования вопросы о необходимой вычислительной мощности компьютерной системы для вычисления решения, разрешимости системы уравнений, точности и устойчивости полученного решения.

### ЛИТЕРАТУРА

1. Новикова И.В., Макуров Л.Г. Кластерная организация как институт развития в постиндустриальной экономике: методология анализа // Труды БГТУ. – 2019. – № 1. – С. 5-12.

2. И.В. Новикова, В.В. Смелова, Ю.А. Тимофеева, Д.В. Шиман. Концепция цифровой платформы инновационно-промышленного кластера // Импортозамещение, научно-техническая и экономическая безопасность : сб. ст. V Междунар. науч.-техн. конф. «Минские научные чтения – 2022», Минск, 7–9 декабря 2022 г.: в 3 т. – Минск : БГТУ, 2022. – Т. 2. – С. 3-7.

3. Ведута Е.Н. Межотраслевой-межсекторный баланс: механизм стратегического планирования экономики: Учебное пособие для вузов. – М.: Академический проект, 2020. – 239 с.

УДК 004.41.42

Доц. Н.А. Жиляк (БГТУ, г. Минск)

## **СТАТИЧЕСКИЙ АНАЛИЗ КОДА МОБИЛЬНЫХ ПРИЛОЖЕНИЙ КАК СРЕДСТВО ВЫЯВЛЕНИЯ ЕГО УЯЗВИМОСТЕЙ**

Проблема информационной безопасности мобильных систем на сегодняшний момент особо актуальна. Это связано с масштабностью такого явления как мобильность: 6 млрд. абонентов сотовой сети по всему миру, около 3 млрд. мобильных устройств в сумме продано за прошлый год.

Рядовые пользователи не задумываются о безопасности конфиденциальной информации, которую злоумышленник может получить из их же мобильного устройства (личная переписка, финансовые данные, интеллектуальная собственность). Поэтому необходимо уделять проблематике безопасности мобильных систем особое внимание [1].

Можно привести следующую классификацию уровней угроз в отношении мобильных систем:

- физический (кража или непосредственное взаимодействие злоумышленника с мобильным устройством);

- аппаратный (закладки и уязвимости на аппаратном уровне, шпионские устройства, информация сотовых операторов);

- системный (закладки и уязвимости на уровне операционной системы);

- приложений (закладки и уязвимости в системных и сторонних приложениях, использование пользовательской информации, хранящейся на сервере не по назначению);

- социальный (методы социальной инженерии).

Можно также привести классификацию для средств защиты используемых в мобильных системах:

- аппаратные (шифрование с использованием специальных модулей встраиваемых в устройство, механическое отключение радиомодулей);

- системные (шифрование с использованием средств встроенных в операционную систему, системные механизмы авторизации и аутентификации);

- прикладные (антивирусы для мобильных устройств, анализаторы приложений, попадающих в маркеты, приложения для доступа к корпоративной сети);

- обучающие (материалы и курсы для повышения грамотности в сфере информационной безопасности).

Статический анализ кода - это проверка исходного кода приложения без реального выполнения на соответствие определенному набору правил. Такой вид анализа может использоваться для выявления ошибок и уязвимостей в исходном коде программного обеспечения. Программа выполняющая статический анализ называется статическим анализатором [2].

Анализ может проводиться либо над исходным кодом, либо над объектным (MSIL, байт-код). Управляемый код представляет функциональность методов приложения, закодированных в специальной бинарной форме, которая называется MSIL или Microsoft intermediate language (другие названия – Common Intermediate Language (CIL) или просто Intermediate Language (IL). Затем уже при выполнении сборки JIT-компилятор компилирует методы, закодированные в MSIL, в бинарный/машинный код текущей платформы, который затем собственно и выполняется. Статический анализ не гарантирует 100% выявления ошибок и уязвимостей. Возможны ложные (false positive) и ложноотрицательные срабатывания (false negative) статического анализатора. По этой же причине статический анализатор в общем случае не предназначен для исправления найденных ошибок и уязвимостей. Он предупреждает программиста о подозрительных и потенциально проблемных участках кода [3].

Инструмент статического анализа сканирует код на наличие распространенных ошибок и уязвимостей, например утечек памяти и переполнения буфера. Кроме того, анализ помогает соблюдать стандарты написания кода.

Если вы придаете особое значение безопасности, специальные инструменты статического тестирования безопасности приложений (Static Application Security Testing, SAST) помогут вам выявить известные уязвимости. Статический анализ проводится на исходном коде, без запуска программы, поэтому его можно выполнять либо в самом начале CI/CD-пайплайна, либо прямо в IDE перед коммитом.

Как и другие автоматические тесты, статический анализ кода гарантирует последовательное выполнение проверок и позволяет быстро получить обратную связь по внесенным изменениям. Если инструменты статического анализа встроены в IDE, вы мгновенно получаете результаты проверок и можете устранять проблемы по ходу работы.

Однако статический анализ выявляет только те фрагменты кода, в которых нарушены правила программирования. Он не позволяет найти сразу все недочеты в исходном коде. Кроме того, результаты необходимо тщательно просматривать, поскольку возможны ложные ошибки.

С этой точки зрения статический анализ кода - важное дополнение к код-ревью: он показывает распространенные ошибки и освобождает время для более интересных задач, например, для общего проектирования.

Статический анализ кода - один из видов автоматических проверок, которые применяются для поддержания качества кода. Его следует использовать вместе с различными вариантами динамического анализа (в этом случае проверка кода на известные ошибки проводится при его выполнении) и автоматического тестирования.

Статический анализатор можно отнести к прикладному классу средств защиты используемых в мобильных системах. С помощью моделирования уязвимостей с последующим их внедрением в приложения, а также разработки алгоритма их определения можно построить статический анализатор, который будет выявлять уязвимости в приложениях для мобильных систем. Такой анализатор может использовать механизм синтаксических деревьев с целью обеспечения более высокоуровневой работы с исходным кодом при его анализе на соответствие условиям алгоритма выявления определённой уязвимости. В материале рассмотрен статический анализ исходного кода программ для мобильных платформ как одно из средств обеспечения безопасности мобильных систем.

#### ЛИТЕРАТУРА

1. Drake, J. J. Android Hacker's Handbook. – Indianapolis: Wiley,  $2020. - 576$  p.

2. Bergman, N. Hacking Exposed: Mobile Security Secrets & Solutions.  $- NY$ : Mc Graw Hill, 2013.  $- 289$  p.

3. Chess, B. Secure Programming with Static Analysis. - Boston: Addison-Wesley Professional, 2007. - 624 p.

УДК 003.26

Маг. А.Н. Николайчук; ст. преп. Е.А. Блинова (БГТУ, г. Минск)

### КОМБИНИРОВАННОЕ ПРИМЕНЕНИЕ ДВУХ СТЕГАНОГРАФИЧЕСКИХ МЕТОДОВ ДЛЯ РАЗМЕЩЕНИЯ ЦИФРОВОГО ВОДЯНОГО ЗНАКА В ФАЙЛАХ ФОРМАТА SVG

При хранении и передаче цифровых электронных документов важную роль играет обеспечение их безопасности. Одним из способов защиты информации является применение технологий цифрового водяного знака на основе стеганографического метода, суть которого заключается в скрытом размещении сообщения [1].

Ввиду уникальности свойств форматов цифровых документов необходимо разрабатывать специфические методы защиты для каждого из них. Однако для некоторых видов контейнеров могут рассматриваться методы, представляющие собой комбинацию различных подходов. Например, электронный текстовый документ формата SVG можно рассматривать как текст, как векторное изображение, как набор полей, содержащих метаинформацию и как контейнер, имеющий определенную структуру, что позволяет комбинировать классические подходы как текстовой, так и графической стеганографии  $[2-4]$ .

Формат векторной графики SVG (Scalable Vector Graphics) позволяет легко манипулировать объектами, из которых состоит, благодаря своей структуре, описание файла осуществляется с помощью языка разметки XML. С его помощью можно создавать как примитив-

ные геометрические объекты (окружности, линии), так и составные объекты. Для создания сложных графических объектов обычно используется общий элемент <path>, который определяется атрибутом *d*, который содержит последовательность из команд и значений координат ключевых точек, используемых этими командами [5].

Существует три команды, которые используются для создания плавных кривых линий, две из этих кривых - кривые Безье: квадратичная, Q, и кубическая, С.

Параметрические уравнения кривой Безье можно представить в следующем виде:

$$
Q = (1-t)^2 P_1 + 2(1-t)t P_2 + t^2 P_3.
$$
 (1)

$$
C = (1-t)^3 P_1 + 3(1-t)^2 t P_2 + 3(1-t) t^2 P_3 + t^3 P_4, t \in [0,1].
$$
 (2)

Для однозначного определения кривой второго порядка (1) необходимы три точки:  $P_1$ ,  $P_2$  и  $P_3$ . Начальная точка  $P_1$ , конечная точка  $P_3$  – опорные точки кривой, а точка  $P_2$  – контрольная.

Для однозначного определения кривой третьего порядка (2) потребуются четыре точки:  $P_1$ ,  $P_2$ ,  $P_3$  и  $P_4$ . Начальная точка  $P_1$ , конечная точка  $P_4$  – опорные, а точки  $P_2$  и  $P_3$  – контрольные.

Элемент <path> отображающий кривые второго и третьего порядка может быть представлен следующим образом:

 $\langle$  path  $d = "M x_1, y_1 Q x_2, y_2 ... T x_i, y_i ... C x_i, y_i ... S x_k, y_k ...".$ 

В данном докладе рассматриваются два различных метода внедрения информации в файл формата SVG. Файлы этого формата редко состоят из простых фигур, поэтому в качестве контейнера для внедрения сообщения чаще всего рассматриваются фигуры, описанные с помощью кривых Безье.

Первый из методов взаимодействует с кривой Безье как с графическим объектом. Согласно методу разбиения кривых Безье, предложенному де Кастельжо, эту кривую можно разделить на две части в некотором отношении. Основная сущность этого стеганографического метода состоит в том, что скрытая информация размещается в точке разделения кривой на сегменты, а именно в отношении разделения скрывается только часть секретного сообщения, а для остальной части используются появляющиеся контрольные и опорные точки. При получении новых контрольных и опорных точек в них изменяются младшие знаки таким образом, чтобы, с одной стороны, это изменение было визуально незаметно, но в них осаждалось секретное сообщение, а с другой стороны, чтобы при извлечении контролировалось, правильно ли было извлечено отношение разделения [6].

Отметим, что содержимое SVG-файла описывается на беско-

нечном холсте и может быть любого размера, но при описании фигур учитываются области отображения. Основываясь на особенностях свойств атрибутов определения размеров изображения, был предложен второй метод. Размеры изображения, отображаемого на экране можно задавать с помощью двух разных областей: системной (viewport) и пользовательской. Область viewport задается с помощью атрибутов корневого тега <svg>: height - высота и width - ширина. Пользовательская область просмотра устанавливается с помощью атрибута viewBox, значение которого принимает четыре параметра. С помощью последних задаются размеры: min-х - начало оси координат X; min-y – начало оси координат Y; width – ширина; height – высо-Ta.

SVG предоставляет возможность управлять поведением содержимого относительно области viewport, что позволит обрезать изображение. Таким образом, можно описывать фигуры, чтобы кривая создавалась с координатами, превышающими значения ширины и высоты изображения.

В качестве модифицируемых параметров контейнера используются координаты, описывающие ключевые точки кривых Безье, так как графический объект такого типа может иметь наибольшее число значений, которыми можно описать фигуру.

Вне зависимости от типа контейнера с помощью стеганографических методов решаются два основных класса задач: скрытая передача данных и защита авторских прав. Первое подразумевает незаметную передачу информации по открытым каналам, а также скрытое хранение информации. Второе реализуется с помощью цифровых водяных знаков. Цифровые отпечатки и водяные знаки могут использоваться для защиты авторского права на каждую копию контента, а также для подтверждения достоверности и целостности переданной информации. И если для задач первого класса можно использовать оба метода по отдельности, для второго класса целесообразнее было бы совместить два метода.

Комбинированное применение двух стеганографических методов для размещения цифрового водяного знака можно реализовать следующим алгоритмом.

1. Получить сформированное сообщение.

2. С помощью метода, основанного на использовании особенностей отображения элементов разместить сообщение в файле SVG.

3. Вычислить хеш сообщения с помощью алгоритма SHA-256.

4. С помощью метода, с разделением в кривых Безье на сегменты разместить хеш в файле SVG.

Таким образом, для того чтобы подтвердить целостность данных, сообщение извлекается из файла и вычисляется его хеш. Извлеченный хеш и вычисленный сравниваются и, если данные совпали, значит передаваемое сообщение не подвергалось изменению.

С помощью метода, основанного на использовании особенностей отображения элементов можно разместить сообщение любой длины. Однако для метода, основанного на встраивании скрытых сообщений в кривые Безье существует ограничение на минимальное количество кривых Безье. В виду условий этого ограничения для внедряемого хеша вычисленного по алгоритму SHA-256, длина которого будет составлять 256 бит, необходимо наличие 66 кривых Безье в исходном файле-контейнере.

## ЛИТЕРАТУРА

1. Урбанович, П.П. Защита информации методами криптографии, стеганографии и обфускации: учеб.-метод. пособие / П.П. Урбанович. – Минск: БГТУ, 2016. – 220 с.

2. Almutairi, A. A Comparative Study on Steganography Digital Images: A Case Study of Scalable Vector Graphics (SVG) and Portable Network Graphics (PNG) Images Formats / A. Almutairi// (IJACSA) International Journal of Advanced Computer Science and Applications. – 2018. –  $V. 9. - N<sub>2</sub> 1. - P. 170-175.$ 

3. Сейеди, С. А. Сравнение методов стеганографии  $\bf{B}$ изображениях/ С. А. Сейеди, Р. Х. Садыхов // Информатика. - 2013. - $N_2$  1(37). - C. 66-75.

4. Text Steganography utilizing XML, HTML And XHTML Markup Languages / S. Imran [et al.] // International Journal of Computational Geometry & Applications. − 2017. –  $N_2$  3. – P. 99–116.

5. Блинова, Е. А. Стеганографический метод на основе встраивания дополнительных значений координат в изображения формата SVG/ Е. А. Блинова, П. П. Урбанович // Труды БГТУ. Серия  $3. -2018. - N_2 1. - C. 104 - 109.$ 

6. Blinova, E. A. Steganographic method based on hidden messages embedding into Bezier curves of SVG images / E. A. Blinova, P. P. Urbanovich // Journal of the Belarusian State University. Mathematics and Informatics.  $-2021$ .  $-\mathcal{N}_2$  3.  $-\mathcal{P}\cdot 68-83$ .

## ОПТИМАЛЬНЫЕ МЕТОДЫ И СРЕДСТВА ТЕСТИРОВАНИЯ ЦВЕТОВОГО ЗРЕНИЯ ЧЕЛОВЕКА НА НАЛИЧИЕ АНОМАЛЬНОЙ ТРИХРОМАЗИИ

На сегодняшний день аномалии цветового зрения только лишь генетического происхождения свойственны примерно 8% мужского и 0,5% женского населения Земли. Аномальная же трихромазия является наиболее распространенным видом аномалий цветового зрения. Так, форма аномальной трихромазии, характеризующаяся недостаточным количеством зеленого фотопигмента в глазах человека (дейтераномалия), встречается у 5% мужского населения [1].

Исследователи по всему миру работают над созданием эффективных алгоритмов и программ для преобразования изображений с целью их последующего корректного восприятия людьми с цветовой слепотой. Предоставление доступа людям с аномальной трихромазией к ранее недоступной в силу особенностей цветовосприятия визуальной информации позволит им не только решать повседневные задачи, но и откроет возможности для задействования в новых профессиональных сферах, что будет способствовать их социализации. Однако для возможности коррекции изображений в соответствии со степенью тяжести аномальной трихромазии необходимо вначале правильно определить данную степень аномалии. Таким образом, цель работы определить наиболее оптимальные методы и средства, применяемые для выявления формы и степени тяжести аномальной трихромазии.

Для достижения поставленной цели следует выполнить следующие задачи:

- изучить особенности аномальной трихромазии;

- выполнить анализ существующих методов и средств тестирования цветового зрения человека на наличие аномальной трихромазии той или иной формы и степени тяжести;

- сделать выводы о приемлемых методах и средствах для выявления формы и степени тяжести аномальной трихромазии.

Итак, сперва необходимо рассмотреть особенности аномальной трихромазии.

Аномальная трихромазия может быть выражена в следующих формах: протаномалия (недостаток в глазу человека фотопигмента красного цвета), дейтераномалия (недостаток фотопигмента зеленого цвета), тританомалия (недостаток фотопигмента синего цвета).

Так, по тяжести аномалии можно выявить три степени аномальной трихромазии: А, В и С. Среди которых степень А – наиболее тяжелая форма аномальной трихромазии, а С – наиболее легкая. Определить, какая именно форма аномальной трихромазии характерна для человека, можно благодаря имеющемуся у него порогу цветоразличения, ведь для каждой степени аномалии данные показатели варьируются. Кроме того, степень тяжести аномальной трихромазии также оценивается посредством значений от 0,1 до 0,9, где 0,1 представляет собой практически полное отсутствие аномальной трихромазии, а 0,9 указывает на наличие тяжелой степени аномалии (более близкой к дихромазии).

*Тестирование при помощи аномалоскопа.* Выявить пороги различения красного, зеленого и синего цветов у нормальных и аномальных трихроматов можно благодаря аномалоскопу, что представляет собой классический способ, применяемый в современной медицине [2]. Однако для адаптации результатов данного тестирования с целью дальнейшего использования в программах по коррекции изображений для людей с аномальной трихромазией более подходящим вариантом будет применение значений степеней тяжести от 0,1 до 0,9.

*Тестирование при помощи классического [Farnsworth-Munsell](https://www.xrite.com/categories/visual-assessment-tools/fm-100-hue-test)  [100 Hue Test.](https://www.xrite.com/categories/visual-assessment-tools/fm-100-hue-test)* Так, еще в прошлом веке был разработан способ определения формы и степени тяжести аномальной трихромазии. Данный способ представляет собой тест под названием [Farnsworth-Munsell 100](https://www.xrite.com/categories/visual-assessment-tools/fm-100-hue-test)  [Hue Test.](https://www.xrite.com/categories/visual-assessment-tools/fm-100-hue-test) Для проведения тестирования необходимо взять бумажные карточки красного, желтого, зеленого, синего, фиолетового и промежуточных между данными цветами оттенков. Всего таких карточек 85. Далее, испытуемому предлагается расположить предложенные карточки в таком порядке, чтобы цвета и их оттенки становились более или менее насыщенными от карточки к карточке.

После завершения выкладывания карточек в правильном, как считает испытуемый, порядке, наступает проверка корректности расположения карточек. Для определения верного расположения карточек еще до начала тестирования каждой карточке присваивается порядковый номер от 1 до 85, но тестируемый не знает о номерах карточек. Как только испытуемый заканчивает раскладывать карточки, проверяющий вычисляет разность номеров рядом расположенных карточек. В соответствии с полученными значениями разностей строится круговая диаграмма, на которой каждому номеру карточки присваивается соответствующее значение разности, которое было уменьшено на два [3].

На основании полученной диаграммы определяется, с различе-

нием каких цветов испытуемый имеет сложности, то есть какая форма аномальной трихромазии может быть ему свойственна. Если же сложить значения всех полученных разностей, которые были уменьшены на два, то получается так называемый TES (Total Error Score), который помогает определить общий показатель ошибки испытуемого в попытке определения верной последовательности цветов.

Если значение TES расположено между 0 и  $16$  – степень аномалии так мала, что можно считать зрение испытуемого нормальным; если же TES имеет значения примерно между 16 и 100, то такая степень аномалии более тяжелая и нуждается в точном определении по соответствующим формулам; если же значение TES более 100, то степень аномалии тяжелая. На основании значения TES вычисляется степень аномальной трихромазии со значениями от 0,1 до 0,9.

Однако бумажные карточки с цветами имеют и свои недостатки, например, со временем возможно изменение цвета карточки, также можно столкнуться со сложностью ориентации в довольно большом количестве карточек, с отсутствием автоматического построения круговой диаграммы и вычисления TES.

Тестирование при помощи онлайн-версии Farnsworth-Munsell 100 Hue Test. В настоящее время имеются средства, помогающие пройти тестирование на выявление формы и степени аномальной трихромазии, а также предоставляющие возможность автоматического построения диаграммы и вычисления TES. В качестве наиболее часто применяемых средств тестирования используются онлайн-тесты под названиями Farnsworth-Munsell 100 Hue Test и Farnsworth-Munsell Dichotomous D-15 Test. Последний представляет собой упрощенную версию Farnsworth-Munsell 100 Hue Test с 15 карточками, однако его использование возможно лишь для быстрого определения наличия или отсутствия у испытуемого каких-либо проблем с цветовым зрением, что в данном случае будет не самым подходящим вариантом, так как необходимо не просто выявить наличие или отсутствие аномалии цветового зрения, но определить именно степень тяжести аномалии.

Однако онлайн-версия Farnsworth-Munsell 100 Hue Test также сокращена, если провести сравнение с классическим вариантом данного теста, так как количество используемых для тестирования цветов - 40, что чуть более, чем в два раза, меньше стандартного количества цветов для данного теста [4]. Для прохождения теста следует перетаскивать «карточки» с цветами, пока не получится необходимый порядок, после чего автоматически вычисляется TES и строится круговая диаграмма. Данное значение TES характеризуется таким же образом, как и в классическом тестировании, кроме того, на основании TES определяется степень тяжести той или иной формы аномальной трихромазии. Онлайн-версия имеет и свои недостатки, например, перетаскивать «карточки» с цветами допускается в пределах отдельных рядов, в которые данные «карточки» упорядочены, что может помешать точно выявить ту или иную форму аномальной трихромазии.

*Тестирование при помощи компьютерной программы [Farnsworth-Munsell 100 Hue Test.](https://www.xrite.com/categories/visual-assessment-tools/fm-100-hue-test)* В отличие от онлайн-версии теста, в компьютерной программе «карточек» с цветами всего 85, а располагать их разрешено не только в пределах каких-то конкретных рядов, но между абсолютно любыми «карточками», что позволит выявить ту или иную форму и степень аномальной трихромазии более точно [5]. После прохождения данного тестирования на экране появится автоматически построенная круговая диаграмма и автоматически вычисленный результат TES, как и в случае предыдущего варианта тестирования.

Таким образом, на основании рассмотренных выше методов и средств выявления форм и степеней аномальной трихромазии можно сделать вывод, что в современном мире для разрабатываемых на данный момент алгоритмов реколоризации изображений в соответствии с корректным восприятием данных изображений людьми с аномалиями цветового зрения лучше всего использовать [Farnsworth-Munsell](https://www.xrite.com/categories/visual-assessment-tools/fm-100-hue-test) 100 Hue [Test,](https://www.xrite.com/categories/visual-assessment-tools/fm-100-hue-test) причем предпочтительнее именно онлайн-версия данного теста и компьютерная программа с [Farnsworth-Munsell](https://www.xrite.com/categories/visual-assessment-tools/fm-100-hue-test) 100 Hue Test. Однако более точные результаты будут получены после прохождения тестирования посредством компьютерной программы, так как там используется большее количество цветов (85), хотя данный вид тестирования и является более затратным по времени.

### ЛИТЕРАТУРА

1. Шиффман, Х. Р. Ощущение и восприятие / Х. Р. Шиффман. – Санкт-Петербург: Питер, 2003. – 222 с.

2. Острота цветоразличения у аномальных трихроматов [Электронный ресурс]. – Режим доступа:https://eyepress.ru/article.aspx? 24344. – Дата доступа: 17.01.2023.

3. Farnsworth, D. The Farnsworth-Munsell 100-Hue Test for the examination of Color Discrimination / D. Farnsworth. – New York: Macbeth, Division of Kollmorgen Instruments Corp., 1957. – 7 c.

4. Farnsworth-Munsell 100-Hue Test [Электронный ресурс]. – Режим доступа: https://www.colorblindnesstest.org/farnsworth-munsell-100 hue-test/. – Дата доступа: 17.01.2023.

5. FM100 Colour Vision Test [Электронный ресурс]. – Режим доступа: https://sourceforge.net/projects/fm100/. – Дата доступа: 17.01.2023.

Доц. Н.В. Пацей; доц. Д.В. Шиман асп. Я.Ю. Навроцкий, маг. Е.А. Гончар (БГТУ, г. Минск)

## **ПРИНЦИПЫ МАРШРУТИЗАЦИИ В ПРОЕКТАХ ИНФОРМАЦИОННО-ОРИЕНТИРОВАННЫХ СЕТЕЙ**

Адресация определяет доступность информационных объектов в сети путем сопоставления имен с местами размещения (процесс называется разрешение имен). Это эквивалентно сетевому уровню и включает размещение контента, запросы маршрутизации, пересылку при распространении и доставке контента. В информационноориентированных сетях (ИОС) для большинства архитектур используется коммуникационная парадигма, основанная на шаблоне *publish*/*subscribe* (публикации/подписки) [1]. Шаблон *publish*/*subscribe* основан на двух функциональных шагах: *REGISTER* (или *PUBLISH*) и *FIND* (или *SUBSCRIBE*). ICN может накладываться на любой уровень пересылки, включая IP. При реализации маршрутизации используют два основных метода:

– однофазное разрешение имен: маршрутизация на основе имени (*NBR* – *Name-Based Routing*) [2], переадресация на основе *FIB* (*FIBbased forwarding*) [3];

– двухфазное разрешение имен: *Name Resolver Service* (*NRS*, служба преобразования имен) для преобразования идентификатора объекта в один или несколько локаторов источников [4], связь на основе рандеву (Rendezvous-based) [5] или вероятностная маршрутизация (probabilistic routing) (например, с использованием фильтров Блума) [6].

При однофазном разрешении имен сообщение с запросом направляется напрямую от запрашиваемой стороны к источнику или любому кэшу, который может обслуживать запрос. Вместо обмена информацией о маршруте на основе объявлений префикса IP, как это происходит в текущей маршрутизации *BGP* (*Border Gateway Protocol*), маршрутизаторы в однофазном разрешении имен объявляют имена информационных объектов, чтобы каждый маршрутизатор мог определить эффективный маршрут к объекту. Переадресация состоит в поиске наилучшего соответствия между именем запрошенного информационного объекта и записями таблиц маршрутизации.

Двухфазный подход, основанный на модели публикации/подписки, опирается на промежуточный прокси-сервер сопоставления для преобразования имен объектов в сетевые идентификаторы (или локаторы), которые используются для маршрутизации запросов к источникам контента. Пользователи отправляют сообщение о подписке на прокси с именем нужного информационного объекта. Прокси отвечает за возврат запрошенного объекта пользователям. Протоколы маршрутизации обычно основаны на распределенных хэш-таблицах (*DHT* – *Distributed Hash Tables*) для распространения имени на функцию отображения локатора в глобальной сети.

В ходе анализа маршрутизации, используемой в проектах информационно-ориентированных сетях: CCN (Content-Centric Networking) [3], NDN (Named Data Networking) [7], DONA (Data-Oriented Network Architecture) [2], Network of Information (NetInf), CBCB (Combined Broadcast and Content Based) и PURSUIT (Publish Subscribe Internet Technologies) было установлено, что в проектах NetInf/MDHT, DONA, SAIL, MobilityFirst и PURSUIT используется подход разрешения имен (*NR*), а CBCB, CCN/NDN используют подход маршрутизации на основе имен (*NBR* или *RBNR* – *Route-By-Name Routing*).

Подход *NR* может гарантировать обнаружение любого контента в сети за ограниченное (по размеру сети) число переходов. С другой стороны, *NBR* не гарантирует обнаружение контента. Вместо этого они имеют высокую вероятность обнаружения контента, которая в большинстве случаев пропорциональна количеству посещенных узлов. Поскольку количество объектов данных очень велико (например, 10<sup>15</sup> до 10<sup>22</sup>), размер таблиц маршрутизации становится проблемой, так как он может быть пропорционален количеству объектов данных, если не введен механизм агрегирования. С другой стороны, *NBR* снижает общую задержку и упрощает процесс маршрутизации за счет исключения процесса разрешения.

Накладные расходы на сообщения обновления в подходах с *NR* ниже, чем в подходах *NBR*, поскольку в последнем случае для распространения обновлений требуется обновить всю сеть. Однако сбои узла в системе *NR* могут сделать часть индекса недоступным, даже если содержимое доступно. Эта проблема не существует в подходах маршрутизации *NBR*, поскольку они могут обнаруживать альтернативные пути маршрутизации из-за лавинной рассылки сообщений (в NDN) или широковещательной рассылки (в CBCB). Требования к хранилищу для *NR* намного выше, чем для подхода маршрутизации на основе *NBR*. Наконец, подход *NR* обычно требует поддержки двух баз данных: сопоставления имени и IP-адреса в системе разрешения и информации о доступности IP-адресов в системе маршрутизации, тогда как для подходов маршрутизации *NBR* требуется только поддерживать сопоставление между именем и сетевым местоположением.

Для маршрутизации контента в ИОС можно определить ряд требований, сформулированных в таблице.

| Требования                         | Формулировка                                                                                                    |  |  |  |  |  |
|------------------------------------|----------------------------------------------------------------------------------------------------|--|--|--|--|--|
| Состояние<br>контента              | обеспечивать базовые операции на сетевом уровне с ма-<br>лой задержкой для регистрации контента (оригинала, ре-<br>плики или кэша), обновления и удаления (данные вопро-<br>сы в рассмотренных выше проектах не проработаны)                                                           |  |  |  |  |  |
| Обнаружение<br>ближайшей копии     | перенаправление запроса контента на ближайшую (на ос-<br>нове некоторой сетевой метрики) копию. Обеспечивает<br>сокращение междоменного трафика                                                                                                    |  |  |  |  |  |
| Разрешение и                       | разрешение имени и поиск не должны выходить за преде-                                                                                                    |  |  |  |  |  |
| определение<br>местоположения      | лы сетевого домена, содержащего источник и контент                                                                                                    |  |  |  |  |  |
| Гарантия<br>обнаружения            | необходимо гарантировать обнаружение любого суще-<br>ствующего контента, независимо от частоты использова-<br>ния и уровня репликации                                                                                                    |  |  |  |  |  |
| Масштабируемость                   | необходимо найти компромисс между длиной маршрути-<br>зации (соотношение между длиной пути маршрутизации<br>и минимальной длиной пути) и размером таблицы марш-<br>рутизации, учитывая большое количество имен и физиче-<br>ские ограничения, накладываемые технологиями хране-<br>ния |  |  |  |  |  |
| Развертывание на<br>сетевом уровне | оптимально процесс извлечения контента должен быть<br>одношаговым либо путем объединения либо полного ис-<br>ключения части разрешения имен                                                                                                    |  |  |  |  |  |
| Инфраструктура<br>безопасности     | обеспечения целостности и происхождения контента<br>(рассмотренные схемы используют<br>пары<br>открыто-<br>го/закрытого ключей, однако в контексте ИОС это в зна-<br>чительной степени неисследованная область)                                                                        |  |  |  |  |  |

Таблица – Требования к маршрутизации для архитектур ИОС

Однако достижение их всех в одной схеме маршрутизации может оказаться труднореализуемой или невозможной

#### ЛИТЕРАТУРА

1. Eugster P., Felber P., Guerraoui R. The many faces of publish/subscribe // ACM Computing Surveys, vol. 35, no. 2, 2003. - p. 114-131.

2. Koponen T. A data-oriented (and beyond) network architecture // ACM SIGCOMM Computer Communication Review, vol. 37, no. 4,  $2014. - p. 181-192.$ 

3. Jacobson V., Smetters D.K., Thornton J.D, Plass M. Networking Named Content // In Proceedings of ACM CoNEXT, 2009. - p. 1-12.

4. Ambrosio M.D., Marchisio M., Vercellone V. Deliverable D6.2

of the 4WARD project // Second NetInf Architecture Description, 2010. – URL: http://www.4ward-project.eu/index.php?s=filen downloadn&id=70 (дата обращения: 17.11.2022).

5. Conceptual Architecture of PSIRP Including SubcomponentDescriptions, Public Deliverable (D2.2) of the PSIRP project. – URL: http://www.psirp.org/files/Deliverables/FP7-INFSO-ICT-216173-PSIRP-D2.2 ConceptualArchitecture v1.1.pdf (дата обращения: 10.07.2022).

6. Ahmed R., Boutaba R. Distributed Pattern Matching: A Key to Flexible and Efficient P2P Search // IEEE Journal on Selected Areasin Communications (JSAC) issue on Peer-to-Peer Communications and Applications, vol. 25, no. 1, 2007. – p. 73-83.

UDC 316.776

N.V. Patsei, PhD stud. G. Jaber (BSTU, Minsk)

## **SEMANTIC INFORMATION-CENTRIC NETWORKING MODELING RESULTS**

To compare Semantic Information-Centeric Networking (SICN) with other Name Data Networking (NDN) projects it was built a Python model under some assumptions [1]. Model has following components:

*Publisher*: main content source;

*Subscriber*: data content user;

 *Search engine*: make data translation from informal to formal form;

• *DNS*: used to find IP of data source;

*Cache*: saving data.

To reduce model complexity was held the following notations and assumptions:  $u -$  is the number of users  $(u = 10)$ ;  $n -$  publisher depth (it is defined as number of extended branches from root of tree from a subscriber to data source, *n* is variable); *e* - search engine depth (defined as number of branches from root of tree from a subscriber to search engine, supposed that  $e = n$ ;  $d - DNS$  depth (is defined as number of branches from root of tree from a subscriber to *DNS*,  $d = n/2$ ;  $c$  – cache depth (defined as number of branches from root of tree from a subscriber to cache, supposed that  $c = n/2$ ; *s* – sharing coefficient (is defined as the ratio of shared of links by subscribers to total links.  $s = 0.25$ ;  $r -$  sharing factor (is defined as the utilization factor from sharing paths between subscribers,  $r = 1 + s (u - 1)$ ;  $L$ total number of extended branches for each subscriber to data source  $L = 2$  $(n+1)$  – 2 (is supposed that each node has two branches).

We computed three different metrics over the six schemas: IP, DONA, PURSUIT, CBCB, KBN, and SICN, which characteristics are presented in table.

Metrics used in the empirical results are: *Time delay* (*TD*), defined as the minimum number of hops starting from requesting data by a subscriber till receiving the requested data per subscriber assuming that there is no queuing for subscribers and it is constant for subscribers,  $TD \in N$ , N is a nature number,  $[0, \infty)$ ; *Flooding or traffic*  $(F)$  - is total number of links occupied starting from requesting data till receiving it,  $F \in N$ ,  $[0, \infty)$ ; *Efficiency Reuse* factor for data (*ER*) - represents the ratio of the number of interests of a certain data to the data travel distance.

| <b>ICN</b><br>project | Routing<br>approach   | <b>Naming</b><br>structure                                     | Routing                     | Caching               | Abstract<br>Level |
|-----------------------|-----------------------|----------------------------------------------------------------|-----------------------------|-----------------------|-------------------|
| <b>DONA</b>           | name<br>resolution    | flat naming<br>$\langle$ p:l $>$<br>self-certifying            | on-path<br>pull<br>off-path |                       | data              |
| <b>CBCB</b>           | name based<br>routing | set of paired<br>attribute value<br>don't ensure<br>uniqueness | $push-$<br>pull             | on-path<br>off-path   |                   |
| <b>NDN</b>            | name based<br>routing | hierarchical<br>human friendly                                 | pull                        | in-network<br>caching | data              |
| <b>PURSUIT</b>        | name<br>resolution    | flat naming<br>$< p$ :l>                                       | pull                        | off-path<br>on-path   | data              |
| Netinf                | name<br>resolution    | flat $\langle p: \rangle$                                      | pull                        | on-path<br>off-path   | data              |
| <b>CCN</b>            | name based<br>routing | hierarchical,<br>human friendly                                | pull-<br>push               | on-path<br>off-path   | information       |
| <b>KBN</b>            | name based<br>routing | set of key-<br>words ontolog-<br>ical categoriza-<br>tion      | pull-<br>push               | on-path<br>of-path    | knowledge         |
| <b>SICN</b>           | name based<br>routing | human friend-<br>ly, hierarchal                                | pull                        | on path               | knowledge         |

**Table – ICN project characteristics**

The content transmitted is knowledge. It is the highest abstract level of the content and is *R4* request type where subscribers ask for knowledge from any publisher [2]. SICN and KBN show better results than other projects in terms of *TD* (pic.1). All other schemas need search engine to understand the knowledge level content.

In terms of *F* and *ER*, KBN outperforms SICN as the first benefits from shared paths (pic. 2-3). IP shows less performance in the three metrics as a result for depending on the publisher as a source of data and not caching it.

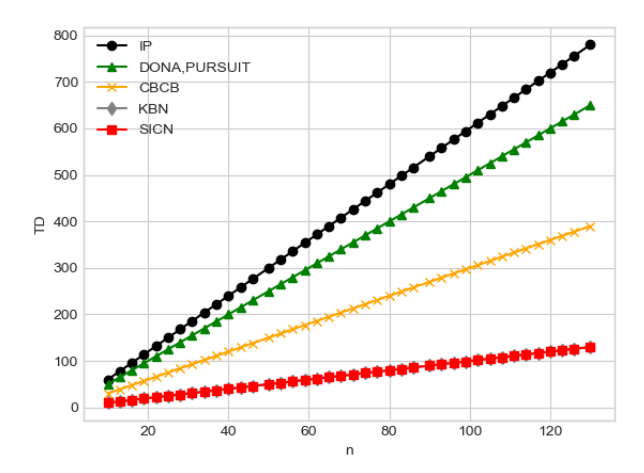

**Рictogram 1 – Time Delay vs. Number of Links to the Data Source**

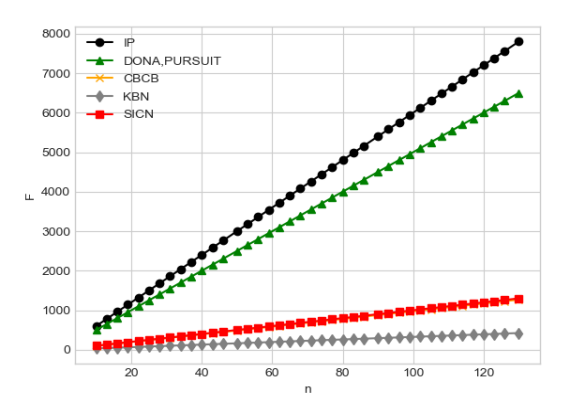

**Рictogram 2 – Flooding vs. Number of Links to the Data Source**

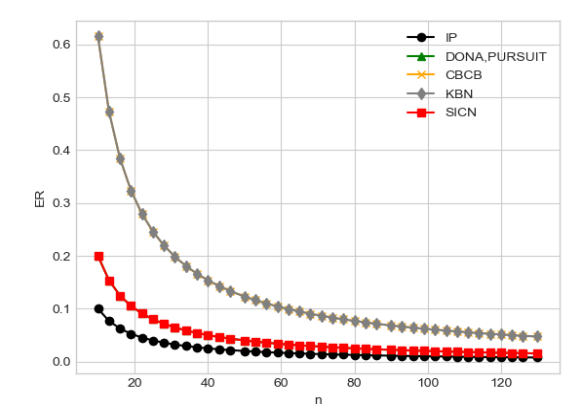

**Рictogram 3 – Efficiency of Data vs. Number of Links to the Data Source**

An important feature of SICN is that it is backward compatible, i.e. it would work over IP. Empirical results were tested with knowledge on three different metrics over six schemas. SICN and KBN show better results than other schemas in terms of *TD*. In terms of *F* and *ER*, KBN outperforms SICN.

#### REFERENCES

1. G. Jaber, N.V. Patsei 3D-ROUTING TABLE ALGORITHMS IN SEMANTIC INFORMATION CENTRIC NETWORKING // Информационные технологии : материалы 84-й науч.-техн. конференции профессорско-преподавательского состава, научных сотрудников и аспирантов (с международным участием), Минск, 4-14 февраля 2020 года [Электронный ресурс] / отв. за издание И.В. Войтов; УО БГТУ. – Минск : БГТУ, 2020. – с. 79-80.

2. Jaber G, Patsei N., Rahal F., Abboud A. Naming and Routing Scheme for Data Content Objects in Information-Centric Network // 2020 Open Conference of Electrical, Electronic and Information Sciences (eStream): Proceedings of the Conference : April 30, 2020, Vilnius, Lithuania, IEEE -2020. P.93-97.

УДК 004.432.2

Ст. преп. А.С. Наркевич (БГТУ, г. Минск)

### **C++20: МОДУЛИ**

В 2022 году языком программирования года по версии TIOBE стал C++. На данный момент действует стандарт языка C++ 20. Стандарт C++23 официально еще не утвержден, но его уже можно опробовать на компиляторах GCC, Clang, MSVC [1].

Одним из главных нововведений стандарта C++20 являются модули, которые реализованы начиная с Visual Studio 2022 версии 17.1.

До модулей в C++ использовались заголовки – отдельные текстовые файлы с расширением .h или .hpp, при подключении которых содержимое файла копировалось в место их включения в программу. Возможные проблемы:

 неочевидный побочный эффект включения заголовочных файлов (в зависимости от порядка расположения два включаемых фрагмента могут влиять друг на друга);

нарушение правила одного определения (one definition rule):

 функция или класс могут включаться в разные файлы .cpp, разные единицы трансляции, что может привести к нарушению правила одного определения;

 включения из заголовочного файла зависят от макросов, которые могут быть переопределены в момент включения;

 медленная компиляция: возникает, когда один и тот же заголовок целиком включается в разные единицы трансляции, компилятор компилирует его каждый раз;

сложности в контроле того, что действительно нужно экспортировать, а что - нет (в единицу трансляции включается всё, что в указано в заголовке).

Модуль – это набор файлов исходного кода, которые компилируются независимо от единиц трансляции, которые их импортируют.

Модуль состоит из одного или нескольких файлов исходного скомпилированных  $\bf{B}$ двоичный файл. Лвоичный файл кода, описывает все экспортированные типы, функции и шаблоны в модуле. При импорте модуля, компилятор считывает его двоичный файл. Чтение двоичного файла выполняется быстрее, чем обработка файла заголовка. Кроме того, двоичный файл повторно используется компилятором при каждом импорте этого модуля. Модуль создается один раз, а потом используется повторно, время сборки сокращается.

В С++20 библиотеки и программы становятся компонентами [2]. Модули призваны улучшить:

 $\frac{1}{2}$ время сборки;

- изоляцию имен;

- обеспечение правила одного определения;

- отслеживание зависимостей (в одном файле заголовков может быть элемент из другого, занесенный случайным образом, из-за чего будут возникать зависимости);

- после компиляции модуля результаты сохраняются и могут использоваться компилятором при повторном импорте.

Рекомендуется для новых проектов использование модулей, а не файлов заголовков.

Начиная с Visual Studio 2022 версии 17.5, импорт стандартной библиотеки в качестве модуля является стандартизованным и полностью реализован в компиляторе MSVC.

Импорт стандартной библиотеки C++ в качестве модулей позволяет сократить время компиляции. Библиотека разделена на следующие именованные модули [3]:

 $\equiv$ std.regex предоставляет содержимое заголовка <regex>;

 $\equiv$ std.filesystem предоставляет содержимое заголовка  $\langle$  filesystem $\rangle$ ;

- std.memory предоставляет содержимое заголовка <memory>;

 $\overline{\phantom{0}}$ std.threading предоставляет содержимое заголовков <atomic>, <condition\_variable>, <future>, <mutex>, <shared\_mutex> $u$  <thread>;

std.core предоставляет все остальное в  $\overline{\phantom{0}}$ стандартной библиотеке  $C++$ .
Так как модули являются компонентом C++20, необходимо использовать параметр компилятора /std:c++20 или /std:c++latest. Для использования модулей стандартной библиотеки необходимо объявить импорт в начале файла исходного кода и скомпилировать программу с параметрами / EHsc и / MD.

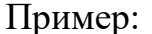

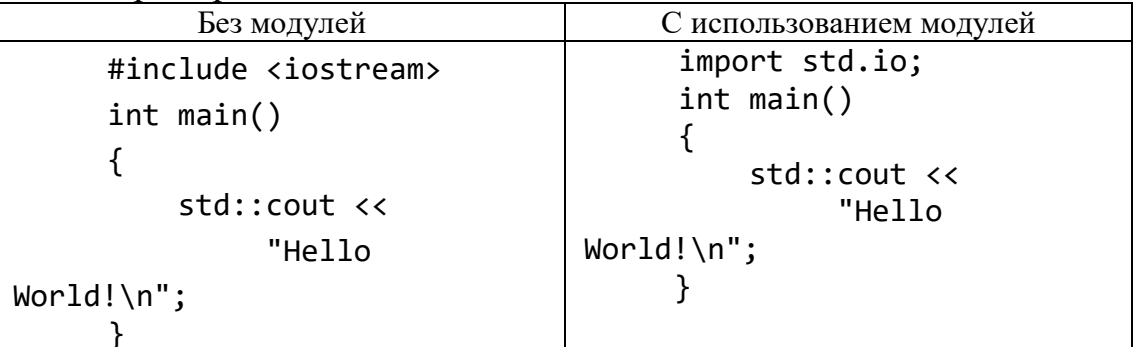

С помощью ключевого слова import можно получать доступ к другим единицам трансляции [4]:

- модуль std.io компилируется отдельно;

- после компиляции модуля результаты сохраняются в двоичном файле, который описывает все экспортированные типы, функции, шаблоны;

файл используется компилятором каждый раз, когда модуль импортируется в проект.

Интерфейс модуля экспортирует имя модуля и все пространства имен, типы, функции и т.д., составляющие открытый интерфейс модуля. Реализация модуля определяет элементы, экспортируемые модулем. В простейшей форме модуль может состоять из одного файла, объединяющего интерфейс модуля и реализацию. Реализацию также можно поместить в один или несколько отдельных файлов модуля. Для больших модулей можно разделить части модуля на подмодули, называемые секциями.

```
// Example.ixx - файл интерфейса модуля с именем Example
export module Example; // файл основного интерфейса для модуля
#define ANSWER 42
namespace Example NS // пространство имен Example_NS
\{int f internal() \{return ANSWER;
   export int f() { // orображается при импорте
      return f_internal();
   \}
```

```
// MyProgram.cpp
     import Example; // размещается только в глобальной области
     import std.core;
     using namespace std;
     int main()₹
        cout << "The result of f() is " << Example_NS::f() <<
endl; //42// int i = Example_NS::f_internal(); // C2039// int j = ANSWER; //C2065
```
Модули нарушают несколько принципов C++ [5]:

1. Принцип независимости сборки. Раньше программа на C++ состояла из разных единиц трансляции - файлов .срр. Каждый из них можно было компилировать независимо друг от друга, а потом уже компоновать все объектные модули, входящие в ее состав. При использовании модулей ПОРЯДОК **КОМПИЛЯЦИИ** He является произвольным. Файл нельзя собрать, пока не предкомпилированы модули, от которых он зависит. Поэтому собрать модуль не возможно, если в каком-то зависимом модуле содержится ошибка.

2. Принцип гомогенности кода. Директиву #include можно писать в любом месте программы. Но обычно её пишут в начале, это договорённость, а не правило. Новый стандарт вводит преамбулу. Только в ней могут располагаться импорты модулей. Как только преамбула закончилась, писать import уже нельзя. У файла кода появляется структура. Кроме того, перед преамбулой возможна предпреамбула - так называемый Global module fragment. В нём препроцессора. МОГУТ располагаться только директивы Они допускают использование #include, а значит, по факту - всё что угодно.

Основными достоинствами модулей являются:

- импорт только нужных имён;

- ускорение процесса сборки;

- больше не приходится писать срр и  $\cdot$  h отдельно.

Модули могут зависеть друг от друга, в этом случае, независимый модуль необходимо скомпилировать первым, затем зависимый и далее файлы, которые их подключают. Комитет использовал такой подход для автоматического получения аналога заголовочного файла, который содержит все необходимое для файлов, которые их импортируют.

### ЛИТЕРАТУРА

1. C++ compiler support [Электронный ресурс] – Режим доступа: https://en.cppreference.com/w/cpp/compiler\_support/20 – (дата обращения: 10.01.2023г.).

2. Руководство по именованным модулям (C++) [Электронный ресурс] – Режим доступа: https://learn.microsoft.com/ruru/cpp/cpp/modules-cpp?view= msvc-170 (дата обращения: 10.01.2023г.).

3. Обзор модулей в C++ [Электронный ресурс] – Режим доступа: https://docs.microsoft.com/ru-ru/cpp/cpp/tutorial-named-modulescpp?view=msvc-170 (дата обращения: 10.01.2023г.).

4. C++20 в 2020: Модули [Электронный ресурс] – Режим доступа: https://habr.com/ru/company/otus/blog/575954/ (дата обращения: 10.01.2023г.).

5. Стандарт C++20: обзор новых возможностей C++ [Электронный ресурс] – Режим доступа: https://habr.com/ru/company/yandex\_praktikum/ blog/554874/ (дата обращения: 10.01.2023г.).

УДК 004.415.538

Ассист. А.Н. Мущук; ассист. А.С. Пахолко (БГТУ, г. Минск)

### **МЕТОДЫ ИССЛЕДОВАТЕЛЬСКОГО ТЕСТИРОВАНИЯ**

Большинство методов тестирования предполагают, что предварительное планирование и внесение изменений в следующую итерацию будут производиться отдельно от процесса тестирования, а сам процесс прописан заранее. Условно, можно назвать это сценарным подходом. Однако в 2009 году Джеймс Виттакер предложил подход [1], при котором создание тестов, а также их прохождение и корректировка происходят в одно время. Называется он исследовательское тестирование. Само собой, несознательно его использовали и до этого, однако именно Виттакер более-менее систематизировал, и дал внятное описание «турам» в исследовательском тестировании.

Концепция достаточно проста: тестировщик и приложение метафорично представляют из себя туриста и город. Так как обычно у туристов мало времени, они концентрируются на каких-то конкретных объектах или достопримечательностях. Аналогично, в исследовательском тестировании приложение разбивается на «районы», которые можно проверять различными методами. Всего выделяют шесть районов: деловой центр (Tours of the Business District), исторический (Tours Through the Historical District), район развлечений (Tours Through the Entertainment District), туристический район (Tours Through the Tourist District), район отелей (Tours Through the Hotel District) и неблагополучный (Tours Through the Seedy District).

Начнем с первого. Деловым центром в приложении будут являться те его функции, которые являются наиболее важными для пользователей. Другими словами- это его продающие части, те, на которых делается особый акцент в рекламных кампаниях. Деловой центр включает в себя Тур по путеводителю (The Guidebook Tour), в котором тестировщик старается сделать действия максимально по инструкции, будь то руководство пользователя, или какая-то справка внутри приложения; Денежный тур (The Money Tour), в котором тестировщик ставит себя на место пользователя и проверяет те функции, которые чаще всего использовались в различных промо материалах и презентациях по продукту, вариацией данного тура является Тур скептического заказчика (Skeptical Customer tour), который, если упрощенно, является «негативной» вариацией Денежного тура; Тур по ориентирам (The Landmark Tour) предполагает, что тестировщик выбирает несколько наиболее привлекательных мест в приложении, и старается достичь их одно за другим, в каком-то смысле данный тур очень похож на Тур по путеводителю, за тем исключением, что здесь мы пользуемся полностью самостоятельно составленным «маршрутом»; Тур интеллектуала (The Intellectual Tour) требует от тестировщика проверять приложение на корректных, но не совсем ожидаемых данных, к примеру запуск многочасового аудиофайла в музыкальном проигрывателе; Тур службы доставки (The FedEx Tour)- это тур, в котором задачей тестировщика найти все точки ввода и вывода данных в приложении, а также изучить как именно они изменяются; Внеурочный тур (Тур после работы, The After-Hours Tour), предполагает проверку тестировщиком всех фоновых процессов приложения: архивация, создание бэкапов, сбор статистики и т.д., вариацией этого тура является Тур утренней дороги на работу (Morning-Commute tour), при котором проверяются скрипты установки и запуска приложения; в Туре мусоросборщика (The Garbage Collector's Tour) тестировщик выбирает ориентир в приложении, и старается прийти к нему максимально короткой дорогой, не углубляясь в детали, а напротив, проверяя максимально поверхностные вещи, вроде размещения заголовков, корректность отображения графического интерфейса, правильность простых функций и т. д.

Исторический район приложения, как нетрудно догадаться - это устаревший код, измененные функции и ранее забагованные места. Данная группа туров представляет из себя, по сути, различные варианты регрессионного тестирования. Среди туров этого района выделяют: Тур по нерекомендуемым местам (The Bad-Neighborhood Tour) как раз требует от тестировщика проверить те части приложения, в которых ранее встречалось большое количество багов. Как правило, исправление одних очень часто влечет за собой появление новых, кроме того, часто вместе с данным туром рекомендуется пройтись Туром мусоросборщика по смежным областям приложения.

Во время Музейного тура (The Museum Tour) проверяют давно написанный код, который не менялся, либо который недавно был переписан. И Тур предыдущей версии (The Prior Version Tour), при котором, в отличии от предыдущего, тестировщик проверяет код, который так или иначе взаимодействует с недавно написанным, новые «пути» в приложении, а также влияние удаленного функционала на работу приложения.

Район развлечений больше касается внешнего вида, а также второстепенных функций, которые не относятся к главной цели приложения, но тем не менее, ими нельзя пренебрегать. К нему относятся: Тур актера второго плана (The Supporting Actor Tour), при котором тестировщик старается исследовать функционал, который на GUI находится рядом с основным. Тур по темным переулкам (The Back Alley Tour), предполагает проверку наименее используемых функций, для чего имеет смысл выполнить некоторое отслеживание функционала. Тур любителя ночной жизни (Тур завсегдатая клубов, The All-Nighter Tour) чем-то похож на Тур интеллектуала, но тут задачей тестировщика является проверка того, насколько долго приложение может работать без последствий. Простыми словами: ни в коем случае нельзя закрывать приложение, при этом нагружая вычислениями стандартных для него данных. Вариацией данного тура является Тур утренней чашки кофе, где задача наоборот, очень долго не пользоваться приложением, после чего запускаем и пробуем сразу же в нем поработать.

Туры по туристическому району предполагают не столько тестирование отдельных его частей, сколько попытки проверить все и сразу, в тех или иных вариациях. К ним относят: Тур коллекционера (The Collector's Tour), идея которого заключается в попытках найти все «артефакты», все, что можно сохранить и задокументировать, использовать. Например, тестируя ворд, создаем документ с максимальным количеством разнообразных элементов, после чего сохранить во всех возможных форматах. В Туре одинокого бизнесмена (The Lonely Businessman Tour) задачей тестировщика является поиск наиболее длинных путей в приложении. Другими словами, необходимо найти максимально удаленную от точки входа в приложение функциональность, и постепенно, как в Туре мусоросборщика, идти к ней. Тур супермодели (The Supermodel Tour) полностью фокусируется на проверке внешнего вида приложения, а также удобства использования. Безусловно, функционал важен, но внешний вид приложения также влияет на пользовательский опыт, и задача данного тура проверить цвета, расположение и размеры всех элементов графического интерфейса, игнорируя функциональные баги.

Тур шопоголика (The TOGOF Tour) – довольно простой, он предполагает запуск большого количества копий приложения, и последующие попытки создать конфликт ресурсов между ними. Тур по шотландским пабам (The Scottish Pub Tour) предполагает не столько работу с приложением, сколько взаимодействие с документацией и пользователями, в попытке найти и протестировать функционал, который тяжело найти. Наиболее хорошо данный тур показывает себя в больших приложениях с огромным количеством функций.

Туры по району отелей также не концентрируются на какой-то области приложения, а скорее дают ряд подходов по его нестандартному использованию. Первым из туров данной группы является Тур отмененный из-за дождя (The Rained-Out Tour). Тестируя по данному методу, необходимо использовать отмену всегда и везде: остановить загрузку, закрыть вкладку, отменить действие, вернуться назад и так далее. Задача в том, чтобы убедиться, что приложение позволяет сделать отмену, а также удостовериться, что отмена не влечет за собой сбой в работе или потерю данных. Тур лежебоки (The Couch Potato Tour) проверяет корректность данных по умолчанию. Другими словами, необходимо везде, где возможно, использовать стандартные значения, выполнять те же действия, что обычно, но минимизировать взаимодействие с приложением.

И, наконец, Туры по неблагополучному району. В отличии от предыдущих подходов, тестировщик будет стараться саботировать работу приложения. Первый из туров- Тур диверсанта (The Saboteur Tour). В нем мы не пытаемся сломать приложение напрямую, но мешаем его работе отбирая ресурсы: удалить или добавить файл, отключить интернет, ограничить вычислительную мощность устройства, изменить права доступа, нарушить целостность данных и т. д.

Антисоциальный тур (The Antisocial Tour) является, по сути, единственным, где мы явно используем негативный подход к тестированию, вводя заведомо некорректные данные, либо корректные, но маловероятные. Данный тур делится на три подтура: Противоположный тур (The Opposite tour), в котором тестировщиком вводятся маловероятные данные, разница с туром интеллектуала в том, что там мы вводим информацию, которая так или иначе может встретиться, а тут скорее те данные, которые при реальном использовании не попадутся, но все равно подходят под техническое задание.

Криминальный тур (Crime Spree tour) заключается в нарушении ограничений на данные: выход за границы размеров строк, неверные типы или форматы, sql-инъекции и т. д. Тур с неправильными поворотами (Wrong Turn Tour) предполагает нарушение последовательности действий. Другими словами, возьмем некий путь к достижению цели, и выполним все шаги вразнобой. Обсессивно-компульсивный тур (The Obsessive-Compulsive Tour) заключается в многократном повторении одних и тех же действий снова и снова.

Подводя итоги: исследовательское тестирование не идеально. Ни один из методов не позволяет полностью протестировать приложение, и в целом, использовать только его при поиске ошибок- заведомо плохая идея. В значительной мере, оно опирается на опыт тестировщика, что тоже не всегда хорошо.

Кроме того, исследовательское тестирование непригодно для проверок ряда приложений. Тем не менее, при правильно использовании это очень мощный инструмент. Оно отлично показывает себя при дефиците времени и наоборот, когда после прохождения стандартных тестов есть возможность проверить приложение иным способом, а также в ситуациях, когда есть проблемы с требованиями к приложению. А некоторая творческая свобода в процессе позволяют нивелировать «эффект пестицида», и взглянуть на приложение под другим углом. Поэтому, несмотря на свои недостатки, его определенно стоит использовать.

#### ЛИТЕРАТУРА

1. James A. Whittaker. Exploratory Software Testing: Tips, Tricks, Tours, and Techniques to Guide Test Design / Addison-Wesley Professional (2009).

УДК 004.056.3 Преп.- стажер А.В. Якунович; преп.- стажер А.С. Север; ассист. Ю.А. Чистякова (БГТУ, г. Минск)

# **БРОКЕРЫ СООБЩЕНИЙ**

Брокер сообщений – это программное обеспечение, которое позволяет приложениям, системам и службам общаться друг с другом и обмениваться информацией. Брокер сообщений делает это путем перевода сообщений между формальными протоколами обмена сообщениями [1]. Это позволяет взаимозависимым сервисам «разговаривать» друг с другом напрямую, даже если они были написаны на разных языках или реализованы на разных платформах.

Брокеры сообщений представляют собой модули в промежуточ-

ном программном обеспечении для обмена сообщениями или решениях промежуточного программного обеспечения, ориентированного на сообщения (МОМ). Этот тип промежуточного программного обеспечения предоставляет разработчикам стандартизированные средства обработки потока данных между компонентами приложения, что позволяет сосредоточиться на его основной логике. Он может служить распределенным коммуникационным уровнем, который позволяет приложениям, охватывающим несколько платформ, взаимодействовать внутри.

Брокеры сообщений могут проверять, хранить, маршрутизировать и доставлять сообщения в соответствующие пункты назначения. Они служат посредниками между другими приложениями, позволяя отправителям отправлять сообщения, не зная, где находятся получатели, активны они или нет и сколько их. Это облегчает разделение процессов и служб внутри систем. Главными преимуществами брокеров являются: возможное увеличение надёжности и производительности системы, простота рассылки сообщений нескольким получателям, централизованный контроль доступа и шифрование, возможность хранения данных. К недостаткам относится: необходимость развертывания и поддержки дополнительного сервиса, усложнение реализации, повышенное потребление трафика, возможная единая точка отказа.

Чтобы обеспечить надежное хранение сообщений и гарантированную доставку, брокеры сообщений часто полагаются на подструктуру или компонент, называемый очередью сообщений, который хранит и упорядочивает сообщения до тех пор, пока приложенияпотребители не смогут их обработать. В очереди сообщений сообщения хранятся точно в том порядке, в котором они были переданы, и остаются в очереди до тех пор, пока получение не будет подтвержде-H<sub>O</sub>.

Асинхронный обмен сообщениями относится к типу взаимодействия между приложениями, который возможен с помощью брокеров сообщений. Это предотвращает потерю ценных данных и позволяет системам продолжать работу даже в условиях прерывистого подключения или проблем с задержкой, характерных для общедоступных сетей. Асинхронный обмен сообщениями гарантирует, что сообщения будут доставлены один раз (и только один раз) в правильном порядке относительно других сообщений.

Внедрение брокеров сообщений может удовлетворить широкий спектр бизнес-потребностей в разных отраслях и в различных корпоративных вычислительных средах. Они полезны всегда и везде, где требуется надежная связь между приложениями и гарантированная доставка сообщений. Брокеры сообщений часто используются следующими способами:

1. Финансовые транзакции и обработка платежей. Крайне важно убедиться, что платежи отправляются один раз и только один раз. Использование брокера сообщений для обработки данных этих транзакций гарантирует, что платежная информация не будет потеряна или случайно продублирована, обеспечивает подтверждение получения и позволяет системам надежно обмениваться данными, даже когда промежуточные сети не работают.

2. Обработка и выполнение заказов электронной коммерции. Если вы ведете бизнес в Интернете, сила репутации вашего бренда зависит от надежности вашего веб-сайта и платформы электронной коммерции. Способность брокеров сообщений повышать отказоустойчивость и гарантировать, что сообщения используются один раз и только один раз, что делает их естественным выбором при обработке онлайн-32K230B

3. Защита конфиденциальных данных при хранении и передаче. Если ваша отрасль жестко регулируется или ваш бизнес сталкивается со значительными рисками безопасности, выберите решение для обмена сообщениями с возможностями сквозного шифрования.

Ниже представлены популярные брокеры сообщений, которые можно выбрать для облегчения связи между современными приложениями [2].

*Memphis*. Memphis – это брокер сообщений с открытым исходным кодом, специально созданный разработчиками для использования в сценариях использования потоковой передачи в приложениях. Этот управляемый сообществом брокер сообщений имеет удобный интерфейс, полностью оптимизированный для обеспечения исключительной производительности. Memphis оснащен интерфейсом командной строки и SDK для Node.JS, Go, Python, Typescript и NestJS, что позволяет разработчикам интегрировать функции брокера сообщений на свою платформу.

RabbitMQ. Выпущенный в 2007 году RabbitMQ является одним из лучших брокеров сообщений, широко используемым тысячами пользователей по всему миру в качестве посредника сообщений. Написанный на языке программирования Erlang, он невероятно легкий и может быть установлен как в облаке, так и в локальной среде. Брокер сообщений совместим и работает с несколькими операционными системами, облачными платформами и инструментами разработчика. Основные поддерживаемые языки: Java, .NET, PHP, Python, JavaScript, Ruby и Go. Он имеет различные функции и поддерживает плагины, облегчающие интеграцию и взаимодействие с другими системами.

Apache Kafka. Apache Kafka - надежный брокер сообщений, предлагающий лучшую пропускную способность, встроенное разделение, репликацию и отказоустойчивость, чем другие брокеры обмена сообщениями. Каfka использует технику распределенной системы, которая использует протокол ТСР для обеспечения связи между клиентами и серверами. Его серверы объединяются в кластеры, т.е. хранение и пересылка сообщений идёт параллельно на разных серверах, что даёт надёжность и отказоустойчивость. Apache Kafka можно развернуть как в локальных, так и в облачных системах, и он безупречно работает на «голом железе», виртуальных машинах и контейнерах. Обычно он находит свое применение там, где требуется изолировать обработчиков и производителей данных, буферизовать недоставленные сообщения и в других подобных сценариях. Kafka легко масштабируется горизонтально. Изначально заточен под рост производительности. Также есть репликация, хранение сообщений на диске, роутинг данных по разным параметрам и много других примочек.

Основанный на Java, Apache ActiveMQ - это брокер сообщений с открытым исходным кодом, способный управлять настройкой и обслуживанием от вашего имени, снижая вашу рабочую нагрузку. Он поддерживает все основные стандартные протоколы, используемые в отрасли разработки, и обеспечивает бесшовную интеграцию с несколькими платформами с использованием популярного протокола AMOP.

Точно так же протокол STOMP облегчает обмен сообщениями между веб-приложениями через WebSockets, а протокол MQTT позволяет обмениваться сообщениями между устройствами IoT. Он совместим с многочисленными межъязыковыми платформами и клиентами, созданными на разных языках, включая JavaScript, C, C++, Python, .Net и других.

Таким образом, были рассмотрены современные способы использования брокеров сообщений в коммерческой и финансовой отраслях, а также в различных корпоративных вычислительных средах. Выполнен анализ ряда популярных брокеров сообщений и определены их преимущества и недостатки.

## ЛИТЕРАТУРА

1. What are message brokers? [Электронный ресурс] – Режим доступа: https://www.ibm.com/topics/message-brokers (дата обращения  $02.02.2023$ ).

2. Message brokers for modern applications [Электронный ресурс] - Режим доступа: https://www.geekflare.com/top-message-brokers/ (дата обращения 04.02.2023).

# **ИСПОЛЬЗОВАНИЕ НЕЙРОННЫХ СЕТЕЙ ДЛЯ ПРОГНОЗИРОВАНИЯ РЕЗУЛЬТАТОВ СПОРТИВНЫХ СОБЫТИЙ**

Ставки на спорт и спортивные прогнозы сопровождают человечество по меньшей мере пару тысяч лет, поскольку первые записи о таком виде деятельности восходят к Древней Греции и Древнему Риму [1]. С годами популярность различных спортивных видов игр менялась, однако прогнозирование в традиционных видах спорта – это по-прежнему многомиллионная индустрия. Рост использования методов машинного обучения в данном виде деятельности вселил новую надежду в решение проблемы точного прогнозирования спортивных результатов, однако высокоточные решения по-прежнему остаются актуальной темой и сложной задачей. Одним из возможных способов решения этой задачи является использование нейронных сетей.

Принцип работы искусственной нейронной сети состоит в формировании связей между множеством элементов обработки, идентичных нейронам мозга. Каждый нейрон получает на вход множество входных сигналов и генерирует один выходной сигнал, который в свою очередь служит входом для другого нейрона. В соответствии с определенным алгоритмом, заложенным в основу работы искусственной нейронной сети, данные, подающиеся на вход, могут трансформироваться при прохождении на следующий слой. Нейроны тесно взаимосвязаны друг с другом и организованы в несколько уровней. Входной уровень получает входные данные, а выходной – порождает конечный результат. Искусственный нейрон с математической точки зрения является математической функцией, имеющей несколько различных входов и только один выход [2].

Процесс решения задачи прогнозирования результатов спортивных матчей можно представить в виде последовательных этапов:

– сбор данных о результатах предыдущих спортивных матчей;

- выбор архитектуры нейронной сети;
- создание обучающей выборки данных;

– разработка алгоритма обучения нейронной сети.

Одним из основных параметров для успешного решения задачи прогнозирования результатов спортивных матчей является большой массив качественных исходных данных. Для этого при подборе данных необходимо учитывать не только актуальность и уместность используемой информации, но и использовать для составления обучаю-

щих выборок как можно большее количество различных параметров предметной области. Отдельно стоит обратить внимание на составляющие, которые сложно оценивать: травмы, дисквалификации основных игроков, смена тренера, текущая позиция в турнирной таблице. Учитывать их трудно, но возможно. Только задействовав максимальное количество факторов, результат работы будет предельно приближенным к реальности.

От выбора архитектуры нейронной сети во многом зависит успешность прогнозирования результатов. Методы кластеризации позволяют распределить массив входной информации на группыкластеры, основываясь на общие признаки. Наиболее подходящими разновидностями нейронных сетей для данной задачи: нейронная сеть Кохонена; АРТ-2; радиально-симметричная.

Устанавливать и обучать нейронную сеть приходится достаточно долго, пока результаты не будут удовлетворительными. Настройка алгоритма заключается в коррекции размера сети и ряда дополнительных факторов. Если речь идет о самообучении сети с фиксированной структурой, то суть — в количестве кластеров. Некоторые группы не используются, другие переполняются. Нерабочий кластер препятствует обучению, поскольку тормозит алгоритм. Забитый кластер опасен тем, что он наглядно демонстрирует неспособность нейронной сети правильно разделять примеры на основе признаков [3].

Нейросетевая кластеризация предусматривает обучение во время практического использования. Постоянное наращивание информационной базы увеличивает точность последующих расчетов.

К недостаткам прогнозирования с помощью нейронных сетей можно отнести длительное время обучения, проблему переобучения, трудность определения положения обучающей выборки и значащих входов. Однако нейронные сети наилучшим образом проявляют себя в задачах, где имеется большое количество входных данных, между которыми существуют взаимосвязь и закономерность, и помогают автоматически учесть различные нелинейные зависимости, скрытые в данных. А значит нейронные сети - это очень мощный и гибкий механизм прогнозирования.

## ЛИТЕРАТУРА

1. Ian Goodfellow, Yoshua Bengio, Aaron Courville Deep Learning  $-$  The MIT Press, 2015.

2. Kevin Gurney An Introduction to Neural Networks – CRC Press, 2017.

3. A. Rizzi, M. Vichi, H. Book Clustering and Neural Networks – Springer, 2019.

Маг. В.В. Смелова, Д.В. доц. Д.В. Шиман (БГТУ, г. Минск)

### **АЛГОРИТМ ВЗАИМОРАСЧЕТОВ УЧАСТНИКОВ ИННОВАЦИОННО-ПРОМЫШЛЕННОГО КЛАСТЕРА**

Инновационно-промышленный кластер – объединение субъектов хозяйствования с целью их эффективного взаимодействия и совместного устойчивого развития [1].

Проведенный системно-функциональный анализ становления и развития кластерных систем позволил разработать и предложить концепцию цифровой платформы инновационно-промышленного кластера (ЦППК), являющейся компонентой специализированной инфраструктуры кластерного развития [2]. В отличие от ERP-систем, нацеленных на автоматизацию отдельных предприятий, предложенная в [2] концепция подразумевает решение принципиально новых задач в рамках цифровой платформы. Одной из этих задач является клиринг взаиморасчетов участников инновационно-промышленного кластера.

В результате совместной деятельности между субъектами хозяйствования участниками ПК возникают требования и обязательства, которые выражаются в числовой форме и изменяются во времени.

Рассмотрим систему:

$$
S \equiv
$$

где  $V = {v_1, v_2, ..., v_n}$  – множество n участников ПК;  $M(t) = (m_{i,j}(t))_{n \times n}$  – квадратная матрица размерности n, значение каждого элемента  $m_{i,j}(t) \ge 0$  которой равно величине обязательств участника  $v_i$  перед участником  $v_j$  на момент времени t;  $E = (e_{i,j})_{n \times n}$ квадратная матрица, значение каждого элемента  $e_{i,j} \ge 0$  которой равно величине издержек (например, стоимость банковского перевода) участника  $v_i$  при погашении обязательств перед участником  $v_i$ ;  $D = \{d_1, d_2, ..., d_n\}$  – коэффициенты, определяющие величину издержек для участников ПК, возникающие при привлечении денежных средств (например, дневная процентная ставка по банковскому кредиту);  $P(t) = {p_1(t), p_2(t), ..., p_n(t)}$  – потенциалы участников, где каждое значение равно максимальной величине, которую участник  $V_i$  может потратить на погашение своих суммарных обязательства перед другими участниками в момент времени t.

Состояние системы S на момент времени t описывается матрицей M(t). Элементы матрицы

$$
M=\begin{pmatrix} m_{1,1} & \cdots & m_{1,n} \\ \vdots & \ddots & \vdots \\ m_{n,1} & \cdots & m_{n,n} \end{pmatrix}
$$

это обязательства  $m_{i,j} = m_{i,j}(t_1)$  участников кластера в фиксированный момент времени  $t = t_1$ . Матрицу М можно рассматривать как матрицу смежности взвешенного ориентированного графа, отображающего состояние системы в фиксированный момент времени. На рис. 1 приведен пример матрицы смежности графа, отображающего обязательства между пятью участниками ПК.

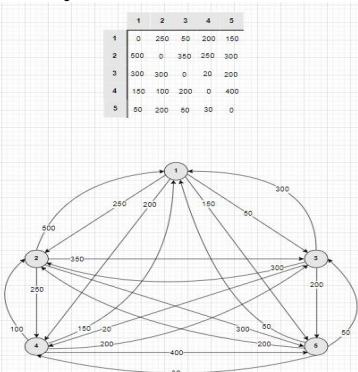

Рисунок 1 – Граф, отображающий состояние системы S

Сформулируем задачу клиринга расчетов в ПК, как вычисление элементов матрицы  $R = (r_{i,j})_{n \times n}$ , минимизирующих функцию:

$$
I = \sum_{i} \sum_{j} \chi_{i,j} e_{i,j} + d_i r_{i,j}, \quad i, j = \overline{1, n} \,.
$$
 (1)

При следующих ограничениях:

$$
\chi_{i,j} = \begin{cases} 0, r_{i,j} = 0 \\ 1, r_{i,j} \neq 0 \end{cases}
$$
 (2)

$$
r_{i,j} \ge 0;\tag{3}
$$

$$
\forall i \sum_j r_{i,j} = \min(p_i, \max(0, \sum_j m_{i,j} - \sum_j m_{j,i})). \tag{4}
$$

Элементы матрицы  $R = (r_{i,j})_{n \times n}$  вычисляются перед первой фазой каждого шага изменения состояния системы S, а сама матрица может интерпретироваться как оптимальный план погашения обязательств с учетом возможностей (потенциала) участников.

Упростим задачу, допустив, что участники кластера обладают неограниченными потенциалами. Тогда целевая функция (1) примет вид:

$$
F = \sum_{i} \sum_{j} \chi_{i,j} e_{i,j} + r_{i,j}, i, j = \overline{1, n}.
$$
 (1')

Для решения задачи введем  $B = \begin{pmatrix} b_1 \\ b_2 \\ \vdots \\ b_n \end{pmatrix}$  – вектор, каждый эле-<br>мент которого  $b_i = \sum_j m_{i,j} - \sum_j m_{j,i}$  которого равен разнице суммар-

ных обязательств участника  $v_i$  и суммарных обязательств всех других участников перед  $v_i$ .

Рассмотрим алгоритм *pure\_expense\_glade* построения матрицы Псевдокод алгоритма представлен на рис. 2.

$$
\underline{\text{pure\_expense\_glade}}
$$
\n1. 
$$
\forall (i, j) \Rightarrow r_{i,j}^0 = 0, \forall i \Rightarrow b_i^0 = b_i, k = 0.
$$
\n2. 
$$
\exists (i, j) | b_i^k > 0 \land b_j^k < 0 \Rightarrow stop.
$$
\nselect (i, j) |min(e\_{i,j})\n  
\n
$$
k = k + 1
$$
\n
$$
\alpha = \min(b_i^{k-1}, | b_j^{k-1}|),
$$
\n
$$
r_{i,j}^k = r_{i,j}^{k-1} + \alpha,
$$
\n
$$
b_i^k = b_i^{k-1} - \alpha,
$$
\n
$$
b_j^k = b_j^{k-1} + \alpha.
$$
\n3. 
$$
g \sigma \ to \ 2.
$$

#### **Рисунок 2 – Псевдокод алгоритма** *pure\_expense\_glade* **построения матрицы R**

На шаге 1 алгоритма осуществляется инициализация начальной нулевой матрицы  $R^0$  и вектора  $B^0$ , вначале равного вектору  $B$ .

В рамках каждой итерации выполняются 2 шага (на рис. 2 – шаги 2 и 3). В результате каждой итерации формируются матрица  $R^k$  и вектор  $B^k$ . На каждом шаге итерации оператор select (на рис. 2 выделен жирным шрифтом), выбирает пару  $(i, j)$ , определяющую на каждом шаге алгоритма дебитора и кредитора, для которой величина издержек е<sub>і, минимальна. Затем изменяется один элемент г<sup>к</sup> текущей</sub> матрицы  $R^k$  и выбранная пара (уменьшаются абсолютные значения обязательств и требований) текущей матрицы В<sup>k</sup>. Построение матрицы R завершается, если все элементы вектора В<sup>к</sup> равны нулю. Матрица  $R^k$  полученная на последней итерации, является искомым планом **R**. Построение плана **R** осуществляется за  $\alpha \in [\max(|\{v_i^+\}|, |\{v_i^-\}|), |\{v_i^+\}| + |\{v_i^-\}| - 1]$  итераций, где  $|\{v_i^+\}|$  и  $\left|\{\nu_i^-\}\right|$  количества кредиторов и дебиторов.

Выводы:

1. Сложность рассмотренного алгоритма не превышает  $O(n^2)$ , поэтому он вполне может быть применим для большого количества участников кластера.

2. Предложенный алгоритм клиринга взаиморасчетов между участниками ПК позволяет получить оптимальный план погашения обязательств в рамках одной клиринговой сессии при существенном допущении – отсутствии издержек при привлечении денежных средств у участников кластера.

### ЛИТЕРАТУРА

1. Ташенова, Л.В. Цифровая платформа системообразующего инновационно-активного промышленного кластера: понятие, особенности и структура / Л.В. Ташенова, А.В. Бабкин // Кластеризация цифровой экономики: Глобальные вызовы: Сборник трудов национальной научно-практической конференции с зарубежным участием. В 2-х томах, Санкт-Петербург, 18–20 июня 2020 года / Под редакцией Д.Г. Родионова, А.В. Бабкина. – Санкт-Петербург: ПОЛИТЕХ-ПРЕСС, 2020. – С. 196-208. – DOI 10.18720/IEP/2020.4/23.

2. И.В. Новикова, В.В. Смелова, Ю. А. Тимофеева, Д.В. Шиман. Концепция цифровой платформы инновационно-промышленного кластера // Минские чтения, 2022.

УДК 004.021

Маг. В.В. Смелова; доц. Д.В. Шиман (БГТУ, г. Минск)

# **АЛГОРИТМ ПЛАНИРОВАНИЯ ВАЛОВОГО ОБЪЕМА ПРОДУКЦИИ ИННОВАЦИОННО-ПРОМЫШЛЕННОГО КЛАСТЕРА**

Инновационно-промышленный кластер – объединение субъектов хозяйствования с целью их эффективного взаимодействия и совместного устойчивого развития [1].

Проведенный системно-функциональный анализ становления и развития кластерных систем позволил разработать и предложить концепцию цифровой платформы инновационно-промышленного кластера (ЦППК), являющейся компонентой специализированной инфраструктуры кластерного развития [2]. В отличие от ERP-систем, нацеленных на автоматизацию отдельных предприятий, предложенная в [2] концепция подразумевает решение принципиально новых задач в рамках цифровой платформы. Одной из этих задач является планирование валового объема продукции инновационно-промышленного кластера.

В качестве основы для решения задачи задача планирования валового объема производимой участниками ПК предлагается применить балансовый метод Леоньтева [3]. В соответствии с методом, вычисление валового объема продукции взаимодействующих в рамках ПК субъектов хозяйствования сводится к решению матричного уравнения  $(E - A)X = Y$ , где  $E - e$ диничная матрица,  $A - \mu$ атрица технологических коэффициентов,  $Y - \pi$ ланируемый выпуск конечной продукции. При известных А и Ү, решением уравнения является векторстолбец

$$
X = (E - A)^{-1}Y
$$
 (1)

элементы которого – искомые плановые валовые объемы продукции. Рассмотрим систему:

$$
B \equiv < C, P, A, Y >
$$

где  $C = \{c_1, c_2, ..., c_n\}$  — перечень участников ПК;<br>  $P = \{p_1, p_2, ..., p_m\}$  — номенклатура продукции, производимой участниками ПК;  $R = {r_i}_h$  – бинарное отношение  $R \subseteq C \times P$ , элементы которого  $r_i$  = < с<sub>к</sub>, p<sub>s</sub> >, i =  $\overline{1,h}$ , 1 ≤ k ≤ n, 1 ≤ s ≤ m (далее продукты  $r_i$ ) соответствуют продукции  $p_s \in P$ , выпускаемой участниками  $c_k \in C$ ;  $A = \{a_{i,j}\}_h$  – квадратная матрица размерности h, каждый элемент  $a_{i,j}$ которой отражает количество продукта  $r_i$ , необходимого для произ-

водства продукта  $r_i$ ;  $Y = \begin{pmatrix} y_1 \\ \dots \\ y_r \end{pmatrix}$  – вектор-столбец, элементы  $y_i$ ,  $i = \overline{1, h}$ 

которого равны величине планируемого выпуска продукта  $\mathbf{r}_i$ ,  $i = \overline{1, h}$ для внешних потребителей.

Зададим матрицу А и вектор Y (рис. 1).

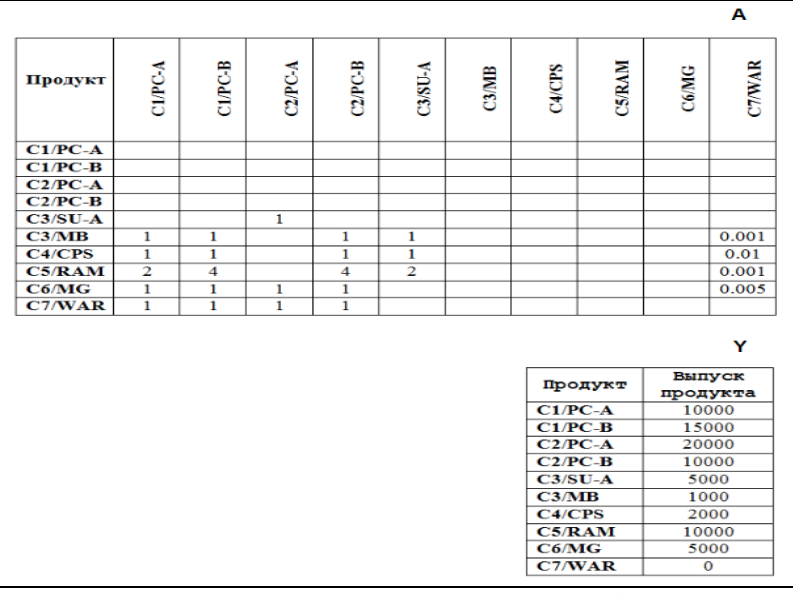

Рисунок 1 - Пример построения матрицы А и вектора Y

Столбцы матрицы А означают производимую кластером продукцию, строки - комплектующие, также производимые внутри кластера. Вектором Ү задается планируемый выпуск продуктов для

внешних потребителей. В соответствии с решением уравнения баланса (1) может быть вычислен валовой объем Х произведенных кластером продуктов (рис. 2).

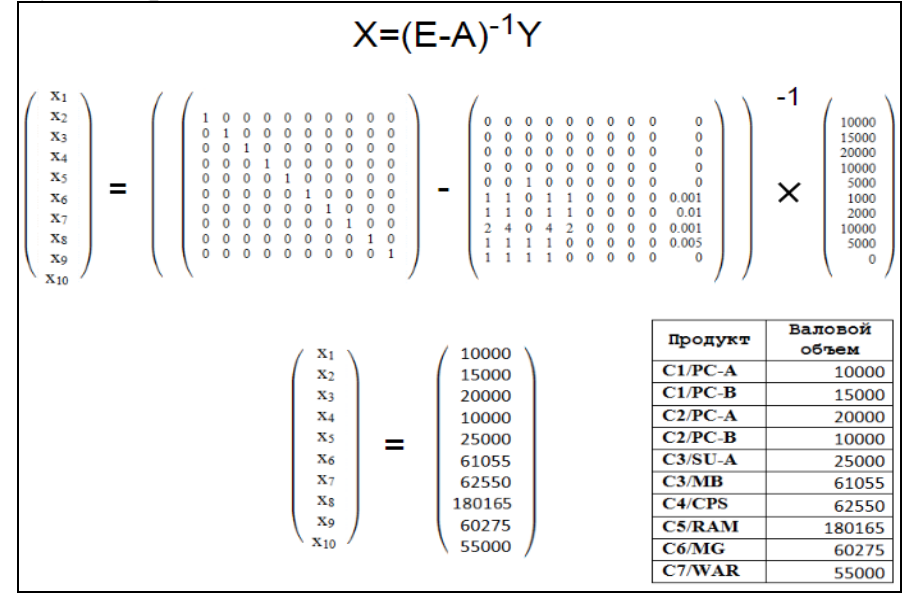

Рисунок 2 – Пример решения уравнения баланса

Считается, что применение балансовой модели ограничивается вычислительной мощностью современных компьютерных систем, которые не позволяют рассчитать за требуемое (ограниченное) время план [3] с помощью балансового метода Леонтьева. Действительно решение задач планирования на государственном уровне может привести к необходимости решения системы линейных уравнений размерностью в несколько тысяч. Предполагается, что применение этого метода для промышленного кластера не выведет пределы размерности 2000.

На рис. 3 приведены результаты обработки вычислительного эксперимента, позволяющего оценить продолжительность решения систем линейных уравнений. Эксперимент выполнялся на компьютере с 4-ядерным процессором Intel Core i7-4790, 3.60GHz и объемом оперативной памяти 16 GB. Вычисления осуществлялись с помощью библиотеки математических функций Math.NET Numerics [4].

На рис. 3 изображено три практически слившиеся линии, отражающие зависимости продолжительности решения систем линейных уравнений от их размерности с различной степенью разреженности матрицы коэффициентов: 50, 70 и 80 процентов нулевых коэффициентов. Графики позволяют предполагать, что в данном эксперименте влияние степени разрежённости матрицы коэффициентов не оказывает значительного влияния.

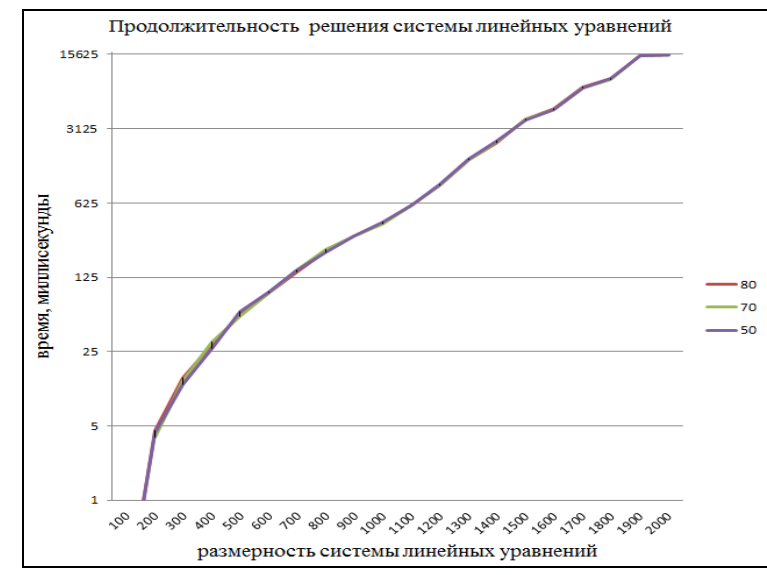

**Рисунок 3 – Оценка продолжительности решения системы линейных уравнений**

Результаты эксперимента позволяют утверждать, что вычисление плана валового производства продукции с номенклатурой до 2000 единиц не превышает 16 с. на компьютере средней мощности.

### ЛИТЕРАТУРА

1. Ташенова, Л.В. Цифровая платформа системообразующего инновационно-активного промышленного кластера: понятие, особенности и структура / Л.В. Ташенова, А.В. Бабкин // Кластеризация цифровой экономики: Глобальные вызовы: Сборник трудов национальной научно-практической конференции с зарубежным участием. В 2-х томах, Санкт-Петербург, 18–20 июня 2020 года / Под редакцией Д.Г. Родионова, А.В. Бабкина. – Санкт-Петербург: ПОЛИТЕХ-ПРЕСС, 2020. – С. 196-208. – DOI 10.18720/IEP/2020.4/23.

2. И.В. Новикова, В.В. Смелова, Ю. А. Тимофеева, Д.В. Шиман. Концепция цифровой платформы инновационно-промышленного кластера // Минские чтения, 2022.

3. Ведута Е.Н. Межотраслевой-межсекторный баланс: механизм стратегического планирования экономики: Учебное пособие для вузов. – М.: Академический проект, 2020. – 239 с.

4. Math.NET Numerics [Электронный ресурс]. – URL: https://numerics.mathdotnet.com (дата обращения 05.01.2023).

Маг. М.Н. Карпович; доц. Н.В. Пацей (БГТУ, г. Минск)

# **КЕШИРОВАНИЕ ДАННЫХ МЕЖДУ МИКРОСЕРВИСАМИ В БЕССЕРВЕРНОЙ АРХИТЕКТУРЕ**

При реализации микросервисной архитектуры организациям приходится перестраивать архитектуру традиционных монолитных приложений. Это помогает повысить гибкость и масштабируемость сервисов и быстрее выводить на рынок новые продукты [1].

Бессерверные вычисления – это метод предоставления серверных услуг на основе фактического использования сервисов. Бессерверный провайдер позволяет пользователям писать и развёртывать код, не беспокоясь о базовой инфраструктуре. Компания, которая получает бэкенд-услуги от бессерверного поставщика, платит по за используемые ресурсы и не должна резервировать и оплачивать фиксированную пропускную способность или количество серверов, поскольку услуга автоматически масштабируется, для предоставления клиенту бессерверных вычислений используются физические серверы, но разработчикам нет необходимости думать об их конфигурации, производительности, ядрах, памяти и прочем.

На сегодняшний день архитектура, основанная на микросервисах, является наиболее распространённой при разработке больших и средних проектов. Основные преимущества данной архитектуры: масштабирование, возможность выбора технологий, небольшие команды разработки, устойчивость к сбоям и независимая модель данных [2]. Кеш снижает задержку и ускоряет взаимодействие между сервисами в микросервисных архитектурах. Кеш – это уровень хранения данных с высокой скоростью доступа, на котором находится подмножество всех ваших данных. Из кеша они будут доставлены быстрее, чем при обращении к основному хранилищу данных.

Кеширование может быть реализовано несколькими способами. Мы рассмотрим два таких сценария. В обоих случаях слой микросервисов создаётся с использованием бессерверных вычислений на платформе *AWS*. При этом требуются данные из нескольких источников, развёрнутых локально в облаке или на клиентском оборудовании. Вычислительный уровень построен с использованием функций *AWS Lambda*. Хотя сами *Lambda*-функции живут недолго, кешированные данные могут использоваться последующими экземплярами того же микросервиса без обращения к бэкенду.

Шаблон *Cache-Aside*, представленный на рис. 1, применяется

для ленивой загрузки часто используемых данных. Это означает, что объект кешируется, только когда потребитель его запрашивает, а соответствующий микросервис решает, стоит ли сохранять объект [3].

Такой способ полезен, когда уровень микросервисов выполняет несколько вызовов для извлечения и обработки данных в режиме реального времени. Объём этих вызовов можно существенно сократить, если кешировать на короткое время часто используемые данные.

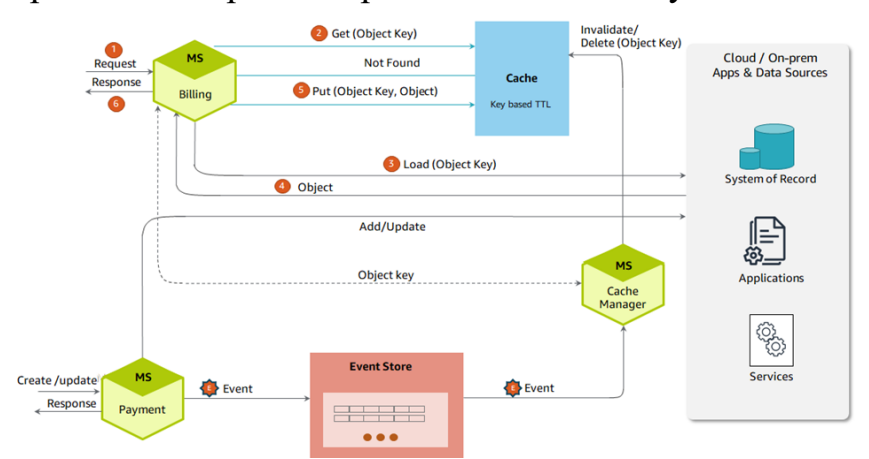

Рисунок 1 – Кеширование данных с использование шаблона Cache-Aside

На рис. 2 показаны сервисы AWS для реализации данного шаблона. Уровень микросервисов (Billing, Payments и Profile) создаётся с помощью функции AWS Lambda.

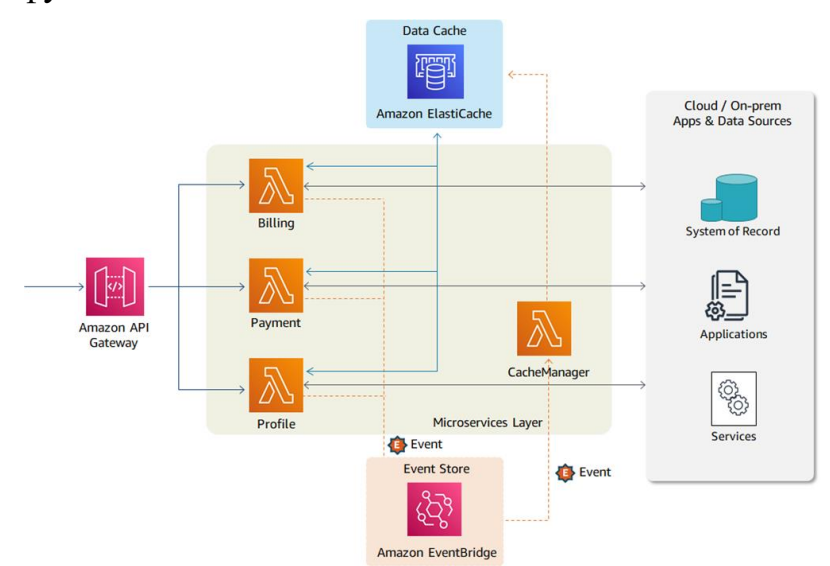

Рисунок 2 – Сервисы AWS для реализации шаблона Cache-Aside

Шлюз Amazon API Gateway представляет Lambda-функции в виде API-операций и позволяет внутренним или внешним потребителям обращаться к ним.

Все три микросервиса подключены к кешу данных и могут сохранять в него и извлекать оттуда объекты. Кеш организован в оперативной памяти с помощью технологии Amazon ElastiCache. Объекты данных хранятся в кеше недолго. Каждому объекту присваивается соответствующее значение времени жизни (TTL). Когда оно истекает, объект удаляют. Пользовательские события, например, *payment* processed, публикуются в Amazon EventBridge, а затем обрабатываютcя.

Далее рассмотрим упреждающее кеширование больших объёмов данных. В крупных проектах модернизации и миграции не все источники данных развёртываются на сравнительно небольшое время. Некоторые унаследованные системы, например, работающие на мейнфреймах, требуют более длительного периода вывода из эксплуатации. Многие устаревшие бэкенд-системы обрабатывают данные с помощью периодических пакетных заданий. В таких сценариях фронтендные приложения могут использовать кешированные данные от нескольких минут до нескольких часов, в зависимости от характера данных и способа их использования. При этом серверные системы не справляются с большим объёмом вызовов на уровне интерфейсного приложения [4].

В таких сценариях необходимые данные или объекты можно идентифицировать заранее и загрузить непосредственно в кеш, пример предоставлен на рис. 3. Автоматизированный процесс загружает данные/объекты в кеш во время начальной загрузки. Изменения на уровне источников данных (в БД на мейнфрейме или другой системе хранения данных) фиксируются и применяются на уровне кеша с помощью автоматизированного конвейера CDC (Change Data Capture).

В отличие от первого сценария, микросервисы не выполняют вызовы в реальном времени для подгрузки данных в кеш, а используют те данные, которые уже были для них закешированы.

Тем не менее на уровне микросервисов могут сформироваться события, если данные в кеше устарели или определённые объекты были изменены другим сервисом, например, сервисом Payment при совершении платежа. События хранятся в менеджере событий Event Manager. При получении события CacheManager инициирует бэкендпроцесс для обновления устаревших данных по требованию. Все изменения данных поступают непосредственно в систему записи.

Данный сценарий также полезен, когда фронтенд-приложения должны кешировать данные на длительное время, например, в корзине покупок.

Как показано на рис. 4, объекты данных хранятся в базе данных *Атазоп DynamoDB*, которая обеспечивает низкую задержку при доступе к данным в любых масштабах.

Извлекает данные акселератор DynamoDB Accelerator  $(DAX)$  полностью управляемый, высокодоступный кеш, который работает в оперативной памяти. Он десятикратно повышает скорость извлечения данных - даже при миллионах запросов в секунду. API Gateway, Lambda и EventBridge предоставляют те же функции, что и в первом сценарии [5].

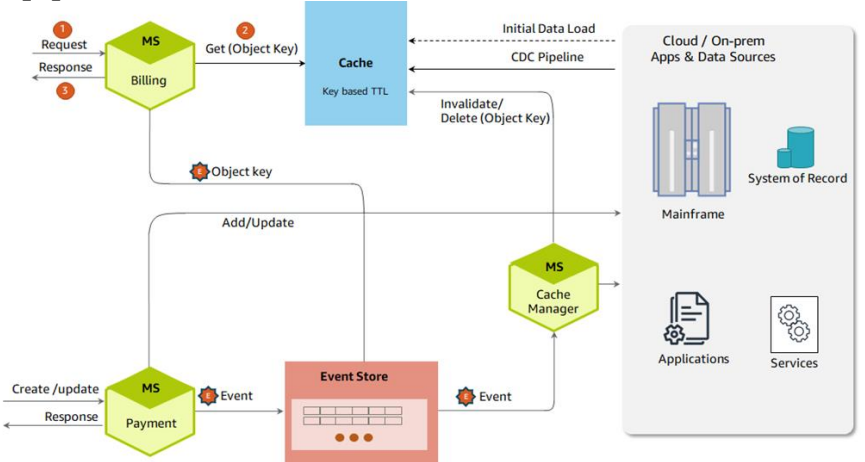

Рисунок 3 - Упреждающее кеширование массивных объёмов данных

Можно сделать выводы, что архитектура микросервисов позволяет построить несколько уровней кеширования в зависимости от сценария.

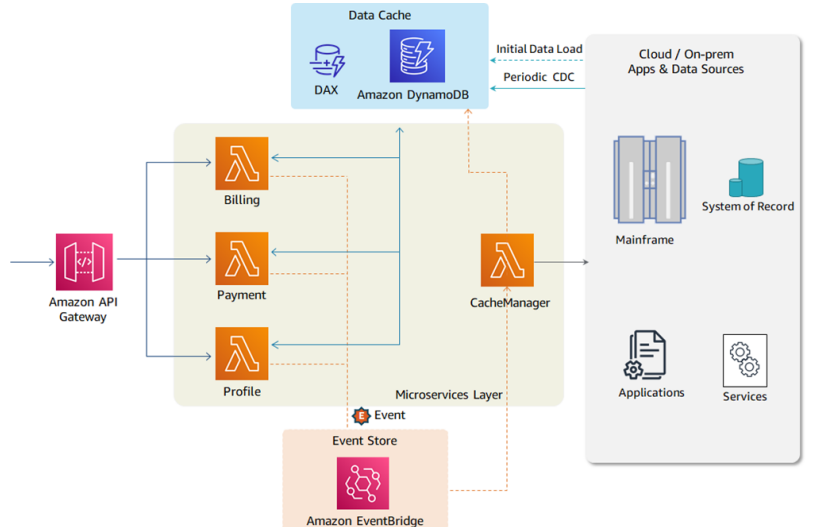

Рисунок 4 - Сервисы AWS для реализации упреждающего кэширования

В этой работе мы рассмотрели, каким образом кеширование данных на вычислительном уровне способно уменьшить задержку при получении данных из разных источников. В сценарии 1 количество обращений к серверной системе в режиме реального времени сокращается благодаря тому, что наиболее часто используемые данные сохраняются в кеше. Сценарий 2 поможет хранить большие объёмы

данных в кеше продолжительное время, когда вызовы внутренней системы в реальном времени невозможны.

### ЛИТЕРАТУРА

1. Карпович М. Н. Проектирование микросервисных архитектур информационных систем // Информационные технологии: материалы 86-й науч.-техн. конференции профессорско-преподавательского состава, научных сотрудников и аспирантов (с международным участием), Минск, 31 января – 12 февраля 2022 года [Электронный ресурс] / отв. за издание И.В. Войтов; УО БГТУ. – Минск: БГТУ,  $2022. - C. 82-85.$ 

2. Ньюман, С. От монолита к микросервисам: эволюционные паттерны для преобразования вашего монолита / С. Ньюман – США: O'Reilly Media, 2019. – 94 с.

3. Ричардсон, С. Шаблоны микросервисов: с примерами на Java / С. Ричардсон – США: Manning Publications,  $2018. - C. 65-110$ .

4. Кристудас, Б. Практические архитектурные шаблоны микросервисов / Б. Кристудас - США: Апрель, 2019 – С. 77-104.

5. Черноусов A. Кэширование данных в микросервисной архитектуре [Электронный ресурс] / Habrahabr. – URL: https://habr.com/ ru/post/651829 (дата обращения: 10.02.2023).

УДК 004.85

Ст. преп. И.Г. Сухорукова (БГТУ, г. Минск)

# **ПРИМЕНЕНИЕ МЕТОДОВ ВЛОЖЕНИЯ В ЗАДАЧАХ МАШИННОГО ОБУЧЕНИЯ**

Для работы с методами машинного обучения изображения, текст и прочие объекты обычно представляется в виде вектора или матрицы с действительными числами. Этот вектор (или матрица) в контексте машинного обучения называется вложением (embedding) входных данных.

Первоначально методы вложения получили распространение при обработке естественного языка. Наибольший интерес представляют методы вложения слов, которые позволяют учитывать семантическое значение слов. К примеру модель вложения слов *Word2Vec* обучается методами глубокого обучения на огромном количестве текста с предсказанием, какое слово возникает в схожих контекстах. После обучения *Word2Vec* генерирует вектор из 300 измерений для каждого слова в словаре, этот вектор и есть вложение слова. Имея вектор-

ное представление слов, можно вычислять сходство между словами при помощи косинусного сходства. Это дает возможность использовать вложения слов для поиска синонимов, выполнения арифметических операций со словами. Знаменитые примеры, которые показывают невероятные свойства вложений, - понятие аналогий. Например, используя библиотеку Gensim в Python, можно складывать и вычитать векторы слов, а библиотека найдёт слова, самые близкие к результирующему вектору. Реализуем известный пример - формулу «король мужчина + женщина»:

```
model.most similar(positive=["king", "woman"], negative=["man"])
```

```
[( 'queen', 0.8523603677749634),% ('throne', 0.7664333581924438),<br>('prince', 0.7592144012451172),
 ('daughter', 0.7473883032798767),
 ('elizabeth', 0.7460219860076904),
 ('princess', 0.7424570322036743),
 ('kingdom', 0.7337411642074585),
 ('monarch', 0.721449077129364),
 ('eldest', 0.7184862494468689),
 ('width', 0.7099430561065674)]
```
Рисунок 1 - Список наиболее похожих слов с рассчитанным коэффициентом геометрического сходства

Подход вложений слов используют в комбинации с методами машинного обучения для решения широкого спектра задач, например, в задачах классификации текстов применение вложений перед классическими методами классификации позволяет увеличивать точность модели [1]. Благодаря тому, что вложения хранят некоторое смысловое значение слова их используют для построения семантических пространств, позволяющих анализировать естественный язык и многое другое. Кроме того, возможность представлять слова в виде вложений позволяет использовать намного меньше памяти, поскольку длина вектора обычно намного короче, чем словарь языка (если выполнить горячее кодирование для представления каждого слова в сло-Bape).

Методы вложений работают не только со словами, но и с любыми другими сущностями. Такими сущностями могут быть пользователи соцсетей или истории покупок клиентов магазина. При этом вложения используют для категориальных переменных в массивах данных. Вложения позволяют лучше учесть различные отношения, чем необработанные категории, поэтому применение вложений для массивов категориальных данных дает хорошие результаты при построении моделей на основе методов машинного обучения. Хорошим примером служит модель рекомендаций для сети *Pinterest*, по аналогии с *Word2Vec* метод получил название *Pin2Vec*. В *Pin2Vec* для каждого пина создается 128-мерное вложение. Применение вложений позволило увеличить релевантность связанных пинов в рекомендациях пользователям [2].

Подход с использованием нейронных сетей вместе с категориальными вложениями также может быть применен к данным временных рядов.

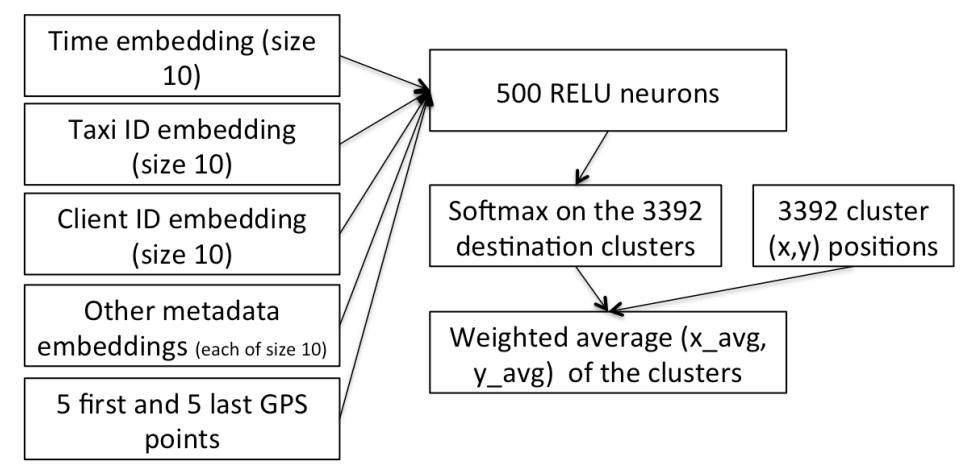

**Рисунок 2 – Архитектура-победитель конкурса Kaggle Taxi Trajectory**

На рис. 2 показана архитектура модели, занявшей 1-е место в конкурсе такси Kaggle, которая использует траекторию точек GPS и временные метки для прогнозирования продолжительности поездки на такси. А рис. 3 иллюстрирует сокращение размера данных в этой модели, при замене категориальных значений их вложениями [3].

| Metadata                | [Number of possible values] Embedding size |    |
|-------------------------|--------------------------------------------|----|
| Client ID               | 57106                                      |    |
| Taxi ID                 | 448                                        | 10 |
| Stand ID                | 64                                         | 10 |
| Quarter hour of the day | 96                                         | 10 |
| Day of the week         |                                            | 10 |
| Week of the year        | 52                                         |    |

**Рисунок 3 – Значения метаданных и связанный с ними размер внедрения**

При построении системы рекомендаций платформы Instacart на основе последовательности выбора продуктов покупателями использование вложений позволило визуализировать кластеры распределения продуктов, что может быть использовано для рекомендации расположения отделов магазина. [4]

Таким образом использование вложения сущностей в машинном обучении позволяет учитывать контекст, сокращать размерность, увеличивать точность модели и получать любопытные и легко интерпретируемые визуализации данных.

### ЛИТЕРАТУРА

1. American E., Using Machine Learning to understand and leverage [Электронный  $pecypc$ ]  $IIRL:$ text https://blog.insightdatascience.com/how-to-solve-90-of-nlp-problems-astep-by-step-guide-fda605278e4e (дата обращения: 03.02.2023).

2. Kevin Ma, Applying deep learning to Related Pins [Электронный ресурс $] - \text{URL}$ : https://medium.com/the-graph/applying-deeplearning-to-related-pins-аб fee3c92f5e (дата обращения: 08.02.2023).

3. Brébisson A., Étienne S., Auvolat A., Pascal V. Artificial Neural Networks Applied to Taxi Destination Prediction [Электронный ресурс] – URL: https://arxiv.org/pdf/1508.00021.pdf (дата обращения: 08.02.2023).

4. Jeremy Stanley, Deep Learning with Emojis [Электронный реcypc] – URL: https://tech.instacart.com/deep-learning-with-emojis-notmath-660ba1ad6cdc (дата обращения: 05.02.2023).

УДК 004.4'2

Преп.-стаж. К.Д. Якубенко (БГТУ, г. Минск)

# UX ВИРУСНОСТЬ: ОПРЕДЕЛЕНИЕ, ВИРУСНЫЙ ЦИКЛ, ПЕРЕДАЧА, К-ФАКТОР

Бывают вещи популярными, но совсем не вирусными. Что-то может стать "вирусным", не получив миллиардов просмотров на YouTube и не став известным за ночь, например, Pinterest, или email. Вирусность базируется на продукте, контенте или идее, которую дизайнеры, маркетологи, разработчики создают.

Если проанализировать данные, можно сделать вывод, что вирусные вещи распространяются достаточно предсказуемо, особенно в соцсетях. Вирусный (виральный) механизм роста ориентирован на привлечение новых пользователей посредством личных рекомендаций от тех, кто уже использует ваш продукт (как при непосредственном общении, так и в соцсетях). Он крайне важен для стартапов, которые предлагают приложения для знакомств или мессенджеры, т. е. тех, для эффективного использования которых требуется наличие базы активных пользователей из числа друзей.

Следует учитывать следующие характеристики: вирусный цикл, тип виральности, k-фактор, уровень оттока пользователей. Рассмотрим каждый из них.

**Вирусный цикл.** Если вы хотите создать нечто по-настоящему заразное, в идеале это должно передаваться от человека к человеку как можно быстрее. В промышленном дизайне время, необходимое чтобы пользователь скачал что-то и "заразил" кого-то еще, имеет название: вирусный цикл. Время – деньги, поэтому при проектировании чего-то вирусного имейте в виду, что время, которое уходит на освоение чего-то и передачу этой информации другому человеку должно быть как можно короче. То, что для одного пользователя – небольшая разница, может иметь огромный эффект в контексте миллионов пользователей.

**Тип виральности.** Способ распространения также влияет на количество людей, которых может затронуть вирус.

Бывают вирусы, передающиеся по воздуху, – они проще преодолевают расстояния, но становятся при этом слабее. Бывают вирусы, передающиеся через кровь, – они сложнее распространяются, но зато эффективнее действуют. Бывает, что вирусы передаются через глуповатый танец, – такое бывает на концертах или в природе.

По такой же схеме работают и вирусные продукты, и вирусный контент.

Иногда нужно лично приглашать конкретного человека. В этом случае вирус распространяется медленнее, но надежнее. Иногда можно просто опубликовать что-то на Facebook или Twitter. Тогда вирус распространяется быстрее и проще, но не имеет продолжительного эффекта. Или иногда продукт является вирусом сам по себе, как почтовый клиент, который в каждом письме указывает "отправлено с Hotmail". Таким образом, существует три основных типа виральности.

**K-фактор.** Когда мы проектируем вирус, нам нужно охватить столько людей, сколько возможно. Соотношение органически возросшей аудитории к изначальной за заданный промежуток времени ( коэффициент роста охваченных людей) называется [k-фактором.](http://en.wikipedia.org/wiki/K-factor_(marketing)) Переломный момент для вируса наступает, когда k-фактор равен единице. Все, что выше единицы, будет распространяться в геометрической прогрессии. Все, что ниже, – постепенно сойдет на нет. Вообще, чем больше людей пригласили куда-то или поделились чем-то, тем выше будет k-фактор.

### ЛИТЕРАТУРА

1. Виральность продукта [Электронный ресурс] – Режим доступа: https://leadstartup.ru/db/product-virality (дата обращения 07.02.2023).

Маг. Е.А. Гончар; доц. Н.В. Пацей (БГТУ, г. Минск)

#### NDNSIM СИМУЛЯТОР

Именованная сеть передачи данных (NDN - Named Data Networking)  $[1-5]$  стремится стать преемником стека протоколов TCP/IP. NDN запрашивает сеть на основе именованных данных и в отличие от TCP/IP, обращается к контенту, а не к хостам. NDN использует многопутевую, многоадресную доставку данных с отслеживанием состояния, что позволяет потребителям находить данные в ближайшем источнике. Эти функции также помогают снизить ошибки из-за задержек или сбоев передачи (коэффициент потерь в NDN 0,1%), тем самым повышая устойчивость [6]. Кроме того, NDN обеспечивает плавное переключение при сбое, возможность выбора «наилучшего восходящего потока» и частичное извлечение данных, что ускоряет доставку контента и снижает общее использование ресурсов, сетевое кэширование, много путевую пересылку и непосредственную защиту данных. Однако стек протоколов NDN похож на стек, используемый в ТСР/IР. Как и IP, сетевой протокол NDN осуществляет доставку дейтаграмм. Развитие и распространение нового сетевого протокола потенциально может быть связано с технологической проблемой производительности, аналогичной ТСР/IР.

Для проверки гипотез, исследования технологий и моделирования различных архитектур сетей исследователями была спроектирована и разработана ndnSIM. NdnSIM предоставляет общую, удобную для пользователя платформу моделирования с открытым исходным кодом, основанную на среде моделирования NS-3.

Симулятор ndnSIM2 реализован по модульному принципу с использованием С++ классов для моделирования поведения каждого объекта типа NDN::Faces (определяет базовую функциональность NDN). Face - это основной компонент, отвечающий за фактическую доставку пакета данных в стек NDN и из него.

Помимо этого,  $\mathbf{B}$ состав симулятора входят Forwarding Information Table (FIB), Pending Interest Table (PIT)  $\mu$  Contest Store (CS) и т. д. для связи с локальными приложениями и другими узлами сети.

Модульная структура позволяет легко модифицировать или заменять любой компонент. Также есть обширный набор интерфейсов и помощников для детального отслеживания каждого компонента и потока трафика NDN.

- nfd::Face: реализует необходимые коммуникационные примитивы для фактической отправки и получения пакетов Interest.

- nfd::face::Transport: базовый класс абстракции транспорта NFD. Транспорт обеспечивает услугу доставки пакетов с максимальной эффективностью в службу связи узла.

- ndn::AppLinkService: абстракции реализация nfd::face::LinkService для обеспечения связи с приложениями.

- ndn::NetDeviceLinkService: реализация абстракции nfd::face:: LinkService для обеспечения связи с другими имитируемыми узлами.

Проект ndnSIM2 был направлен на достижение полной интеграции с Named Data Networking Forwarder [7]. Общий дизайн ndnSIM, его основные структурные компоненты, а также их взаимодействие друг с другом показаны на рис. 1.

NdnSIM2 позволяет моделировать приложения, написанные для библиотеки сххlibrary. Таким образом, ndnSIM2 предлагает интегрированную среду моделирования для крупномасштабного развертывания и оценки их реальных приложений.

NDN Forwarding Daemon - это сетевой сервер пересылки, который реализует и развивается вместе с протоколом Named Data Networking (NDN). NFD разработан усилиями сообщества. Несмотря на то, что первый выпуск был в основном сделан членами NDN.

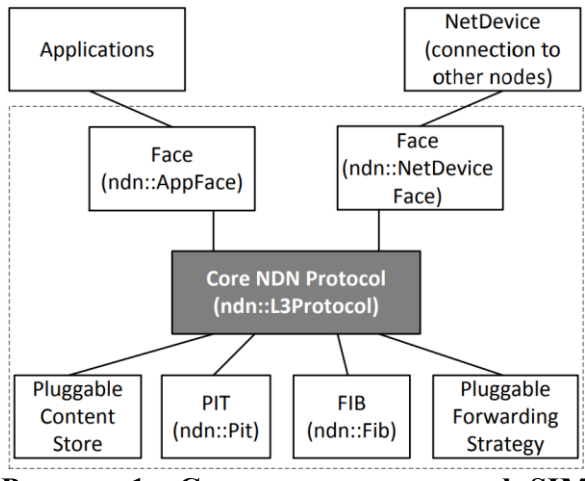

Рисунок 1 - Схема компонентов ndnSIM

Основной целью разработки NFD является поддержка разнообразных экспериментов с технологией NDN. В конструкции особое внимание уделяется модульности и расширяемости, что позволяет легко экспериментировать с новыми функциями протокола, алгоритмами и приложениями. Код не был полностью оптимизирован для повышения производительности. Цель состоит в том, чтобы оптимизация производительности была одним из типов экспериментов, которые разработчики могут проводить, пробуя разные структуры данных и разные алгоритмы; со временем в той же структуре дизайна могут появиться лучшие реализации. Чтобы облегчить исследования NFD,

было написно руководство для разработчиков, в котором подробно описана текущая реализация и даны советы по расширению всех аспектов NFD.

NFD будет развиваться по трем основным направлениям: улучшение данной структуры модульности, соответствие спецификации протокола NDN и добавление других новых функций. Прилагаются усилия для того, чтобы сохранить модульную структуру стабильной и компактной, что позволит исследователям, создавая новый функционал, экспериментировать с различными функциями, некоторые из которых в конечном итоге могут быть включены в спецификацию протокола.

На основе симулятора были собраны несколько моделей которые показывают, что при помощи данного симулятора возможно спроектировать сети NDN (рис. 2).

На рис. 2 мы можем увидеть, что данный симулятор позволяет в полной мере генерировать разные схемы взаимодействия узлов в сети что позволяет исследовать данные сети в полной мере.

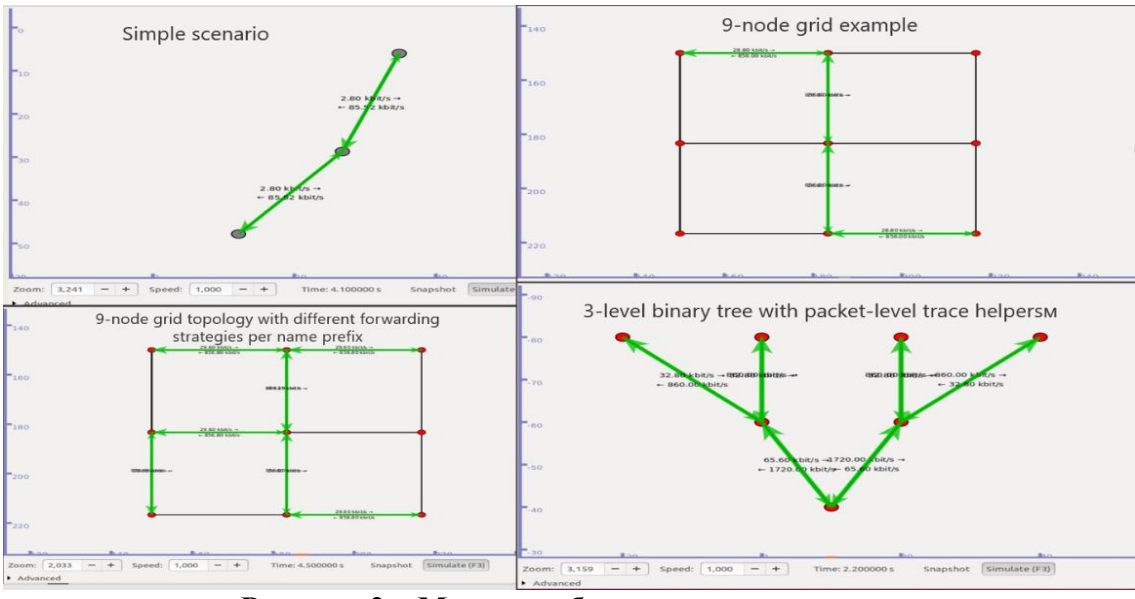

Рисунок 2 - Модели собранные в симуляторе

### ЛИТЕРАТУРА

1. Jacobson V., Smetters D.K., Thornton J.D., Plass M.F., Briggs N.H., Braynard R.L. Networking named content // CoNEXT '09: Networking named content. In Proceedings of the 5th international conference on Emerging networking experiments and technologies, New York, 2009. P. 1-12.

2. Mastorakis S., Afanasyev A., Moiseenko I., Zhang L. NdnSIM 2: An updated NDN simulator for NS-3. NDN // Technical Report NDN-0028, Revision 2., Los Angeles, 2011, P. 1-8.

3. Zhang L., Estrin D., Burke J., Jacobson V., Thornton J. D., Smetters D. K., Study of Censorship in Named Data Networking. // Advanced Multimedia and Ubiquitous Engineering: Future Information Technology, 2016, vol. 2, P. 145-152. DOI:10.1007/978-3-662-47895-0-18

4. Zhang L., Afanasyev A., Burke J., Jacobson V., Claffy K. C., Crowley P., Zhang B. Named data networking. SIGCOMM, series 44, Computer Communication Review Named Data Networking, 2014, issue 3, P. 66-73.

5. Afanasyev A., Shi J., Zhang B., Zhang L., Moiseenko I., Yu Y., Wang, L. NFD developer's guide. // Technical Report NDN-0028, Revision 2, Los Angeles, 2016, P. 29-31.

6. Thelagathoti R. K., Mastorakis S., Shah A., Bedi H., Shannigrahi S. Named data networking for content delivery network workflows. // 2020 IEEE 9th International Conference on Cloud Networking (CloudNet), 2020, P. 1-7. DOI:10.1109/CloudNet51028.2020.9335806.

7. Ahed K., Benamar M., Lahcen A. A., El Ouazzani R. Forwarding strategies in vehicular named data networks: A survey. Journal of King Saud University-Computer and Information Sciences, series 34, 2022, issue 5, pp. 1819-1835.

УДК 643.53/.55:621.311(043) Магистр С.А. Савицкая (Гомельский государственный политехнический колледж, г. Гомель)

# **ТЕХНОЛОГИЯ «УМНЫЙ ДОМ» КАК СРЕДСТВО ПОВЫШЕНИЯ ЭНЕРГЕТИЧЕСКОЙ ЭФФЕКТИВНОСТИ ЖИЛЫХ ЗДАНИЙ**

Концепция дома с нулевым потреблением предполагает, что такое здание находится на полном самостоятельном обеспечении электричеством, которое оно получает от возобновляемых источников энергии. Системы, установленные в таком доме, распределяют полученную энергию и обеспечивают здание электричеством, отоплением и горячей водой. Такие дома не потребляют ископаемое топливо для своего функционирования и не вырабатывают оксид углерода, однако, их существование невозможно без системы «Умный дом».

В рамках данной диссертационной работы предлагается структурная схема управления системой «Умный дом» (рисунок 1).

В предложенной схеме управление происходит от четырех программируемых логических контроллеров, в зависимости от сигналов датчиков и реле, или от команд пользователя. Управление осуществляется по сети wi-fi.

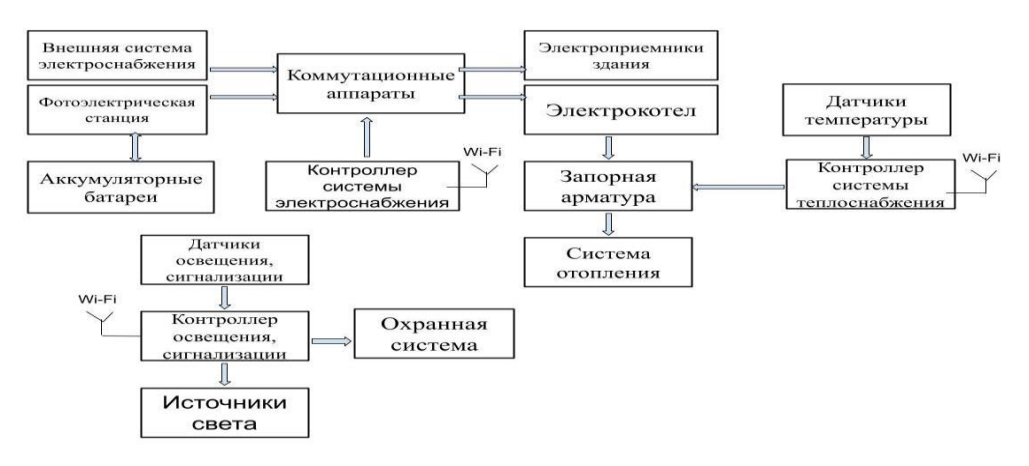

**Рисунок 1 – Структурная схема управления системой «Умный Дом»**

Электрическая энергия от внешней СЭС и фотоэлектрической станции поступает на коммутационные аппараты, управление которыми осуществляет контроллер СЭС. Электрическая энергия, выработанная фотоэлектрической станцией, накапливается в аккумуляторных батареях. От коммутационных аппаратов электроэнергия поступает к электроприемникам жилого здания и отдельно на электрокотел. Управление системой теплоснабжения осуществляет контроллер системы теплоснабжения в зависимости от сигналов датчиков температуры и команд пользователя по wi-fi. Контроллер регулирует запорные арматуры, которые связаны с системой отопления здания.

Необходимая мощность солнечных панелей рассчитывается в соответствии с погодой в данной местности и интенсивностью излучения в разное время года. Для того, чтобы максимально точно рассчитать солнечную энергетическую систему, необходимо знать, какие элементы входят в ее состав.

 Основной элемент – солнечные батареи для дома. Функция заключается в приеме солнечного излучения и его последующем преобразовании в электроэнергию.

 Инвертор. Преобразует постоянный ток солнечной панели в переменный, пригодный для работы потребителей.

 Аккумуляторная батарея. Накапливает электроэнергию, а потом отдает ее в ночное время, при плохой погоде или внезапном отключении основной сети.

 Контроллер. Управляет процессом зарядки аккумулятора, контролирует уровень заряда и разряда батареи.

Большое значение при расчетах имеет площадь поверхности, на которой монтируются панели  $S_{\text{robs}}$ , площадь одной панели  $S_1$  и величина инсоляции в городе за месяц  $W_{\text{mec}}$ . Инсоляция – степень освещённости солнечным светом зданий и сооружений. Количество энергии, отдаваемой модулями Е<sub>потр</sub> в зависимости от месяца, определяется по формуле:

 $\label{eq:energy} \rm E_{\rm\, norm} = W_{\rm\, sec} \cdot S_{1} \cdot P_{\rm\, non} \cdot n_{\rm\, noayneh} \;\; \eta_{\rm\, noayna} \cdot \eta_{\rm {\,unseprop}} \, ;$ 

где W<sub>мес</sub> – уровень ежемесячной солнечной инсоляции,  $\frac{\kappa B \tau}{m^2 m e c}$ ;  $S_1$  – площадь одного модуля, м<sup>2</sup>; Р<sub>ном</sub> – мощность одного модуля, Вт;  $n_{\text{moy},\text{neй}}$  – количество модулей, шт;  $\eta_{\text{moy},\text{na}}$  – КПД выбранного модуля, %, (15%);  $\eta_{\text{hinepropa}} - K\Pi\mu$  выбранного инвертора, %, (80%).

| Месяц    | Кол-во<br>дней | Инсоляция                   |                             |                                                |  |
|----------|----------------|-----------------------------|-----------------------------|------------------------------------------------|--|
|          |                | Среднесуточная,<br>кВтч/сут | Среднемесячная,<br>кВтч/мес | Энергия для потреби-<br>теля в месяц, кВтч/мес |  |
| Январь   | 31             | 0,93                        | 28,83                       | 85,6251                                        |  |
| Февраль  | 28             | 1,74                        | 48,72                       | 144,6984                                       |  |
| Март     | 31             | 2,91                        | 90,21                       | 267,9237                                       |  |
| Апрель   | 30             | 3,9                         | 117                         | 347,49                                         |  |
| Май      | 31             | 5,1                         | 158,1                       | 469,557                                        |  |
| Июнь     | 30             | 5,18                        | 155,4                       | 461,538                                        |  |
| Июль     | 31             | 5,09                        | 157,79                      | 468,6363                                       |  |
| Август   | 31             | 4,42                        | 137,02                      | 406,9494                                       |  |
| Сентябрь | 30             | 2,95                        | 88,5                        | 262,845                                        |  |
| Октябрь  | 31             | 1,76                        | 54,56                       | 162,0432                                       |  |
| Ноябрь   | 30             | 0,92                        | 27,6                        | 81,972                                         |  |
| Декабрь  | 31             | 0,69                        | 21,39                       | 63,5283                                        |  |
| Год      | 365            | 35,59                       | 1085,12                     | 3222,81                                        |  |

**Таблица 1 – Расчет энергии, отдаваемой потребителю** 

#### **Таблица 2 – Расчет энергии, запасаемой аккумуляторами**

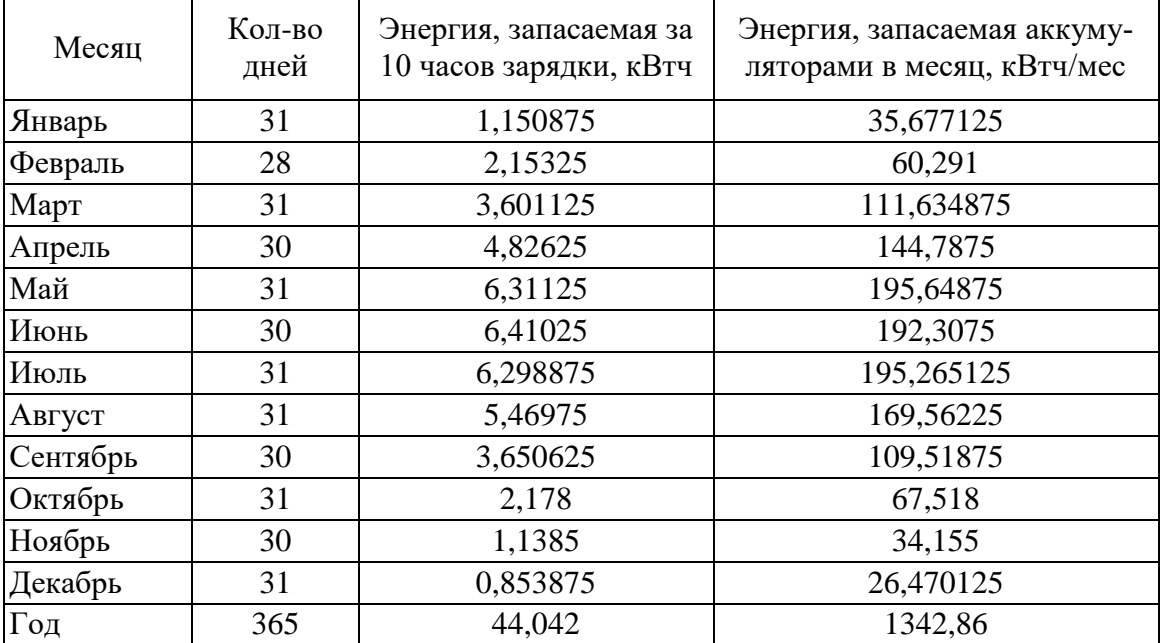

| Наименование                                | Кол-во,<br>IIIT. | Мощность,<br>Bт | Цена, руб. | Стоимость, руб. |  |  |  |  |
|---------------------------------------------|------------------|-----------------|------------|-----------------|--|--|--|--|
| Система электроснабжения                    |                  |                 |            |                 |  |  |  |  |
| Солнечные модули                            | 55               | 275             | 339        | 18645           |  |  |  |  |
| Инвертор                                    |                  | 24              | 5 623.76   | 5623,76         |  |  |  |  |
| Аккумулятор                                 | 5                | 4,8             | 494        | 2470            |  |  |  |  |
| Итого                                       | 26 738,76        |                 |            |                 |  |  |  |  |
| Система теплоснабжения                      |                  |                 |            |                 |  |  |  |  |
| Электрокотел                                |                  | 25000           | 2140       | 2140            |  |  |  |  |
| Запорная арматура                           | 8                |                 | 214        | 1712            |  |  |  |  |
| Расширительный бак                          |                  |                 | 19990      | 19 990          |  |  |  |  |
| Итого                                       | 23 842           |                 |            |                 |  |  |  |  |
| Система управления                          |                  |                 |            |                 |  |  |  |  |
| Контроллер                                  | 4                | 4,6             | 487        | 1948            |  |  |  |  |
| Источники света                             | 20               | 20              | 40         | 800             |  |  |  |  |
| Система сигнализации                        |                  |                 | 290        | 290             |  |  |  |  |
| Итого                                       | 3038             |                 |            |                 |  |  |  |  |
| Всего                                       | 53 618,76        |                 |            |                 |  |  |  |  |
| Стоимость строительно-монтажных работ, руб  | 8042,8           |                 |            |                 |  |  |  |  |
| Стоимость проектно-изыскательных работ, руб | 402,12           |                 |            |                 |  |  |  |  |
| Стоимость пуско-наладочных работ, руб       | 2144,75          |                 |            |                 |  |  |  |  |
|                                             |                  |                 | Всего      | 64 208,43       |  |  |  |  |

**Таблица 3 – Капиталовложения в систему «Умный дом»**

#### **Таблица 4 – Ожидаемый экономический эффект от использования системы «Умный дом»**

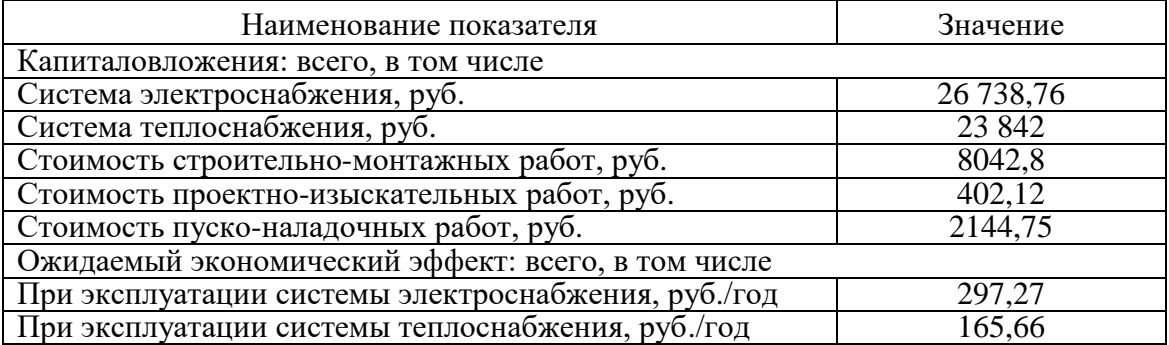

Применение системы «Умный дом», позволяющей учесть производительность оборудования требования к температурному режиму, позволяет избежать перерасхода электроэнергии, сделать более рациональным теплопотребление.

Таким образом, достигается экономия финансовых ресурсов на жилищно-коммунальные услуги, а домашние инженерные системы предохраняются от перегрузок.

Подводя итог, можно сделать вывод, что использование системы «Умный дом» позволяет следующее:

- гибко управлять энергоснабжением помещения;
- обеспечить комфорт проживания;

 снизить денежные затраты на жилищно-коммунальные услуги.

### ЛИТЕРАТУРА

1. Энергонезависимые здания и Умный дом. [Электронный ресурс] – Режим доступа: http://intelliger.ru. – Дата доступа: 28.03.2021.

2. Авдеев, А.С. Разработка систем автоматизации жилых и офисных помещений «Умный дом» // Сборник научных трудов студентов «Катановские чтения». – 2014. – С.142-143.

3. Авдеев, А.С., Герасимова, А. И. Основные проблемы программирования систем «Умного дома» // Перспективы науки. –  $2014. - C.62-65.$ 

4. Галяутдинова А. В Швейцарии заселен первый в мире энергетически независимый дом [Электронный ресурс] – Режим доступа: http://madrobots.ru/log/post/eco-house-in-brutten/ – Дата доступа: 28.03.2021.

УДК:621.91.01

Маг. Н.В. Бондаренко, проф. М.В. Соколов (ТГТУ, г. Тамбов)

# **ИСПОЛЬЗОВАНИЕ ЯЗЫКОВ ПРОГРАММИРОВАНИЯ ДЛЯ РАЗРАБОТКИ ПРОГРАММ ЦИФРОВОГО МАШИНОСТРОЕНИЯ**

Как уже писалось ранее в статье [1], развитие цифрового машиностроения неразрывно связано с развитием программирования. В статье освещалась проблема создания баз данных, называемых также библиотеками, для машиностроительных предприятий, что должно облегчить подбор инструментов, оснастки и станков при разработке технологических процессов.

Однако, создание библиотек – это лишь первый шаг на пути автоматизации написания технологических процессов. Затем необходимо создать программы, которые в зависимости от параметров, вводимых технологом, могли бы подбирать инструмент из базы данных.

Разработка любой программы происходит в среде программирования. Существует множество различных языков программирования, некоторые из них больше подходят для создания сайтов (PHP), другие – универсальные, но сложные в усвоении  $(C++, C#)$  – они подходят для написания сложных программ, которые могут работать с трехмерными объектами. Но для создания программ для инженерных расчетов использование вышеперечисленных языков не обязательно.

Среди программистов принято считать Python низкоуровневым
языком программирования, подходящим новичкам для написания простых программ. Однако функционал этого языка гораздо шире. Он действительно простой -освоить Python можно за две-три недели, при том, если пользователь совершит ошибку, среда программирования сразу укажет место и причину ошибки, что позволяет сразу же ее исправить.

Кроме того, для Python существует множество библиотек, которые являются бесплатными (как и сам Python), что позволяет проводить сложные вычисления, работать с 3D-моделями и базами данных. К таким библиотекам можно отнести:

- SciPy - библиотека, используемая учеными, аналитиками и инженерами, занимающимися научными и техническими вычислениями. Она содержит модули для решения задач оптимизации, линейной алгебры, интерполяции специальных функций, а также обработки сигналов и изображений [2];

- Matplotlib - библиотека Python для построения 2D-графиков, получать изображения  $\bf{B}$ которая позволяет интерактивных кроссплатформенных средах. С ее помощью создают графики, гистограммы, спектры мощности, диаграммы ошибок и диаграммы разброса  $[2, 3]$ ;

- OpenPyXL - библиотека, позволяющая Python считывать, изменять и использовать в расчетах данные из программы MS Excel. На основе MS Excel можно создавать простые базы данных в виде таблиц;

– NumPy – библиотека, помогающая выполнять сложные математические вычисления, позволяет пользователю использовать многомерные массивы и высокоуровневые математические функции для работы с этими массивами.

На Python уже существуют программы, позволяющие решать разные инженерные задачи, например, FreeCAD.

FreeCAD - это бесплатная программа для параметрического трехмерного компьютерного проектирования с поддержкой метода конечных элементов. Она предназначена для машиностроения, но расширяется до более широкого круга применений, включая архитектуру или электротехнику. Python используется в качестве FreeCAD. языка сценариев внутри Пользователи МОГУТ самостоятельно расширять с его помощью функции приложения [4].

Кроме того, Python позволяет работать с нейронными сетями. Нейронная сеть (нейросеть) - математическая модель, а также ее программное или аппаратное воплощение, построенная по принципу организации и функционирования биологических нейронных сетей -

сетей нервных клеток живого организма. В машиностроении нейросети пока не применяют, однако, скорее всего дальнейшее развитие нейросетей приведет к тому, что они станут применятся повсеместно.

Примером использования Python для решения практических задач служит разрабатываемая автором статьи программа для расчета припуска и режимов резания на механическую обработку деталей [5, 6].

На рис. 1 представлен фрагмент этой программы, отвечающий за определение шероховатости и глубины дефектного слоя заготовки, а на рис. 2 – фрагмент, отвечающий за определение припуска.

```
.<br>.<br>• ЭТОТ ФАЙЛ.ру - C:\Users\Nekki\Desktop\PC\PythonProject\ЭТОТ ФАЙЛ.ру (3.8.3)
File Edit Format Run Options Window Help
          Zagotovka = str(input("Укажите заготовку (прокат, поковка, штамповка, литьё): "))
 19Rz =float
 20^{\circ}21
         h = float
 22
         if Zagotovka="прокат":
 23
               type of prokat = str(input("Укажите точность проката (высокая, повышенная, обычная): "))
               vye_Or_Procat - striumput (Укажите точность проката (EE):<br>diametr = float (input ("Укажите диметр проката (MM): "))<br>L = float (input ("Укажите длину заготовки в MM: "))<br>if type of prokat=="bMCOKag":
 2425
 26\overline{27}if diametr<=30:
 28print ("Rz =", sheet ['D6']. value, "MKM;", "h =", sheet ['E6']. value, "MKM.")
 \begin{array}{c} 29 \\ 30 \end{array}Rz = sheet['D6']. value<br>h = sheet['E6']. value
 31elif 30<diametr<=80:
 32
                         print ("Rz =", sheet ['D7']. value, "MKM;", "h =", sheet ['E7']. value, "MKM.")
 33Rz = sheet['D7']. value
 \begin{array}{c} 34 \\ 35 \end{array}h = sheet ['E7']. value
                   elif 80<diametr<=180:
 36print ("Rz =", sheet ['D8']. value, "MKM;", "h =", sheet ['E8']. value, "MKM.")
 37
                          Rz = sheet ['D8']. value
 \begin{bmatrix} 38 \\ 39 \end{bmatrix}h = sheet ['E8']. value
                   elif 180<diametr<=250:
                         print("Rz =", sheet['D9'].value, "MKM;", "h =", sheet['E9'].value, "MKM.")
 4041Rz = sheet['D9']. value
 42h = sheet['E9']. value
 \begin{array}{c} 43 \\ 44 \end{array}else:
                          print ("Введены неверные данные!")
 \overline{45}46
              elif type_of_prokat == "повышенная":
 \frac{47}{48}if diametr<=30:<br>print ("Rz =", sheet['F6'].value, "MKM;", "h =", sheet['G6'].value, "MKM.")
 \begin{bmatrix} 49 \\ 50 \end{bmatrix}Rz = sheet['F6']. value
                          h = sheet['G6'], value
 \overline{51}elif 30<diametr<=80:
 52
                         print ("Rz =", sheet ['F7']. value, "MKM;", "h =", sheet ['G7']. value, "MKM.")
 53Rz = sheet['F7']. value
 \begin{bmatrix} 54 \\ 55 \end{bmatrix}h = sheet ['G7']. value
                   elif 80<diametr<=180:
 rac{56}{57}print ("Rz =", sheet ['F8']. value, "MKM;", "h =", sheet ['G8']. value, "MKM.")
                          Rz = sheet['F8']. value
 58h = sheet['G8<sup>'</sup>].value
 \begin{bmatrix} 59 \\ 60 \end{bmatrix}elif 180<diametr<=250:
                         print("Rz =",sheet['F9'].value,"MKM;", "h =",sheet['G9'].value, "MKM.")
 61Rz = sheet['F9']. value
 62
                          h = sheet['G9'].value\begin{array}{c} 63 \\ 64 \end{array}else:
                          print ("Введены неверные данные!")
 6566
               elif type_of_prokat=="обычная":
 rac{67}{68}if \overline{diameter}<=30:
                          print ("Rz =", sheet ['H6']. value, "MKM;", "h =", sheet ['I6']. value, "MKM.")
 69Rz = sheet['H6']. value
 70h = sheet ['I6']. value
 71
                    elif 30<diametr<=80:
 \begin{array}{c} 72 \\ 73 \\ 74 \end{array}print ("Rz =", sheet ['H7']. value, "MKM;", "h =", sheet ['I7']. value, "MKM.")
                          Rz = sheet['H7']. value
                          h = sheet['I7']. value
```
**Рисунок 1 – Определяем шероховатость и глубина дефектного слоя заготовки**

```
585
        if operaciya == "1":
586
           Zmin = float587
            2min = 2*(Rz+h+Delta+ε)588
            print("22min = ", 2min, "MKM."")589
        elif operaciya == "2":
590
            2min = float591
            2min = 2*(Rz+h) + 2*((Delta**2) + (e**2))**0,5)*(Rz+h+Delta+ε)592
           print (Zmin)
        elif operaciya == "3":
593
594
           Zmin = float595
            Zmin = Rz+h+Delta+z596
           print (Zmin)
597
        else:
            print ("Данные отсутствуют!")
598
```
**Рисунок 2 – Определяем припуск для конкретно указанной операции**

Разработка этой программы один из примеров, как можно использовать языки программирования для разработки программ цифрового машиностроения.

#### ЛИТЕРАТУРА

1. Технологическое предпринимательство, коммерциализация результатов интеллектуальной деятельности и трансфер технологий : Материалы II Всероссийской научно-практической конференции, Пермь, 11 ноября 2021 года. – Пермь: Пермский национальный исследовательский политехнический университет, 2021. – 316 с. – ISBN 978-5-398-02689-4. – EDN JKNTZO.

2. Кравченко, С. Примеры использования Python, вдохновляющие на его изучение [Электронный ресурс] / С. Кравченко // Proglib. – URL : https://proglib.io/p/primeryispolzovaniya-python-vdohnovlyayushchie-na-ego-izuchenie-2021-02-21 (дата обращения: 10.09.2022).

3. [Разработка алгоритма расчета припуска на механическую](https://elibrary.ru/item.asp?id=49966959)  [обработку деталей для среды программирования PYTHON](https://elibrary.ru/item.asp?id=49966959) / Н.В. Бондаренко, М.В. Соколов // [Вестник Тамбовского государственного](https://elibrary.ru/contents.asp?id=49966945)  [технического университета.](https://elibrary.ru/contents.asp?id=49966945) – 2022. – Т. 28. – [№](https://elibrary.ru/contents.asp?id=49966945&selid=49966959) 4. – С. 674-684.

4. FreeCAD [Электронный ресурс]. – URL: https://www.freecadweb.org/index.php?lang=ru (дата обращения: 10.09.2022).

5. Расчет припусков и межпереходных размеров в машиностроении / Я.М. Радкевич, В.А. Тимирязев, А.Г. Схиртладзе, М.С. Островский ; под ред. В. А. Тимирязева. – Изд. 2-е, стер. – М. : Высш. школа, 2007. – 272 с.

6. Концепция создания системы автоматизированного проектирования процессов резания в технологии машиностроения / С.И. Пестрецов, К.А. Алтунин, М.В. Соколов, В.Г. Однолько. – М.: Спектр, 2012. – 212 с.

Доц. С.В. Макеев; доц. Е.С. Бунин; доц. В.Н. Данилов; доц. В.А. Лопушанский (ФГБОУ ВО ВГУИТ, г. Воронеж, Россия)

# **АНАЛИЗ И ИССЛЕДОВАНИЕ РАБОТЫ ЦИФРОВОГО ДАТЧИКА ОПТИЧЕСКОЙ ПЛОТНОСТИ**

В настоящее время при анализе процессов получения коптильного дыма и копчения весьма актуальна задача измерения концентрации коптильных веществ в дымовоздушной смеси. Причем концентрацию необходимо измерять в реальном масштабе времени в непрерывном потоке. Лабораторные методы анализа являются долгими по времени и довольно дорогостоящими. Одним из наиболее эффективных путей решения данной задачи является фотометрический метод. Он основан на анализе интенсивности светового потока, проходящего через измеряемую среду. Существующие конструкции приборов типа «ИОПД-24», «LASD-1-2», «ИКВЧ» и т.п. имеют сложную конструкцию, большие габариты, довольно высокою стоимость, кроме того оптические поверхности их сенсоров при длительном контакте с дымовоздушной смесью могут покрываться коптильными веществами, что существенно снижает точность измерения [1]. Все эти факторы ограничивают применение существующих приборов – фотометров при исследованиях процессов дымогенерации и копчения. Предлагаемая конструкция позволяет успешно решить большинство из этих проблем. Датчик оптической плотности (рис. 1).

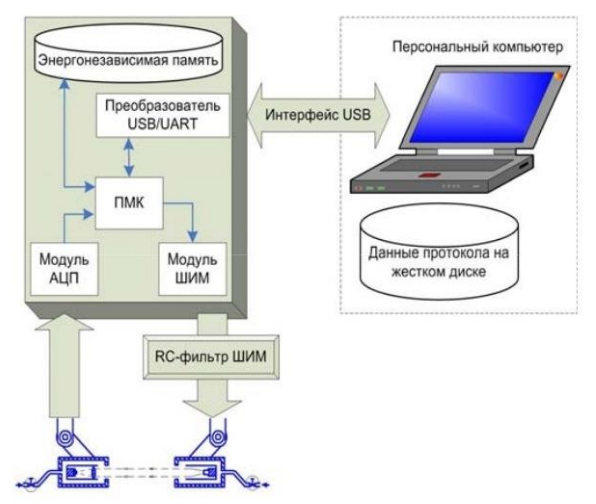

**Рисунок 1 – Структурная схема датчика**

Дымовоздушной смеси состоит из выносного измерительного блока, размещаемого в трубопроводе подачи дыма (или непосредственно в коптильной камере), микропроцессорного блока, выполня-

ющего обработку полученных сигналов и передачу результатов на персональный компьютер (ПК) с установленным специальным программным обеспечением (ПО) [2]. Все настройки и конфигурирование прибора выполняется с ПК при помощи специального ПО. Экранная форма главного окна программы работы с датчиком (рис. 2) включает в себя область отображения данных (график), индикаторы величины текущего значения оптической плотности и уровня мощности на который включен световой излучатель (лазерный модуль), а также панель настроек.

Интерфейс программы даёт возможность пользователю плавно изменять мощность лазерного излучателя, обеспечивая тем самым широкий динамический диапазон измерения. В процессе работы датчика данные о текущей оптической плотности исследуемой среды представляются в графическом виде, а также сохраняются в текстовый файл.

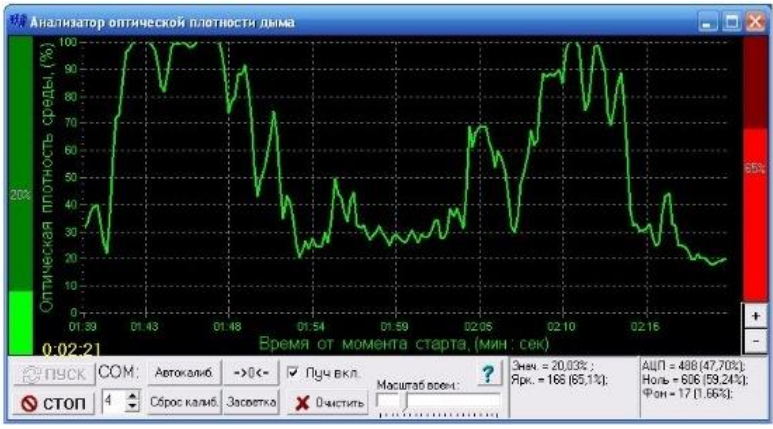

**Рисунок 2 – Экранная форма главного окна программы**

Измерительный преобразователь (рис. 3) представляет собой расположенные друг напротив друга излучатель 2 и приемник 3 светового пучка. В качестве излучателя применяется лазерный модуль, а в качестве приемника – фотодиод.

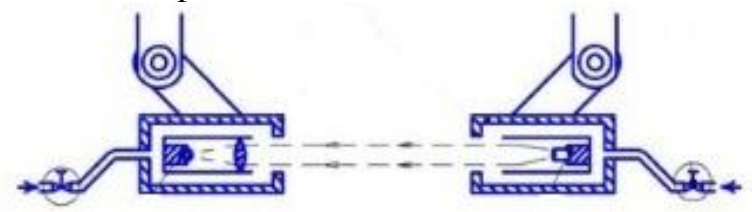

**Рис. 3. Устройство первичного преобразователя**

В процессе продолжительной работы датчика в дымовоздушной среде возникает проблема осаждения коптильных веществ на оптических поверхностях [2]. Для предотвращения данного процесса, излучатель и приемник заключены в цилиндрические корпуса с отверстиями для прохода светового пучка. В данные корпуса с небольшим

расходом, ограниченным дросселем, подается воздух, создавая в них небольшое избыточное давление и препятствуя тем самым попаданию коптильных веществ во внутреннее пространство. При этом оптические поверхности излучателя и приемника остаются чистыми на протяжении всего периода эксплуатации прибора. Данный алгоритм предусматривает измерение яркости фоновой засветки Е<sub>фон</sub>. при отключенном лазерном модуле и яркости  $E_0$  при нулевой концентрации интересующего нас компонента в исследуемой среде. Полученное значение  $E_0$  должно превышать  $E_{\text{don}}$  на определенную величину, в противном случае выдается сигнал о неисправности датчика и невозможности дальнейшей работы. Величины Е<sub>0</sub> и Е<sub>фон</sub> сохраняются в независимой памяти прибора и используются в дальнейшей работе. Текущее значение оптической плотности исследуемой среды С<sub>опт</sub> рассчитывается в ходе работы датчика, по следующей зависимости (1):

$$
C_{\text{onm}} = \left(1 - \frac{E_{\text{mex}} - E_{\text{don}}}{E_{\text{0}} - E_{\text{don}}}\right) \cdot 100\%
$$

где  $E_{\text{max}}$  – Текущее значение яркости от оптического сенсора, лм.

Предложенная конструкция датчика позволяет существенно упростить исследования процессов копчения, уменьшить время, затрачиваемое на настройку и обслуживание прибора. Способ автоматического управления процессом работы цифрового датчика оптической плотности, предусматривающий обработку продукта коптильным дымом, измерение и регулирование скорости дымовоздушной смеси, соотношения расходов опилок и воздуха в дымогенераторе, измерение температуры и влагосодержания дымовоздушной смеси в коптильной камере, ее концентрации на входе и выходе из коптильной камеры. Управление происходит электронным алгоритмом на основании показаний датчиков температуры, влагосодержания и скорости дымовоздушной смеси в коптильной камере, температуру в зоне дымогенерации стабилизируют путем воздействия на величину мощности, подводимой к ТЭНам дымогенератора, с коррекцией по температуре воздуха. Таким образом, предлагаемый способ работы цифрового датчика оптической плотности имеет следующие преимущества:

- обеспечивает повышение производительности оборудования благодаря сокращению времени протекания процесса копчения за счет применения за счет применения электронного алгоритма;

- позволяет получить готовый продукт стабильно высокого качества за счет повышения точности определения момента окончания процесса копчения;

– обеспечивает снижение удельных энергозатрат на 10-15% за счет поддержания наиболее рациональной плотности дымовоздушной среды, а также за счет снижения затрат на регулирование, благодаря введению оперативной коррекции программы, организует более стабильный процесс дымогенерации и экономию ресурсов с высокой точностью и надежностью управления.

#### ЛИТЕРАТУРА

1. Макеев С.В. Установка для копчения жидких пищевых сред / Макеев С.В. // В сборнике: [Инновационные технологии в пищевой](https://elibrary.ru/item.asp?id=30653034)  [промышленности: наука, образование и производство](https://elibrary.ru/item.asp?id=30653034) Материалы IV Меж. заочной науч-технич. конференции. ВГУИТ. – 2017. – С. 822- 825.

2. Антипов С.Т. Датчик оптической плотности для исследования дымовоздушной смеси в процессе копчения / С.Т. Антипов [и др.]. // [Вестник Воронежского государственного технического университета.](https://elibrary.ru/contents.asp?issueid=942875)  $-2011$ . – T. 7. – No 8. – C. 53-55.

3. Китаев С.Ю. Исследование динамики процесса дымогенерации в универсальной коптильной установке / С.Ю. Китаев [и др.] // [Вестник Воронежского государственного университета инженерных](https://elibrary.ru/contents.asp?issueid=1238569)  [технологий.](https://elibrary.ru/contents.asp?issueid=1238569) – 2011. – № 1 [\(47\).](https://elibrary.ru/contents.asp?issueid=1238569&selid=21104686) – С. 82-84.

УДК 004.93

Маг. Д.М. Талапина; ассист. Н.А. Савчук; доц. О.А. Новосельская (БГТУ, г. Минск)

# **ОСОБЕННОСТИ РАСПОЗНАВАНИЯ ВЕКТОРНЫХ ИЗОБРАЖЕНИЙ**

Распознавание штрихов и векторных изображений является актуальной проблемой в области компьютерного зрения. Программные алгоритмы распознавания штрихов и векторных изображений можно разделить на две категории: традиционные алгоритмы машинного обучения и алгоритмы глубокого обучения.

Традиционные алгоритмы для описания изображения полагаются на созданные вручную функции. Затем эти функции используются в качестве входных данных для модели машинного обучения, которая обучается распознавать различные классы изображений.

Алгоритм SVM является наиболее популярным для распознавания штрихов и векторных изображений, поскольку он устойчив к наличию шума и может обрабатывать нелинейно разделяемые данные

[1]. Благодаря особенностям природы пространства признаков, в котором строятся границы решения, метод опорных векторов, решает задачи классификации и регрессии путем построения нелинейной плоскости, разделяющей решения, как показано на рис. 1.

Алгоритм KNN прост в реализации и может использоваться для задач классификации, но он чувствителен к наличию нерелевантных признаков. Работа метода основана на интуитивном предположении о том, что близкорасположенные объекты, скорее всего, принадлежат одной категории, модель реализации механизма представлена на рис. 2. Таким образом, прогнозы составляются на основе набора прототипных образцов, которые предсказывают новые значения [2].

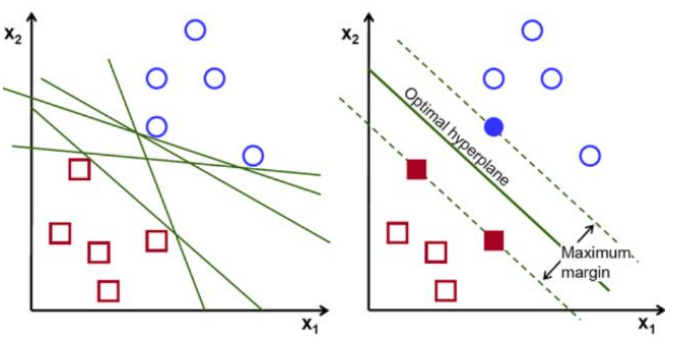

Рисунок 1 - Метод опорных векторов

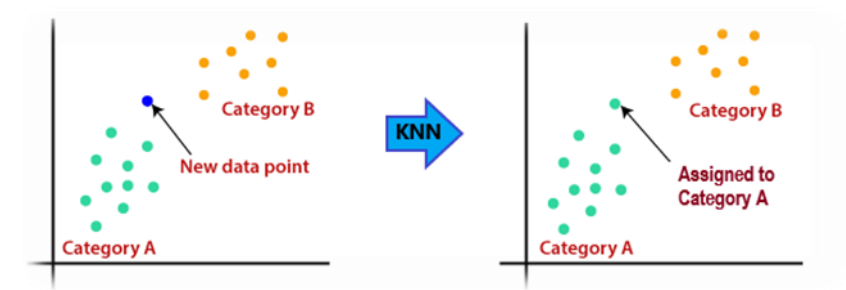

Рисунок 2 - Метод ближайших соседей

Алгоритм MLP представляет собой нейронную сеть с прямой связью, которую можно использовать для задач классификации и регрессии (повторной и многократной обработки уже существующего объема данных). Многослойные персептроны - это типы нейронных сетей, которые являются двунаправленными, поскольку они предваряют распространение входных данных и обратное распространение весов [2]. Многослойный персептрон имеет входной слой и выходной слой с одним или несколькими скрытыми слоями (рис. 3). В MLP все нейроны одного слоя связаны со всеми нейронами следующего слоя. Здесь входной уровень принимает входные сигналы, а желаемая задача выполняется выходным слоем, скрытые слои отвечают за проводимые расчеты.

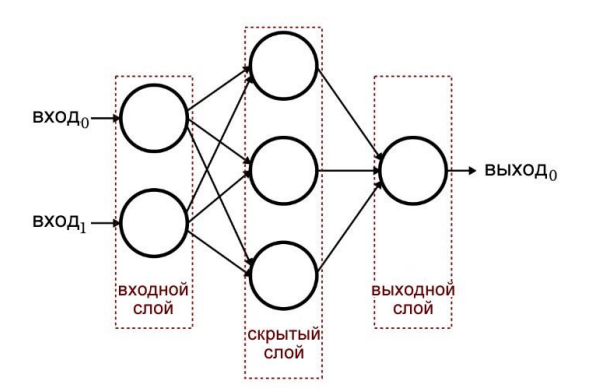

Рисунок 3 - Метод многослойного персептрона

Аппаратные решения для распознавания штрихов и векторных изображений включают графические и центральные процессоры (ЦП/ГП) и программируемые логические интегральные схемы  $(IIIMC).$ 

Графические процессоры - это специализированное оборудование, предназначенное для эффективной параллельной обработки больших объемов данных. В системах распознавания изображений ЦП обычно используются для выполнения таких задач, как предварительная и постобработка данных, а также для обеспечения общего контроля и управления системой.

ПЛИС - это программируемые аппаратные устройства, которые позволяют выполнять задачи распознавания изображений (а также видео и аудио сигнала) в режиме реального времени.

Исходя из проведенного анализа составлен алгоритм формирования графических кодов символов. Для этого определено два входных параметра:

- количество символов в используемом алфавите (N) если использовать все символы таблицы ASCII, то  $N = 256$ ;
- количество используемых линий (k), при этом под k1, k2, k3, k4 и т.д. отвечает за определённый код линии.

Реализовать формирование графических кодов символов удобно через построение дерева, в котором у узла может быть не более k потомков, в этом случае каждый символ кодируемой последовательности символов будет присутствовать на генерируемом изображении в виде последовательности линий. В результате работы составлен алфавит, включающий 9 комбинаций линий в модели RGB. На рис. 4 номера соответствуют типу линий. Через дробь указаны варьируемые расстояния основных штрихов и промежутков, для каждого штриха можно задать варьируемые параметры.

|  |  |  | - |  | 5 |
|--|--|--|---|--|---|
|  |  |  |   |  |   |
|  |  |  |   |  |   |

**Рисунок 4 – Пример комбинаций линий** 

Пример алфавита и цифр в кодированном виде и наложении цвета представлен на рис. 5.

Таким образом распознавание штриховых и векторных изображений осуществляется с помощью совместного использования как программных, так и аппаратных средств, и играет решающую роль в современных информационных технологиях.

# A II Б II Б II Г II Е Е Ё В Ж II

# $3$   $M$   $\tilde{M}$   $K$   $\Pi$   $M$   $H$

# $O E \prod B P E C E T E Y E D E$

#### **Рисунок 5 – Обозначение символов и вариантов их кодирования**

Распознавание штриховых и векторных изображений позволит решить широкий круг задач, связанных с внедрением закодированной информации в графический элемент, внешне формирующий простое изображение. Более быстрое и точное распознавание может помочь повысить сложность изображений, защитить авторские права и интеллектуальную собственность, а также расширить возможности дополненной и виртуальной реальности.

#### ЛИТЕРАТУРА

1. Владимир Вьюгин. Математические основы теории машинного обучения и прогнозирования. – МЦМНО, 2013. – 390 с.

2. Trevor, Hastie The Elements of statistical learning: data mining, inference, and prediction / Hastie Trevor, Friedman Jerome, Tisbshirani Robert. – New York : Springer, 2001. – 737 c.

Асп. А.Н. Щербакова, доц. Д.М. Романенко (БГТУ, г. Минск)

#### **ОСОБЕННОСТИ ГЕНЕРАЦИИ ШТРИХОВЫХ ИЗОБРАЖЕНИЙ ПО ЗАДАННОМУ КЛЮЧУ**

Штриховое кодирование – кодирование алфавитно-цифровых символов в виде чередования черных и светлых полос различной ширины (штрихов и пробелов). Штриховые коды сейчас широко используются во многих сферах науки и техники, они содержать в себе различную информацию (страну производства, код товара, код изготовителя и т.д.).

Для генерации штрихового изображения по заданному ключу первым шагом необходимо установить параметры изображения, а именно размеры по вертикали и горизонтали, а также цвет фона (прозрачный, сплошной цвет, линейный или радиальный градиент, фоновое изображение). Внешний вид блока ввода параметров изображения представлен на рис. 1.

| <b>2 Изображение</b> |            |                                                           |  |  |
|----------------------|------------|-----------------------------------------------------------|--|--|
| Ширина, рх           | Высота, рх | Тип фона                                                  |  |  |
| 400                  | 400        | Прозрачный фон                                            |  |  |
| Примитив             |            | Сплошной цвет<br>Линейный градиент<br>Радиальный градиент |  |  |
|                      |            | Прозрачный фон<br>Фоновое изображение                     |  |  |

**Рисунок 1 – Внешний вид блока для выбора параметров изображения**

Следующий модуль содержит информацию о выбранном примитиве, можно выбрать эллипс, круг, прямоугольник, квадрат, треугольник, линия, произвольный примитив, а также штрихкод, который будет рассмотрен далее. Внешний вид блока для выбора типа примитива представлен на рис. 2.

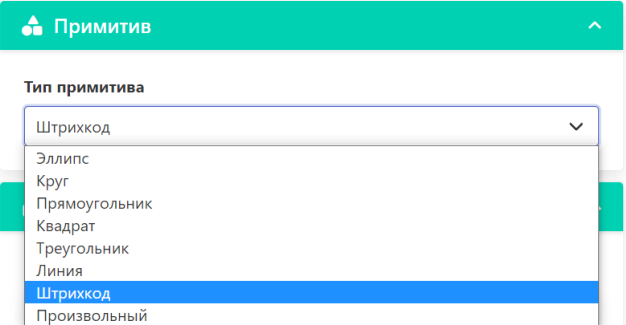

**Рисунок 2 – Внешний вид блока для выбора типа примитива**

Генерация штрихового изображения начинается с ввода размера холста и выбора фонового цвета, можно оставить значения по умол-

чанию. При выборе типа примитива «Штрихкод» загружается блок «Кодирование» с возможностью ввода необходимых параметров для ключа, а также блок с вводом открытого текста, который и будет закодирован этим ключом. Каждый символ включает в себя свой набор параметров для кодирования. К этим параметрам относятся: количество линий, цвет линии, толщина линии, тип линии, схема штрихования линии. Тип линии можно выбрать сплошной либо штриховой. При выборе штрихового типа есть возможность настроить схему штрихования, задавая длину штриха и пробела. Если будет задано нечетное количество значений, то список значений повторяется.

Внешний вид блока с вводом параметров для кодирования символа представлен на рис. 3.

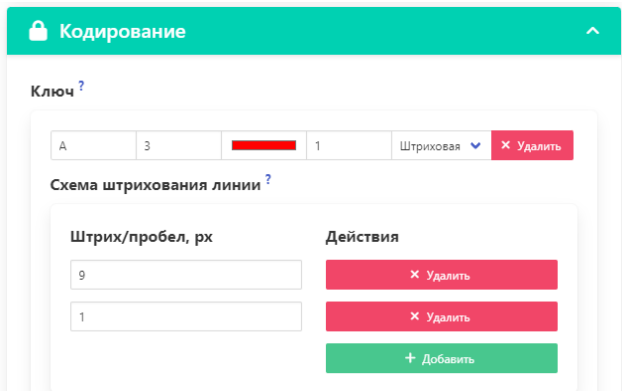

**Рисунок 3 – Внешний вид блока для ввода параметров ключа**

На рис. 3 представлен ключ кодирования символа «А», а именно количество линий равно 3, цвет: красный, толщина линии: 1, тип линии: штриховая. Схема штрихования задана 9/1, то есть длина штриха 9, длина пробела 1. Таким же образом добавляются другие символы и параметры для их кодирования. После задания ключа необходимо ввести открытый текст, который будет закодирован заданным ключом. Поле для ввода текста представлено на рис. 4.

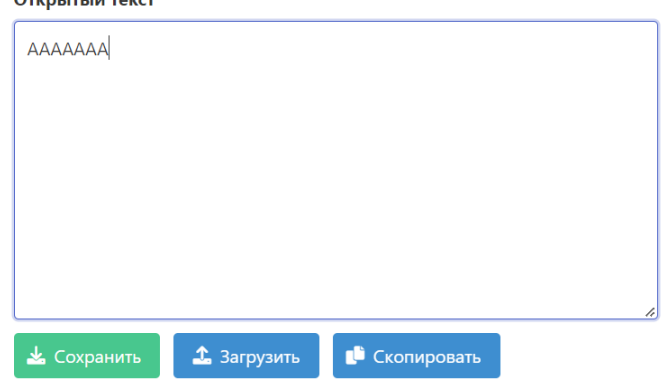

**Рисунок 4 – Внешний вид блока для ввода открытого текста**

Чтобы не вводить данные, используя интерфейс программы, есть возможность загрузить ключ кодирования в файле формата .txt. Ключ необходимо вводить в следующем формате:

[символ] [количество линий] [цвет линии] [толщина линии] [тип линии] [схема штрихования (необязательный параметр)]

Например, необходимо закодировать текст следующего содержания: «Веб-дизайн», ключ кодирования в текстовом файле будет выглядеть следующим образом (рис. 5):

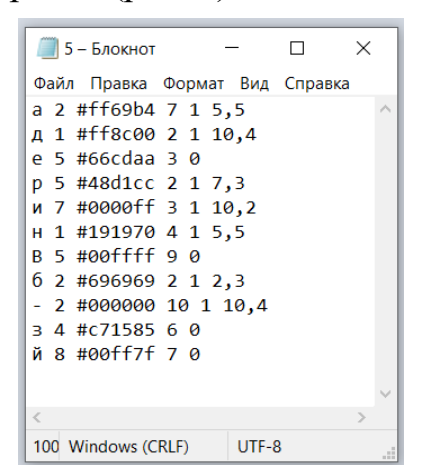

Рисунок 5 - Ключ кодирования для символов

Первый параметр - сам символ, далее количество линий, цвет в формате НЕХ, толщина линии, следующий параметр 1 или 0: 1 указывает на штриховую линию, 0 - на сплошную. При выборе штриховой линии вводятся еще параметры схемы штрихования. Далее необходимо ввести в поле (рис. 4) открытый текст либо также загрузить его в приложение из текстового документа.

Следующим шагом необходимо созданный ключ загрузить в приложение, это происходит по нажатию кнопки «Загрузить» в блоке «Ключ». Получившееся штриховое изображение для текста «Вебдизайн» представлено на рис. 6.

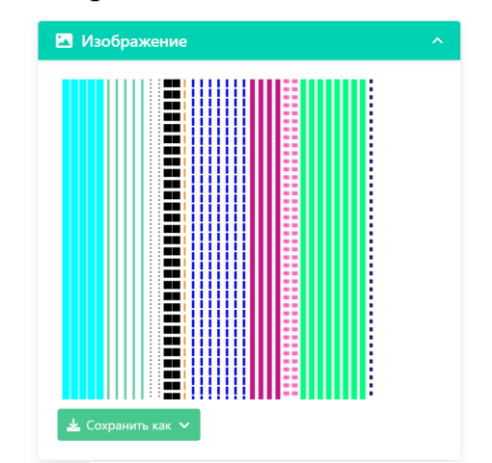

Рисунок 6 - Пример штрихового изображения

На рис. 6 видно, что первая буква «В» в соответствии с ключом (рис. 5) кодируется пятью сплошными линиями голубого цвета. Таким же образом кодируются все буквы открытого текста.

#### ЛИТЕРАТУРА

1. Штриховое кодирование [Электронный ресурс] / Студопедия – Учебные материалы. – 2013-2023. – Режим доступа: https://studopedia.ru/13\_172995\_shtrihovoe-kodirovanie.html – Дата доступа: 03.02.2023.

УДК 621.396.98

Доц. А.А. Дятко (БГТУ, г. Минск)

# **МОДЕЛИРОВАНИЕ СИГНАЛА, ОТРАЖЕННОГО ОТ НАЗЕМНОГО ГУСЕНИЧНОГО ТРАНСПОРТНОГО СРЕДСТВА**

Предположим, что установленная на самолете РЛС (бортовая РЛС – БРЛС) выполняет обзор земной поверхности, зондирующий сигнал попадает на гусеницу и, отразившись, принимается антенной БРЛС.

Рассмотрим сначала модель сигнала, принимаемого антенной БРЛС, при отражении его от отдельного трака (фрагмента) гусеницы (трака с номером *k* ).

Пусть сигнал, излученный антенной БРЛС в направлении трака, имеет вид [1]

$$
s(t) = A_0 U(t) g_f(\Delta \phi) e^{i(\omega_0 t + \phi_0)} = U(t) \sqrt{P_0} g_f(\Delta \phi) e^{i(\omega_0 t + \phi_0)} =
$$
  
= 
$$
U(t) g_f(\Delta \phi) s_0(t),
$$

где  $A_0 = const$  ,  $\omega_0 = 2\pi f_0$  и  $\varphi_0$  соответственно амплитуда, частота и начальная фаза излучаемого сигнала;  $P_0$  – мощность радиопередающего устройства БРЛС;  $\,g_{\,f}(\phi)\,-\,\varphi$ ункция, описывающая ДНА БРЛС;  $\Delta\phi\,-\,\varphi$ рассогласование по углу между направлением максимума ДНА БРЛС и направлением на трак. Считаем, что ДНА имеет круговую симметрию, тогда сигнал на выходе ДНА зависит только от ∆ф. Для упрощения дальнейшего анализа будем полагать, что  $\Delta\phi \approx 0$  и поэтому  $g(\phi) \approx 1$ ;

$$
s_0(t) = \sqrt{P_0} e^{i(\omega_0 t + \varphi_0)},
$$

*<sup>U</sup>*(*t*) – закон модуляции зондирующих импульсов.

Если в качестве зондирующего импульса используется простой радиоимпульс, то

$$
U(t) = \begin{cases} 1, & \text{impl} & 0 \le t \text{ mod } T_r \le T_0 \\ 0, & \text{normal} & \text{up} \text{up} \text{ and } t \end{cases}
$$

 $\overline{\phantom{a}}$ 

где  $T_0$  и  $T_r$  – соответственно длительность и период повторения импульса; t mod  $T_r$  – остаток от деления t на  $T_r$ .

При использовании линейно-частотно-модулированного (ЛЧМ) радиоимпульса:

$$
U(t) = \begin{cases} e^{i\frac{\Delta\omega_m}{2T_0}t^2}, & \text{mm } 0 \le t \text{ mod } T_r \le T_0, \\ 0, & \text{mm } \text{ approx } t, \end{cases}
$$

где  $\Delta\omega_m$  – девиация частоты ЛЧМ – сигнала.

Сигнал, отраженный от трака с номером k и принятый антенной БРЛС, будет иметь вид  $\begin{bmatrix} 1 & 1 \\ 1 & 1 \end{bmatrix}$ 

$$
s_k^t(t) = A_k^t(t - \tau_k^t) U(t - \tau_k^t) e^{i[\omega_0(t - \tau_k^t) + \varphi_0 + \phi_k^t(t - \tau_k^t)]} =
$$
  
=  $A_k^t(t - \tau_k^t) U(t - \tau_k^t) e^{i \psi_k^t(t - \tau_k^t)},$ 

где  $A_k^t(t)$  – мгновенная амплитуда принятого сигнала, представляющая собой стационарный случайный процесс, имеющий нормированную корреляционную функцию  $r_A^t(\tau)$ ;  $\phi_k^t(t)$  – некоторый набег фазы, в общем случае случайный, обусловленный состоянием трассы распространением сигнала до трака и обратно;

$$
\tau_k^t = \tau_k^t(t) = \frac{2\left|\vec{R}_k^{tf}(t)\right|}{c} = \frac{2R_k^{tf}(t)}{c},
$$

зависящая от времени, в силу взаимного перемещения носителя БРЛС и трака в пространстве, задержка распространения сигнала до трака и обратно к антенне БРЛС;  $c$  – скорость света;

$$
\psi_k^t(t) = \omega_0 \left(t - \tau_k^t\right) + \varphi_0 + \varphi_k^t \left(t - \tau_k^t\right);
$$

 $R_k^{tf} = R_k^{tf}(t) = \left| \vec{R}_k^{tf}(t) \right|$  – расстояние между носителем БРЛС и траком. При этом  $s_k^t(t) = 0$ , при  $t < \tau_k^t(t)$ .

Выражение для частоты принимаемого сигнала, когда зондирующий сигнал имеет вид простого радиоимпульса, имеет вид:

$$
\omega_k^t(t) = \frac{d}{dt} \psi_k^t(t) = \omega_0 - \omega_0 \frac{d}{dt} \tau_k^t(t) + \frac{d}{dt} \phi_k^t(t)
$$

Функция  $\phi_k^t(t)$  описывает медленные флуктуации фазы, обусловленные состоянием среды распространения сигнала, поэтому можно положить, что

$$
\frac{d}{dt}\phi_k^t(t) \approx 0.
$$

Тогда выражение для частоты сигнала вид

$$
\omega_k^t(t) = \frac{d}{dt} \psi_k^t(t) = \omega_0 - \omega_0 \frac{d}{dt} \tau_k^t(t) = \omega_0 - \frac{2\omega_0}{c} \frac{d}{dt} R_k^{tf}(t) = \omega_0 + \omega_D^{kt},
$$

где

$$
\omega_D^{kt} = -\frac{2\omega_0}{c} \vec{e}_k^{tf} \cdot (\vec{V}^t - \vec{V}^f) -
$$

частота Доплера,  $\vec{V}^f = \vec{V}^f(V_x^f, V_y^f, V_z^f)$  – вектор скорости носителя БРЛС,  $\vec{V}^t = \vec{V}^t(V_x^t, V_y^t, V_z^t)$  – вектор скорости трака.  $\vec{e}_k^{tf} = \vec{e}_k^{tf} (e_{kx}^{tf}, e_{ky}^{tf}, e_{kz}^{tf})$  – единичный вектор в направлении от носителя БРЛС к траку.

Полученное выражение для частоты Доплера можно представить в виде суммы парциальных частот

$$
\omega_D^{kt} = -\frac{2\omega_0}{c}\vec{e}_k^{tf} \cdot (\vec{V}^t - \vec{V}^f) = -\frac{2\omega_0}{c}\vec{e}_k^{tf} \cdot \vec{V}^t + \frac{2\omega_0}{c}\vec{e}_k^{tf} \cdot \vec{V}^f = \omega_D^{ktc} + \omega_D^{kf},
$$

где

$$
\omega_D^{ktc} = -\frac{2\omega_0}{c} \vec{e}_k^{tf} \cdot \vec{V}^t = -\frac{2\omega_0}{c} \left| \vec{e}_k^{tf} \right| \vec{V}^t \left| \cos \beta_{ko} \right| = -\frac{2\omega_0}{c} \left| \vec{V}^t \right| \cos \beta_{kt} \quad -\frac{2\omega_0}{c^2} \left| \vec{V}^t \right| \cos \beta_{kt} \quad -\frac{2\omega_0}{c^2} \left| \vec{V}^t \right| \cos \beta_{kt} \quad -\frac{2\omega_0}{c^2} \left| \vec{V}^t \right| \cos \beta_{kt} \quad -\frac{2\omega_0}{c^2} \left| \vec{V}^t \right| \cos \beta_{kt} \quad -\frac{2\omega_0}{c^2} \left| \vec{V}^t \right| \cos \beta_{kt} \quad -\frac{2\omega_0}{c^2} \left| \vec{V}^t \right| \cos \beta_{kt} \quad -\frac{2\omega_0}{c^2} \left| \vec{V}^t \right| \cos \beta_{kt} \quad -\frac{2\omega_0}{c^2} \left| \vec{V}^t \right| \cos \beta_{kt} \quad -\frac{2\omega_0}{c^2} \left| \vec{V}^t \right| \cos \beta_{kt} \quad -\frac{2\omega_0}{c^2} \left| \vec{V}^t \right| \cos \beta_{kt} \quad -\frac{2\omega_0}{c^2} \left| \vec{V}^t \right| \cos \beta_{kt} \quad -\frac{2\omega_0}{c^2} \left| \vec{V}^t \right| \cos \beta_{kt} \quad -\frac{2\omega_0}{c^2} \left| \vec{V}^t \right| \cos \beta_{kt} \quad -\frac{2\omega_0}{c^2} \left| \vec{V}^t \right| \cos \beta_{kt} \quad -\frac{2\omega_0}{c^2} \left| \vec{V}^t \right| \cos \beta_{kt} \quad -\frac{2\omega_0}{c^2} \left| \vec{V}^t \right| \cos \beta_{kt} \quad -\frac{2\omega_0}{c^2} \left| \vec{V}^t \right| \cos \beta_{kt} \quad -\frac{2\omega_0}{c^2} \left| \vec{V}^t \right|
$$

частота Доплера, обусловленная движением центра трака  $(c - center)$ ;  $\beta_{kt}$  – угол между векторами  $\vec{e}_k^{tf}$  и  $\vec{V}^t$ ;

$$
\cos\beta_{ko} = \frac{\vec{e}_k^{tf} \cdot \vec{V}^t}{\left|\vec{e}_k^{tf}\right| \left|\vec{V}^t\right|} = \vec{e}_k^{tf} \cdot \vec{e}_V^t,
$$

где  $\vec{e}_V^t = \vec{e}_V^o$ ;

$$
\omega_D^{kf} = \frac{2\omega_0}{c} \vec{e}_k^{tf} \cdot \vec{V}^f = \frac{2\omega_0}{c} \left| \vec{e}_k^{tf} \right| \left| \vec{V}^f \right| \cos \beta_{kf} = \frac{2\omega_0}{c} \left| \vec{V}^f \right| \cos \beta_{kf} \quad -
$$

частота Доплера, обусловленная движением носителя БРЛС;  $\beta_{kf}$  угол между векторами  $\vec{e}_k^{\,tf}$  и  $\vec{V}^{\,f}$ ,

$$
\cos\beta_{kf} = \frac{\vec{e}_k^{tf} \cdot \vec{V}^f}{\left|\vec{e}_k^{tf}\right| \left|\vec{V}^f\right|} = \vec{e}_k^{tf} \cdot \vec{e}_V^f.
$$

Выражение для средней мощности сигнала  $s_k^t(t)$ , принимаемого антенной БРЛС, можно представить в виде [2]

$$
P_k^{At} = \frac{P_0}{4\pi^2 |\vec{R}^{tf}|^4} G_A S^t S_A \rho^t \cos^2 \delta^t,
$$

где  $S_A$  – эффективная площадь приемной антенны,  $S'$  – площадь трака;  $\rho^t$  – коэффициент отражения,  $\delta^t$  – угол между вектором нормали к траку и направлением на носитель БРЛС со стороны трака,

$$
G_A = \frac{40000}{\Delta \beta^{\circ} \Delta \varepsilon^{\circ}} -
$$

коэффициент усиления антенны БРЛС, Д $\beta^{\circ}$ и  $\Delta \varepsilon^{\circ}$  – ширина ДНА БРЛС в градусах;

Выражение для сигнала, принятого антенной БРЛС от всех элементарных траков, составляющих гусеницу, можно представить в виле

$$
s_{\Sigma}^{t}(t) = \sum_{k=0}^{M-1} A_{k}^{t}(t-\tau_{k}^{t})U(t-\tau_{k}^{t})e^{i[\omega_{0}(t-\tau_{k}^{t})+\varphi_{0}+\varphi_{k}^{t}(t-\tau_{k}^{t})]}
$$

или в виде, удобном для моделирования [3]

$$
s_{\Sigma}^{t}(t) = \sum_{k=0}^{M-1} Z_{k}^{t}(t-\tau_{k}^{t})U(t-\tau_{k}^{t})e^{i\omega_{0}(t-\tau_{k}^{t})},
$$

где

$$
Z_k^t(t) = A_k^t(t)e^{i[\varphi_0 + \varphi_k^t(t - \tau_k^t)]} = Z_{kc}^t(t) + iZ_{ks}^t(t) -
$$

комплексный случайный процесс, имеющий квадратурные составляющие  $Z_{kc}^t(t) = \text{Re}[Z_k^t(t)]$  и  $Z_{ks}^t(t) = \text{Im}[Z_k^t(t)]$ . При этом они имеют нормированные корреляционные функции  $r_A^t(\tau)$ и дисперсии (средние мощности)

$$
D[Z_k^t(t)] = P_k^{At}, \quad D[Z_{kc}^t(t)] = D[Z_{ks}^t(t)] = (1/2)P_k^{At},
$$

где  $D[x]$  – дисперсия переменной  $x$ .

#### ЛИТЕРАТУРА

1. Охрименко А.Е. Основы радиолокации и РЭБ. Часть 1. Основы радиолокации. - М.: Воениздат, 1983.

2. Маковецкий П.В., Васильев В.Г. Отражение радиолокационных сигналов. Лекции. Ленинградский институт авиационного приборостроения (ЛИАП), 1975.

3. Радиоэлектронные системы: Основы построения и теория. Справочник. Изд. 2-е, перераб. и доп. / Под ред. Я.Д. Ширмана. – М.: Радиотехника, 2007. - 512с.

# АНАЛИЗ СТЕПЕНИ УДОБОЧИТАЕМОСТИ ТЕКСТА НА ВЕБ-РЕСУРСАХ

Основной задачей большинства современных сайтов является передача информации. Тематика размещаемой информации на сайтах может меняется, но задача донести её до пользователя в удобном и доступном виде остаётся. Поэтому вопрос улучшения удобочитаемости текста всегда является актуальным.

Степень восприятия информации человеком напрямую зависит от качества содержания и оформления контента. Под качеством содержания обычно понимают степень понятности и логичности текста. Легкость чтения зависит от использованной лексики, последовательности изложения, сложности построения предложения, структуры текста (группировки мыслей в отдельные абзацы, списки, таблицы, схемы и др.) и грамотность.

Качество оформления текстовой информации не менее важно. Если при чтении хорошо продуманного текста у человека быстро устают глаза, то такой текст не является удобочитаемым.

На качество оформления влияют размер и вид шрифта, контраст цвета фона и шрифта, вид выравнивания, межбуквенный и межстрочный интервалы, высота строк.

Для оценки текста на понятность и логичность используется индекс удобочитаемости. Это мера определения сложности восприятия текста читателем [1]. Он может вычисляться на основе нескольких параметров: длины предложений, слов, удельного количества наиболее частотных (или редких) слов и т. д.

Наиболее популярная сейчас формула вычислений была создана Рудольфом Флешем, изначально для английского языка. Впоследствии формула была адаптирована для русского языка и сейчас выглядит следующим образом:

 $FRE = 206,835 - 1,015 \cdot ASL - 84.6 \cdot ASW$ .

где ASL - средняя длина предложения в словах, ASW - средняя длина слова в слогах.

В зависимости от полученного значения определяется легкость чтения анализируемого текста: высокая легкость чтения (91-100), текст читается легко (71-90), стандартная легкость чтения (61-70),  $(30-60),$ текст интеллектуального уровня текст научного уровня (0-29) [2].

Уровень удобочитаемости текста существенно влияет на:

легкость восприятия информации;

 эффективность продаж. Если посетителю сайта трудно прочитать информацию о товаре или услуге, то скорее всего он откроет другой сайт, где эта информацию будет лучше;

 продвижения сайт в поисковых системах. Посетители долго не задерживаются на сайтах, где неудобно читать текст, а от цвета фона, текста и ссылок быстро устают глаза. Это фиксируется и анализируется поисковыми системами, что в дальнейшем может плохо сказаться на позициях выдачи сайта по релевантным запросам.

Для анализа уровня удобочитаемости контента (с точки зрения структуры текста и его контрастности) было выбрано шесть сайтов различной направленности, а именно: сайт Минского горисполкома, сай поликлиники № 2, сайт Белорусского государственного университета, онлайн-магазин продуктов Е-доставка, новостной портал Onliner, сайт ресторана Terra Pizza. Поскольку на станицах данных сайтов присутствует разнообразная информация, анализировались только те страницы, где основную часть контента занимает текст (страницы описаний, новостей, статей, акций и др.).

Существуют различные сервисы для оценки удобочитаемости. Для анализа указанных выше веб-сайтов рассматриваемых сайтов было выбрано два онлайн сервиса: intexty.com и products.aspose.app.

Сервис intexty позволяет оценить удобочитаемость текста сайта по формуле Флеша для русского языка. Для этого необходимо скопировать текст и поместить его в специальную область на странице сервиса [3]. После проверки будет определена степень легкости чтения. Результаты анализа информационных страниц рассматриваемых сайтов представлены в табл. 1.

| апалиэнрусмых сантов сервисом шехсулош |                          |  |  |  |
|----------------------------------------|--------------------------|--|--|--|
|                                        | Средняя оценка           |  |  |  |
| Сайт                                   | (по итогам тестов        |  |  |  |
|                                        | шести различных страниц) |  |  |  |
| Минский горисполком                    | 28                       |  |  |  |
| Поликлиника № 2                        | 30                       |  |  |  |
| b <sub>Y</sub>                         | 18                       |  |  |  |
| Е-доставка                             | 45                       |  |  |  |
| Onliner                                | 42                       |  |  |  |
| Terra Pizza                            | 64                       |  |  |  |

**Таблица 1 – Оценка удобочитаемости информационных страниц анализируемых сайтов сервисом intexty.com**

Текст сайта Terra Pizza является стандартным по легкости чтения. Это неплохой показатель для сайта, расчитанного на массового пользователя. Текст сайтов Е-доставка, Onliner, Поликлиника №2 был определен сервисом, как текст интеллектуального уровня. Это возможно из-за использования специфичных терминов и определений, что так же не является критичным. Текст страниц сайтов БГУ и Минского горисполкома по уровню сложности сравнимы с научной литературой. Данным ресурсам следовало бы больше работать с текстом и формулировать информацию более доступным и простым языком.

Сервис products.aspose предназначен для онлайн-проверки цветового контраста элементов пользовательского интерфейса. Этот сервис соответствует рекомендациям по обеспечению доступности вебконтента (WCAG), которые представляют собой серию рекомендаций по повышению доступности контента в Интернете [4].

WCAG определяет три уровня контрастности, которые маркируются буквами в зависимости от критериев успешности: А (отсутствие контраста), AA (минимальный контраст) и AAA (повышенная контрастность). Для уровня AA требуется коэффициент контрастности не менее 4,5:1 для обычного текста и 3:1 для большого текста (не менее 18 pt) или полужирного текста. Для уровня AAA требуется соотношение не менее 7:1 для обычного текста и 4,5:1 для большого или полужирного текста [5].

Для расчета коэффициента контрастности цветов ресурс использует формулы WCAG. При этом оценивается разница в воспринимаемой яркости между двумя цветами, чтобы убедиться, что они видны пользователям. Разница измеряется по шкале соотношений, которая начинается с 1:1 (для белого на белом) до 21:1 (для черного на белом). В зависимости от диапазона значений коэффициента цветовой контрастности выделяют пять групп: отлично (12.00 – 21.00), хорошо  $(7.00 - 11.99)$ , средне  $(4.51 - 6.99)$ , плохо  $(3.00 - 4.50)$  и очень плохо  $(1.00 - 2.99)$ .

При анализе выбранных сайтов при помощи сервиса products.aspose рассматривались следующие ситуации: темный текст на светлом фоне, светлый текст на темном или цветном фоне (данные указаны через слеш), элементы целевых действий (кнопки и ссылки). Для каждого варианта определялся общий коэффициент контрастности, а для первых двух дополнительно уровень контрастности для крупного, обычного и полужирного текста.

Результаты анализа представлены в табл. 2 и 3. Стоит отметить, что сайты Минского горисполкома, Поликлиники № 2 и БГУ имеют специальные версии для слабовидящих и при желании цвет и размер текста сайта можно настроить индивидуально.

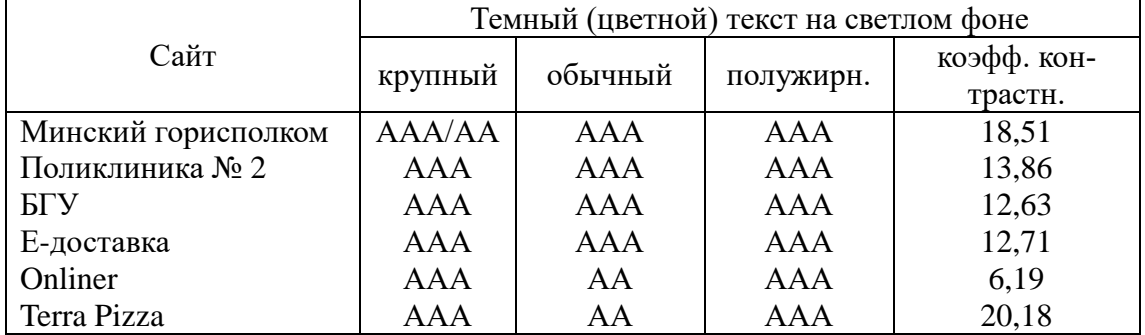

#### **Таблица 2 – Оценка цветового контраста (на светлом фоне) анализируемых сайтов сервисом aspose.app**

#### **Таблица 3 – Оценка цветового контраста (на темном фоне и цвета элементов целевых действий) анализируемых сайтов сервисом aspose.app**

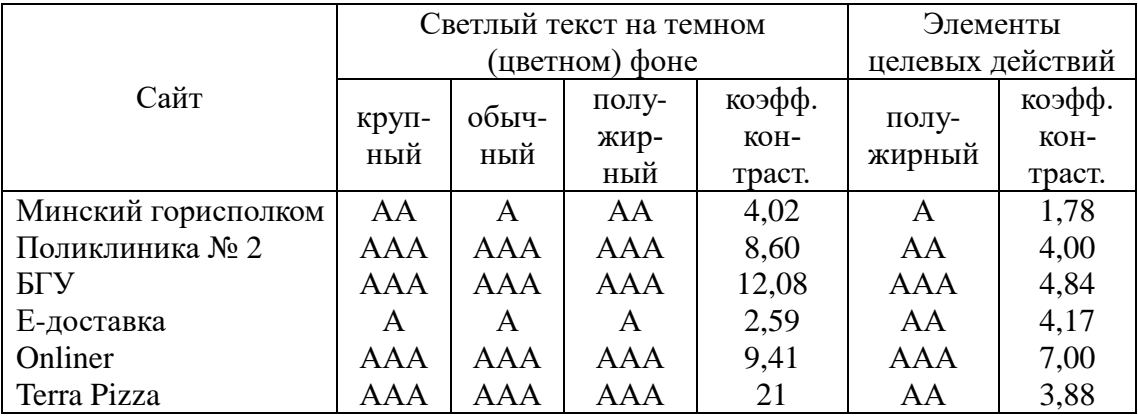

Темный текст на светлом фоне является контрастным на всех рассматриваемых сайтах. У большинства этот показатель на хорошем или отличном уровне. Что нельзя сказать о светлом тексте на цветном или темном фоне. Подобные элементы на сайтах Е-доставка и Минский горисполком имеют низкие уровень и коэффициент контрастности.

При использовании данных сайтов часть посетителей может испытывать затруднения при прочтении некоторой информации. Практически все элементы целевого действия имеют пониженую контрастность. Текст на таких кнопках и ссылках плохо считывается и посетителю сайта труднее выполнить целевое действие (добавить в корзину, оформить заказ, открыть статью и др.)

Таким образом, на основании проведенного анализа можно сделать следующие выводы:

– если сайт публикует научную или техническую информации с использованием терминов и специальной лексики, то пониженная степень удобочитаемости не является критичной. Для сайтов, направленных на массовое использование и среднестатистических пользователей, заниженные показатели удобочитаемости могут привести к потере посетителей и их недовольству;

 не зависимо от тематики, сайт должен иметь достаточный уровень контраста между текстом и фоном. Особенно это касается ссылок. Большинство анализируемых сайтов использовали слишком яркие цвета для оформления ссылок и навигации, из-за чего контрастность этих элементов значительно снизилась;

 понимание важности улучшения удобочитаемости текста поможет разработчикам создавать более эффективные веб-ресурсы, а использование сервисов для автоматизации оценки текста и контраста – существенно сократит время работы.

Стоит отметить, что анализ удобочитаемости страниц сайта основывался на таких критериях, как структура текста и его цветовой контрастности. Для формирования итоговой оценки уровни удобочитаемости необходимо ещё проанализировать гарнитуру шрифта, его размер и выравнивание.

# ЛИТЕРАТУРА

1. Что такое читабельность текста, как ее проверить и улучшить? [Электронный ресурс] – Режим доступа: https://www.kadrof.ru/mk/ 68642 – Дата доступа: 15.01.2023 г.

2. Индекс удобочитаемости Флеша [Электронный ресурс] – Режим доступа: https://orfogrammka.ru/шпаргалки/индекс\_удобочитаемости флеша/ – Дата доступа: 15.01.2023 г.

3. Проверка читаемости текста – Режим доступа: https://intexty.com/chitabelnost-teksta/ – Дата доступа: 18.01.2023 г.

4. Проверка цветового контраста [Электронный ресурс] – Режим доступа: https://products.aspose.app/html/ru/contrast-checker – Дата доступа: 20.01.2023 г.

5. Доступность веб-контента как необъемлемый параметр качественно-го веб-сайта/ Я. А. Игнаткова, Н. П. Шутько // Прикладные вопросы точных наук : материалы VI Международной научнопрактической конференции студентов, аспирантов, преподавателей – Армавир: РИО. АГПУ, 2022. – С. 162-165.

Ст. преп. Т.П. Брусенцова; ст. преп. Т.В. Кишкурно (БГТУ, г.Минск)

# **ИНТЕРНЕТ МАРКЕТИНГ И UX/UI ДИЗАЙН**

**Интернет маркетинг** представляет собой комплекс мероприятий направленных на увеличение продаж в онлайн среде, создание положительного имиджа компании, повышения веса компании на рынке, достижение маркетинговых целей.

Ни один бизнес нельзя представить без маркетинга (и в первую очередь, интернет-маркетинга). Если еще несколько лет назад бизнес мог существовать и развиваться без маркетинга, только благодаря качественному продукту и хорошему сервису. А единственным инструментами рекламы могла быть вывеска над дверью или сарафанное радио.

То теперь такое представить невозможно. И обычного маркетинга сейчас недостаточно. Бизнес обязательно должен присутствовать в интернете. «Если вашего бизнеса нет в интернете, значит, вас нет в бизнесе» – как же был прав Билл Гейтс. Поэтому, ни один бизнес не может обойтись без интернет-маркетолога.

**Ларри Кили** – президент и соучредитель чикагского инновационного консалтингового агентства Doblin, входящего в состав Monitor Group выдвинул занимательную концептуальную модель трех важнейших качеств в бизнесе для получения действительно привлекательных продуктов (рис. 1).

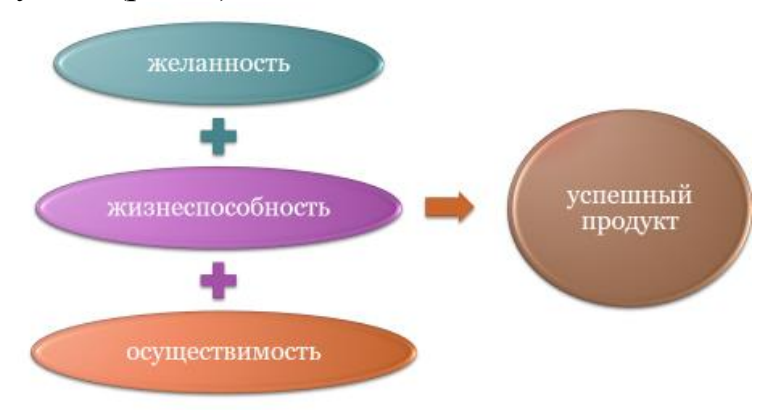

**Рисунок 1 – Формула успеха Ларри Кили**

Осуществимость – продукт не может стать успешным, если его невозможно создать и заставить работать.

Жизнеспособность – продукт не может стать успешным, если не может поддержать растущую компанию, т. е. приносить прибыль.

Как правило, маркетологи отталкиваются от созданного продук-

та и решают эти первые две задачи, кто должен быть клиентами бизнеса. Они помогают компании привлекать и удерживать клиентов с помощью онлайн-технологий. Работают над увеличением продаж, продвижением товаров и услуг и улучшением репутации компании в интернете. Главная задача – привлекать целевых пользователей на сайт компании. Дополнительные – зависят от сферы деятельности компании и ее стратегии развития.

Однако, продукт не может иметь долгосрочного успеха, если не дает удовлетворения людям, для которых он предназначен, т. е. не будет желанным. И вот в этом маркетологам может помочь UX дизайн.

User Experience (UX) – впечатления и эмоции, которые получает потребитель в ходе взаимодействия с товаром, услугой или поставщиком товара и услуги.

Собственник, он же заказчик, формулирует продающую идею и предоставляет маркетинговую информацию. Дизайнер, в свою очередь, интерпретирует ее понятным потребителю образом. Он не порождает смыслы, просто переводит сообщение бизнеса на визуальный язык и отправляет его получателю.

Маркетинг – это способ коммуникации, а дизайн – это язык этой самой коммуникации. В рассматриваемой ситуации, дизайнер играет, в первую очередь, роль переводчика, или пересказчика, и только во вторую – художника, который «делает вам красиво».

В идеале дизайн объединяет в себе форму и функции, свойства и эстетические проявления.

Бизнес не может самостоятельно, без помощи дизайнера, убедить покупателя добровольно расстаться с деньгами. И эта неспособность связана отнюдь не с нехваткой у них мозгов. Все дело в различных способах мышления человека бизнеса и человека творчества.

Способ мышления бизнесмена можно описать, как «продуктовый». Бизнесмен способен удерживать в памяти и свободно оперировать бесконечным списком физических и эксплуатационных характеристик собственного товара, знать о нем все тонкости и нюансы. Однако, потребитель в массе – иррационален, он не желает принимать решение о покупке на основе длинного списка опций, он хочет, чтобы все ценности, продукта, были описаны в виде лаконичного и убедительного для него месседжа.

Как добиться этой лаконичности и убедительности? Только через картинку. Ученые доказали, что 86% коммуникации мы воспринимаем глазами. Почему? Во-первых – изображения обрабатываются мозгом в 60 000 раз быстрее, чем текст. Второе, и возможно более важное – это то, что визуальное сообщение, в отличие от вербального,

тонко воздействует на психику, посредством цвета, формы, фактуры и т. д., что заряжает сообщение эмоцией, а эмоция, в свою очередь, формирует лояльность потребителя к продукту, что и является конечной целью под названием «продвижение».

По большому счету, графический дизайн - это искусство переведения смыслов в зрительные образы, для установления коммуникации между производителем и потребителем, а дизайнер - носитель специфического, во многом иррационального способа мышления, называемого визуальным.

Почему один дизайн продает, а другой нет? Потому, что одно визуальное высказывание понятно потребителю, а другое нет. Что является препятствием для нашего понимания? Да, масса всего, это и гендерные, и национальные различия, и возрастные, и поведенческие. «Что русскому хорошо, то иностранцу - смерть» - гласит поговорка. Если её перефразировать, то можно сказать «Что русскому понятно, то для иностранца  $-\kappa$ What The Fuck?».

Можно ли решить все проблемы коммуникации, создавая простые и понятные визуальные высказывания? И да, и нет...

Важно понимать, что простота является необходимым, но не достаточным условием установления устойчивой коммуникации «я говорю - ты понимаешь». Есть еще одно важное обстоятельство - это заинтересованность зрителя. Визуальное высказывание может быть абсолютно понятным большей части аудитории, как  $2\times 2$ , но при этом быть банальным, скучным, а потому безынтересным пользователю. Секрет в том, что все обыденное и банальное наш мозг причисляет к стереотипной части реальности и проскальзывает мимо этого, не тормозясь и не фокусируясь.

Следовательно, сложное, запутанное послание аудитория проигнорирует вследствие его мутности, а понятное, но скучное, она проигнорирует, потому, что оно «не цепляет». В идеале, дизайнеру необходимо преодолеть два соблазна - не стать многословным в донесении идеи, не погрязнуть в украшательстве с одной стороны и не соблазниться на очевидные, банальные решения с другой.

По мимо всего прочего маркетинг и дизайн связывает бизнес, а именно прогнозирование будущего отклика и впечатления, проектирование поведения, нового опыта и планирование поведения на основе уже существующих моделей.

Также с маркетинговыми исследованиями пересекается анализ аудитории. UX дизайнеры проводят его на первых этапах работы.

Маркетинговые исследования измеряют такие вещи, как лояльность целевого рынка к бренду и продукту или размер целевой аудитории. UX-исследования выявляют желания и потребности пользователей, что повышает результат за счет улучшения взаимодействия. Решаются эти вопросы и в том и другом случае с помощью таких методов, как портреты, аналитика и анализ конкурентов.

Действительно, благодаря маркетинговым исследованиям разработчик может получить актуальную информацию о предпочтениях аудитории и разработать релевантное приложение. В свою очередь, хороший UX дизайн помогает приложению выйти на рынок как реальное решение проблем клиентов. Роль взаимодействия UX/UIдизайна и маркетинга для успеха на рынке понятна. В нынешнем контексте цифровых продуктов они работают рука об руку для обеспечения превосходного пользовательского опыта и получения прибыли [1]. В то время как маркетинговые исследования помогают узнать клиента всесторонне, UX исследования определяют наиболее подходящие идеи взаимодействия с пользователем. Вместе они создают опыт, ориентированный на активное вовлечение и преобразование бизнеса. Для разработки сильных маркетинговых стратегий необходимо сосредоточиться на разработке успешного дизайна. Хороший дизайн также привлечет посетителей и увеличит присутствие в сети. Это поможет высказать мысли компании и даст лучший шанс быть замеченным.

В связи с этим маркетологи должны постоянно общаться с дизайнерами для создания целостного представления о желаниях потребителей. Включение мнений пользователей в сочетании с UX/UI дизайном имеет решающее значение для успеха бизнеса.

Маркетинговое послание может быть передано потребителю только через совершенство дизайна.

#### ЛИТЕРАТУРА

1. Леви Д. UX-стратегия. Чего хотят пользователи и как им это дать. – СПб. Питер, 2017. – 304 с.

УДК 004.9

Ст. преп. Н.И. Потапенко (БГТУ, г. Минск)

# **СРАВНИТЕЛЬНЫЙ АНАЛИЗ АКТУАЛЬНЫХ СТИЛЕЙ В ВЕБ-ДИЗАЙНЕ**

Цифровизация всех сфер нашей жизни меняет способы взаимодействия людей. Сложившийся паттерн общения «человек- человек» заменяется паттерном «человек-электронная система». За интерфейсы взаимодействия в таком паттерне в большей степени отвечает вебдизайнер. Веб-дизайнер обеспечивает роль проводника между человеком как физическим существом и цифровой системой, призванной обеспечить комфортные действия в электронных системах.

Как известно, задачами веб-дизайна как прикладной отрасли знаний является обеспечить максимально простой и понятный интерфейс между человеком (пользователем) и электронной системой (вебсайт, веб-приложение, и пр.).

Мир веб-дизайна не статичен, а мега-динамичен. Этому способствуют новые технологии, тренды в сфере типографики, цвета, психологии восприятия информации через различные формы ее представления.

Привлекательный и удобный интерфейс рассматривается как важный показатель современного цифрового продукта. При проектировании веб-ресурса веб-дизайнеру необходимо понимать и учитывать возможное поведение пользователя при его взаимодействии с этим ресурсом. С одной стороны, необходимо понимать некоторые психологические законы и правила, с другой стороны, знать и умело применять на практике элементы графического дизайна, быть в курсе современных направлений в веб-дизайне.

Рассмотрим кратко психологические аспекты, которые связаны с источниками человеческого знания, что ведет к поведенческим паттернам взаимодействий человека с сайтом. Выделяется два подходаэмпиризм и рационализм [1].

Согласно эмпиризму, основным источником человеческого знания является чувственный опыт (Джон Локк). Сторонники этой позиции утверждают, что интеллект не оказывает заметного влияния на чувственное восприятие, а его задача сводится к обобщению данных, полученных в чувственном опыте.

Второй подход – рационализм, где основным источником познания полагается разум. Сторонники этого подхода утверждают, что на наше восприятие оказывает влияние как природные компоненты, так и предыдущий опыт. Исследования ХХ века показали, что чувственное познание всегда определенным образом ориентировано. То есть восприятие новой информации происходит на системе интерпретации системы предшествующего опыта. Например, одно и то же событие можно по-разному интерпретировать и проиллюстрировать. С нарастанием объема информации в интернет у многих людей (особенно у молодежи) формируется «клиповое сознание». «Клиповость» сознания выражается в способности быстро воспринимать мир через эмоциональные образы, представленные в виде видеороликов, фотографий, комиксов и пр. Индивидуум формирует свои познания и представления на основе предшествующего опыта. А предшествующий опыт складывается с устойчивыми паттернами поведения человека на сайте и связан с привычными формами и компонентами размещения элементов на веб-ресурсе.

Для того чтобы обеспечить интерес к веб-ресурсу, заставить активно взаимодействовать с ним и необходимо веб-дизайнеру учитывать актуальные направления в веб-дизайне.

Направления, или тренды в веб-дизайне делятся на проходные и устойчивые. Дизайнеру нужно уметь работать как с устойчивыми, так и актуальными стилями. Стиль – основное направление в оформлении сайта, которое прослеживается в большинстве элементов страницы. Подразумевается, что все элементы связаны друг с другом и обеспечивают целостное восприятие страницы. К отдельным составляющим стилистики относят: цветовую гамму, типографику, расположение элементов – композиция, способы передачи контента.

Тенденции современного веб-дизайна размывают границы устойчивых стилей и способствует этому предшествующий опыт пользователей. Пользователю становится скучно взаимодействовать с веб-ресурсом, например, в жестком классическом стиле, ему уже все известно в этом интерфейсе, и он постепенно теряет фокус внимания, а значит мы теряем потенциального клиента.

Рассмотрим некоторые тенденции в веб-дизайне, связанные с трансформацией устойчивых стилей и рассмотрим некоторые новые тренды, которые завоевывают популярность в настоящее время [2].

Минимализм имеет базовые отличительные свойства, такие как простота и смысловая насыщенность. Традиционно минимализм характеризуется явной визуальной иерархией, функциональностью каждого элемента, которых должно быть минимум, лучше один, большим пустым пространством, выраженной типографикой как явным элементом веб-дизайна, отказом от нефункциональных декоративных элементов.

Минималистические интерфейсы выглядят эстетично, не отвлекают пользователя от целевого действия, хорошо вписываются в мобильный дизайн. Однако, шаблолонность имеет тенденцию к привыканию и пользователю становится скучно. Одно из главных преимуществ минимализма в интерфейсах – высокая концентрация внимания пользователя. Когда на первый план выходят функциональность и простота, страницы и экраны, выполненные в таком стиле, обычно не перегружают восприятие пользователя декоративными элементами, тенями, цветами, деталями, анимацией – следовательно, его внимание не рассеивается, и он может быстро сориентироваться на сайте или в приложении и решить свою проблему.

Одно из последних направлений в минимализме-крупные шрифты (рис. 1).

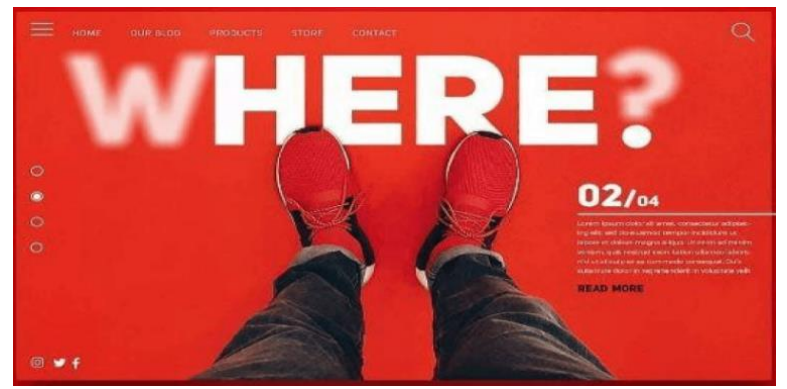

**Рисунок 1 – Пример большой типографики в минимализме (источник– https://static.tildacdn.com)**

Крупная типографика не нарушает акценты восприятия и привлекает внимание пользователя. Свободного пространства достаточно для выделения главного посыла веб-ресурса.

Также в минимализме стали использовать крупные изображения, видео-фоны, анимации, синемаграфы. Главное достоинство такого решения – положительное влияние на восприятие контента. Но использовать такие приёмы нужно обдуманно и заботиться о том, чтобы они не перекрывали другие элементы на сайте.

Следующий стиль в веб-дизайне, который претерпел различные изменения – это скевоморфизм. Скевоморфизм характеризуется использованием в навигации и оформлении сайта изображений натуральных предметов, которые ассоциируются с определенными действиями пользователя. Однако из-за громоздкости или из-за непривычности, этот стиль не получил широкого распространения. Однако дал развитие глассморфизму– использование в интерфейсах размытости, сочетание прозрачности, эффекта полупрозрачного матового стекла. Это добавляет глубину и визуальную иерархию в пользовательский интерфейс. На рис. 2 представлено сочетание минимализма, глассморфизма и крупной типографики в оформлении первой страницы(hero-image) российского дизайнерского агентства uplab-карьера.

С проникновением 3D-графики в интерфейсы появляется такое направление как глиноморфизм. Глиноморфизм – одно из новых направлений в веб-дизайне, которому присуще использование 3D фигур людей, иногда с забавными мордочками зверей, а также светлые, пастельные, иногда яркие цвета; большие закругленные углы; двойныя внутренние и внешние тени.

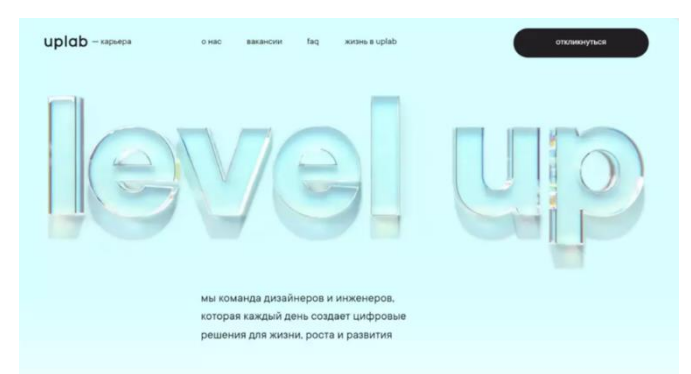

**Рисунок 2 – Сочетание стилей (источник – https://career.uplab.ru/)**

Забавные округлые 3D-фигурки людей или объекты, выполненные в этой технике, хорошо вписываются в минимализм, дополняют и улучшают элементы интерактивности. На рис. 3 представлен пример такого решения.

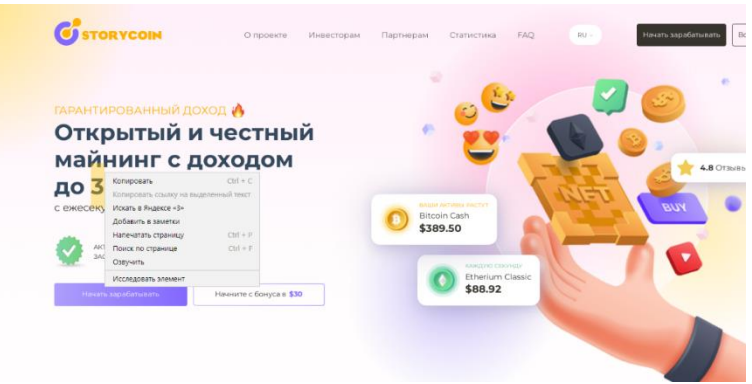

**Рисунок 3 – Пример решения дизайна в стиле глиноморфизм (источник –сайт Blitz-Script https://demo264.site-market.pro/)**

Рассматривая актуальные тренды в веб-дизайне, необходимо упомянуть о таком стиле как мемфис. Стиль зародился в дизайне интерьеров, одежде в конце 80-х годов в Италии, и в 2020-х годах проник в веб-дизайн. Отличительные черты стиля: повторяющиеся формы - треугольники, волнистые линии и круги для фона. Использование контраста форм - сочетание шара с острым углом, яркие цвета и разные фактуры. Подобные лементы привносят в дизайн свежее решение и привлекательность. На рис. 4 представлена главная страница сайта Телесеть, где минимализм сочетается с глиноморфизмом и стилем мемфис.

Всем известно, что мода циклична, и это также касается такой молодой и недавно сформировавшейся отрасли как веб-дизайн. Изучение классических приемов дизайна необходимо, но и знакомство, может даже повтор новых тенденций в собственных проектах необходимо как молодым дизайнерам, так и мэтрам, тим-лидам в отрасли разработки сайтов.

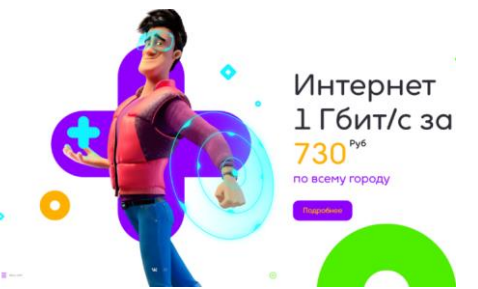

#### Рисунок 4 – Главная страница сайта Телесеть (источник – https://teleset.plus/)

В заключение необходимо отметить, что использование актуальных тенденций - только часть успеха для любого веб-проекта. Важно, чтобы проект обладал индивидуальностью, был узнаваемым и отражал концепцию компании ИЛИ Организации. А для этого вебдизайнеру, как проводнику идей по организации контента и визуализации компонентов сайта необходимо постоянно развиваться, учиться, осваивать новые инструменты дизайна.

# ЛИТЕРАТУРА

1 Psychology through Critical Auto-Ethnography: Academic Discipline, Professional Practice and Reflexive History. - Routledge. - 2020.

2 Главные тренды веб-дизайна в 2023 году: [Электронный ре $cyc$ ] Сайт CONTENTED. 2023.  $\sqrt{2}$  $\equiv$  $-$  Режим доступа: https://media.contented.ru/. - Дата доступа: 14.02.2023.

УДК 004.056.55

Доц. Н.П. Шутько (БГТУ, г. Минск)

# АНАЛИЗ СТОЙКОСТИ ТЕКСТОВЫХ СТЕГАНОКОНТЕЙНЕРОВ К ИЗМЕНЕНИЮ ТИПА НОСИТЕЛЯ ИНФОРМАЦИИ

Стеганография как наука с каждым годом получает все большее развитие. Во многом это обусловлено широким спектром ее применения в различных областях. Одним из интересных и перспективных направлений является применение методов стеганографии для защиты прав интеллектуальной собственности [1]. То есть, секретные данные, в качестве которых в данном случае будет выступать какая-то авторская информация, например, дата создания произведение, его автор и т. д. встраиваются в документ-контейнер с помощью выбранного стеганографического метода. В данной работе интерес представляют текстовые стеганоконтейнеры, информация в которые была осаждена с использованием стеганографического метода, основанного на модификации цветовых параметров символов текста [2].

Исследование емкости и устойчивости при конвертации документов с встроенным сообщением с использованием, указанных выше методов в формат \*.pdf уже проводились ранее. В данной статье было решено провести анализ стойкости текстовых стеганоконтейнеров к изменению типа носителя информации. То есть исследовать, сохраняется ли секретное сообщение в документе-контейнере после такого рода изменений и можно ли его извлечь без потери содержимого.

Первоначально был выбран текстовый документ в формате \*.doc в качестве контейнера, в который будет происходить встраивание. Количество символов с пробелами в данном документе 1233, без пробелов - 1096. Секретным сообщением было слово «секрет».

Для анализа стойкости метода на основе модификации цветовых параметров к изменению типа контейнера предполагалось встроить авторское сообщение в выбранный контейнер с помощью программного обеспечения Sword, определив предварительно последовательность, которая будет выступать в роли ключа (рис. 1). Затем текстовый документ-стегоконтейнер (контейнер со встроенной тайной информацией) необходимо было напечатать, отсканировать и проанализировать устойчивость метода к такого рода деформациям.

Для чистоты эксперимента было принято решение производить печать документа на различных устройствах. Одним из таких было выбрано многофункциональное устройство Canon, другим являлось цветное многофункциональное устройство Konica Minolta bizhub C<sub>364</sub>.

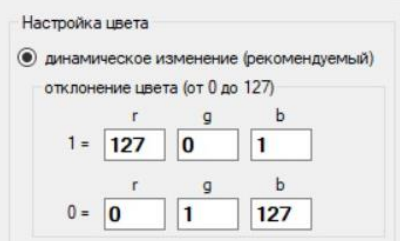

Рисунок 1 - Последовательность ключей

Цвет символов после печати не соответствовал оригиналу. Это объясняется тем, что цвет символов на экране монитора описывается с помощью цветовой модели RGB, тогда как при печати цвета конвертируются в цветовую модель СМҮК. Ввиду этой важной особенности цвет символов после сканирования не соответствовал исходным значениям. Таким образом, необходимо отметить, что при использовании метода модификации цветовых координат нужно учитывать форму,

в которой будет хранится в дальнейшем документ с осажденным сообщением для корректной его работы.

Кроме того, в ходе проведения эксперимента была также проанализирована стойкость стеганоконтейнера к искажениям, которые возникают в случае отправки электронного документа по почте. Проведенный анализ показал, что при пересылке по электронной почте изменений в стегоконтейнере не произошло. Искажений не было выявлено, цвета измененных символов соответствуют исходным. Встроенное секретное сообщение также было извлечено с помощью программного обеспечения Sword (рис. 2).

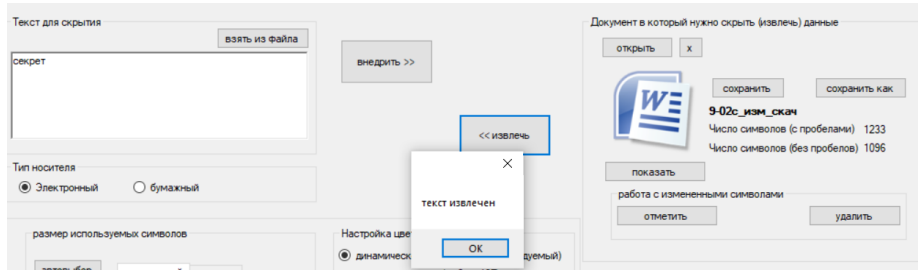

**Рисунок 2 – Интерфейс программного средства Sword**

Как уже упоминалось выше, печать проводилась не только с помощью МФУ, но и с помощью цифровой печатной машины. Разрешение печати − 1800 × 600 dpi. Разрешение принтера или цифровой печатной машины подразумевает под собой максимальное количество точек на квадратный дюйм, которые печатающее устройство может напечатать за определенное количество проходов печатающей головки. Сам термин «разрешение» используют для описания качества и контрастности отпечатка. Этот показатель напрямую зависит от количества и размера точек. Влияет это и на качество печати. Сканирование проводилось с разрешением 600×600 dpi. Внешний вид отрывка полученного документа представлен на рис. 3.

> Начало 21 века характеризуется глобальными области информационных изменениями в ИЛИ информационно-коммуникационных технологий (ИКТ). Эти изменения обусловили трансформации всех сторон жизнедеятельности отдельных людей, в частности, и государств, вообще.

#### **Рисунок 3 – Отсканированный документ**

Как видно из рисунка, цвет модифицированных символов сохранился. Чтобы понять, сохранились ли конкретные значения по цветовым каналам, был использован инструмент «Пипетка» в многофункциональном графическом редакторе Adobe Photoshop. Ввиду того, что отсканированный документ представлен в графическом формате \*.jpg, цвет символа формируется неоднородно, т. е. цвета соседних пикселей, которые формируют цвет символа, могут отличаться (рис. 4).

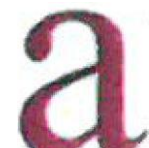

#### **Рисунок 4 – Пиксельное изображение символа**

Результаты, полученные в ходе двух экспериментов, могут отличаться. Это обусловлено значением разрешения при печати и сканировании полученного документа. Помимо этого, для проверки устойчивости метода цветных координат принудительно был изменен цвет одного символа. Символ был определен случайным образом. При этом моделируется ситуация, когда документ с осажденной авторской информацией попадет в руки третьего лица и будет отформатирован. Для наглядности цвет произвольного символа был изменен на желтый (рис. 5).

> Начало 21 века характеризуется глобальными изменениями в области информационных или информационно-коммуникационных технологий (ИКТ). Эти изменения обусловили трансформации всех сторон жизнедеятельности отдельных людей, в частности, и государств, вообще.

#### **Рисунок 5 – Вид отформатированного документа**

После этого было опытным путем установлено, возможно ли извлечение тайной информации с помощью упомянутой выше программы Sword. Как было выяснено в ходе проведения эксперимента, модификации такого рода не влияют на корректное извлечение встроенного сообщения. Конечно, стоит отметить, что это будет работать лишь в случае частичного форматирования. Таким образом, результат проведения исследований, описанных выше, можно считать удовлетворительным. Интерес для дальнейших исследований представляет вопрос максимально точного сохранения цветов при конвертации из режима RGB в CMYK.

#### ЛИТЕРАТУРА

1. Шутько, Н. П. Защита авторских прав на электронные текстовые документы методами стеганографии / Н. П. Шутько // Труды БГТУ. − Минск: БГТУ, 2013. − № 6 (162). − С. 131−134.

2. Шутько, Н. П. Стойкость стеганографических документовконтейнеров при их конвертации на основе цветовых моделей RGB и HSL // XXV Туполевские чтения (Школа молодых ученых): Международная молодежная научная конференция. – Т. 5. – Казань, 2021. – С. 748 –752.

# ОСОБЕННОСТИ ИМПОРТА SPINE И DRAGONBONES 2D АНИМАЦИЙ В UNITY 3D

Spine может экспортировать данные скелета в формате JSON или двоичном формате. Данные JSON намного больше, чем двоичные, и загрузка данных JSON происходит намного медленнее, поэтому, как правило, предпочтительнее отдается двоичным данным. Однако JSON удобочитаем для человека, и при необходимости легче написать инструменты для анализа и обработки данных.

Рассмотрим общие проблемы при импорте скелетов и анимаций из Spine в Unity.

1. Несоответствие версий Spine и Spine Runtime.

Spine Runtime – это библиотеки, которые Unity загружать и визуализировать анимацию в играх. Номера версий редактора Spine используют формат major.minor.patch. Например, 3.8.75.

Когда номера major (основной) или minor (дополнительной) версии изменяются, это указывает на существенную разницу, и перед обновлением до более новой версии следует соблюдать осторожность.

Когда изменяется только номер версии patch (патча), это означает, что были исправлены ошибки или внесли небольшие улучшения. В данном случае можно безопасно обновляться.

Номера версий Spine Runtimes имеют формат major.minor. Например, 3.8.

Major (основная) или minor (дополнительная) версии редактора Spine, используемого для экспорта JSON или двоичных данных, всегда должны совпадать с версией Spine Runtimes. В противном случае Spine Runtimes не сможет прочитать данные. Эта зависимость очень важна. Аниматоры должны убедиться, что используют правильную версию редактора Spine, выбрав конкретную версию. В противном случае можно легко случайно обновиться до более новой версии редактора Spine.

Разработчики должны убедиться, что используют правильную версию Spine Runtimes. Обновить до более новой версии Spine Runtimes не так просто, поскольку необходимо загрузить новую версию, заменить старую версию и, возможно, исправить код. Из-за этого обычно разработчики диктуют, какую версию редактора Spine следует использовать. Когда Spine запускается, окно запуска позволяет выбрать, какую версию редактора Spine использовать. Также возможно установить версию редактора Spine в [диалоговом окне настроек](http://ru.esotericsoftware.com/spine-settings) .

Если программа запуска не останавливается, чтобы позволить вам выбрать версию, это потому, что вы ранее проверили Start automatically. В этом случае, чтобы остановить автоматический запуск Spine, просто щелкните в любом месте при первом появлении окна запуска.

2. Неверное расширение файла atlas.

Убедитесь в том, что в окне настроек упаковщика текстур расширение верно указано верно – atlas.txt (рис. 1).

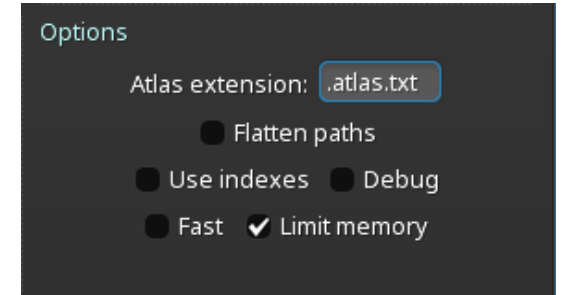

**Рисунок 1 – Фрагмент окна настроек упаковщика текстур**

3. Неверное расширение файла двоичного формата. Убедитесь, что в окне экспорта установлен формат skel.bytes (рис. 2).

| Data        | Export Binary      |                        |  |
|-------------|--------------------|------------------------|--|
| <b>ISON</b> | Output folder: D:/ |                        |  |
| • Binary    |                    | Extension: .skel.bytes |  |

**Рисунок 2 – Фрагмент окна настроек экспорта**

4. Артефакты вокруг вложения из-за неправильных настроек.

Если появились темные границы вокруг прозрачных областей или красочные полосы вокруг непрозрачных, то скорее всего это вызвано неправильными настройками импорта.

Скорее всего, текстуры были экспортированы как Premultiply alpha(PMA), но настройки импорта материала или текстуры в Unity не соответствуют этому. Необходимо отключить Premultiply alpha(PMA) и включить параметр Bleed (рис. 3). А также выполнить проверку сообтветсвующих настроек в Unity.

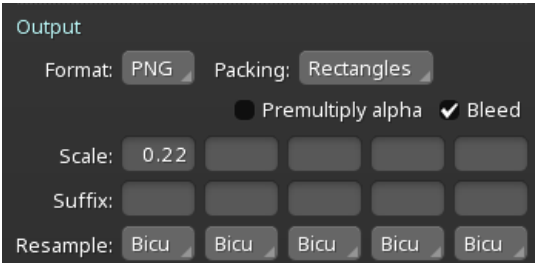

**Рисунок 3 – Фрагмент окна настроек упаковщика текстур**
5. Неправильная сортировка слоев.

Возможна ситуация, когда элементы нижних слоев элемента помещаются выше и перекрывают другие важные части. Такое возможно если используются несколько страниц атласа. Этому можно противодействовать, добавив компонент Sorting Group в каркас GameObject. Другим обходным решением является поворот камеры на небольшую величину, например, установите значение Y поворота преобразования камеры равным 0,001.

6. Скелет выглядит в Unity розовым.

Вероятнее всего в материале используется неверный шейдер. Пакет рекомендуемых шейдеров доступен к скачиванию на сайте разработчика Spine.

Для увеличения производительности будет полезным выполнение следующих рекомендаций.

1. По возможности избегайте использования обрезки полигонов, рассмотрите вместо этого использование функций маскирования Unity.

2. Используйте как можно меньше ключей деформации сетки.

- 3. Используйте как можно меньше вершин.
- 4. Удалите ненужные ключи.
- 5. Используйте как можно меньше текстур страниц атласа.

6. Если для скелета требуется несколько материалов, попробуйте оптимизировать порядок прорисовки в Spine, чтобы свести к минимуму количество переключателей материалов.

В случае если возникшие трудности не удалось решить, то разработчик дает возможность оставить свой вопрос на форуме.

# ЛИТЕРАТУРА

1. Esotericsoftware [Электронный ресурс]. - Режим доступа: http:// ru.esotericsoftware.com / - Дата доступа: 19.02.2023.

УДК 004.56+003.26

Асп. Н.В. Попеня, доц. Д.М. Романенко (БГТУ, г. Минск)

## ОСОБЕННОСТИ ПРИМЕНЕНИЯ СТЕГАНОГРАФИЧЕСКИХ МЕТОДОВ ДЛЯ ВИДЕОФАЙЛОВ

В настоящее время в связи с постоянно ускоряющимся развитием цифровых глобальных высокоскоростных сетей передачи данных большой интерес приобретает задача защиты мультимедийного контента от незаконного распространения.

Современная цифровая стеганография помимо своего основного

направления - скрытой передачи данных, может быть использована для защиты авторских прав, контента. В таком случае ее цель меняется - скрытое сообщение становится «водяным знаком», зачастую невидимым, с помощью которого возможно идентифицировать автора или владельца информации [1]. Стеганография является достаточно мощным инструментом сохранения конфиденциальности информации, а ее применение давно признано эффективным средством защиты не только авторских прав, но и любой информации, которая относится к интеллектуальной собственности.

Применение стеганографических методов для видеофайлов привлекает все больше внимания не только из-за роста требований к обеспечению безопасности, но и из-за того, что использование видеофайлов становится более предпочтительным. Можно выделить основную причину этого явления - средний размер видеофайла больше среднего размера иных мультимедиа-объектов (изображения, аудио, текстуры 3D-объектов), что дает возможность внедрить большее количество информации в стегоконтейнер.

Видеофайл обычно состоит из контейнера, содержащего видеоданные в формате кодирования видео вместе с аудиоданными в формате аудиокодирования. Контейнер также может содержать информацию о синхронизации, субтитры и метаданные, такие как заголовок.

Видеоданные представляют собой серию цифровых изображений, отображаемых в быстрой последовательности. В контексте видео эти изображения называются кадрами. Скорость отображения кадров известна как частота кадров и измеряется в кадрах в секунду (FPS). Каждый кадр является ортогональным растровым цифровым изображением и, следовательно, содержит растр пикселей.

Как правило, для сокрытия информации в видеофайлах используются методы, использующие только видеоданные. Наименее распространенными методами являются те, которые используют аудиоданные в видеофайлах. В настоящее время используются следующие алгоритмы внедрения информации в аудиоинформацию:

- метод расширения спектра, в котором происходит незначительное изменение амплитуды каждого отсчета аудиосигнала;

- модификация фазы аудиосигнала, при котором начальный сегмент аудио модифицируется в зависимости от внедряемых данных;

- изменение времени задержки эхо-сигнала.

На стойкость стеганографической системы критическое влияние оказывает правило выбора элементов стеганографического контейнера, модифицируемых в процессе встраивания информации [2]. При использовании видеоданных в качестве стегоконтейнера следует отметить следующую особенность: если размер скрываемой информации небольшой по сравнению с объемом контейнера, то можно вносить изменения не в каждый кадр, а с некоторым интервалом. Это может затруднить обнаружение факта сокрытия информации с помощью методов статистического стегоанализа.

Встраивание информации в видеоданные может осуществляться как в информационную часть, так и в область служебных полей файла (так называемые форматные методы). Каждый метод обладает своими особенностями: вложение непосредственно в информационную часть позволяет передать значительный объем данных, пропорциональный исходному размеру контейнера, но обнаруживается методами статистического анализа, а также является хрупким для операций масштабирования, редактирования и конвертации. Форматные методы потенциально стойки к методам статанализа и проведению указанных операций с файлами (при определенных условиях), но позволяют скрытно передать весьма небольшие объемы информации, а также обладают крайне низкой стойкостью к операциям анализа структуры файла [3].

Можно выделить следующие способы внедрения сообщения в информационную часть видеофайла: встраивание на уровне коэффициентов, на уровне битовой плоскости и за счет энергетической разницы между коэффициентами.

При использовании метода встраивания информации на уровне коэффициентов биты скрываемой информации встраиваются в коэффициенты дискретного косинусного преобразования (ДКП). Главной проблемой модификации коэффициентов ДКП в сжатом потоке видео является накопление сдвига или ошибок. Искажения, вызванные изменением коэффициентов ДКП, могут распространяться во временной и в пространственной областях. При использовании данного метода скрываемая информация сохраняется при фильтровании, зашумлении (аддитивным шумом) и дискретизации.

Метод встраивания информации на уровне битовой плоскости отличается высокой пропускной способностью и небольшой вычислительной сложностью. Но есть и существенный недостаток: информация, встроенная таким образом, может быть легко удалена. При повторном наложении последовательности бит качество видео ухудшится незначительно, а скрываемая информация будет уничтожена.

В основе метода встраивания информации за счет энергетической разницы между коэффициентами лежит дифференциальное встраивание энергии (ДЭВ). Сложность алгоритма ДЭВ незначительно выше сложности метода встраивания на уровне битовой плоскости. Метод ДЭВ может быть применен не только к видеоданным МРЕG, но и к другим алгоритмам сжатия видео. Информация встраивается путем удаления нескольких коэффициентов ДКП. Алгоритм ДЭВ вносит в видео несколько меньше искажений, чем метод встраивания информации на уровне битовой плоскости. Для удаления скрытой информации требуется проведение более сложных вычислительных операций, чем встраивание новой произвольной битовой последовательности [4].

Стегоконтейнер может подвергается атакам, которые будут направлены на удаление или подмену скрываемой информации в видеоданных. Используются следующие виды атак:

– перекодирование видео с использованием алгоритмов сжатия с потерями (компрессия и видео с помощью кодеков изображения);

– изменение порядка кадров исходной видеопоследовательности (удаление одного или нескольких кадров, изменение частоты кадров, вырезание определенного временного отрезка видео);

– геометрические преобразования (изменение размеров кадра, изменение разрешения изображения, сжатие-растяжение).

### ЛИТЕРАТУРА

1. Евсютин О.О., Кокурина А.С. Обзор методов встраивания информации в цифровые объекты для обеспечения безопасности в «интернете вещей» // Компьютерная оптика. – 2019. –  $\mathbb{N}$  1 (43). – С. 137-154.

2. Разинков Е.В., Латыпов Р.Х. О правиле выбора элементов стеганографического контейнера в скрывающем преобразовании // Прикладная дискретная математика. – 2010. – № 3. – С. 39-41.

3. Радаев С.В., Басов О.О., Мясин К.И., Мотиенко А.И. Встраивание стеганографических сообщений в видеофайлы формата MPEG-4 // Экономика. Информатика. – 2018. – № 4. – С. 773-785.

4. Моденова О.В. Стеганография и стегоанализ в видеофайлах // Прикладная дискретная математика. – 2010. – № 3. – С. 37-39.

УДК 004.56+003.26

Асп. Н.В. Попеня (БГТУ, г. Минск)

## **МЕТОДЫ ЗАЩИТЫ АВТОРСКИХ ПРАВ НА ВИДЕОИНФОРМАЦИЮ**

В настоящее время наблюдается проблема неограниченного неавторизованного копирования видеофайлов. Важной проблемой является определение подлинности полученной информации, то есть ее аутентификация.

Основное требование, которому должна отвечать система защи-

ты видеофинвормации - это, прежде всего, требование высокой надежности. Обычно для аутентификации данных используется средства цифровой подписи. Однако они не совсем подходят для обеспечения аутентификации мультимедийной информации. Дело в том, что сообщение, снабженное электронной цифровой подписью (ЭЦП), должно храниться и передаваться абсолютно точного [1].

ЭЦП применяется для подписывания уже готовых видеофайлов конечной длины. Электронная подпись каждого отдельного кадра не имеет особого смысла, поскольку мультимедийная информация может незначительно искажаться за счет сжатия, так и за счет влияния одиночных или пакетных ошибок в канале связи при передаче. При этом ее качество остается допустимым для пользователя, но цифровая подпись не будет работать. Получатель не сможет отличить истинное, хотя и несколько искаженное, сообщение от ложного. Это обуславливается особенностями зрительной системы человека. К свойствам зрительной системы относят слабую чувствительность к незначительному изменению яркости отдельных фрагментов или всего изображения, а также к незначительному изменению контрастности изображения, эффект маскировки [2].

Кроме того, мультимедийные данные могут быть преобразованы из одного формата в другой. Один из подходов к решению этой проблемы основан на встраивании в цифровые объекты цифровых водяных знаков (ЦВЗ) - специальных и обычно невидимых меток, которые содержат в себе информацию о владельцах объектов.

Можно сказать, что ЦВЗ способны защитить именно содержание видеосообщения, а не его цифровое представление в виде последовательности бит. Применение ЦВЗ не ограничивается приложениями безопасности информации.

Основные области использования технологии ЦВЗ могут быть объединены в следующие группы: защита авторских прав, защита от копирования (использования), скрытая аннотация документов, доказательство аутентичности информации, утентификация контента и скрытая связь [3].

Существует множество подходов, чтобы сделать водяной знак эффективным и стойким к атакам устранения. Алгоритмы ЦВЗ в пространственной области внедряют секретные данные, напрямую манипулируя пикселями в кадрах видеопоследовательности. Простота вычисления являются главным преимуществом таких методов.

Однако, такие методы уязвимы для атак и чувствительны к шуму и традиционным методам обработки сигналов, а также они ухудшают качество кадров видеопоследовательности. По сравнению с методами пространственной области более широко применяются методы частотной области, которые встраивают водяные знаки в спектральные коэффициенты кадров последовательности.

Самим ЦВЗ может быть аутентичный код, информация об авторе. ЦВЗ могут быть как видимыми, так и невидимыми.

Обычно ЦВЗ классифицируются по 7 основным параметрам:

- объём характеризует размер сообщения;

- сложность измеряет любые затраченные усилия на внедрение, атаку, детектирование или расшифровку;

- обратимость позволяет говорить о возможность удалить ЦВЗ из помеченного сигнала, если полученный сигнал совпадает с исходным:

- прозрачность при помощи данных эталонного и тестового сигналам измеряет расхождение между ними;

- надёжность определяет тип дополнительной информации необходимой функции обнаружения/извлечения для работы;

- безопасность описывает устойчивость ЦВЗ по отношению к определённым атакам;

- верификация определяет тип дополнительной информации необходимой функции обнаружения/извлечения для работы.

Можно отметить, что основное требование к ЦВЗ, как и к любой системе защиты - это надежность и устойчивость к искажениям информации. Благодаря использованию ЦВЗ пользователи могут делится своим контентом с другими пользователями, сохраняя при этом подлинность видеофайлов. Тем самым стеганография становится одним из лучших на данный момент способов защиты авторских прав на свои произведения.

Одним из вариантов защиты авторского права на видеоинформацию также является контроль доступа к контенту. Это может быть как доступ только внутри определенной сети или доступ только с определенного устройства, так и геоблокировка (географический фильтр информации), которая блокирует контент по регионам и позволяет просматривать видео только в определенных странах. Также доступ к контенту по одноразовым ссылкам исключает часть несанкционированных подключений видеофайлу.

Меры, направленные на ограничение доступа к видеофайлу, должны быть эффективным. Однако, согласно исследованиям, ограничение доступа к ресурсу чаще всего может лишь затруднить доступ пользователя к нему [4].

Следует отметиться технические средства защиты авторских прав (ТСЗАП). В отличие от защиты от копирования, под ТСЗАП подразумеваются более общий класс технологий, которые могут позволять ограниченное копирование, а также могут налагать другие ограничения, такие, как ограничение срока, в течение которого возможен просмотр или воспроизведение защищаемого произведения. При этом под ТСЗАП понимаются именно технические средства защиты, в то время как защита от копирования может включать также организационные, юридические и другие меры.

Большинство современных систем ТСЗАП использует криптостойкие алгоритмы защиты, однако эти методы не могут использоваться полноценно, поскольку основаны на предположении, что для получения доступа к зашифрованной информации требуется секретный ключ.

#### ЛИТЕРАТУРА

1. Грибунин В. Г. Цифровая стеганография / В. Г. Грибунин, И. Н. Оков, И. В. Туринцев. – М.: Солон-Пресс. 2009. – 272 с.

2. Грибунин В. Г., Костюков В. Е., Мартынов А. П., Николаев Д. Б., Фомченко В. Н. Стеганографические системы. Критерии и методическое обеспечение: Учебно-методическое пособие / Под редакцией доктора технических наук В. Г. Грибунина. –Саров: ФГУП "РФЯЦ-ВНИИЭФ". 2016. – С. 25-29.

3. Печенкина А. Н., Карманов И. Н. Применение цифровых водяных знаков для защиты интеллектуальной собственности // Интерэкспо Гео-Сибирь. 2019. №6(2). – С. 59-168.

4. Нуруллаев Р. Т. Ограничение доступа к интернет-ресурсам как новый способ противодействия нарушениям авторских прав // Труды Института государства и права РАН. 2015. №2. – С. 171-181.

УДК 374.31

Доц. М. Ф. Кудлацкая (БГТУ, г. Минск)

#### **AGILE И SCRUM В ОБРАЗОВАНИИ**

Развитие методологии Agile берет свое развитие еще в 30-е годы ХХ века, именно тогда физик и статистик Уолтер Шухарт из Bell Labs начал применять циклы Планируй-Делай-Изучай-Действуй (Plan-Do-Study-Act, PDSA) для улучшения производимых продуктов и процессов. Метод PDSA применяли в таких известных компаниях как Toyota, Honda, Xerox, Canon и др. [1]. Современный Agile с известными подходами для улучшения производства появился в 2001 году, когда группа программистов опубликовала Agile Manifesto. Тогда

описанные в манифесте принципы Agile впервые стали применяться для разработки программного обеспечения. Впоследствии инструменты и методы Agile стали встречаться и в других отраслях.

Agile - это гибкая методология управления проектами, которая не предполагает жесткого долгосрочного планирования. Ценности Agile:

– люди и общение важнее, чем процесс и инструменты. В любом деле важно создать возможность быстрой коммуникации. И тогда люди сами выберут инструменты и план действий, чтобы быстрее создать правильный продукт;

- важнее первоначально создать правильно работающий продукт, соответствующий потребностям потребителей, и уже после того, как продукт состоится, разработать исчерпывающую документацию, описывающую принципы его работы;

- сотрудничество с заказчиком важнее, чем составление контрактов. Правильный контракт не защитит проект от провала. Поэтому гораздо важнее создать соответствующую атмосферу взаимодействия исполнителя и заказчика;

- готовность к изменениям важнее следования плану. Поэтому команда должна быть готова к тому, что у заказчика могут меняться требования, соответственно план тоже будет меняться.

Система ценностей Agile содержит различные методы и подходы. Один из них - это метод Scrum. Среди известных компаний методологию Scrum используют производитель военных самолетов Lockheed Martin, BBC, John Deere, Zara и др. Конечно же наибольшую популярность методология Agile (и Scrum в том числе) приобрела в разработке ПО. При этом Scrum по популярность превосходит другие Agile-методы [2].

Методология Scrum подразумевает разделение на команды, которые могут работать над разными проектами. Помимо основных специалистов в команде есть product manager, владелец продукта, и scrum master. Product manager следит за тем, чтобы проект отвечал потребностям заказчика и решал его задачи. Scrum master координирует работу команды. Весь цикл разработки делится на равные отрезки времени - спринты. Один спринт может длиться как неделю, так и месяц. Перед спринтом команда и scrum master определяют задачи, которые необходимо решить для реализации проекта, составляют план действий. В конце спринта подводят итоги. Таким образом scrum-мастеру легко контролировать эффективность работы команды, находить недочеты и определять способы мотивации.

Можно ли использовать Scrum в образовании? Голландский

проект eduScrum – пример того, что Scrum-методологии применимы в учебном процессе. Опыт проекта доказывает, что работа в Scrumкоманде повышает мотивацию школьников и позволяет достигать более высоких результатов обучения [3]. Основатель проекта Вилли Вейнандс – до недавнего времени учитель химии и физики с опытом работы 40 лет. С 2011 года обучает EduScrum преподавателей и работает со студентами по всему миру [4].

В рамках проекта eduScrum учащиеся в команде выполняют задания в фиксированном ритме, планируют и определяют свою деятельность, следят за прогрессом. Учитель выполняет роль scrum master и product manager – определяет задания и направляет команду.

В Беларуси сертифицированные преподаватели внедряют eduScrum в образовательный процесс в СШ № 14 г. Мозыря, СШ № 14 г. Новополоцка, в частной школе "Steam" г. Минск.

Основные этапы организации образовательного процесса в eduScrum включает следующие этапы [4]:

1. Разработка учебного проекта.

2. Формирование команд (обычно по 4-6 учеников класса). Капитана команды следит, чтобы задачи выполнялись вовремя, не возникало конфликтов, и каждый ученик успевал за другими. Он также отвечает за eduScrum-доску, на которой команды отмечают выполнение плана работы над проектом.

3. Команды получают задание и продумывают план, расписывают задачи, составляют eduScrum-доску. Результатом планирования является бэклог продукта – упорядоченный список целей обучения и подходов к работе, которые соответствуют главной цели обучения.

4. Работа спринтами. В конце каждого спринта проходит промежуточный обзор результатов работы (спринт ревью). Спринт ревью позволяет учесть недочеты в работе, оценить действия членов команды и соответствие выполненных задач поставленным целям.

5. Проверка знаний и обзор проекта. Учитель проверяет успехи учеников, а затем команды презентуют свои проекты.

6. Ретроспектива. Этот шаг направлен на личностный рост. Каждый ученик оценивает свои качества и навыки. Обсуждается также взаимодействие учеников в команде – комфортно ли им было друг с другом, было ли взаимодействие эффективным, возникали ли сложности в общении.

7. По завершению текущего проекта повторение и улучшение работы над следующим проектом.

# **Что eduScrum даёт [5]:**

– благодаря eduScrum сроки прохождения стандартной школь-

ной годовой программы сокращаются на несколько недель;

– оценки чуть выше, чем при традиционном подходе, либо такие же. Однако в **eduScrum** главное не оценки, а заинтересованность в предмете, умение применять знания, личностный рост;

– дети лучше запоминают материал;

– ученики становятся активными и увлечёнными;

– активно развивается учебная самостоятельность и навыки планирования.

В ВУЗе внедрение Scrum достаточно затруднительно, так как не всегда есть возможность ставить долгосрочные цели и организовать спринты в рамках учебных часов по учебному плану. Жесткое планирование часов по видам занятий существенное препятствие для внедрения Scrum в ВУЗ [3]. Кроме того, и студентов, и преподавателей необходимо обучить Scrum-методу. Студенты должны обладать качествами самоорганизации и самоуправления. Так же достаточно сложный вопрос мотивации учащихся, должны применяться механизмы для поощрения достижений. Структура рабочих программ, дисциплин, оценочные средства для проведения текущей и итоговой аттестации, ограниченность во времени, все это потребует значительной переработки (что не всегда является возможным) в случае решения преподавателя применить Scrum в процессе обучения своей дисциплине [3]. Тем не менее ряд инструментов Scrum могут быть применимы по отдельности. Проектный подход в обучении студентов с нацеленностью на получение навыков решения реальных сложных технических задач в команде позволяет повысить качество образования и развиваться студентам профессионально [4].

Рассмотрим основные сложности, с которым может столкнуться преподаватель в случае внедрения Scrum в учебный процесс ВУЗа, в контексте подготовки ИТ-специалистов. Если следовать основным этапам образовательного процесса в eduScrum, то первоначально возникает вопрос, что предложить студентам в качестве учебного проекта. Тут можно рассмотреть три варианта:

1. Междисциплинарный проект, т. е. проект для разработки которого необходимо применить знания из разных дисциплин. С таким проектом могут возникнуть проблемы, так как количество часов и расписание занятий по дисциплинам могут значительно разниться.

2. Один проект на весь семестр в рамках одной дисциплины. Дисциплина может охватывают разные темы (например, разные технологии), которые трудно совместить и внедрить в один проект.

3. Проект, который охватывает несколько отдельных тем или один проект по каждой теме. Таким образом за семестр можно выполнить примерно 2-4 проекта, разбитых на несколько спринтов в зависимости от количества часов, запланированных на изучение дисциплины. Такой вариант является приемлемым.

Следующий этап – это формирование команд и распределение ролей product-менеджера, владельца продукта и scrum-мастера. В учебной группе около 15 человек, поэтому можно разбить на команды по 5-7 человек. У каждой команды свой проект или ряд задач. Роли scrum-мастера и product-менеджера придется взять на себя преподавателю, так как у студента нет необходимых знаний и навыков. К тому же product-менеджер должен четко формулировать требования заказчика и контролировать весь процесс работы над проектом. Возможно преподавателю тоже придется проходить обучение Scrum-методу, а это может быть затруднительно из-за высокой нагрузки. На этом этапе по возможности можно найти заказчика, например, среди работодателей. Работа над реальной задачей может мотивировать студентов, что, несомненно, является плюсом. Иначе в роли заказчика может выступать преподаватель. Данный подход позволит упростить постановку задач и сократить время на взаимодействие product-менеджер и заказчика. После того как роли распределены необходимо разработать бэклог проекта. На разработку бэклога необходимо время, т.е. для этого придется выделить учебные часы, хотя бы одно занятие на проект с последующими самостоятельными доработками. Если проектов несколько, соответственно несколько занятий в семестре. Не всегда есть такая возможность в виду того, что на дисциплину в семестре может быть выделено мало часов, которых едва может хватать, чтобы проработать на занятиях запланированные темы. Следующая проблема, с которой может столкнуться преподаватель при внедрении eduScrum, – работа спринтами. Это один из самых сложных моментов в виду того, что не у всех учебных групп занятия по дисциплине хотя бы раз в неделю, а у некоторых – раз в две недели. Поэтому спринты должны длиться от двух недель до месяца. Можно менять длительность спринта в рамках одного проекта в зависимости от этапа работы. Таким образом в этом вопросе опять встает проблема строгой фиксации часов и расписания.

Проверка знаний и обзор проекта в конце каждого спринта и по завершении всего процесса разработки также требуют времени. Возникает вопрос – как мотивировать студентов? В рамках учебного процесса возможности преподавателя ограничиваются системой оценок. На основании оценок по итогам спринта можно рассчитать оценку за текущую аттестацию, проходной балл для зачета или экзамена. Также можно ввести рейтинг команд, а в качестве награды – повышающие коэффициенты оценок участников всей команды. Это будет мотивировать команду повысить успеваемость, поддерживать отстающих.

Из вышесказанного следует, что внедрить eduScrum или хотя бы отдельные его инструменты в учебный процесс ВУЗа все же возможно. Однако это потребует значительных усилий и временных затрат в первую очередь со стороны преподавателя, студентов и вышестоящих структур учебного заведения в том числе.

#### ЛИТЕРАТУРА

1. Harvard Business Review / The Secret History of Agile Innovation [Электронный ресурс]. – Режим доступа: https://hbr.org/2016/04/the-secret-history-of-agile-innovation. – Дата доступа: 21.01.2023.

2. ScrumTrek / Отчет об исследовании Agile в России 2021 [Электронный ресурс]. – Режим доступа: https://scrumtrek.ru/blog/agilescrum/7205/otchet-issledovanie-agile-v-rossii-2021/. – Дата доступа: 21.01.2023.

3. Лукашенко, М. А. Научить студента думать: Scrum как метод продуктивного обучения в учебном заведении / М. А. Лукашенко, Т. В. Телегина // Азимут научных исследований: педагогика и психология. Москва, 2019 г.: Т. 8, № 2. – С. 138–142.

4. eduScrum / Руководство по eduScrum [Электронный ресурс]. – Режим доступа: https://eduscrum.com.ru/. – Дата доступа: 21.01.2023.

5. Uranchimeg Tudevdagva, A. Heller, and W. Hardt, ['An Imple](http://www.ijiet.org/show-144-1676-1.html)[mentation and Evaluation Report of the Active Learning Method](http://www.ijiet.org/show-144-1676-1.html)  [EduScrum in Flipped Class',](http://www.ijiet.org/show-144-1676-1.html) in journal International Journal of Information and Education Technology (IJIET), Vol. 10(9): pp. 649-654 ISSN: 2010-3689, doi: 10.18178/ijiet.2020.10.9.1438.

УДК 003.26

Ст. преп. С.А. Осоко; ассист. C.В. Кунцевич (БГТУ, г. Минск)

### **ВЛИЯНИЕ ТЕХНОЛОГИИ ВИРТУАЛИЗАЦИИ НА СКОРОСТЬ РАБОТЫ ВИРТУАЛЬНЫХ МАШИН**

Среди компаний, представляющих программные решения для виртуализации лидерами, являются компании ORACLE и VMware. Компания ORACLE позволяет использовать программу Virtual Box в качестве гипервизора для работы виртуальных машин. Их конкурент, компания VMware, для работы виртуальных машин в различных сценариях использования предлагают несколько программ. Решения, предлагаемые компаниями, присутствуют на ранке в течение долгого времени, за которое устранили детские ошибки и проблемы и являются быстрыми, надежными и включают в себя широкий спектр интересных функций и работают в различных операционных системах. Выбор между решениями VMware и ORACLE Virtual Вох для виртуализации может оказаться трудным. В настоящей статье рассматриваются вопросы быстродействия работы программы VMware Player 17 и VirtualBox v.7.0 при работе в операционных системах MICROSOFT Windows Server 2019 и Ubuntu Server 22.04 LTS.

При работе программ компаний используют гипервизор второго типа, что позволяет работать в существующей операционной системе хоста в качестве приложения. При этом предоставляются услуги виртуализации, координируя вызовы к центральному процессору, памяти, диску и другому вводу/выводу ресурсов через операционную систему сервера виртуальных машин или на персональных компьютерах пользователей.

ORACLE VirtualBox является бесплатным программным продукт с открытым исходным кодом, который распространяется под Универсальной Общественной Лицензией GNU, 2-ой версии (GPLv2). Эта лицензия распространяется только на саму программу. Если предполагается использование ORACLE VM VirtualBox Extension Pack следует знать, что технологии положенные в основу ее работы не подпадают под действие GPLv2. Этот пакет позволяет добавлять в функции такие программу дополнительные как поддержку USB2.0/3.0, Virtual Box RDP, PXE Boot, шифрование диска виртуальной машины (необходимо установить на операционной системе виртуальных машин). Пакет расширений Virtual Box предоставляется бесплатно в пробный период, для личного пользования или обучения (распространяется в соответствии с Лицензией на персональное использование и пробного периода VirtualBox). Однако для коммерческого использования необходимо заказать лицензию Enterprise.

Также, как и продукт конкурента программа VMware Player является бесплатной для личного, образовательного и некоммерческого использования. При использовании программы для бизнеса, а также некоммерческие организации должны получить коммерческую лицензию, которая позволяет запускать виртуальные машины с ограниченным доступом.

Другие программы компании VMware такие как VMware Workstation Pro (для Windows) и VMware Fusion (для macOS) имеет 30-дневный пробный период для оценки программы. Для последующего использования необходимо приобрести лицензию. VMware Player поддерживает только основные функции, платные версии поддерживают полный набор функций виртуализации, предоставляемых VMware для персональных компьютеров.

Оценка производительности программ-конкурентов выполнялась на компьютере технические характеристики, которого представлены в табл. 1.

| Параметр                     | Значение            |
|------------------------------|---------------------|
| Процессор                    | Intel Core i5-7500  |
| Тактовая частота, МГц        | 3400                |
| Тип оперативной памяти       | DDR4-2400           |
| Объем оперативной памяти, ГБ | 16                  |
| Тип диска                    | <b>SSD</b>          |
| Объем диска, ГБ              | 256                 |
| Видеокарта                   | nVidia Quadro T1000 |
| Объем видеопамяти, ГБ        |                     |

Таблица 1 - Технические характеристики компьютера

устанавливалось Ha компьютер операционная система MICROSOFT Windows Server 2019 и программы виртуальных машин ORACLE VirtualBox и VMware Player. В этих программах создавалась виртуальная машина, которой выделялось два ядра центрального процессора и четыре гигабайта оперативной памяти. На виртуальной машине устанавливалось операционная система MICROSOFT Windows 10 Pro, в которой устанавливалась программа MICROSOFT Excel 2021. После выполнения тестовых замеров на хостовый компьютер вместо операционной системы MICROSOFT Windows Server 2019 устанавливалась система Ubuntu Server 22.04 LTS и такой же набор программного обеспечения.

Для имитации нагрузки в программе MICROSOFT Excel 2021 был написан макрос на языке VisualBasic for Application, представленный на рис. 1.

```
Private Sub CommandButton1 Click()
    Dim i As Integer, j As Integer, n As Integer
    Dim a As Double, b As Double, S As Double
    Dim gamma As Double
    Dim t As Single
    Const Pi As Single = 3.1415926t =Timer
    n = Worksheets(1). Cells(1, 1). Value
                                             '1000
    For i = 1 To n
        For j = 1 To na = \text{Rnd}() * 6 + 1b = 8 * \text{Rnd}() + 2gamma = 90 * \text{Rnd}() + 1S = a * b * \sin(\text{gamma} * \text{pi} / 180)Next j
    Next i
    t = Timer - tWorksheets (1). Cells (1, 2). Value = t
End Sub
```
Рисунок 1 – Программа макроса на языке VisualBasic for Application

Потребное количество опытов и определялась по формуле

$$
n = \frac{t^2 \sigma^2}{\Delta^2},\tag{1}
$$

где  $t$  – критерий достоверности;  $\sigma$  – стандартное отклонение;  $\Delta$ – предельная ошибка.

На рис. 2 представлены среднее время выполнения *п* опытов работы макроса в различных хостовых операционных системах и при использовании программ виртуализации компаний ORACLE и VMware.

Полученные результаты потребовали провести дополнительное исследование чтобы выявить влияние тонкой настройки виртуальной машины (параметра VT-X) на производительность. Оно показало, что этот параметр не влияет на производительность виртуальной машины, созданной в ORACLE VirtualBox и замедляет работу виртуальной машины VMware Player.

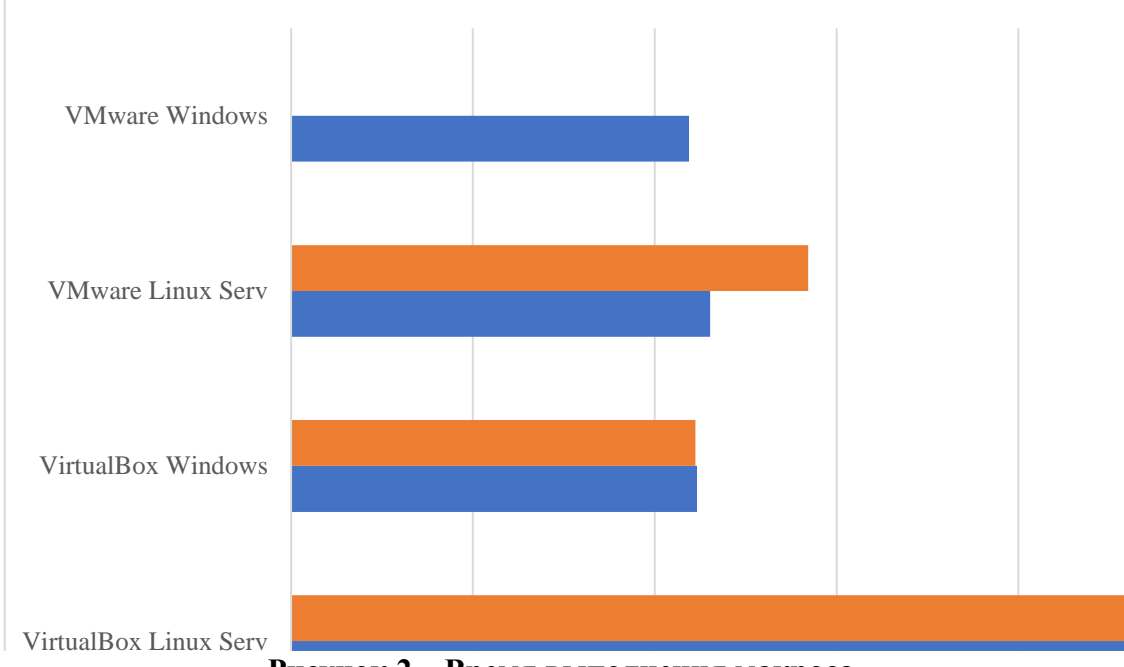

Рисунок 2 - Время выполнения макроса

Проанализировав полученные результаты, можно сделать следующие выводы.

1. Скорость работы зависит от операционной системы.

2. Скорость работы зависит от выбранной виртуальной машины. Под Windows VirtualBox работает медленнее, чем VMware Player примерно на 2%.

3. Скорость работы зависит от настроек виртуальной машины. Использование флага VT-X в VMware под Linux замедляет работу на 23%, что очень заметно.

#### ЛИТЕРАТУРА

1. Кунцевич, С. В. Программные и аппаратные средства для организации дистанционного обучения / С. В. Кунцевич, С. А. Осоко // Информационные технологии : материалы 85-й научно-технической конференции профессорско-преподавательского состава, научных сотрудников и аспирантов (с международным участием), Минск, 1-13 февраля 2021 г. – Минск : БГТУ, 2021. – С. 198-201.

2. Осоко, С. А. Терминальные серверы и "тонкие клиенты" для системы образования / С. А. Осоко, С. В. Кунцевич // Информационные технологии : материалы 86-й научно-технической конференции профессорско-преподавательского состава, научных сотрудников и аспирантов, Минск, 31 января – 12 февраля 2022 г. – Минск : БГТУ, 2022. – С. 134-138.

УДК 004.896

Преп.-стажёр М.О. Мальков (БГТУ, г. Минск)

# **ГЕНЕРАЦИЯ ЦИФРОВЫХ ИЗОБРАЖЕНИЙ ПО ТЕКСТОВОМУ ЗАПРОСУ С ИСПОЛЬЗОВАНИЕМ НЕЙРОСЕТЕЙ И ИХ ПРИМЕНЕНИЕ В ТРЁХМЕРНОЙ ГРАФИКЕ**

Stable Diffusion AI от компании Stability.ai. Stable Diffusion – программное обеспечение, создающее изображения по текстовым описаниям, с открытым исходным кодом. Выпущено в 2022 году. Разработана группой компаний CompVis в Мюнхенском университете.

Кроме того, в разработке участвовали Runway, EleutherAI и LAION. Код Stable Diffusion является открытым. Модель может работать даже на домашних ПК, оснащенных видеокартой с 4+ ГБ объёмом видеопамяти [1].

Грубые примеры работы по запросу «student grinds through the granite of science» представлены на рис. 1.

Не взирая на обширные ограничения в восприятии запросов, при определённой степени конкретизации запроса и применению тренировочных изображений можно добиться весьма реалистичных результатов при генерации изображений.

Тем не менее такого рода изображений может быть вполне достаточно для использования как промежуточного результата в других проектах, а не как конечного продукта.

Dream Textures от Carson Katri. Dream Textures – это аддон для

Blender 3d, интегрирующий управляемый И.И. на базе Stable Diffusion генератор изображений непосредственно в Blender.

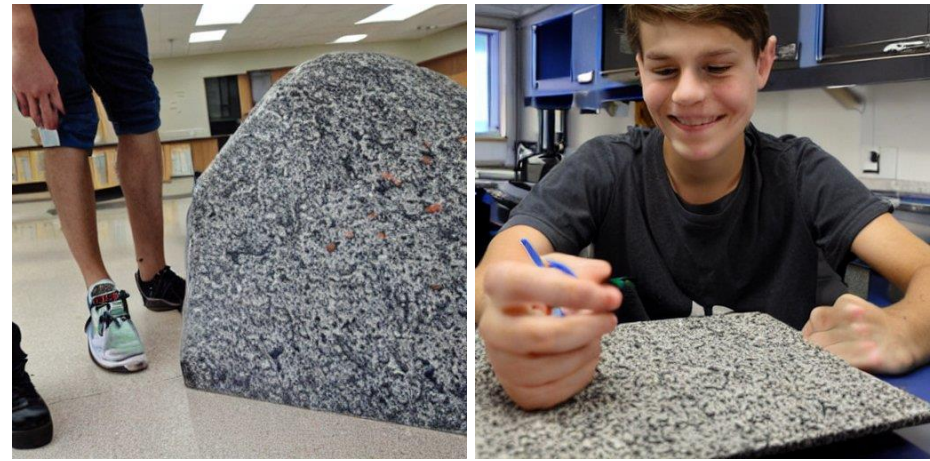

**Рисунок 1 – Пример генерации изображений**

Возможные применения Dream Texture [2]:

 создание текстур, концепт-артов, фоновых ассетов и не только на базе простых текстовых запросов;

 использование опции "Seamless" для создания бесшовных текстур без видимых стыков;

 текстурирование целых сцен с помощью "Project Dream Texture" параметров глубины изображения;

рестайлинг анимаций в рендере Cycles;

 генерация образцов на ПК без промедлений из-за использования веб-сервиса.

Примеры работы Dream Textures по запросам «кубик Рубика» и «кондиционер» соответственно представлены на рис. 2.

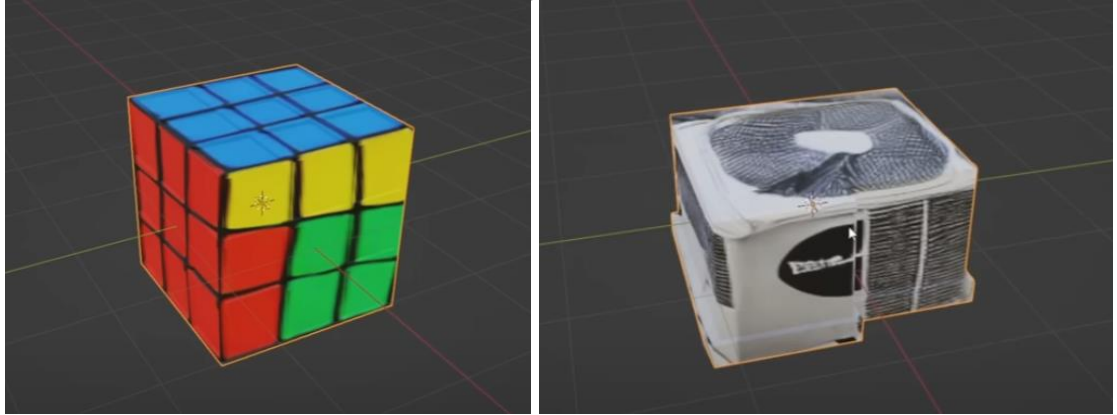

**Рисунок 2 – Пример генерации текстур [3]**

В заключение по рассмотренной теме можно сказать, что технология нейронных сетей со временем только больше начнёт применяться во множестве различных сфер нашей жизни и оказания услуг, производства цифровой продукции.

Открытый доступ у общественности к подобным технологиям появился относительно недавно, а сами же они разрабатывались на протяжении длительного времени без особой огласки, и хоть они продолжают будоражить умы своими способностями, кажущимися невероятными рядовому обывателю, технология всё ещё нуждается в доработке и полировке, что, однако, обязательно будет происходить на постоянной основе.

В качестве примера заинтересованности технологических гигантов в нейронных сетях на фоне общественного успеха за столь непродолжительный период можно привести следующую новость:

«Microsoft презентовала новые версии поисковика Bing и браузера Edge, созданных на основе искусственного интеллекта (нейронных сетей). Их дополнили ботом Prometheus, созданным на основе языковой модели нового поколения.

Поисковик сможет выполнять запросы до 1 тыс. символов и на 100 языках. Он будет выдавать готовые инструкции, а также составлять текстовые ответы на запросы пользователей. Например, поисковик сможет кратко изложить длинный финансовый отчёт, сделать основные выводы и сравнить показатели с конкурирующей компанией.

Основное нововведение - интерактивный чат-бот, который сможет задавать уточняющие вопросы по запросу. Он же поможет, например, написать пост в соцсетях.

Bing будет встроен в новые версии браузера Edge и в операционную систему Windows в качестве помощника.

Microsoft делает большую ставку на ИИ (нейронные сети). В частности, в компании рассчитывают, что впервые за 20 лет смогут обойти Google на мировом рынке интернет-поиска. Ранее стало известно, что ради этого компания инвестировала \$10 млрд в компанию OpenAI - разработчика чат-бота на базе искусственного интеллекта (нейронной сети) ChatGPT, основателем которой является Илон Маск  $[4]$ .

# ЛИТЕРАТУРА

1. Stability.ai. Stable Diffusion 2.0 Release [Электронный ресурс]. -2022 - Режим доступа: https://stability.ai/blog/stable-diffusion-v2release. Дата доступа: 30.01.2023.

2. Gamefromscratch. Dream Textures — Stable Diffusion for Blend-**ГЭлектронный** pecypc].  $-2022$  $-$  Режим доступа: er https://gamefromscratch.com/dream-textures-stable-diffusion-forblend-

er/#:~:text=Dream%20Textures%20is%20an%20add,with%20a%20simple %20text%20prompt. Дата доступа: 30.01.2023.

3. YouTube. Yes, this is real [Электронный ресурс].  $-2023 -$ Режим доступа: https://www.youtube.com/watch?v=7bCwgiS4rNc. Дата доступа: 30.01.2023.

4. Sostav. Microsoft представил поисковик на основе искусственного интеллекта [Электронный ресурс]. – 2023 – Режим доступа: https://www.sostav.ru/publication/microsoft-predstavil-poiskovik-naosnove-iskusstvennogo-intellekta-58941.html. Дата доступа: 10.02.2023.

УДК 004.9

Проф. Л.Г. Варепо<sup>1</sup>; доц. И.В. Нагорнова<sup>2</sup>; доц. Д.М. Романенко<sup>3</sup>; доц. О.А. Новосельская<sup>3</sup> ( <sup>1</sup>ОмГТУ, г. Омск, РФ, <sup>2</sup>МПУ, г. Москва, РФ, <sup>3</sup>БГТУ, г. Минск)

## **ПЕРСПЕКТИВЫ ИСПОЛЬЗОВАНИЯ ТЕХНОЛОГИЙ AR/VR/XR**

Двадцать-двадцать пять лет назад виртуальным пространством называли интернет, а также всё, что происходит внутри компьютера. Когда начали появляться трехмерные видеоигры, начали говорить, что внутри них – виртуальный мир. Сейчас картинкой на мониторе никого не удивишь. В 2015 году на конференции разработчиков Oculus Connect 2 Марк Цукерберг сказал: «Сначала было время текста, затем пришло время фото, потом все перешли на видео, а сейчас пришло время перейти в виртуальную реальность...» «Мы считаем, виртуальная реальность станет следующей основной платформой». Цифровые технологии умножают реальности. Помимо виртуальной, активно развивается дополненная, а все вместе они привели к появлению целого класса digital-реальностей, объединяемых аббревиатурой XR.

 $-$  AR (augmented reality) – дополненная реальность. Суть AR заключается в том, что компьютер добавляет виртуальные объекты на картинку реального мира. В последнее время для смартфонов по технологиях AR создали большое количество как обучающих, так и развлекательных приложений. Они используют штатную камеру телефона: пользователь направляет объектив на окружающий мир, а процессор дорисовывает виртуальные объекты;

 VR (virtual reality) – виртуальная реальность. Полностью смоделированная реальность. Помимо различных VR шлемов (HTC Vive, Sony PlayStation VR) это также тактильные ощущения с помощью перчаток (Сaptoglove) или целых костюмов (Teslasuit). Для ее применения необходимо перечисленное оборудование и смартфон или компьютер с разработанным приложением;

 MR (mixed reality) – смешанная реальность. Пересечения технологий AR/VR. В отличие от AR здесь закладывается взаимодействие между пользователем и виртуальными объектами. Задача MR – объединить виртуальную и обычную реальность до такой степени, чтобы человек не мог отличить одно от другого. Для этого компьютер должен уметь «дорисовывать» 3D-объекты в реальный мир, распознавать предметы и анализировать предметы на изображении;

 $-$  XR (extended reality или Cross Reality) – расширенная реальность. Раньше она рассматривалась как общее название для всех ARи VR-технологий. Теперь все чаще встречается определение XR как отдельной технологии, которая представляет собой перенос виртуальных объектов в реальный мир, например, голографическое телеприсутствие, как новый способ общения и потребления контента.

Возможность погружения в созданные разработчиками и дизайнерами миры открывает перед пользователями совершенно новые возможности и дарит им неизведанный доселе опыт.

Достижения дополненной и виртуальной реальности бурно обсуждаются в игровом мире. Гейм-индустрия всегда брала на себя риски первопроходца, когда тестировала новые модели монетизации или внедряла инновационные технологии. Это справедливо и для AR/VR: например, сенсоры, которые сегодня работают в Microsoft Hololens, когда-то начинали свою службу в гарнитурах Kinect для XBox One и XBox 360. Сейчас очевидно, что VR-сегмент тяготеет больше к персональным компьютерам и игровым консолям, чем к мобильным устройствам. Как показывает статистика, 61% геймеров в США предпочитают виртуальную реальность дополненной [1]. Однако, требовательность гарнитур виртуальной реальности к производительности, громоздкость дополнительного оборудования и сложность настройки всё ещё сдерживают рост VR-индустрии.

Дополненная реальность, в свою очередь, предпочитает «мобильную» разработку. Феноменальный успех «Pokemon GO», игры с включением AR-элементов в геймплей, породил неутихающую волну интереса к технологии дополненной реальности со стороны как игроков, так и разработчиков. Многие IT-гиганты, такие, как Google и Apple, решительно развивают свои AR-библиотеки ARCore и ARKit, что ещё раз только подтверждает, что масштабное внедрение дополненной реальности в повседневную жизнь пользователей мобильных устройств лишь вопрос времени.

Одним из ключевых факторов широкой популярности виртуальной реальности является способность VR «эвакуировать» человека из повседневной жизни и погружать его в мир выдуманный. Не секрет, что именно для такого побега из реального мира огромное число людей смотрит кино, сериалы и играет в видеоигры.

Миры виртуальной реальности чаще всего создаются с помощью того же программного обеспечения, что и видеоигры: Unity, Unreal, CryEngine. Однако существуют и менее распространённые инструменты, например – InstaVR илиVeeR Experience.

Что касается дополненной реальности, то её чаще всего конструируют с помощью стандартных игровых движков, а также плагинов ARCore, ARkit, или Vuforia – в зависимости от платформы, на которой планируется запускать приложение. Разработчики могут выбрать один из двух вариантов запуска дополненной реальности: либо через систему маркеров, либо по показаниям датчиков смартфона, например, по достижению заданных координат GPS и т.д.

Для съёмок панорамного VR-видео существует ряд специализированных 360° видеокамер: Insta360, GoPro, Kodak. Обработка «сырого» материала для VR-видеороликов осуществляется в стандартных для традиционной медиа-отрасли видеоредакторах типа AdobePremiere Pro, Final Cut Pro, etc. Для мобильного редактирования существуют специализированные VR-видеоредакторы, например, VeeR, V360, и Theta+.

3D модели для XR-приложений делаются в основном с помощью знакомых всем игровым дизайнерам программ Maya и 3ds Max. Однако особенности реализации VR-миров вынуждают разработчиков соблюдать особые требования к качеству картинки, частоте кадров, разрешению экрана и т. д., чтобы не вызывать виртуальную болезнь и наладить чёткую обратную связь между действиями пользователя в реальном мире и происходящими на экране шлема виртуальной реальности событиями.

Основными областями применения технологий помимо видеоигр считаются образование, торговля / реклама, медицина, туризм.

Эксперимент Google, исследования университета Марилэнд, Accenture Report – все эти источники подтверждают, что люди, прошедшие обучение с помощью XR-решений, усваивают материал быстрее и лучше. Кроме того, XR-технологии могут полностью заменять традиционные лабораторные работы, удешевляя процесс обучения и делая его намного безопаснее [2].

Активно внедряются технологии в маркетинг: могут использоваться на всех этапах жизненного цикла продукта. Например, клиент может удаленно выбрать и приобрести дом, после выбрать в магазине мебель и взаимодействовать с архитекторами для завершения работ по формированию жилого пространства.

Врачи используют AR для обучения. Также создаются приложения, выводящие важные показатели приборов на очки дополненной реальности. А американская компания Onkos Surgical создала приложение для AR-шлемов, дающее подсказки хирургам, пока те занимаются удалением опухолей.

В туристической сфере технологии применяются уже сейчас это и виртуальные экскурсии, различные приложения для музеев, с дополнением картин информацией из жизни художника, но также и всевозможные навигационные подсказки (например, для прокладки маршрута с помощью Google Glass).

К 2025 году прогнозируется рост рынка иммерсивных технологий до 333 млрд. долларов. Самая значительная часть придется, по всей видимости, на потребительские технологии - видеоигры и очки дополненной реальности.

Вместе с этим продолжится внедрение технологий XR в бизнес - развитие рынка несомненно сократит стоимость обращения к таким технологиям, увеличит количество компаний, предлагающих различные иммерсивные решения в сегменте В2В. Следовательно, это откроет дорогу для малого и среднего бизнеса, который сможет применять иммерсивные технологии в подборе и обучении персонала, развитии собственного rich-контента для маркетплейсов и других лендингов, рекламы и маркетинга. Иммерсивные технологии уже изменяют человеческое общение.

С внедрением технологии 5G будет расширяться использование и внедрение технологии XR. Такие организации, как Meta, работают над метавселенной, чтобы сделать ее больше, чем просто графической и визуальной, и добавить больше чувств, таких как осязание.

Идеальная виртуальная реальность пока недостижима, дополненная реальность вовсю используется владельцами смартфонов, а смешанная реальность - дело недалекого будущего. Все вместе они составляют расширенную реальность. И XR сегодня – очень перспективное направление. Внедрение элементов XR может затронуть многие области экономики и культуры, в очередной раз полностью изменив облик нашего мира.

## ЛИТЕРАТУРА

1. Перспективы дополненной и виртуальной реальности в мобильных приложениях [Электронный ресурс] / Статьи Дзен – Режим доступа: https://dzen.ru/a/XKtBqSlBmwCvVaPY. - Дата доступа: 14.02.2023.

2. Максутов P. TechTrends-дайджест: последние достижения в сфере расширенной реальности [Электронный ресурс] / Сайт ООО «РБточкаРУ». - 2012-2023. - Режим доступа: https://rb.ru/opinion/techtrends-4/?ysclid=llm8kiahy5749655381. Дата доступа:  $\sim$ 14.02.2023.

Доц. Ф.С. Шумчик $^1$ , преп. В.Ф. Епишева $^2$ (<sup>1</sup>БГУИР ф-л МРК, г. Минск, <sup>2</sup>БГПУ, г. Минск)

### **ФАКТОРЫ ПОВЫШЕНИЯ ЭФФЕКТИВНОСТИ ОБУЧЕНИЯ В ДИСТАНЦИОННОЙ ФОРМЕ ПОЛУЧЕНИЯ ОБРАЗОВАНИЯ**

Дистанционное обучение – форма получения знаний, при которой в образовательном процессе используются лучшие традиционные и инновационные методы, средства и формы обучения, основанные на информационно-коммуникационных технологиях.

Существуют различные трактовки понятия дистанционного обучения, отражающие многообразие подходов к его пониманию.

Дистанционное обучение – это совокупность технологий, обеспечивающих доставку обучаемым основного объема изучаемого материала, интерактивное взаимодействие обучающихся и педагогических работников в процессе обучения, предоставление обучаемым возможности самостоятельной работы по освоению изучаемого материала. Дистанционное обучение – тип обучения, основанный на образовательном взаимодействии удаленных друг от друга педагогов и обучающихся, реализующийся с помощью информационнокоммуникационных технологий и ресурсов сети Интернет. Дистанционное обучение – взаимодействие преподавателя и обучающихся между собой на расстоянии, отражающее все присущие учебному процессу компоненты (цели, содержание, методы, организационные формы, средства обучения) и реализуемое специфичными средствами интернет-технологий или другими средствами, предусматривающими интерактивность [1].

Возникновение дистанционного обучения повлекло за собой потребность разработки и внедрения дистанционных образовательных технологий, под которыми понимаются «образовательные технологии, реализуемые с применением информационно-коммуникационных технологий при опосредованном (на расстоянии) изучении обучающимся учебных дисциплин специальностей различных уровней основного образования и учебных дисциплин, образовательных программ, обучающих курсов дополнительного образования в системе электронного обучения» [2].

Особую актуальность в современных условиях приобретает проблема организации дистанционного обучения, предоставления обучающимся удаленного доступа к информации при изучении определенного материала. Наличие проблемы обусловлено ограниченным

предложением готовых программных средств для автоматизации работы с обучающимися.

Одним из вариантов в решении данной проблемы является разработка сайта для организации обучения в дистанционной форме. Современный и удобный обучающий сайт способствует повышению эффективности работы преподавателя при организации дистанционного обучения.

Назначение сайта – предоставление обучающимся удаленного доступа к материалам по изучению учебных дисциплин в рамках учебного плана и учебной программы. Цель создания сайта - дистанционное обучение, а также обеспечение возможности доступа к материалам, справочной информации по тематике сайта всем заинтересованным лицам, вне зависимости от их местонахождения.

При создании сайта следует выбрать наилучшие решения, а именно:

- простой дизайн;

- сайт не должен быть перегружен информацией;

- система навигации должна быть удобна;

- «жесткая» табличная структура;

- гармоничный подбор цветов и т.д.

Самым распространенным способом взаимодействия пользователя с операционными системами и прикладным программным обеспечением является графический пользовательский интерфейс, который отличается интуитивностью, простотой восприятия и ввода информации [3].

При создании обучающего сайта важно учитывать следующие требования:

1) оптимизация контента. Особое внимание необходимо уделять содержанию сайта: в контенте отсутствует второстепенная информация, тексты в полном объеме отражают содержание тем;

2) поисковая оптимизация страниц. Для оптимизации страниц необходимо соблюдать правила создания и структурирования материалов, а именно наличие:

- title, т.е. заголовка страницы, повышающего релевантность страницы, привлекающего роботов и пользователей содержанием и продвигаемыми на странице ключевыми словами (прямое вхождение);

- h1-h6 - заголовки 1-6 уровня (соответственно значимости) в контенте страницы, содержащие ключевые слова в прямом и морфологическом вхождении (h1 используется 1 раз на страницу);

- наличие ключевых слов в тексте в прямых, морфологических, разбавленных вхождениях;

- использование тегов выделения в тексте для акцентирования внимания на определенных моментах;

- наличие информативности контента продвигаемой страницы, содержащего от 300 слов и более, графику, фото и прочие необходимые и дополняющие текст элементы страницы;

3) древовидная структура и понятная пользователю навигация. Благодаря строго спроектированной древовидной структуре пользователь в три клика найдет необходимую ему информацию;

4) правильная перелинковка страниц. Установка на сайте внутренних ссылок, анкоров, переводящих на тематические страницы. Разветвленная сеть, паутина ссылок не только распределит вес, но и позволит сместить его в сторону самых нужных, продвигаемых по поисковым запросам страниц;

5) дизайн и валидный код. Сайт должен иметь привлекательный дизайн и высокую скорость загрузки;

6) создание семантического ядра. Перечень слов и словосочетаний, описывающих направленность и тематику сайта. При создании семантического ядра необходимо учитывать следующие моменты:

- в составе ядра должны присутствовать как общие, так и «узкие» запросы;

- обязательно при составлении семантического ядра нужно использовать ассоциативные ключевые слова (по смежным темам). Это сделает тексты более привлекательными для поисковых систем и посетителей сайта;

- нельзя пренебрегать ключевыми словами с ошибками, которые пользователи могут сделать по невнимательности («изучние javascrypt» вместо «изучение JavaScript»). Поисковые системы находят ответы и для таких запросов.

При дистанционном обучении широко используется интерактивное взаимодействие, которое предполагает диалог преподавателей и обучающихся, а средствами осуществления подобного взаимодействия – электронная почта, видеоконференции, диалоги в режиме реального времени и т. д.

Для реализации дистанционного обучения, исходя из практики его внедрения в образовательный процесс, необходимо следующее:

- принятие локального документа, определяющего роль субъектно-объектных отношений участников дистанционного обучения, четко предписывающего обязанности и права участников образовательного процесса, требования к постановке задачи на обучение, администрирование процесса, форму и содержание взаимодействия, алгоритм построения образовательной деятельности и т.д.;

– разработка модульного принципа образовательного процесса, при котором отдельные модули учебной дисциплины создают целостное представление об определенной предметной области. Модульный принцип позволяет формировать для отдельного обучающегося индивидуальную траекторию обучения;

– осознание новой роли преподавателя, когда на него возлагаются функции координирования познавательного процесса, корректировки преподаваемого курса, консультирование, руководство учебными проектами и т. д.;

– проведение процедуры прокторинга – процедуры контроля личности обучающегося и подтверждения результатов прохождения аттестации с помощью технических средств контроля [4];

– внедрение в учебном заведении новых информационных технологий. Для этого необходимо организовать постоянно действующий семинар по обучению преподавателей новым информационным технологиям с привлечением опытных преподавателей, хорошо владеющих новациями в образовательной сфере, специалистов по разработке дистанционных курсов и т. д.

Обучающий сайт должен быть оформлен таким образом, чтобы обучаемым было максимально удобно использовать предлагаемые данные и быстро находить тематически схожие материалы.

## ЛИТЕРАТУРА

1. Кузьмина, Л.В. Преимущества и недостатки дистанционного обучения // Вестник Московского университета МВД России. – № 1 –  $2012. - Cc. 8-10.$ 

2. Положение об использовании дистанционных образовательных технологий в образовательном процессе БГУИР // [https://lms.bsuir.by/pluginfile.php/201/mod\\_page/content/48/.](https://lms.bsuir.by/pluginfile.php/201/mod_page/content/48/)

3. Томас Д. «Программист-прагматик. Путь от подмастерья к мастеру» «The Pragmatic Programmer: From Journeyman to Master» / Д. Томас, Э. Хант; [пер. с англ.]. – М.: Издательство Лори, 2015. – 288 с.

4. Положение о дистанционной форме получения образования при реализации образовательных программ профессиональнотехнического, среднего специального образования // Постановление Министерства образования Республики Беларусь 11.11.2022 № 431.

Проф. Е.В. Колобкова<sup>1</sup>, зам. зав. центром И.А. Ходасевич<sup>2</sup>, вед. науч. сотр. М.В. Корольков<sup>2</sup>, зам. зав. центром Д.С. Могилевцев<sup>2</sup>, вед. науч. сотр. А.С. Грабчиков<sup>2</sup>, мл. науч. сотр. А.С. Пиотух<sup>2</sup> (<sup>1</sup>Университет ИТМО, г. Санкт- Петербург, Россия;

<sup>2</sup>Институт физики НАН Беларуси, г. Минск)

## ФТОР-АЛЮМИНАТНОЕ СТЕКЛО С МАЛЫМ СОДЕРЖАНИЕМ ФОСФАТА БАРИЯ: ПЕРСПЕКТИВНЫЙ ЛЮМИНОФОР И МАТЕРИАЛ ДЛЯ ТЕРМОМЕТРИИ

Синтез фторидного стекла, активированного редкоземельными ионами - является актуальной задачей создания новых апконверсионных материалов вследствие меньшей энергии фононов в сравнении с оксидными матрицами, что обеспечивает уменьшение безизлучательных потерь, обусловленных многофононной релаксацией [1]. Добавка во фторидное стекло нескольких молярных процентов Ва(PO<sub>3</sub>)<sub>2</sub> значительно увеличивает устойчивость стекла к кристаллизации и упрощает технологию его изготовления [2] при сохранении спектральных и люминесцентных свойств, близкими к фторидным [3]. Высокая температурная чувствительностью таких стекол с ионами Er<sup>3+</sup>/Yb<sup>3+</sup> указывает на их перспективность для оптических температурных сенсоров [4, 5].

В данной работе исследовались ап-конверсионные свойства образцов стекла  $5Ba(PO_3)_2-(95-x-y)(AlF_3-CaF_2-MgF_2-BaF_2-SrF_2)-yYbF_3$  $xErF_3$  при возбуждении люминесценции излучением диодного лазера с длиной волны 975 нм. Образцы различались концентрацией ионов  $Er^{3+}$  и  $Yb^{3+}$ ;  $y = 5$  и  $x = 2.0$ , 1.0, 0.5, 0.1, 0.01, 10<sup>-3</sup>, 10<sup>-4</sup> (моль %) в образцах набора Н1, а в наборе Н2 –  $x = 0.1$  и  $y = 10.0, 8.0, 5.0, 4.0, 2.0$ (моль %).

Перспективность синтезированного стекла для использования в качестве элементов цветных индикаторов изучалась на образцах из Н1. В этих стеклах соотношение интенсивностей красной, зеленой и синей полос в спектре ап-конверсионной люминесценции зависит от концентрации ErF<sub>3</sub> и приводит к различию цвета, испускаемого излучения (рис. 1). Следует отметить, что синяя полоса в области 475 нм соответствует испусканию ионов  $Tm^{3+}$  при переходе  ${}^{1}G_4 \rightarrow {}^{3}H_6$ , присутствующих в стекле в виде неконтролируемых примесей. Различие в соотношении интенсивностей указывает на протекание процесса апконверсии по разным механизмам. Одной из характеристик механизма процесса является параметр *n*, определяемый наклоном  $log-log$  зависимости интенсивности ап-конверсионной люминесценции от мощности возбуждающего излучения (рис. 2).

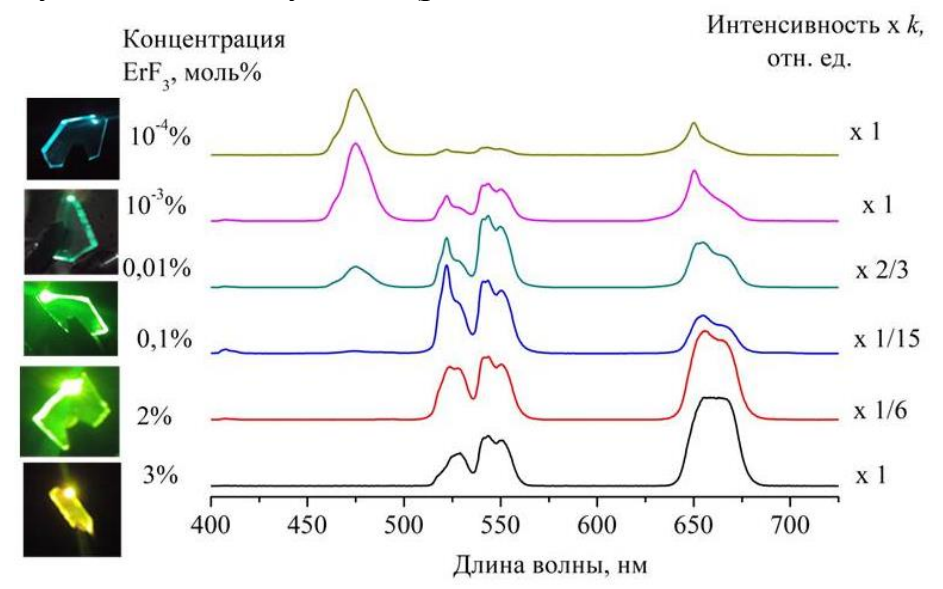

Рисунок 1 - Ап-конверсионные спектры и фото образцов из H1 с разной концентрацией ЕгF3

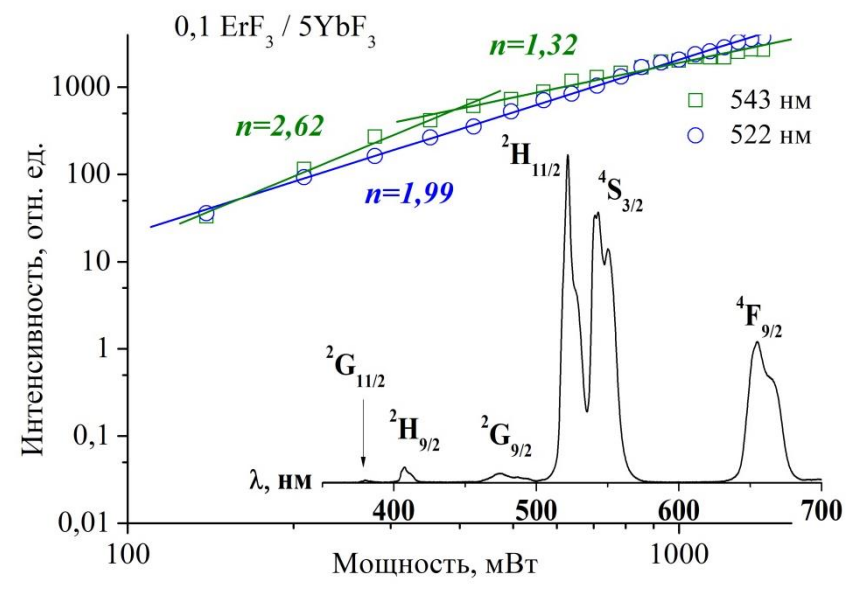

Рисунок 2 - Зависимость интенсивности зеленых полос от мощности накачки. Вставка: ап-конверсионный спектр стекла с 0.1%Er/5%Yb из H1 при накачке 1,46 W. Красный кружок: область равных интенсивностей для обеих зеленых полос

У образца с 0,1 моль% ErF<sub>3</sub>, в спектре которого зеленые полосы имеют наибольшую интенсивность (рисунок 2), *п* для полосы <sup>2</sup>H<sub>11/2</sub> (522 нм) не изменяется с ростом мощности и равняется 1,99, что соответствует поглощению 2 фотонов накачки. Для полосы <sup>4</sup>S<sub>3/2</sub> (543 нм) n варьируется от 2,62 до 1,32, то есть три или два фотона необходимы

для создания населенности этого уровня. Если оба уровня заселяются вследствие безызлучательных переходов с вышележащего уровня  ${}^{4}F_{7/2}$ , то при округлении до целого числа значения *n* должны быть одинаковы. Разница в величине *n* указывает на возможность заселения этих уровней через разные каналы возбуждения. В образцах с 2; 1; 0,1 и 0,01 моль% ErF<sub>3</sub> *n* для уровней <sup>2</sup>H<sub>11/2</sub> и <sup>4</sup>S<sub>3/2</sub> различаются – 2 и 2,76; 2,4 и 1,75; 1,99 и 2.62; 2 и 2,33. В образцах, содержащих 0,5,  $10^{-3}$  и  $10^{-4}$ моль% ErF3, *n* для обеих зеленых полос близко к 2, следовательно, апконверсионная люминесценция возбуждается через одни и те же вышележащие уровни, хотя каналы их заселения могут отличаться. В образцах с ErF<sup>3</sup> менее 0,5 моль% для синей полосы около 475 нм (рисунок 1) показатель *n* указывает на заселение уровня  ${}^{1}G_4$  иона  $Tm^{3+}$ путем кооперативной передачи энергии.

Пересечение log-log зависимостей для полос люминесценции c уровней <sup>2</sup>H<sub>11/2</sub> and <sup>4</sup>S<sub>3/2</sub> ионов Er<sup>3+</sup> от мощности накачки (рисунок. 2), указывает на нагрев образца с ростом мощности возбуждения. По спектрам всех образцов из Н1 наблюдалось их нагревание при воздействии ИК излучением в течение 200 мс и снижение его скорости при уменьшении концентрации ErF<sub>3</sub>. Спектры на рис. 3 демонстрируют результаты исследования влияния длительности возбуждения и плотности мощности накачки на нагрев образца из H2 с 0,1 моль % ErF<sub>3</sub> и 5 моль% YbF<sub>3</sub>.

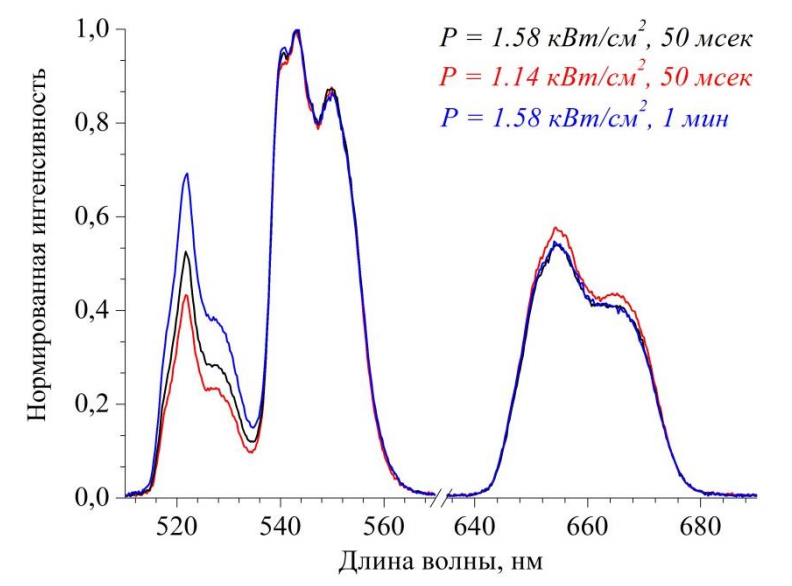

**Рисунок 3 – Спектры ап-конверсионной люминесценции стекла 0.1ErF3/5YbF<sup>3</sup> (Н2) при разных условиях возбуждения**

Увеличение плотности мощности и длительности возбуждения ведет к перераспределению интенсивностей красной и обеих зеленых полос люминесценции, что позволило определить условия возбуждения ап-конверсионной люминесценции без нагрева образцов из Н2 для каждой концентрации  $Yb^{3+}$ . Установлено, что образцы стекла с 0,1 моль% ErF<sub>3</sub> и (4-5)моль% YbF<sub>3</sub> могут быть использованы для термометрии, когда плотность мощности возбуждающего ИК излучения на превышает 1,14 кВт/см<sup>2</sup>, накопление сигналов люминесценции осуществляется в течение 50 мс при общей продолжительности непрерывных измерений до 10 мин.

Таким образом, показана возможность контроля цветовых оттенков излучения синтезированных стекол при возбуждении в них апконверсионной люминесценции. Уменьшение содержания ErF<sub>3</sub> в стекле приводит к переходу цвета излучения в образцах от желтого к голубому вследствие изменения каналов переноса энергии в процессе ап-конверсии. Увеличение мощности накачки и длительности возбуждения сопровождается вариацией ап-конверсионного спектра, обусловленного нагревом образца. Для оценки термочувствительности образцов определены условия возбуждения ап-конверсионной люминесценции в зависимости от концентрации в стекле YbF<sub>3</sub>, обеспечивающие минимальное нагревание их возбуждающим излучением. Исследования поддержаны проектами БРФФИ № Ф22-036 и № Ф22В-008.

#### ЛИТЕРАТУРА

1. Suyver J. F., Grimm J., Kramer K. W., Gudel H. U. Highly efficient near-infrared to visible up-conversion process in NaYF4: $Er^{3+}$ , Yb<sup>3+</sup>, // J. Lumin.  $2005. - Vol.$  114.  $- P. 53 - 59.$ 

2. Kolobkova E., Alkhlef A., Mironov L. Yu., Bogdanov O. Effect of the phosphate content on the spectroscopic and lasing properties of  $Er^{3+}/Yb^{3+}$ -doped fluorophosphate glasses // Ceram. Inter. – 2020. – Vol. 46.  $-$  P. 26396  $-$  26402.

3. Kolobkova E., Alkhlef A., Yasukevich A., Babkina A. Spectroscopic and lasing properties of  $Er^{3+}/Yb^{3+}$ -doped fluorophosphate glass with small additives of phosphates // Opt. Mater. Express.  $-2019$ .  $-$  Vol. 9.  $-$  P.  $3666 - 3679.$ 

4. Kolobkova E., Alkhlefa A., Kuzmenko N., Khodasevich I., Grabtchikov A. NIR and visible luminescence of  $Er^{3+}/Yb^{3+}$  co-doped fluorophosphates glasses with small additives of phosphates  $// J. Lumin. -2021.$  $-Vol. 235. - P. 118033(10).$ 

5. Kolobkova E. Fluoroaluminate glasses with low phosphate content doped with  $Er^{3+}/Yb^{3+}$  ions for up-conversion luminescence temperature sensors // Mater. Chem. Phys.  $-2022$ .  $-$  Vol. 290.  $-$  P. 126575 (23).

#### УДК: 537.876.46; 681.7.036; 53.06

Зам. зав. центром И.А. Ходасевич<sup>1</sup>; зав. центром В.Е. Луценко<sup>1</sup>; зав. центром В. А. Длугунович<sup>1</sup>; зам. зав. центром А.В. Исаевич<sup>1</sup>; зав. центром В.А. Орлович<sup>1</sup>; вед. науч. сотр. А.С. Грабчиков<sup>1</sup>; вед. науч. сотр. А.Н. Шеховцов<sup>2</sup>; гл. науч. сотр. М.Б. Космына<sup>2</sup> ( <sup>1</sup>Институт физики НАН Беларуси, г. Минск; <sup>2</sup>НТК «Институт монокристаллов» НАН Украины, г. Харьков, Украина)

### $Ca_{10}Me(VO_4)$ <sup>7</sup> (Me = K, Na, Li): **HOBLIE HEЛИНЕЙНЫЕ КРИСТАЛЛЫ ДЛЯ ФЕМТОСЕКУНДНОГО ПРИМЕНЕНИЯ**

С развитием лазерных технологий, связанных с генерацией импульсов ультракороких (пико-, фемтосекундных) длительностей остается актуальной задача поиска новых сред, в том числе кристаллических, для применений в качестве активных лазерных элементов и для нелинейного преобразования такого излучения. С этой точки зрения интерес вызывают кристаллы семейства минерала «витлокит», например, ортованадата кальция  $Ca_3(VO_4)_2$ , а также изоструктурные ему двойные ортованадаты  $Ca_9Re(VO_4)_7$  и  $Ca_{10}Me(VO_4)_7$ , где  $Re$  – редкоземельные ионы, а Me – ионы щелочных металлов. Такой интерес, с одной стороны, обусловлен получением в кристалле  $Ca_3(VO_4)_2$  вынужденного комбинационное рассеяние (ВКР) пикосекундных импульсов [1]. С другой стороны,  $Ca<sub>9</sub>Re(VO<sub>4</sub>)<sub>7</sub>$  и  $Ca<sub>10</sub>Me(VO<sub>4</sub>)<sub>7</sub>$  обладают нецентросимметричной структурой, и поэтому могут использоваться для преобразования во вторую гармонику (ВГ) [2]. Так по оценке, выполненной в [3], эффективность генерации ВГ в поликристаллических образцах Ca9Re(VO4)<sup>7</sup> примерно в 20-40 раз выше, чем в кварце. Кроме того, в кристалле Ca<sub>10</sub>Li(VO<sub>4</sub>)<sub>7</sub>:Nd<sup>3+</sup> была получена лазерная генерация при ламповой накачке [4], а исследования спектральных характеристик кристалла  $Ca_{10}K(VO_4)_7$ :  $Yb^{3+}$  показали возможность реализации усиления в широком спектральном диапазоне и генерации лазерных импульсов с длительностью менее 100 фс [5].

В настоящей работе исследовалась возможность нелинейного преобразования фемтосекундного излучения монокристаллами двойных ортованадатов кальция Ca<sub>10</sub>Na(VO<sub>4</sub>)<sub>7</sub>, Ca<sub>10</sub>K(VO<sub>4</sub>)<sub>7</sub> и Ca<sub>10</sub>Li(VO<sub>4</sub>)<sub>7</sub> (CNV, CKV и CLV), которые имеют большую упорядоченность по сравнению с  $Ca_3(VO_4)$ <sup>2</sup> и  $Ca_9Re(VO_4)$ <sup>7</sup>, благодаря отсутствию в их регулярной кристаллической структуре свободных кристаллографических положений Ca(4) [6]. Образцы для исследований CLV (6х5х4 мм<sup>3</sup>), CNV (5х5х5 мм<sup>3</sup>) и CKV (5х5х5 мм<sup>3</sup>) были вырезаны вдоль оси *с* из кристаллов, выращенных методом Чохральского в НТК «Институт монокристаллов» НАН Украины. Согласно ранее выполненным исследованиям этих образцов методом спонтанного комбинационного рассеяния [7] образец CNV оказался оптически неоднородным по объему, CKL состоял из поликристаллической фракции, а CLV содержал как поли-, так и монокристаллические фрагменты.

В экспериментах использовалось фемтосекундное инфракрасное (ИК) излучение с длиной волны 1020-1040 нм и со следующими параметрами: 1) средняя мощность (*P*) до 1,2 Вт, длительность импульсов (ими) 300 фс, частота следования импульсов (*f*имп) 33 кГц, энергия в импульсе ( $E_{\text{HMI}}$ ) более 30 мкДж; 2)  $P \le 2$  B т,  $\tau_{\text{HMI}} = 100$  фс,  $f_{\text{HMI}} = 100$ МГц и *E*<sub>имп</sub> ≤ 20 нДж. Пучок излучения фокусировался ахроматической линзой с фокусным расстоянием 30 мм в центр образеца.

В первом случае, во всех образцах ИК излучение преобразовывалось в широкий пучок в красно-голубой спектральной области 450 – 800 нм с пятном малого диаметра в центре его поперечного распределения. Порог генерации широкого пучка составил около 0,3 мВт. Самое эффективное преобразование в широкополосное излучение было зарегистрировано в кристалле CLV (рис. 1). Спектр преобразованного пучка согласуется с данными по генерации суперконтинуума, полученными при аналогичных условиях в кристалле YVO<sub>4</sub> [8], и с генерацией ВГ. Это свидетельствует о наличии в этих кристаллах двух типов нелинейностей  $\chi^{(2)}$  и  $\chi^{(3)}$ , приводящих к конкуренции процессов преобра зования, например, при изменении мощности ИК излучения.

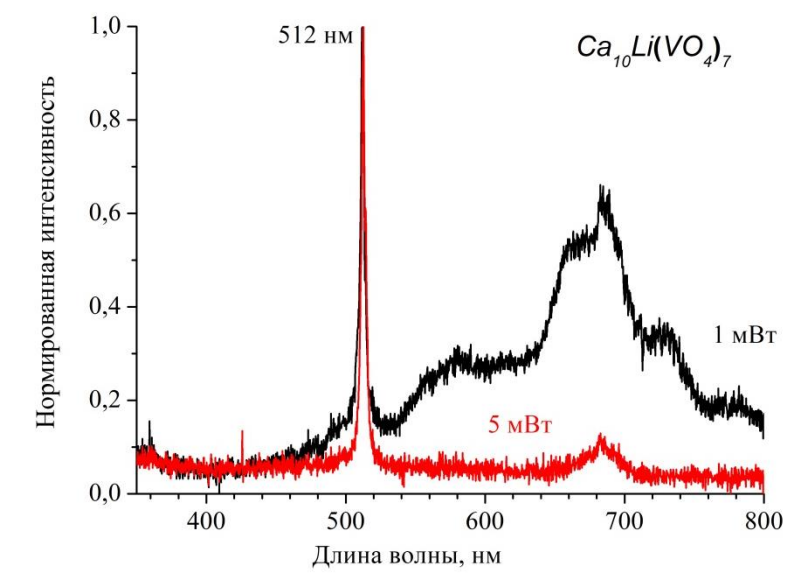

**Рисунок 1 – Спектры излучения, отражающие конкуренцию процессов преобразования ИК-излучения (300 фс, 33 кГц) в кристалле CLV в зависимости от мощности** 

Причем перемещением перетяжки его пучка к выходной грани можно также настроиться только на генерацию ВГ. Если нелинейность  $\chi^{(2)}$  в

кристаллах обусловленна нецентросимметричностью структуры их решетки, то проявление  $\chi^{(3)}$  требует дополнительного изучения.

Во втором случае, во всех кристаллах преобразование фемтосекундного излучения преимущественно осуществлялось в пучок излучения ВГ с разной эффективностью и степенью однородности пятна генерации (рис. 2).

Порог генерации излучения ВГ по энергии ИК импульсов составил 9 нДж. Лучшее пространственное распределение (круглое и симметричное пятно) было у пучка, преобразованного в СКV, что свидетельствует о более высоком оптическом качестве образца и согласуется с данными [7]. Наибольшая эффективность преобразования в ВГ наблюдалась в CLV.

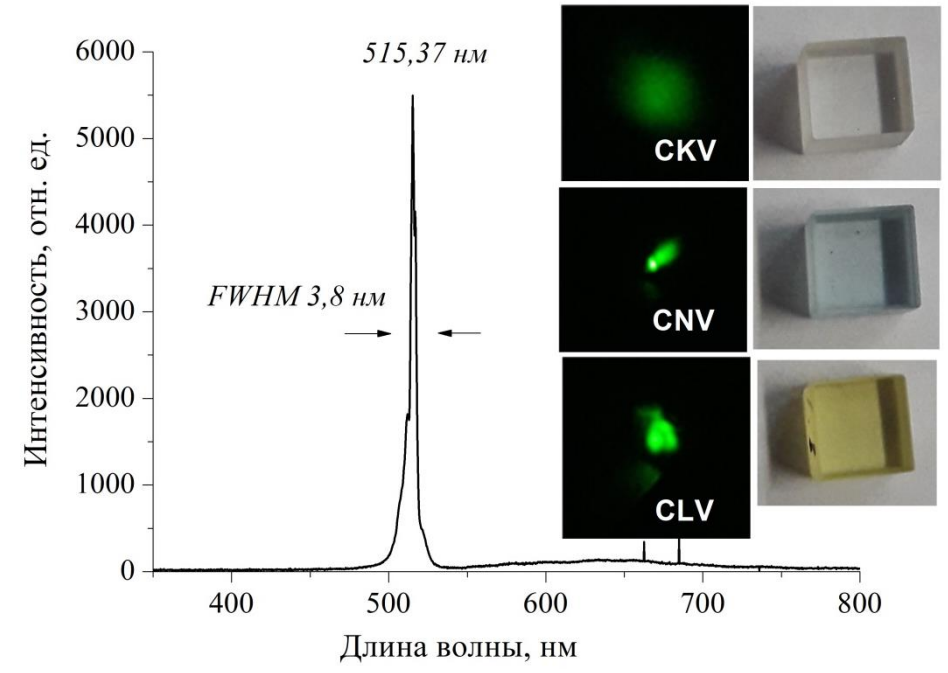

Рисунок 2 - Спектр излучения фемтосекундных импульсов, преобразованных в Ca10Li(VO4)7. На вставках фотографии образцов и пучков излучения ВГ в них

Таким образом, показана возможность нелинейного преобразования фемтосекундного ИК излучения кристаллами  $Ca_{10}Me(\text{VO}_4)_7$ , при котором наблюдается конкуренция процессов, обусловленных нелинейностями второго порядка (генерация второй гармоники) и третьего порядка (генерация суперконтинуума). Представляется интересным изучение особенностей одновременного проявления этих процессов и влияния на них условий фазового синхронизма для каждого типа кристаллов.

Исследования поддержаны заданием 1.2 ГПНИ «Фотоника и микроэлектроника для инноваций».

### ЛИТЕРАТУРА

1. Зверев П. Г., Карасик А. Я., Басиев T. T., Ивлева Л. И., Осико В. В. Вынужденное комбинационное рассеяние пикосекундных импульсов в кристаллах SrMoO<sub>4</sub> и Ca<sub>3</sub>(VO<sub>4</sub>)<sub>2</sub> // Квант. Электроника. – 2003. – Т. ЗЗ. – С. ЗЗ 1 – 334.

2. Лазоряк Б. И. Дизайн неорганических соединений с тетраэдрическими анионами // Успехи химии. – 1996. – Т. 65. – С. 307-325.

3. Lazoryak B. I., Belik A. A., Stefanovich S. Yu., Morozov V. A., Malakho A .P., Baryshnikova O. V., Leonidov I. A., Leonidova O. N. Ferroelectric–Ionic Conductor Phase Transitions in Optical Nonlinear  $Ca<sub>9</sub>R(VO<sub>4</sub>)<sub>7</sub>$  Vanadate // Doklady Physical Chemistry. – 2002. – V. 384. – P. 144 – 147.

4. Kosmyna M. B., Nazarenko B. P., Puzikov V. M., Shekhovtsov A. N., Paszkowicz W., Behrooz A., Romanowski P., Yasukevich A. S., Kuleshov N. V., Demesh M. P., Wierzchowski W., Wieteska K., Paulmann C.  $Ca_1oLi(VO_4)$ 7:Nd<sup>3+</sup>, a promising laser material: growth, structure and spectral characteristics of a Czochralski-grown single crystal // J. Crystal Growth.  $-2016. - V. 445. - P. 101 - 107.$ 

5. Kosmyna M. B., Nazarenko B. P., Puzikov V. M., Shekhovtsov A. N., Yasukevich A. S., Kuleshov N. V., Gulevich A. E., Demesh M. P., Gusakova N. V. Growth and spectroscopy of new laser crystals Ca10Yb0.3K0.1(VO4)7 // Functional Materials. – 2012. – V.19. – P. 552 – 554.

6. Leonidov A., Fotiev А. А., Serkalo А. А. Phase Equilibrium in the System  $\text{Na}_3\text{VO}_4\text{-}\text{Ca}_3(\text{VO}_4)_2\text{-}\text{EuVO}_4$  // Russian Journal of Inorganic Chemistry. – 1987. – Vol. 32. – P. 1784 – 1786 (in Russian).

7. Ходасевич И. А., Войтиков С. В., Орлович В. А., Космына М. Б., Шеховцов А. Н. Cпектры комбинационного рассеяния кристаллов двойных кальциевых ортованадатов  $Ca_{10}Me(VO_4)_7$  (Me = Li, K, Na) и их интерпретация на основе разложения на контуры Фойгта // ЖПС. –  $2016. - T. 83. - C. 539 - 546.$ 

8. Ходасевич И. А., Ржеуцкий Н. В., Луценко Е. В., Грабчиков А. С. Пространственное развитие пучков нелинейнопреобразованного излучения фемтосекундных инфракрасных импульсов в кристалле YVO<sup>4</sup> // Лазеры, полупроводниковые излучатели и системы на их основе (LSES 2022): Программа и тезисы докладов 1 ой Междунар. конф., Минск, Беларусь, 23–27 мая 2022 г. – Минск : ИНСТИТУТ ФИЗИКИ НАН Беларуси, 2022. – С. 45.

УДК 535.343.32, 543.421/.424

П. С. Колодочка<sup>1,2</sup>, М. А. Ходасевич<sup>2</sup>  $({}^{1}\Phi$ изический факультет БГУ,  $^{2}$ Институт физики НАН Беларуси, г. Минск)

# **КЛАССИФИКАЦИЯ СВЕКЛОВИЧНОГО И ТРОСТНИКОВОГО САХАРА С ПОМОЩЬЮ ПРИМЕНЕНИЯ МЕТОДА БЛИЖАЙШИХ СОСЕДЕЙ К ГЛАВНЫМ КОМПОНЕНТАМ СПЕКТРОВ ПРОПУСКАНИЯ ВОДНЫХ РАСТВОРОВ**

Рафинированные сахара содержат в себе более 99 % сахарозы, по этой причине достаточно сложной задачей является определение растительного источника сахара. Стандартным в Европе методом определения вида сахара является релаксометрия ядерного магнитного резонанса, позволяющая определить тип сахарной примеси в меде [1], а также классифицировать и выявить фальсификацию тростникового, свекловичного и кокосового сахаров [2]. Однако ядерномагнитный резонанс является дорогостоящим и трудоемким методом. Целесообразно найти более простой и дешевый метод определения свекловичного и тростникового сахаров или их фальсификации. Исследование по выявлению фальсификации черного чая [3] является примером успешной работы по выявлению подделок с помощью спектрального анализа.

Целью данной исследовательской работы является построение классификационной модели с применением метода k ближайших соседей (kNN – k nearest neighbors) [4] для определения растительного источника сахаров. Модель основывается на применении метода главных компонент (PCA – principal component analysis) [5] к УФ, видимому и ближнему ИК спектрам оптической плотности водных растворов сахаров.

Спектры оптической плотности регистрировали на спектрофотометре Shimadzu UV-3101PC в диапазоне длин волн от 365 до 1000 нм с шагом 1 нм и шириной щели 1 нм. В работе [6] было показано, что спектры сахаров за пределами этого диапазона не содержат существенных различий. Объектами исследования являлись 25 % водные растворы сахара, оптическая плотность которых вкладывается в пределы динамического диапазона используемого спектрофотометра.

Использовались образцы сахара из 7 стран: Пакистан, Португалия, Польша, Румыния, Италия, Сербия, Беларусь. Из 102 исследованных образцов 45 являются растворами свекловичного сахара и 57 – тростникового. Таким образом, для построения пространства главных компонент используется матрица данных размером 102 на 635, где 102 - количество образцов, а 635 - количество спектральных переменных.

В данной работе применяется метод РСА для анализа информации, выявления выбросов и уменьшения размерности. Вместо исходного множества спектральных переменных набор данных может быть описан с использованием нескольких первых главных компонент без значительной потери данных.

Перед применением метода РСА спектры подверглись предобработке с помощью центрирования. После этого было проведено понижение размерности матрицы исходных данных и выявлено необходимое количество главных компонент. Рассмотрение можно ограничить шестью главными компонентами, которые описывают более 99,96 % информации, содержащейся в спектрах (рис. 1).

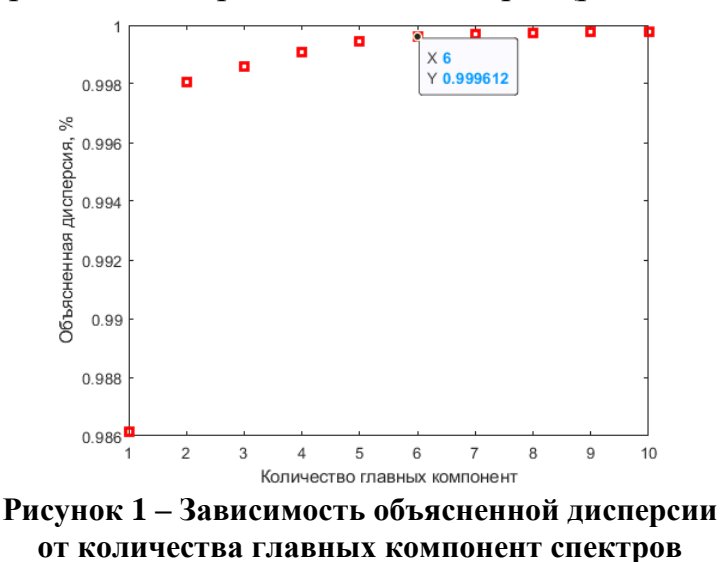

Для классификации свекловичного и тростникового сахара использован метод k ближайших соседей. Это один из простейших методов классификации, который основан на оценивании сходства объектов, определяемого в данном случае величиной евклидового расстояния между ними в пространстве главных компонент. Класс неизвестного объекта определяется по принадлежности к известным классам большинства из k ближайших объектов.

На рис. 2 изображены счета в пространстве третьей и шестой компоненты, в котором проведена дальнейшая кластеризация образцов сахара по их спектрам. При этом ошибка валидации при перепроверке с помощью обучающей выборки будет минимальной – менее 3 %. Такой результат достигнут при учете 5 ближайших соседей (рис. 3).
Далее модель была подвергнута дополнительной 10-кратной перекрестной проверке. Полученная точность классификации составляет около 94 %.

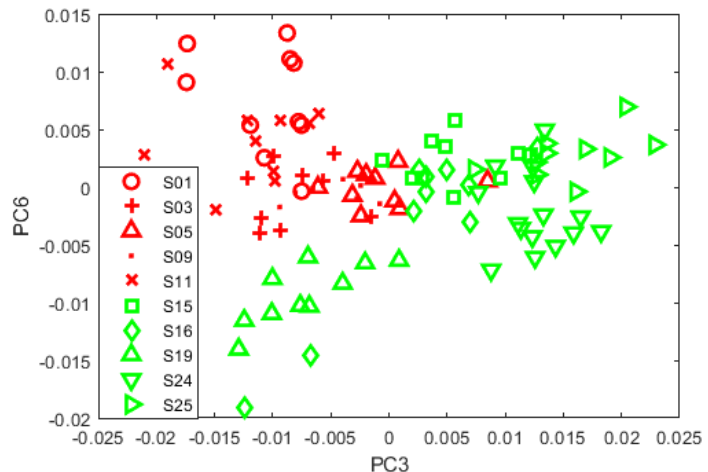

**Рисунок 2 – График счетов в 3 и 6 главные компоненты (тростниковый сахар: S01-S11, свекловичный: S15-S25)**

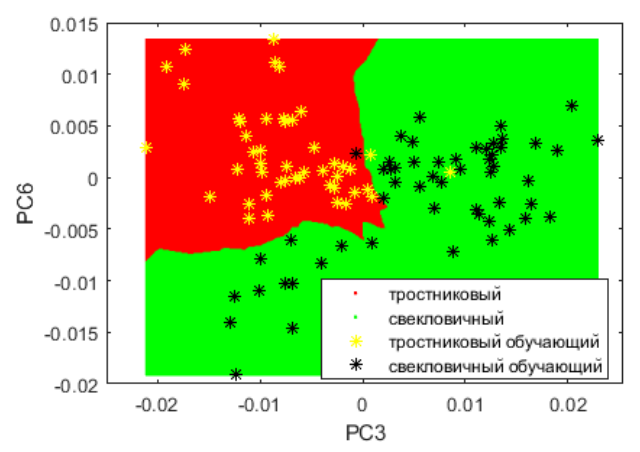

**Рисунок 3 – График классификационной модели kNN в пространстве 3 и 6 главных компонент с наложением графика счетов**

Таким образом, в ходе исследования были измерены спектры оптической плотности 25 % водных растворов свекловичного и тростникового сахаров, применен метод главных компонент и построена классификационная модель методом kNN. Полученная модель характеризуется точностью около 94 %, которая уступает показателю классификации (около 98 %) с помощью метода построения классификационных деревьев [7], проведенной нами ранее [6]. На рис. 4 представлено оптимальное дерево принятия решений, позволяющее достичь указанной точности классификации растительного источника рафинированного сахара, которая является приемлемой для практического применения вместо эталонного метода релаксометрии ядерного магнитного резонанса.

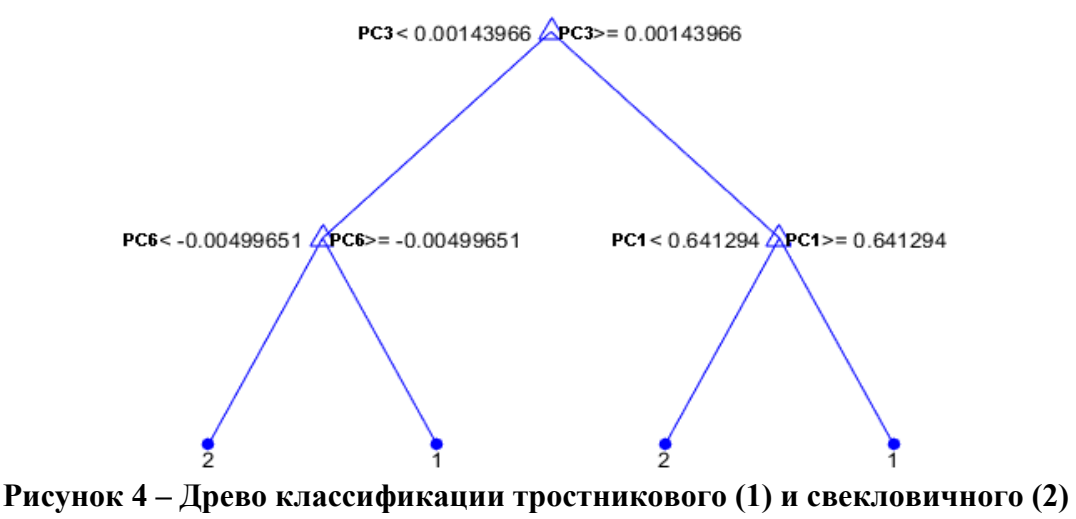

#### **сахаров**

#### **Финансирование работы**

Исследование выполнено при частичной поддержке Государственной программы научных исследований Республики Беларусь «Фотоника и электроника для инноваций» в рамках выполнения задания 1.1.

### ЛИТЕРАТУРА

1. K. Rachineni [et al.] Identifying type of sugar adulterants in honey: Combined application of NMR spectroscopy and supervised machine learning classification // Current Research in Food Science – 2022. – Vol. 5. – P. 272-277.

2. R. Bachmann [et al.] Minor metabolites as chemical marker for the differentiation of cane, beet and coconut blossom sugar. From profiling towards identification of adulterations // Food Control – 2022. – Vol.135. – P. 108832.

3. L. Wei, Y. Yang, D. Rapid detection of carmine in black tea with spectrophotometry coupled predictive modelling // Sun Food Chemistry – 2020. – Vol. 329. – P. 127177.

4. Berrueta L. A., Alonso-Salces R. M., Héberger K. Supervised pattern recognition in food analysis // Journal of Chromatography A. – 2007. – Vol. 1158. – P. 196–214.

5. R. Bro, A.K. Principal component analysis // Smilde Analytical Methods – 2014. – Vol. 6. – P. 2812–2831.

6. M. Khodasevich, P. Kolodochka [et al.] Classification of sugar types by UV-VIS-NIR spectroscopy and multivariate analysis // The 12th international conference on photonics and applications, Vietnam, September 28 – October 1, 2022 – P. 159.

7. W.-Y. Loh, Fifty Years of Classification and Regression Trees // International Statistical Review – 2014. – Vol. 82. – P. 329-348.

П.А. Куликовская<sup>1</sup>, М.А. Ходасевич<sup>2</sup> ( <sup>1</sup>Институт физики НАН Беларуси, БГУ, г. Минск; <sup>2</sup>Институт физики НАН Беларуси, г. Минск)

# **КЛАССИФИКАЦИЯ ВИДОВ ПЛАСТМАСС С ПОМОЩЬЮ ПРИМЕНЕНИЯ МЕТОДА БЛИЖАЙШИХ СОСЕДЕЙ К ГЛАВНЫМ КОМПОНЕНТАМ СПЕКТРОВ ОПТИЧЕСКОЙ ПЛОТНОСТИ В ИК-ДИАПАЗОНЕ**

**Введение.** На данный момент в мире остро стоит вопрос о вторичном использовании пластмасс. Непереработанные отходы разлагаются на микропластик, который является токсичным. Он уже встречается в продуктах питания и даже в крови человека, что пагубно влияет на здоровье. При этом переработке подвергается около 15 % отходов пластмасс, что обусловлено трудностями, связанными с сортировкой.

**Целью работы** является попытка улучшить качество классификации пластиковых отходов путем предварительной обработки измеренных в NIR-диапазоне спектров оптической плотности пластмасс, использования метода главных компонент PCA (principal component analysis) [1] для уменьшения размерности спектральных данных и одного из методов кластерного анализа – метода k ближайших соседей kNN (k nearest neighbours)  $[2]$  – для классификации различных видов бывших в употреблении пластмасс.

**Задачи исследования:** составить представительную выборку образцов пластмасс, измерить спектры оптической плотности образцов в выбранном спектральном диапазоне; применить метод PCA к измеренным и предобработанным спектрам и построить модель классификации образцов методом kNN.

В данной работе исследуются шесть видов пластика (*1. PET –* полиэтилентерефталат*, 2. HDPE –* полиэтилен высокой плотности*, 4. LDPE –* полиэтилен низкой плотности*, 5. PP –* полипропилен*, 6. PS –* полистирол*, 7. ОTHER –* прочие виды пластика). В рассматриваемой выборке содержатся 82 различных по толщине прозрачных и окрашенных образца.

**Результаты и обсуждение.** Измерения спектров проводились в диапазоне 1500 до 3100 нм [3] с интервалом 2 нм, разрешающая способность спектрофотометра Shimadzu PC-3101 составляла 0,1 нм, ширина щели равнялась 1 нм. Выбор данного диапазона обусловлен тем, что он не зашумлен и содержит значительные отличия различных видов пластика. Спектральные данные были объединены в матрицу размерами 82 на 1621, где 1621 - количество спектральных переменных.

Метод главных компонент - один из наиболее распространенных многопараметрических методов, используемый для упрощения больших массивов данных с наименьшими потерями информации. Особенностью РСА является отсутствие нулевой главной компоненты PC0 (principal component), которая могла бы описывать смещение относительно начала системы координат. Поэтому в качестве первого метода предобработки данных использовалось центрирование, приравнивающее нулю среднее по выборке образцов значение для каждой спектральной переменной.

Для выбора второго метода предобработки данных были рассмотрены следующие методы предварительной обработки спектра: рнорма, масштабирование по стандартному отклонению, масштабирование по наибольшему значению, масштабирование по медианному абсолютному отклонению, масштабирование по первому элементу данных и масштабирование по межквартильному размаху. Наилучшие результаты были получены при использовании р-нормировки спектров для р=3, которая эффективно устраняет разницу в толщине образцов пластмасс:

$$
\widetilde{v}_i \hspace{-1mm} = \hspace{-1mm} \frac{v_i}{\left[\sum_{i=1}^N|v_i|^p\right]^{l/p}}.
$$

Здесь  $p$  – любое положительное вещественное значение;  $v_i$  и  $\tilde{v}_i$  – ненормированное и нормированное значения і-ой спектральной переменной,  $i = 1...N$ ;

Найденные с помощью применения метода РСА к предобработанным спектрам первые четыре главные компоненты описывают 94 % суммарной дисперсии данных. Двумерные графики счетов по этим компонентам представлены на рис. 1. Нумерация видов пластмасс на графике соответствует описанной выше.

Из рис. 1 видно, что визуальное разделение образцов по видам пластмасс неполное, поэтому необходимо применение методов классификации. В данной работе используется метод кластерного анализа kNN. Особенностью его применения является определение расстояний между объектами в пространстве РС. После случайной инициализации центроидов классов присвоение членства происходит по правилу принадлежности большинства из k соседей с наименьшими расстояниями до классифицируемого объекта. В настоящей работе используется евклидово расстояние в двумерном пространстве главных компонент. Вторым этапом применения метода kNN является оптимизация числа рассматриваемых соседей путем вычисления предсказательной способности модели классификации с различными значениями k.

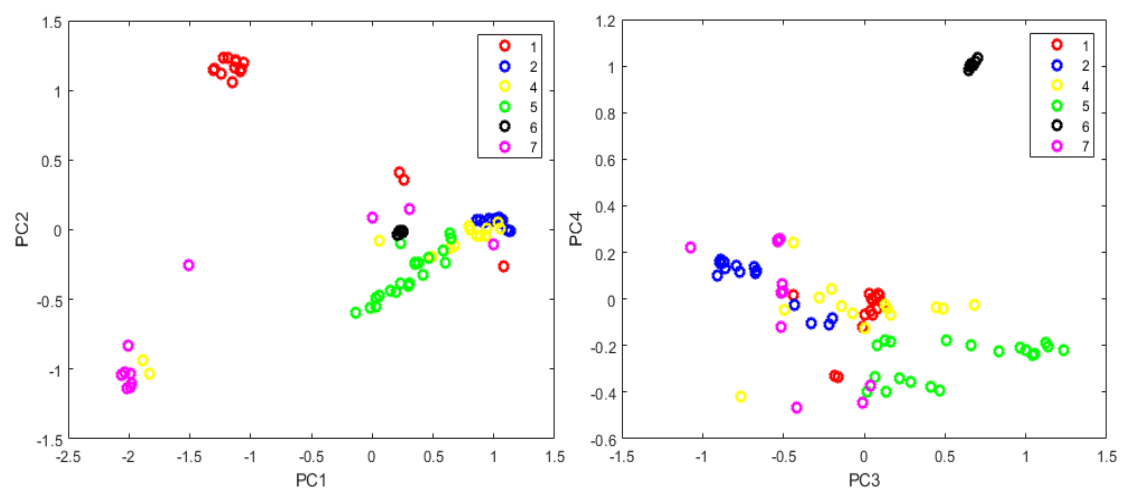

**Рисунок 1 – Графики счетов в пространствах** *PC1***-***PC2* **и** *PC1-PC3*

Результаты оптимизации метода kNN представлены в табл. 1.

**Таблица 1 – Зависимость ошибки классификации от числа ближайших соседей**

| Количество<br>ближайших соседей | Ошибка классификации, % |       |       |       |       |  |  |
|---------------------------------|-------------------------|-------|-------|-------|-------|--|--|
|                                 | 15,85                   | 20,73 | 21,95 | 19,51 | 17,07 |  |  |
|                                 | 24,39                   | 24,39 | 24,39 | 24,39 | 24,39 |  |  |
|                                 | 25,61                   | 23,17 | 21,95 | 23,17 | 24,95 |  |  |
|                                 | 23,17                   | 24,39 | 24,39 | 23,17 | 24,39 |  |  |
|                                 | 24,39                   | 19,51 | 24,39 | 20,73 | 23,17 |  |  |

Обычно классификация ограничивается небольшими значениями k и производится несколько раз вследствие случайного выбора начальных условий.

Для выделенных цветом результатов моделей классификации с минимальными ошибками для двух и шести ближайших соседей построены двумерные графики счетов в пространстве PC1-PC2 с указанием принадлежности образцов к классам.

Данные графики визуально отображают кластеризацию методом kNN. Цветами выделены области пространства двух первых PC, положение образцов в которых свидетельствует о принадлежности к определенному классу пластмасс.

**Выводы.** В ходе работы нами была проведена классификация пластиков шести различных видов методом главных компонент и построены модели классификации методом ближайших соседей. Полученная при рассмотрении двух ближайших соседей точность классификации около 84 % является достаточной для практического применения, но уступает достигнутой ранее точности около 87 % при классификации методом CART (деревья классификации и регрессии) [4].

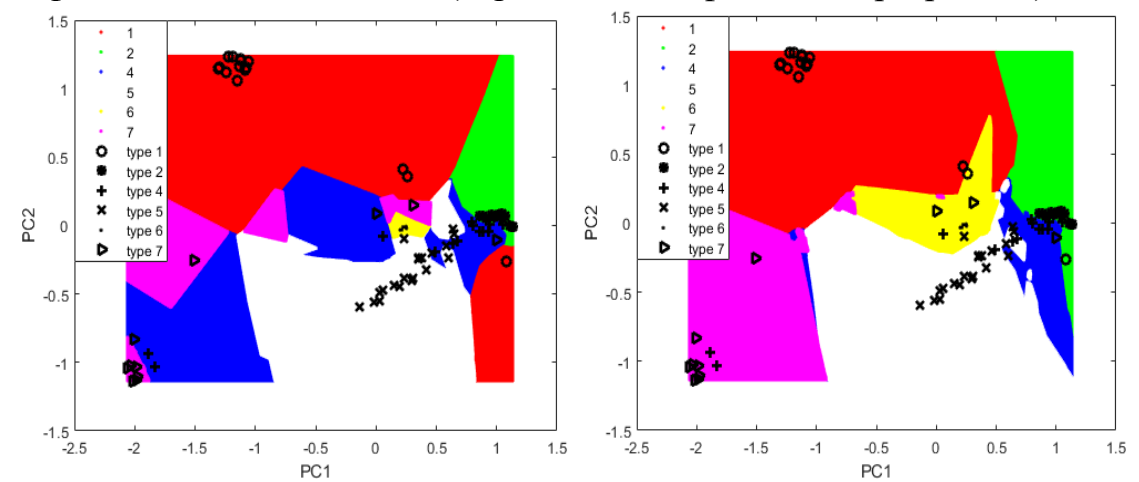

Рисунок 2 – Графики классификации образцов методом kNN при k=2 и k=6 в пространстве РС1-РС2

Дальнейшее повышение точности классификации возможно с помощью применения отличных от евклидовой метрик расстояний между объектами в пространстве главных компонент.

### Финансирование работы

Исследование выполнено при поддержке Белорусского фонда фундаментальных исследований в рамках выполнения проекта Ф22- $031.$ 

### ЛИТЕРАТУРА

1. Esbensen, K. H. Principal Component Analysis: Concept, Geometrical Interpretation, Mathematical Background, Algorithms, History, Practice / K. H. Esbensen, P. Geladi // Comprehensive Chemometrics / eds.: S. Brown, R.Tauler, B. Walczak. – Elsevier, 2009. – P. 211–226.

2. Berrueta L. A., Alonso-Salces R. M., Héberger K. Supervised pattern recognition in food analysis // Journal of Chromatography A.  $-2007$ .  $-$ Vol.  $1158. - P. 196 - 214.$ 

3. Plastic solid waste identification system based on near infrared spectroscopy in combination with support vector machine  $\frac{\pi}{2}$ . Zhu [et al.]  $\frac{\pi}{2}$ Adv. Ind. Eng. Polym. Res.  $-2019. - Vol. 2. - P. 77-81.$ 

4. Khodasevich M. A., Kulikovskaya P. A. Application of NIR spectroscopy, principal component analysis and classification tree for plastic sorting // The  $12<sup>th</sup>$  international conference on photonics and applications, Vietnam, September  $28 -$ October 1,  $2022 - P$ . 158.

Д.А. Королько<sup>1</sup>, А.В. Ляхнович<sup>1</sup>; Х. Ериклиоглу<sup>2</sup>; В.И. Кодина<sup>3</sup>; М. А. Ходасевич<sup>1</sup> ( <sup>1</sup>Институт физики НАН Беларуси, г. Минск; <sup>2</sup>Ближневосточный технический университет, г. Анкара;  $3$ Белорусский государственный университет, г. Минск)

# **КАЛИБРОВКА СОДЕРЖАНИЯ КАКАО В ШОКОЛАДЕ МЕТОДОМ ЧАСТИЧНЫХ НАИМЕНЬШИХ КВАДРАТОВ С ВЫБОРОМ ПЕРЕМЕННЫХ В СПЕКТРАХ ТГЦ ДИАПАЗОНА**

Для диагностики состава, качества и выявления фальсификации продуктов пищевой промышленности в настоящее время большое внимание уделяют бесконтактным и неразрушающим методам исследования. ИК спектроскопия не позволяет проводить измерения продукции в пластиковой или бумажной упаковке в отличие от спектроскопии ТГц диапазона, что является несомненным плюсом последней. В данной работе с помощью спектроскопии ТГц диапазона частот и многопараметрических методов анализа данных нами была произведена калибровка процентного содержания какао в образцах шоколада, специально приготовленных в Отделе пищевой инженерии Ближневосточного технического университета г. Анкара. Для образования традиционно предпочитаемой потребителями текстуры шоколада в смесь сахарной пудры и какао добавлялся лецитин в концентрации от 0.3 до 0.5 %. Были изготовлены по три образца толщиной 3.0  $\pm$ 0.1 мм для 20 различных концентраций какао от 40 % до 97 % с шагом 3 %. Для каждой концентрации регистрировались 10 спектров с использованием разработанного в Институте физики НАН Беларуси импульсного ТГц спектрометра [1], диапазон частот которого достигает 7.5 ТГц. Используемый для калибровки диапазон частот, в котором шоколад демонстрирует достаточную прозрачность, не превышал 1.2 ТГц. Спектры были получены с помощью преобразования Фурье без специального исправления данных во временной области. Для предварительной обработки спектров используется сглаживание фильтром Савицкого-Голея полиномом третьего порядка (рис. 1).

При проведении калибровки применяется метод частичных наименьших квадратов (PLS – partial least squares) [2]. Для корректной калибровки спектры и концентрации разделены на две выборки: обучающую, по которой строится модель (140 спектров), и тестовую, по которой модель проверяется (60 спектров). Особенностью является то, что оба набора данных включают в себя весь диапазон концентраций. Количество образцов в обучающей выборке должно превышать количество латентных переменных в 6 раз, а в тестовой – в 4 раза [3]. Оптимальное количество латентных переменных определяется минимальной величиной среднеквадратичного отклонения калибровки по проверочной выборке (RMSEP – root mean square error of prediction). В рассматриваемом случае это число равно 12.

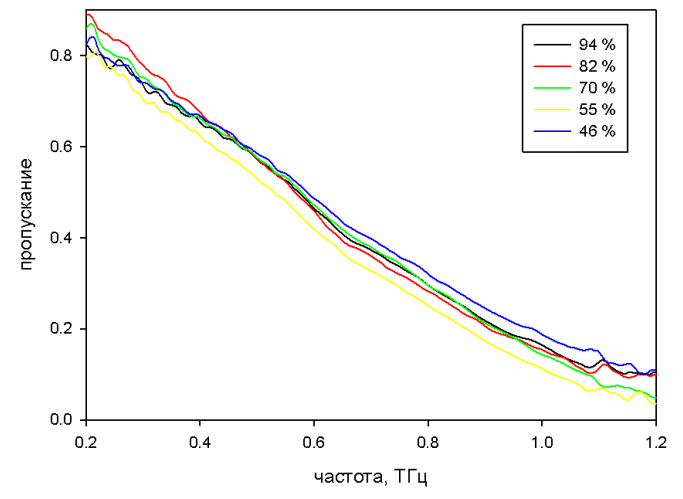

Рисунок 1 – Спектры образцов шоколада с разным содержанием какао

Двумя основными показателями качества калибровочной модели являются величина RMSEP и остаточное отклонение (RPD residual predictive deviation), равное отношению стандартного отклонения калибруемого параметра в выборке к среднеквадратичному отклонению калибровки. Чем выше значение RPD, тем больше калибровочная зависимость стремится к прямой. Для представленных результатов RMSEP = 4.26 % и RPD = 4.1. Пороговое значение RPD, при котором калибровка считается количественной, равно 3 [4]. Полученные значения показателей качества подтверждают стабильность и количественный характер полученной калибровочной модели.

Для повышения точности калибровочной модели применяется оригинальный метод поиска комбинации движущихся окон (scmwiPLS – searching combination moving window interval PLS) [5]. B методе используются спектральные интервалы - окна, количество спектральных переменных в которых превышает число латентных переменных в широкополосной модели на единицу. Положение первого окна сдвигается на одну спектральную переменную за шаг до прохождения всего диапазона, на каждом шаге строится модель PLS и после окно фиксируется в позиции с минимальным значением RMSEP. Далее процедура повторяется для каждого следующего окна до момента, пока не будет объединен весь спектральный диапазон. Отличие состоит только в том, что минимум среднеквадратичного отклонения находится для объединения сдвигающегося окна и уже зафиксированных. Эти шаги повторяются с последующими окнами. Заключительным шагом выбирается модель с минимальной величиной RMSEP в зависимости от количества окон, включенных в модель. Эта зависимость показана на рис. 2а.

Выбор всего спектрального диапазона или малой его части как правило не эффективен. Используя отдельные участки спектра и их комбинации можно достичь улучшения критериев качества калибровки. Характеристики модели, полученной с помощью метода частичных наименьших квадратов с выбором переменных оригинальным методом поиска комбинации сдвигающихся окон, равны RMSEP = 3.49  $\%$  и RPD = 5.0. Поэтому выбор спектральных переменных является важным шагом для повышения качества калибровочной модели. На рис. 26 показано соответствие эталонных значений концентрации какао и оценки, полученной с помощью модели scmwiPLS.

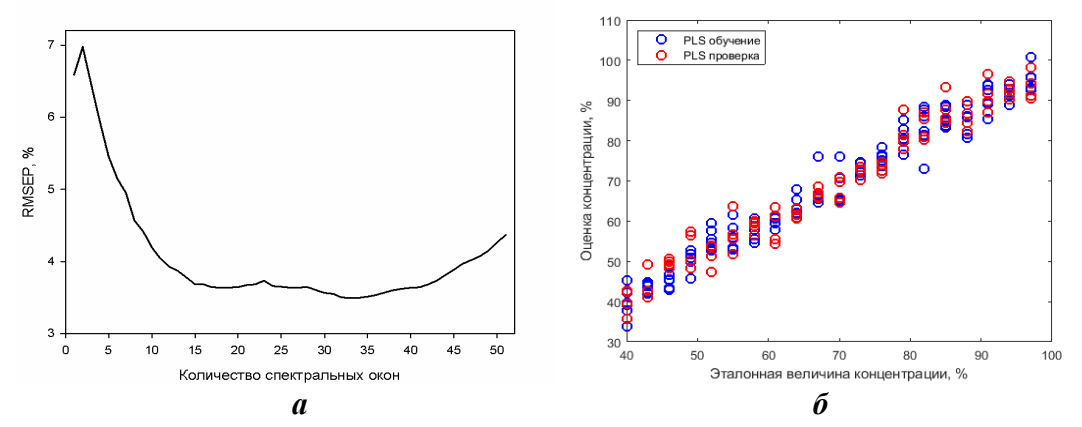

Рисунок 2 - а) зависимость среднеквадратичного отклонения калибровки температуры RMSEP в проверочной выборке от количества спектральных окон шириной 13 переменных, включенных в модель scmwiPLS; б) соотношение между предсказанной и эталонной концентрацией какао

Типичная разница содержания какао в сортах промышленно выпускаемого шоколада составляет около 10 %, поэтому полученное среднеквадратичное отклонение калибровки является приемлемым для идентификации сорта и количественной оценки содержания какао в рыночной продукции. Таким образом, в работе показана возможность использования ТГц спектроскопии во временной области в сочетании с методами анализа многопараметрических данных в качестве аналитической технологии для идентификации какао-содержащих продуктов пищевой промышленности.

### Финансирование работы

Исследование выполнено при частичной поддержке Государственной программы научных исследований Республики Беларусь «Фотоника и электроника для инноваций» в рамках выполнения задания  $1.1$ .

### ЛИТЕРАТУРА

1. Терагерцовый спектрометрический комплекс с использованием фотопроводящих антенн и Yb:KYW лазера / А.М. Гончаренко [и др.] // Сборник научных трудов, IV Конгресс физиков Беларуси, 24-26 апреля, Минск, 2013. – С. 82–83.

2. Geladi P. Partial least-squares regression: a tutorial / P. Geladi, B.R. Kowalski // Analytica Chimica Acta. – 1986. – V. 185. – P.1–17.

3. Стандарт Американского общества специалистов по испытаниям материалов ASTM E 1655-05 " Standard Practices for Infrared Multivariate Quantitative Analysis" (СТ РК АСТМ Е 1655-2011" Стандартные методы по инфракрасному многомерному количественному анализу")

4. Zornoza R. Near infrared spectroscopy for determination of various physical, chemical and biochemical properties in Mediterranean soils / R. Zornoza, C. Guerrero, J. Mataix-Solera, K. M. Scow, V. Arcenegui, J. Mataix-Beneyto // Soil Biology & Biochemistry. – 2008. – V. 40. – P.1923-1930.

5. Ходасевич М. Выбор спектральных переменных и повышение точности калибровки температуры методом проекции на латентные структуры по спектрам флуоресценции Yb3+ : CaF2/ М. Ходасевич, В. Асеев // Оптика и спектроскопия. – 2018. – №. 124. – с. 748-752.

УДК 537.8

Н.В. Тарасенко<sup>1</sup>, Н.Н. Тарасенко<sup>1</sup>, В.Г. Корнев<sup>1</sup>, А.О. Радомцев<sup>1</sup>; А.В. Буцень<sup>2</sup> ( <sup>1</sup>Институт физики НАН Беларуси, г. Минск, <sup>2</sup>БГТУ, г. Минск)

# **ЛАЗЕРНО-ИНДУЦИРОВАННАЯ ПЛАЗМА В ЖИДКОСТИ И ЕЕ РОЛЬ В ФОРМИРОВАНИИ НАНОРАЗМЕРНЫХ ЧАСТИЦ**

Импульсная лазерная абляция в жидкостях (ИЛАЖ) для получения коллоидных наночастиц (НЧ) широко изучается в последние десятилетия благодаря ряду перспективных преимуществ, среди которых: экологичность, простота реализации, возможная долговременная стабильность получаемых НП [1].

Недавние исследования показали важность начальной стадии плазмы и динамики кавитационных пузырьков в процессах, приводящих к зарождению и образованию НЧ в растворе [2].

Взаимодействие высокоинтенсивного импульсного лазерного излучения с твердотельной мишенью в жидкости приводит к образованию над поверхностью мишени плотной плазмы с быстро меняющимися параметрами. Плазма расширяется со сверхзвуковой скоростью, охлаждаясь в результате электронно-ионной излучательной рекомбинации и химических реакций. При этом длительность излучающей стадии лазерно-индуцированной плазмы относительно мала (как правило, несколько сотен наносекунд).

После затухания плазмы образуется полусферический кавитационный пузырь, состоящий из газообразных продуктов абляции и паров окружающей жидкости. Возникая вслед за лазерным импульсом и постоянно расширяясь, газовый пузырек достигает максимального размера через несколько сотен микросекунд (в зависимости от материала мишени и энергии лазерного импульса), а затем схлопывается.

Механизм образования НЧ после лазерной абляции твердой мишени в жидкости остается дискуссионным и недостаточно изученным. Со времени первых исследований в этой области обсуждались два основных механизма. Первый основан на зарождении и росте частиц в лазерном факеле; второй предполагает выброс капель из расплавленного слоя в жидкость.

Поскольку такие параметры лазерной плазмы, как концентрация компонентов и температура, напрямую влияют на процессы, приводящие к синтезу частиц, знание динамики эволюции состава лазерной плазмы важно для оптимизации условий получения наночастиц методом ИЛАЖ.

Важную роль в росте НЧ играет состав лазерной плазмы, образующейся при абляции (в частности, плотность атомов в газовой фазе), а также температура плазмы. Несмотря на сложную пространственно-временную структуру, высокую плотность и неоднородность лазерно-индуцированной плазмы, спектроскопическая диагностика представляется весьма информативной, но при этом требует измерений с высоким временным и пространственным разрешением.

В связи с этим важными и актуальными являются исследования, направленные на установление особенностей плазмообразования и определение параметров лазерно-индуцированной плазмы в жидкостях, выяснение влияния параметров плазмы на процессы роста наночастиц, являющиеся предметом настоящего исследования.

В настоящей работе для определения параметров лазерной плазмы в жидкости применена методика, основанная на регистрации и анализе спектров непрерывного излучения, ранее предложенная в [2]. По результатам спектроскопической диагностики рассмотрены особенности инициирования и эволюции лазерной плазмы серебряной мишени в воде в режиме генерации НЧ. С помощью изображений плазмы с временным и спектральным разрешением в области пропускания узкополосных фильтров получена информация о пространственных распределениях параметров плазмы при различных временных задержках с момента образования плазмы.

В экспериментах в качестве источника для абляции использовался YAG:Nd-лазер (LOTIS TII, модель S-2131D), работающий на частоте основной гармоники (1064 нм) с длительностью импульса 10 нс и частотой следования импульсов 10 Гц. Энергия лазерных импульсов могла варьироваться в диапазоне 20–80 мДж. Лазерное излучение после телескопа фокусировалось кварцевым конденсором на мишень, помещенную в кювету с кварцевыми окнами, заполненную дистиллированной водой.

Изображения плазмы снимались через интерференционные фильтры на длинах волн 486 и 550 нм с полной шириной на полувысоте 10 нм. Изображения плазмы получали с временным разрешением 10 нс. Полученные изображения качественно характеризуют структуру плазменного факела, иллюстрируя особенности пространственного распределения частиц плазмы в нем.

Непрерывный спектр излучения плазмы обусловлен двумя причинами: тормозным излучением свободных электронов в электрическом поле положительных ионов и излучением при захвате свободных электронов положительными ионами (рекомбинационное излучение).

Из-за сильной (экспоненциальной) зависимости интенсивности излучения от частоты свободное излучение дает наибольший вклад только в низкочастотной области спектра.

Распределение энергии в видимой области спектра при низких температурах полностью определяется экспоненциальным множителем exp $\left( - h\nu$  /  $kT_e \right)$ , и если это распределение измеряется в относительных единицах в некоторый фиксированный момент времени при заданных значениях  $n_e$  и  $T_e$ , то можно оценить температуру для данного момента времени.

На рис. 1а и 1б в качестве примера показана карта распределения интенсивности излучения лазерной плазмы, индуцированной абляцией серебряной мишени в воде, наблюдаемой с фильтрами 550 и 486 нм при различных задержках лазерного импульса.

Следует отметить, что полученные изображения имеют форму, характерную для лазерно-индуцированного плазменного факела с ярко выраженным плотным ядром и периферийными областями. Распределения интенсивности излучения плазмы вдоль оси разлета лазерного луча представлены на рис. 1в. Профили температуры, рассчитанные по уравнению для рекомбинационного излучения из [3] вдоль направления лазерного импульса для двух фиксированных временных задержек относительно момента прихода к мишени лазерного воздействия представлены на рис. 1d.

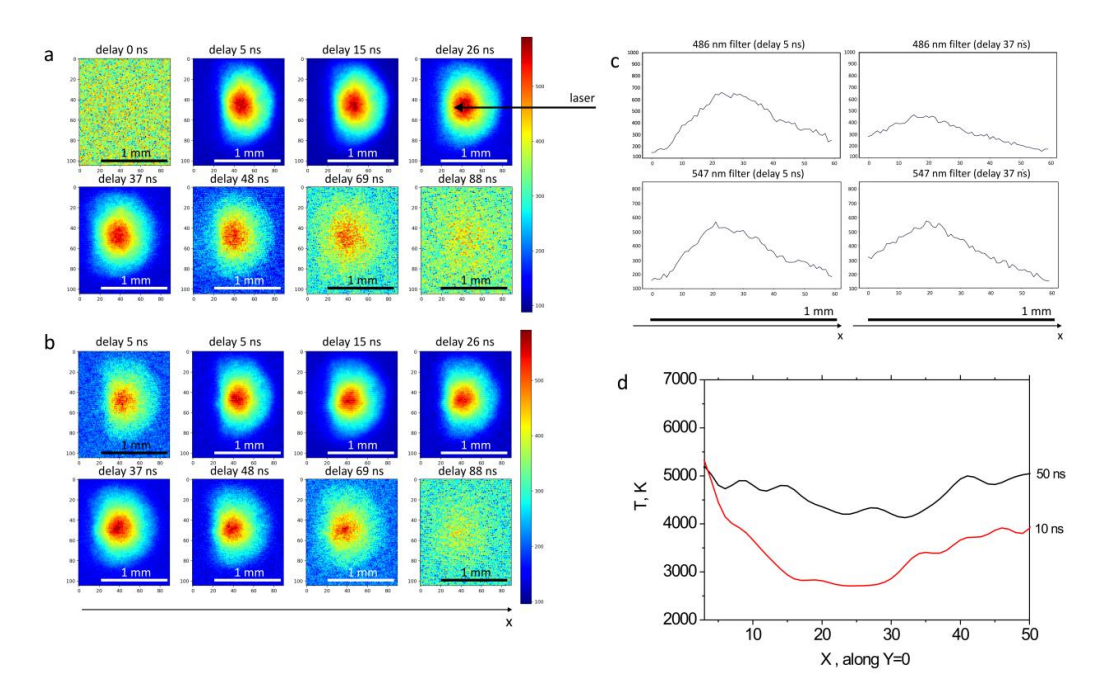

**Рисунок 1 – Карта интенсивности излучения лазерной плазмы на длинах волн 486 нм (a) и 550 нм (b) с соответствующими аксиальными профилями (c); аксиальный профиль распределения температуры (d) вдоль направления лазерного луча для двух временных задержек (10 и 50 нс) относительно лазерного импульса. Ag мишень в воде, время задержки составляет 10 и 50 нс, ширина затвора 10 нс**

По графику можно видеть, что в первые десятки наносекунд температура во внутренней (центральной) части плазмы ниже, а на фронте разлета выше более чем на 30 %. Эта особенность пространственного распределения интенсивности говорит о том, что там, где плотность выше (выше интенсивность), температура ниже, согласно уравнению состояния (*p* = *nkT*), при условии, что давление однородно по всему объему плазмы.

Экспериментально показано, что при лазерной абляции в воде в условиях наших экспериментов на начальном этапе формирования плазмы температура внутри лазерного факела ниже, чем во внешнем слое. Это можно объяснить экранирующим эффектом фронта плазмы, который всегда имеет место при абляции наносекундным лазером, а в случае жидкости эффект более выражен из-за более медленного расширения плазменного факела.

Таким образом, путем регистрации эмиссионных изображений плазмы на разных длинах волн (550 и 486 нм) были получены экспериментальные карты температуры лазерно-индуцированной плазмы в

воде, используемой для генерации металлических (Ag) наночастиц. Результаты обработки изображений показали изменение температуры в диапазоне 3000 и 6000 К по объему плазмы. Анализ пространственного распределения температуры и плотности вдоль оси разлета плазмы позволил выделить гипотетическую зону конденсации, в которой возможно образование НЧ. Экспериментальные результаты показывают важность исследований плазменной фазы для понимания механизмов зарождения и роста НЧ при лазерной абляции в жидких средах.

*Работа выполнена при поддержке Национальной академии наук Беларуси (проект Конвергенция 2.2.05) и БРФФИ (грант Ф21УКРГ-009).*

### ЛИТЕРАТУРА

1. Zhang D., Gökce B., Barcikowski S. Chemical Reviews, 117–5 (2017) 3990–4103.

2. Dell'Aglio M., Gaudiuso R., De Pascale O., De Giacomo A. Applied Surface Science, 348 (2015) 4–9.

3. Зельдович, Я.Б. Физика ударных волн и низкотемпературных гидродинамических явлений / Я.Б. Зельдович, Ю.П. Райзер. – М.: Наука, 1966.

УДК 674.055:621.934(043.3)

Директор М.А. Андреев<sup>1</sup>; доц. В.В. Чаевский<sup>2</sup> ( <sup>1</sup>ОХП «Институт сварки и защитных покрытий» НАН Беларуси, г. Минск;  ${}^{2}$ БГТУ, г. Минск)

# **СИНТЕЗ Hf – Zr – ZrN ПОКРЫТИЙ НА НОЖАХ ФРЕЗЕРНОГО ИНСТРУМЕНТА**

Современное развитие технологии деревообработки требует применения износостойкого материала инструмента, выдерживающего большие динамические и вибрационные нагрузки в связи с использованием высоких скоростей резания. В быстрорежущих инструментальных сталях больше легирующих элементов, что увеличивает твердость, прочность и износостойкость инструмента. Тем не менее, возможен быстрый химический износ стального ножа инструмента изза коррозии и механического износа, который объясняется присутствием экстрактных веществ и кремнезема в древесине и древесных композитах [1]. В настоящее время достигнут существенный прогресс в улучшении ключевых характеристик инструментальных материалов путем нанесения модифицирующих покрытий с применением различных технологий их осаждения, среди которых наблюдаются две основные тенденции: 1) нанесение многослойных многофункциональных покрытий методом КИБ [2]; 2) развитие многооперационных гибридных (комбинированных) технологий [3]. Целью данной работы был синтез на лезвиях строгальных ножей из стали 9ХФ дереворежущего фрезерного инструмента Hf - Zr - ZrN покрытий и исследование структуры, фазового состава и физико-механических свойств сформированных слоев.

Фазовый состав сформированных покрытий исследовался методом рентгеноструктурного анализа (РСА) при помощи дифрактометра Ultima IV (Rugaku) в Си- $K_{\alpha}$  излучении. Морфология поверхностей покрытий и элементный состав образцов исследовались методами сканирующей электронной микроскопии (СЭМ) и рентгеноспектрального микроанализа (PCMA) с помощью электронного микроскопа MIRA 3 (TESCAN). Микротвердость испытуемых покрытий определялась при нагрузках 50, 100 и 300 г по методу Виккерса на микротвердомере Wilson Instrumets 402MVD.

Hf - Zr - ZrN покрытия были сформированы методами ионнолучевого распыления и КИБ. Перед осаждением Hf - Zr - ZrN покрытия проводилась ионная очистка содержащей цирконий (Zr) и гафний (Hf) мишени ЦГ20 потоком ионов аргона при давлении аргона (3–3,5)  $10^{-2}$  Па в вакуумной камере в течение 25-30 мин. На первом этапе на образцы ножей методом ионно-лучевого распыления синтезированной мишени с помощью двухлучевого распылительного ионного источника ИРЛУ-2 оборудования ННВ 6.6-И1 осаждались пленки Нf. После чего методом КИБ осаждалось ZrN покрытие. В результате формировалось слоистое Hf - Zr - ZrN покрытие на поверхностях лезвий ножей фрезы.

Рис. 1 показывает, что сформированные покрытия содержат фазы фазы α-Hf, нитрида циркония ZrN и твёрдого раствора замещения (Hf, Zr)N. Значение среднего параметра решетки Hf - Zr - ZrN покрытия, рассчитанного по методу Гаусса определения центра тяжести рентгеновского пика (111)  $2\theta = 33,4637$ °,  $a = 0,4634$  нм превосходит значение  $a = 0.4577$  нм ZrN (JC PDS 35-0753). С учетом исследований [4], показавших, что металлы Ti, Hf, Zr, V, Nb замещают друг друга в металлической подрешётке, при этом азот внедряется в октаэдрические поры кристаллической решётки, был сделан вывод о формировании твёрдого раствора замещения (Hf, Zr)N. Hf - Zr - ZrN покрытие повторяет рельеф поверхности основы (рис. 2а), что можно объяснить выполненной подготовкой поверхности ножа перед нанесением покрытия (в том числе и операцией шлифования), которая способствует достаточно высокой степени адгезии покрытия, проявляющейся в истирании кромок лезвий ножей с Hf – Zr – ZrN покрытием в процессе их износа (рис. 2а). Наблюдается также скалывание частей покрытия в местах их неравномерного формирования на поверхности лезвия (рис. 2б) в процессе резания древесины. По измеренным величинам сколов покрытия была определена толщина 3–4 мкм Hf – Zr – ZrN покрытий ножей.

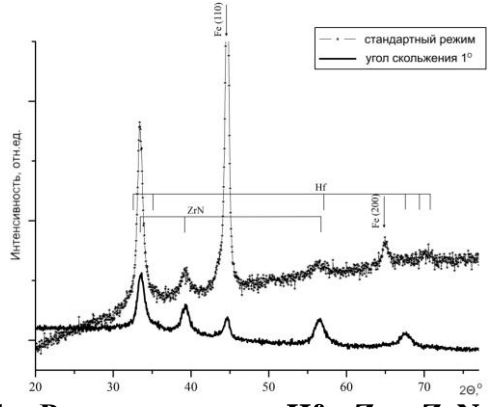

**Рисунок 1 – Рентгенограмма Hf – Zr – ZrN покрытия**

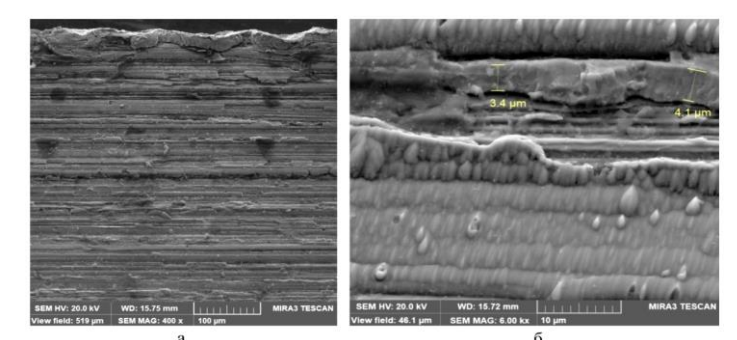

**Рисунок 2 – СЭМ-снимки лезвия строгального ножа с Hf – Zr – ZrN покрытием: (а) плоскости поверхности с кромкой, (б) плоскости поверхности с толщиной слоя скола**

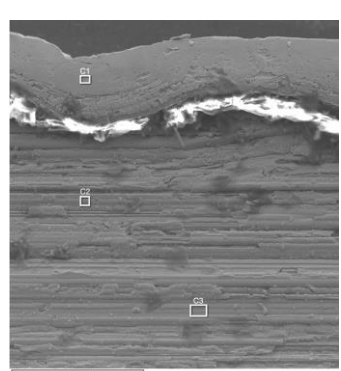

**Рисунок 3 – СЭМ-снимок поверхности с кромкой лезвия ножа с Hf – Zr – ZrN покрытием после испытаний и указанием областей РСМА**

Исследования элементного состава лезвий ножей с покрытием после проведенных опытно-промышленных испытаний на период стойкости модифицированных фрез показали (рис. 3, табл. 1), что покрытие, исстираясь на кромке лезвия, обладает высокой износостойкостью практически на всей поверхности лезвия ножа.

| Название<br>спектра | $Fe,$ вес. % | $Zr$ , Bec. $%$ | Hf, $\text{sec.}\%$ | $C, O, N$ , Bec.% |
|---------------------|--------------|-----------------|---------------------|-------------------|
|                     | 98,0         |                 |                     | остальное         |
|                     |              | 96,8            | U.I                 | остальное         |
|                     |              |                 | $\rm 0.8$           | остальное         |

**Таблица 1 – РСМА лезвия ножа с Hf – Zr – ZrN покрытием после испытаний**

Значение микротвердости сформированных на строгальных ножах Hf – Zr – ZrN покрытий (6,6±0,3 ГПа) превышают твердость (5,2±0,2 ГПа) стальных ножей без покрытия.

Проведенные на ПУП «Мебельная фабрика «Пинскдрев-Адриана» опытно-промышленные испытания фрезерного инструмента с строгальными ножами из стали 9ХФ с Hf – Zr – ZrN покрытиями показали увеличение их периода стойкости в 2,3–2,5 раза по сравнению с необработанным инструментом при резании заготовок из древесины хвойных пород, подтвердив высокие физико-механические характеристики Hf – Zr – ZrN покрытий.

## ЛИТЕРАТУРА

1 Kowaluk, G. Examination of tools of different materials edge geometry for MDF milling / G. Kowaluk, W. Szymanski, B. Palubicki, P. Beer // European Journal of Wood and Wood Products, 2009. – Vol. 67, no. 2. – P. 173–176.

2 Investigation of Properties of the Zr,Hf-(Zr,Hf)N-(Zr,Hf,Me,Al)N coatings, where Me means Cr, Ti, or Mo / A. Vereschaka [et al.] // Coatings, 2021. – No. 11. – P. 1471.

3 Structural and mechanical properties of the ZrC/Ni-nanodiamond coating synthesized by the PVD and electroplating processes for the cutting knifes / V. Chayeuski [et al.] // Journal of Materials Engineering and Performance, 2019. – Vol. 28, no. 3. – Р. 1278–1285.

4 Константинов, С.В. Структурно-фазовое состояние наноструктурированных нитридных покрытий на основе высокоэнтропийного сплава TiHfZrVNb / С.В. Константинов, Ф.Ф. Комаров // Современные методы и технологии создания и обработки материалов: материалы междунар. конф., г. Минск, 12–14 сентября 2018 г. – Минск: БНТУ,  $2018. - C. 95-107.$ 

# **КОМПОЗИЦИОННЫЙ СОСТАВ ПРИПОВЕРХНОСТНЫХ СЛОЕВ СТРУКТУР Co/Si И Co/(Si+Xe), ПОЛУЧЕННЫХ ИОННО-АССИСТИРУЕМЫМ ОСАЖДЕНИЕМ В ВАКУУМЕ**

На образцы из кремния наносились покрытия на основе Co методом ионно-ассистируемого осаждения в вакууме. Осаждение покрытия осуществлялось при ускоряющем напряжениях 7 кВ и плотности ионного тока  $\sim$ (4–5) мкА/см<sup>2</sup>, вэремя осаждения покрытий составляло 2 и 4 часа, средняя скорость нанесения покрытия находилась в пределах  $0,2-0,5$  нм/мин. Отношение плотности потока  $J_i$  ассистирующих ионов к плотности потока *J<sup>а</sup>* нейтральных атомов составляло *J<sup>i</sup>*  $/J_a = 0,1-0,4$ , что соответствует условию роста покрытия на подложке. В рабочей камере в процессе осаждения покрытий поддерживался вакуум при давлении ~10<sup>-2</sup> Па. В часть кремниевых образцов до осаждения покрытия был имплантирован ксеноновый маркер для установления границы раздела покрытие/подложка [1]. Энергия ионов Хе<sup>+</sup> составляла *Е* = 40 кэВ, давление в вакуумной камере при имплантации было 4 $\cdot 10^{-4}$  Па.

Послойный элементный анализ проводился методом резерфордовского обратного рассеяния (РОР) ионов гелия в сочетание с компьютерным моделированием RUMP. Определения содержания водорода в полученных Me/Si-структурах было проведено с помощью метода ядерных реакций (ЯР). Для этого использовалась резонансная ядерная реакция при взаимодействии ионов азота с водородом  ${}^{1}H({}^{15}N,\alpha\gamma){}^{12}C$ . Распределение водорода по глубине было определено при изменении энергией ионов  $N^+$ в пучке в интервале 6380-7000 МэВ через 10 кэВ в зависимости от толщины анализируемого слоя. Преобразование шкалы энергии N<sup>+</sup> в шкалу глубины было сделано, используя тормозную способность ионов азота, полученную с помощью программы TRIM на основании состава покрытий, смоделированного по данным РОР.

Анализ спектров РОР показал, что на поверхности кремния формируется покрытие, в состав которого входят помимо атомов осаждаемого металла, атомы технологических примесей углерода и кислорода [2]. Моделирование экспериментальных спектров РОР с применением компьютерной программы RUMP показало наличие в сформированных структурах атомов водорода [3]. Результаты эксперимента с использованием ЯР подтверждают данные моделирования RUMP о наличии водорода в сформированных покрытиях.

Профили распределение атомов водорода по глубине в сформированных покрытиях представлены на рис. 1–2.

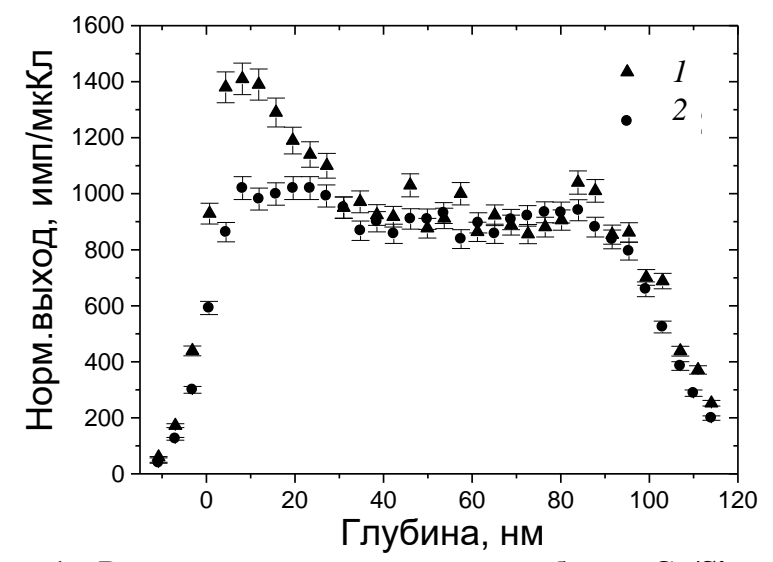

**Рисунок 1 – Распределение водорода по глубине в Co/Si-структуре 1-е сканирование поверхности,** *2* **5-е сканирование поверхности**

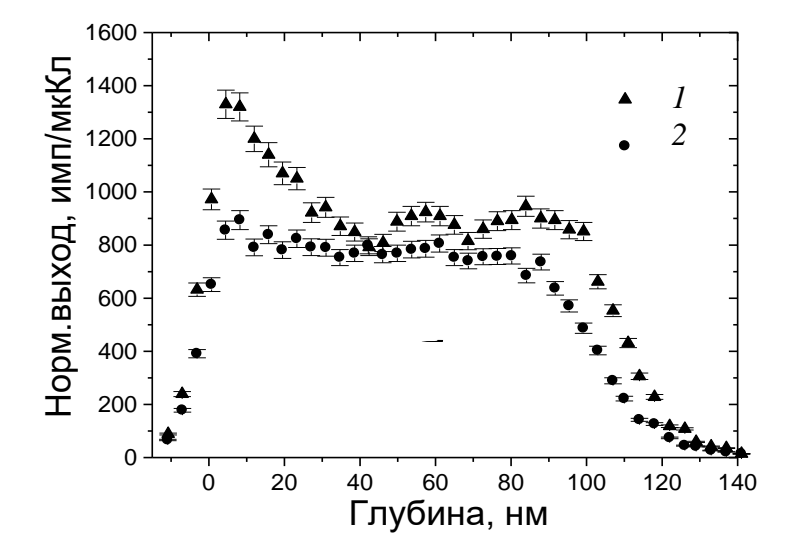

**Рисунок 2 – Распределение водорода по глубине в Co/(Si+Xe)-структуре 1-е сканирование поверхности,** *2* **5-е сканирование поверхности**

В исходных образцах кремния атомы водорода не были обнаружены. Это указывает на тот факт, что атомы водорода появляются в покрытии в процессе его осаждения. Источником водорода в покрытиях, как кислорода и углерода, также, на наш взгляд, является летучая фракция углеводородов вакуумного масла диффузионного паромасляного насоса.

| public mone pp chin o cumqui<br> |                |              |          |                       |                      |              |  |  |  |
|----------------------------------|----------------|--------------|----------|-----------------------|----------------------|--------------|--|--|--|
| Структура                        | t, 4           | Номер        | Глубина  | n, ar/cm <sup>3</sup> | $(Nt)$ , $cm^{-2}$   | $C$ , $aT$ . |  |  |  |
|                                  |                | сканирования | слоя, нм |                       |                      | $\%$         |  |  |  |
| Co/Si                            | $\overline{2}$ |              | 125,7    | $1,41 \cdot 10^{22}$  | $1,77 \cdot 10^{17}$ | 20,11        |  |  |  |
|                                  |                |              |          | $1,24 \cdot 10^{22}$  | $1,56 \cdot 10^{17}$ | 17,73        |  |  |  |
| $Co/(Si+Xe)$                     | 2              |              | 152,7    | $1,14\cdot10^{22}$    | $1,75 \cdot 10^{17}$ | 16,38        |  |  |  |
|                                  |                |              |          | $0,81 \cdot 10^{22}$  | $1,23 \cdot 10^{17}$ | 11,51        |  |  |  |
| $Co/(Si+Xe)$                     | 4              |              | 179,6    | $1,41 \cdot 10^{22}$  | $2,90 \cdot 10^{17}$ | 20,18        |  |  |  |
|                                  |                |              |          | $0,73\cdot10^{22}$    | $1,50 \cdot 10^{17}$ | 10,44        |  |  |  |

**Таблица – Содержание водорода в сформированных структурах при различном времи осаждения покрытия** *t*

При последующих воздействиях на поверхность образцов анализирующим пучком ионов N<sup>+</sup> слоевая концентрация (*Nt*) атомов водорода уменьшается, а после 4 или 5-го сканирования практически не изменяется и становится равной согласно данным эксперимента  $\sim 1.56 \cdot 10^{17}$  ат/см<sup>2</sup> для Co/Si-структуры и  $\sim (1.23-1.5) \cdot 10^{17}$  ат/см<sup>2</sup> для Co/(Si+Xe)-структур (табл.). Уменьшение концентрации водорода в приповерхностных слоях структур под воздействием анализирующего пучка можно объяснить дегазацией атомов водорода, которые оказались химически слабо связаны с другими атомами покрытия. Следует отметить, что дегазация атомов водорода более интенсивно происходит в структурах Co/(Si+Xe), где концентрация водорода уменьшается в 1.5-2 раза.

### ЛИТЕРАТУРА

1. Изучение ядерно-физическими методами металлосодержащих (Ti, Co)-покрытий, осажденных методом ионного ассистирования на кремний / О. Г Бобрович [и др.] // Физика и химия обработки материалов. – 2006,  $\mathcal{N}$ <sup>o</sup> 1. – С. 54–58.

2. Тульев В. В. Влияние ионно-ассистируемого осаждения металлсодержащих покрытий на содержание водорода в Cr/Si-, Ti/Si- и Zr/Si-структурах // Труды БГТУ. – 2020, № 2 (236): Физ.-мат. науки и информатика. – С. 85–88.

3. Тульев В. В., Ташлыков И. С. Изучение композиционного состава покрытий на основе Cr, Ti и Zr, сформированных на алюминии и кремнии методом ионно-ассистированного нанесения в условиях саморадиации // Труды IV Междунар. науч. конф. «Радиационнотермические эффекты и процессы в неорганических материалах». – Томск, 2004. – С. 92–95.

Доц. В. В. Поплавский<sup>1</sup>, И. Л. Поболь<sup>2</sup>, А. Н. Дробов<sup>2</sup> ( <sup>1</sup>БГТУ, г. Минск; <sup>2</sup>ФТИ НАН Беларуси, г. Минск)

## **МИКРОСТРУКТУРА И СОСТАВ СЛОЕВ, ФОРМИРУЕМЫХ В ПРОЦЕССЕ ИОННО-ПЛАЗМЕННОГО АЗОТИРОВАНИЯ ПОВЕРХНОСТИ СПЛАВОВ ТИТАНА**

В работе исследованы особенности микроструктуры и состава слоев, получаемых на поверхности сплавов титана в процессе ионноплазменного азотирования.

Вследствие высокой растворимости азота в гексагональной решетке α-титана имеется возможность формирования на поверхности сплавов нитридных и диффузионных слоев с хорошей адгезией и сравнительно плавным переходом к основе материала. Ионноплазменному азотированию подвергались в работе два сплава титана: ВТ1-0 и ОТ4-1. Сплав ВТ1-0 (технически чистый титан) не содержит в своем составе легирующие элементы, только незначительное количество примесей. Его структура представлена α-фазой. Сплав ОТ4-1 в качестве легирующих элементов содержит алюминий и марганец и относится к псевдо-α-сплавам, структура которых представлена в основном α-фазой и небольшим (не более 5 %) количеством β-фазы. Ионно-плазменное азотирование поверхности образцов проводили при различных температурах в интервале от 650 °С до 900 °С и при различной продолжительности процесса. Состав рабочей газовой смеси:  $10\%$  N<sub>2</sub> + 90 % Ar. Давление газа в рабочей камере составляло 160 Па; напряжение, поддерживающее тлеющий разряд, – 400 В. Анализ микроструктуры и элементного состава формируемых слоев проведен методами сканирующей электронной микроскопии и энергодисперсионного микроанализа с применением электронного микроскопа JSM-5610LV и спектрометра EDX JED-2201 (JEOL), а также микроскопа LEO 1455 VP (Karl Zeiss Group) в сочетании со спектрометром Aztec Energy Advanced X-Max80 (Oxford Instruments). Рентгенофазовый анализ слоев производился с применением дифрактометров ДРОН-3 и D8 Advance Bruker AXS.

Электронно-микроскопические исследования показывают, что морфология поверхности сплава ВТ1-0 со слоем, сформированным в процессе ионно-плазменного азотирования, имеет регулярную глобулярную структуру с размерами зерен  $\sim$ 2–10 мкм (рис. 1) и воспроизводит микроструктуру самой подложки. По данным энергодисперсионного анализа в состав азотированного слоя входят титан, азот, а также углерод, кислород, аргон и алюминий (табл.). Содержание титана и азота близко к стехиометрическому составу TiN. Кислород входит в состав поверхностной оксидной пленки, углерод – в состав углеводородных загрязнений. Распределены компоненты слоя по площади поверхности практически равномерно (рис. 2).

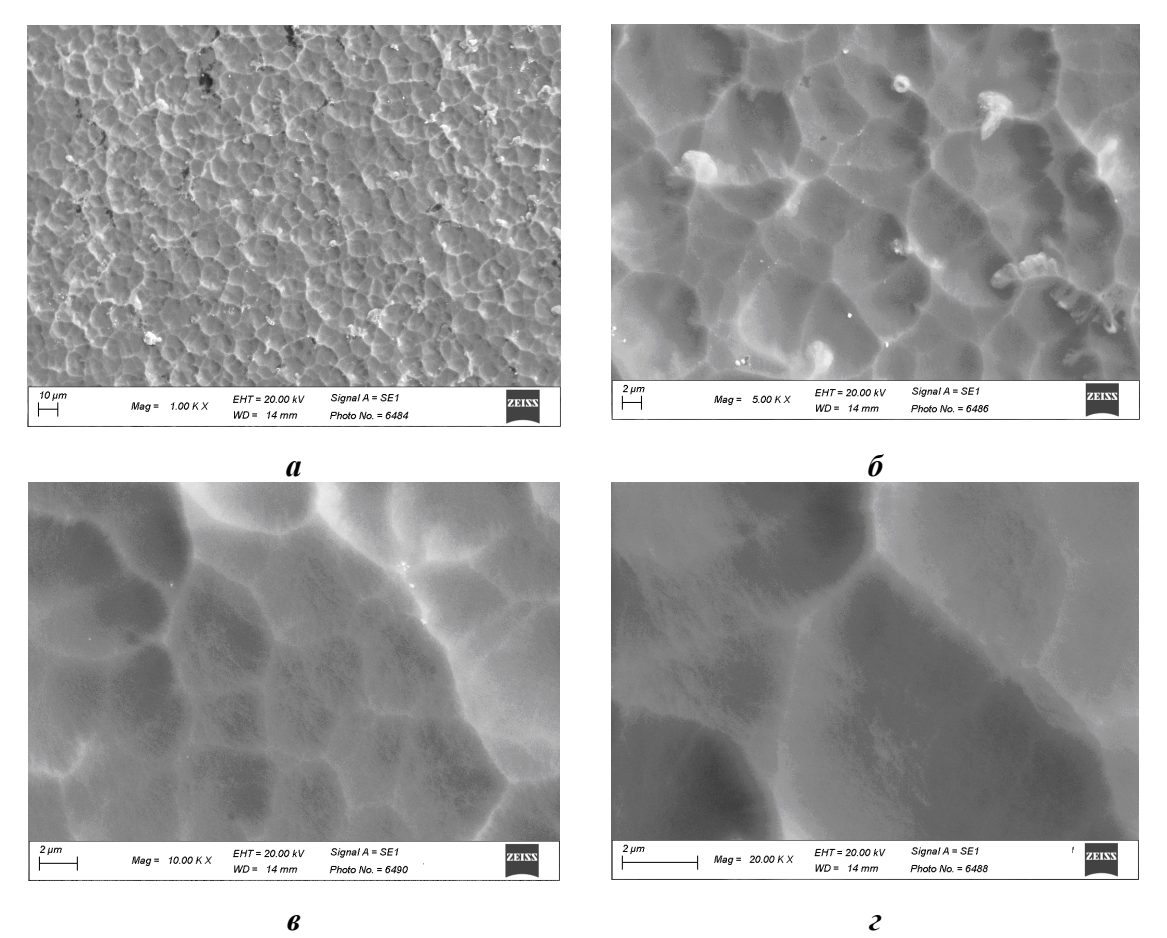

*а* – ×1000; *б* –×5000; *в* – ×10000; *г* – ×20000

**Рисунок 1 – Электронно-микроскопические изображения участков поверхности образца сплава ВТ1-0 с поверхностным слоем, полученным в процессе ионно-плазменной обработки при температуре 830 °С в течение 5 ч**

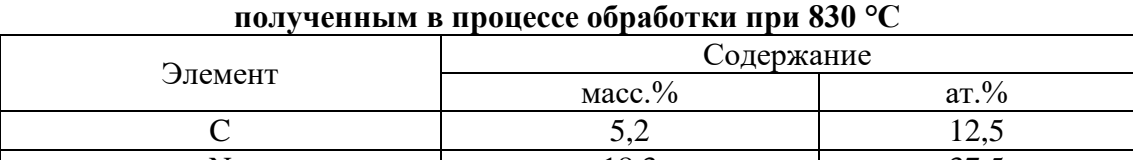

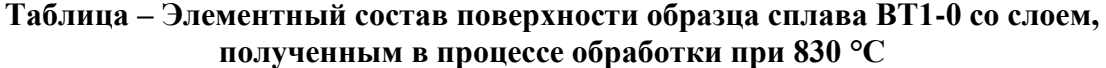

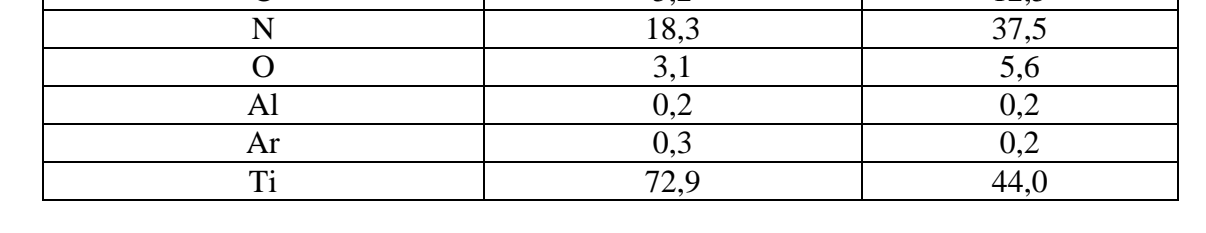

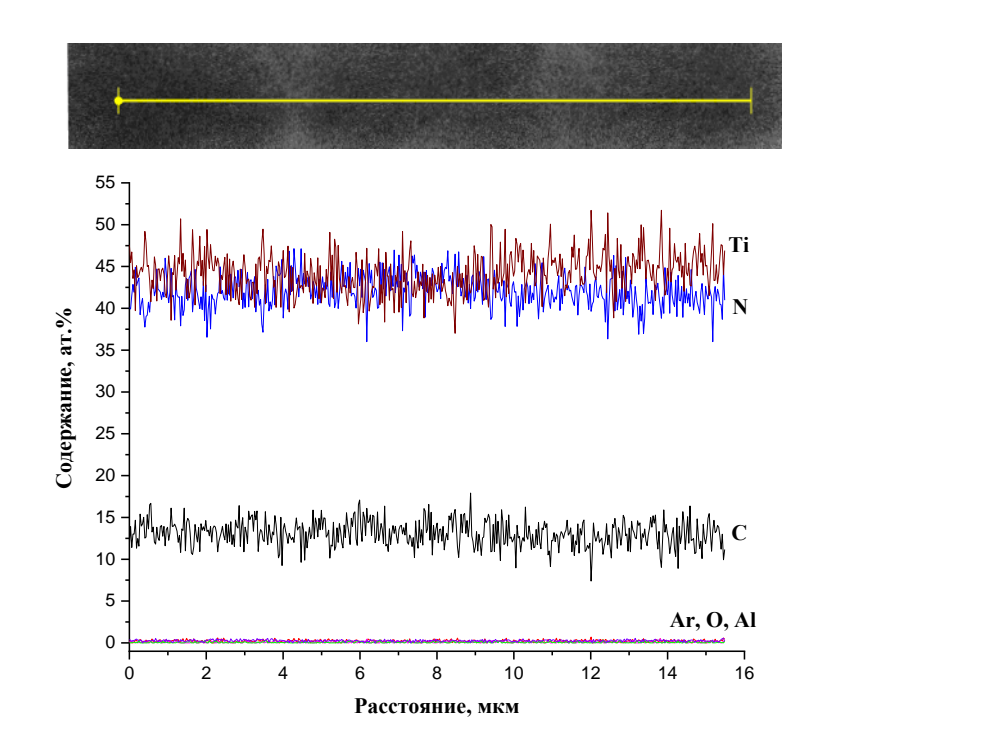

**Рисунок 2 – Распределение элементов вдоль линии сканирования в поверхностном слое образца сплава ВТ1-0, сформированном в процессе ионно-плазменной обработки при температуре 830 °С в течение 5 ч**

При увеличении температуры ионно-плазменной обработки возрастает скорость диффузии примесей, толщина формируемого слоя на поверхности сплава ВТ1-0 увеличивается и при температуре выше  $\sim$ 800 °С достигает значения  $\sim$ 50 мкм. При 900 °С зёренная структура слоя нарушается. По данным рентгенофазового анализа в поверхностном слое сплава ВТ1-0 при невысоких температурах (примерно до 700 °С) формируются преимущественно оксидные фазы  $Ti_6O$ ,  $Ti_3O$ . При повышении температуры (>800 °C) возрастает диффузионная подвижность атомов азота и начинает преобладать процесс образования нитридных фаз Ti<sub>2</sub>N, TiN.

Результаты электронно-микроскопического анализа микроструктуры поверхности образцов сплава ОТ4-1 после ионноплазменной обработки различной продолжительности (1, 3, 5 и 7 ч) в среде 10 %  $N_2 + 90$  % Ar при температуре 850 °С приведены на рис. 3. Морфология модифицируемой поверхности сплава существенно зависит от продолжительности процесса.

По мере увеличения времени ионно-плазменной обработки более отчетливо проявляется зёренная структура формируемого слоя. При этом размер кристаллитов составляет ~2–3 мкм. Толщина формируемого в процессе ионно-плазменного азотирования слоя увеличивается при увеличении длительности обработки, и при семичасовой обработке достигает ~10 мкм.

Энергодисперсионный анализ поверхности образцов показывает наличие в составе формируемых слоев титана, азота, а также углерода, кислорода, алюминия и аргона.

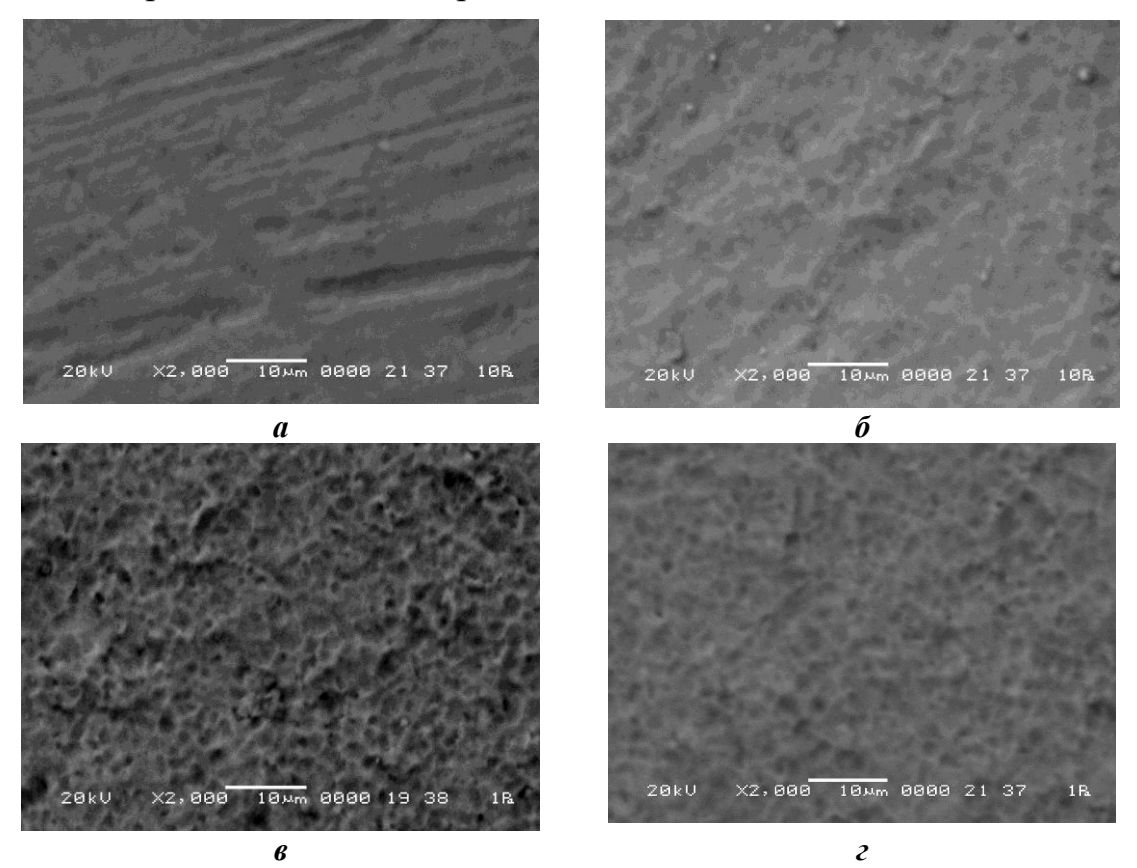

#### *а* – 1 ч; *б*– 3 ч; *в* – 5 ч; *г* – 7 ч

### **Рисунок 3 – Электронно-микроскопические изображения (×2000) участков поверхности образцов сплава ОТ4-1 после ионно-плазменной обработки различной продолжительности при температуре 850 °С**

Ионно-плазменная обработка поверхности сплава ОТ4-1 в течение уже одного часа приводит к существенному изменению фазового состава. Фаза титана в составе исследуемого слоя не обнаруживается, в то время как в исходном образце регистрируется только α-титан. Вначале преобладает взаимодействие с титаном кислорода с образованием оксидных фаз  $Ti<sub>6</sub>O$  и  $Ti<sub>3</sub>O$ , и только при увеличении длительности обработки до семи часов появляется фаза нитрида титана TiN.

Такие закономерности изменения фазового состава слоев, формируемых на поверхности сплавов титана в процессе ионноплазменного азотирования при различных температурах и при различной длительности процесса ионно-плазменной обработки, обусловлены свойствами титана и наличием на исходной поверхности оксидной пленки.

Доц. А.Б. Крылов<sup>1</sup>; зав. кафедрой Н.Н. Крук<sup>1</sup>; проф. Л.Л. Гладков<sup>2</sup>; доц. Д.В. Кленицкий (<sup>1</sup>БГТУ, г. Минск; <sup>2</sup>БГАС, г. Минск)

# ИССЛЕДОВАНИЕ МОЛЕКУЛЯРНОЙ КОНФОРМАЦИИ И АРОМАТИЧНОСТИ N-ЗАМЕЩЕННЫХ ПРОИЗВОДНЫХ ПОРФИНА

Значительная часть фундаментальных исследований этих соединений посвящено изучению взаимосвязи молекулярной структуры с другими характеристиками, представляющими интерес для решения определенных практических задач, например, с ароматичностью [1]. Тетрапиррольные соединения обладают развитой сопряженной электронной системой, которая обеспечивает коммуникацию  $\pi$ -электронов атомов по всему макроциклу. Макрогетероциклические соединения со значительными отклонениями от планарного строения могут быть ароматическими, формировании ароматического причем в сопряженного контура принимают участие все скелетные атомы макроцикла, вклады которых могут существенно варьироваться в зависимости от строения молекулы [2].

В настоящей работе мы изучили роль замещения одного из пиррольных атомов азота в ядре макроцикла в формировании молекулярной конформации, электронной структуры и степени ароматичности порфиринового макроцикла. В качестве объектов исследования были выбраны порфин  $H_2\Pi$  и его  $N_{21}$ -замещенные  $CH_3$  или  $CF_3$  группами производные  $H(N-CH_3)\Pi$  порфирин и  $H(N-CF_3)\Pi$  порфирин. Оптимизацию молекулярной конформации макроцикла исследуемых соединений в основном синглетном S<sub>0</sub>-состоянии проводили методом функционала плотности (DFT) с обменно-корреляционнным функционалом РВЕ и трех-экспоненциальным базисом 3z, реализованном в программном пакете для квантово-химических расчетов «Природа». Для оптимизированной структуры рассчитывали энергию основного состояния молекулы, энергии молекулярных орбиталей и определяли длины связей между скелетными атомами макроцикла. Установлено, что при замещении протона в пиррольном фрагменте макроцикла СН<sub>3</sub> либо СЕз группой формируется неплоский конформер из-за того, что размеры данных групп не позволяют им расположиться в ядре макроцикла. В результате пиррольное кольцо выворачивается из плоскости макроцикла (нарушается плоское строение пиррольного кольца) с одновременным поворотом пиррольного кольца вокруг своей оси. Для макроцикла это оказывается термодинамически более выгодно. Гибридизацию  $\sin^{\lambda^2}$  рассчитана с помощью выражения  $1 + \lambda^2 \cos \theta = 0$ , где

 $\theta$  – усредненная величина трех различных углов  $CaN_{21}Ca$ <sup>\*</sup>,  $CaNC_{3aM}$  и Ca'NC<sub>зам</sub>. Если  $\lambda^2 = 2$ , то это плоская форма макроцикла (порфин), если  $\lambda^2 = 3$ , то это тетраэдрическая (пирамидальная) форма. Отклонение связи N–CH<sup>3</sup> (или N–CF3) от плоскости пиррольного кольца означает, что пиррольный атом азота приобретает частичный  $sp<sup>3</sup>$  характер. Результаты расчета показывают, что, действительно, величина степени гибридизации (степени пирамидализации)  $\lambda^2$  заметно увеличивается. Для Н(N-CH<sub>3</sub>)П порфирина  $\lambda^2 = 2,208$ , а у Н(N-CF<sub>3</sub>)П порфирина  $\lambda^2$ увеличивается до 2,667. Наблюдается изменение размеров и формы ядра макроцикла, которое приобретает пирамидальную форму.

Значительные конформационные перестройки и перераспределение электронной плотности в макроцикле могут привести к изменению формы т-сопряженного контура и ароматичности молекулы. Для анализа контура сопряжения и ароматичности нами использовался структурный критерий, поскольку ароматичность определяет длину связей в цепи сопряжения. В качестве меры ароматичности молекулы использовали индекс ароматичности *I<sub>HOMA</sub>*, который вычисляли для двух возможных контуров сопряжения: аннуленоподобного 18 членного контура и 22-членного контура Шлейера (рисунок 1).

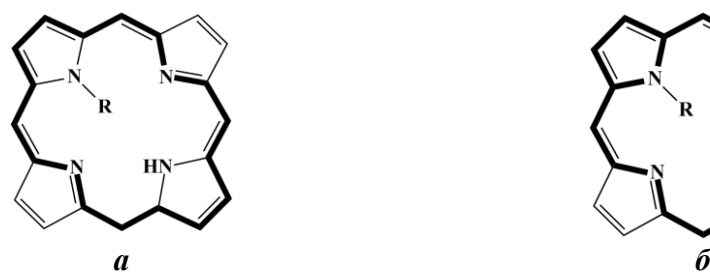

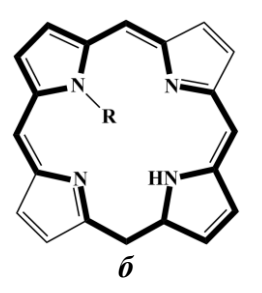

**Рисунок 1 – Схема рассчитанных контуров сопряжения в макроцикле: а) 18-членный аннуленоподобный контур; б) 22-членный контур Шлейера**

Рассчитанные значения индекса ароматичности I<sub>HOMA</sub> для аннуленоподобного 18-членного контура и 22-членного контура Шлейера приведены на рисунке 2 в виде зависимости от степени гибридизации  $\lambda^2$  атома азота пиррольного кольца. Для 18-членного контура, имеющего  $\pi$ -сопряжения через внешний фрагмент  $Ca-C_b-C_a$  пиррольного кольца индекс ароматичности *I*HOMA возрастает, а для 22-членного контура Шлейера индекс ароматичности *I*HOMA падает. Видимо участи в контуре N-замещения ухудшает сопряжение по внутреннему фрагменту  $C_a-N-C_a$  пиррольного кольца за счет пирамидализации атома азота. Величина индекса ароматичности IHOMA для каждого из исследованных контуров сопряжения линейно зависит от степени гибридизации пиррольного атома азота. Полагаем, что управление гибридизацией атомов посредством замещения в ядре и на периферии тетрапиррольного макроцикла может быть положено в основу способа направленного изменения его ароматичности.

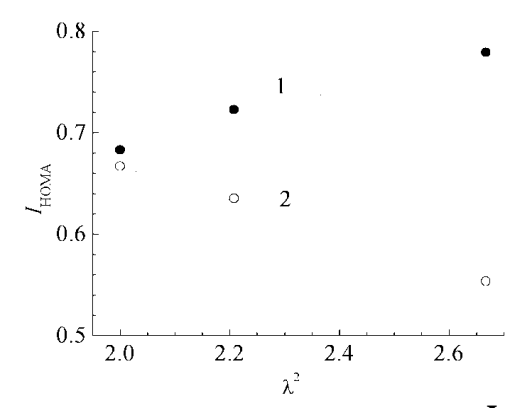

### **Рисунок 1 – Зависимость индекса ароматичности** *I***HOMA от показателя степени гибридизации <sup>2</sup> атома азота замещенного пиррольного кольца: 18-членный аннуленоподобный контур (1); 22-членный контур Шлейера (2)**

Таким образом, в работе установлено, что значительный наклон замещаемого пиррольного кольца по отношению к средней плоскости макроцикла сопровождается значительной пирамидализацией атома азота. С использованием модели гармонического осциллятора для ароматичности (HOMA) рассчитаны индексы ароматичности I<sub>HOMA</sub> макроцикла для аннуленоподобного 18-членного контура сопряжения и 22-членного контура сопряжения Шлейера. Показано, что Nзамещение ухудшает сопряжение по внутреннему фрагменту Ca–N– Ca пиррольного кольца за счет пирамидализации атома азота. При этом одновременно возрастает индекс ароматичности I<sub>HOMA</sub> 18членного контура  $\pi$ -сопряжения через внешний фрагмент  $C_a-C_b-C_a$ пиррольного кольца. Величина индекса ароматичности I<sub>HOMA</sub> для каждого из исследованных контуров сопряжения линейно зависит от степени гибридизации пиррольного атома азота. Предложено, что управление гибридизацией атомов посредством замещения в ядре и на периферии тетрапиррольного макроцикла может быть положено в основу способа изменения его ароматичности.

*Работа выполнена при финансовой поддержке Государственной программы научных исследований Республики Беларусь «Конвергенция 2025» (подпрограмма «Междисциплинарные исследования и новые зарождающиеся технологии», задание шифр 3.03.10 (НИР 2)) и гранта Президента Республики Беларусь в сфере науки на 2023 г. (Круку Н.Н.).*

### ЛИТЕРАТУРА

1. Крук Н. Н. Строение и оптические свойства тетрапиррольных соединений/ Н. Н. Крук // Минск, БГТУ. – 2019. – С. 216.

2. Fliegl H., Sundholm D. Aromatic Pathways of Porphins, Chlorins, and Bacteriochlorins // J. Org. Chem.  $- 2012. - Vol. 77$ , no. 7.  $- P. 3408 -$ 3414.

Доц. Д.В. Кленицкий<sup>1</sup>; ст. преп. И.В. Вершиловская<sup>1</sup>; зав. кафедрой Н.Н. Крук $^1$ ; проф. Л.Л. Гладков $^2$ ( <sup>1</sup>БГТУ, г. Минск; <sup>2</sup>БГАС, г. Минск)

# **ИЗУЧЕНИЕ ВЗАИМОСВЯЗИ МОЛЕКУЛЯРНОЙ СТРУКТУРЫ И АРОМАТИЧНОСТИ СВОБОДНЫХ ОСНОВАНИЙ ТЕТРАПИРРОЛЬНЫХ МАКРОЦИКЛИЧЕСКИХ СОЕДИНЕНИЙ**

Хорошо известно, что нижнее возбужденное триплетное  $T_1$  состояние играет ключевую роль в дезактивации энергии электронного возбуждения тетрапиррольных макрогетероциклических соединений и их гетерозамещенных аналогов. К настоящему времени установлено, что конфигурационное взаимодействие в нижнем триплетном  $T_1$ состоянии тетрапиррольных макроциклов заметно изменяется по сравнению с основным  $S_0$  или нижним возбужденным  $S_1$  синглетными состояниями. В первом приближении, триплетные состояния рассматривались как чисто одноэлектронные конфигурации, в то время как синглетные состояния формируются в результате сильного конфигурационного взаимодействия, величина которого зависит от строения макроцикла и архитектуры периферического замещения. Кроме этого, показано, что нижнее триплетное  $T_1$  состояние обладает молекулярной конформацией, отличной от таковой для основного состояния, т.е. фотовозбуждение сопровождается конформационными перестройками макроцикла. Данные факторы, взятые вместе, приводят к возмущению электронного взаимодействия между атомами макроцикла, что может обусловить изменения конфигурации контура  $\pi$ -электронного сопряжения в макроцикле, и степени ароматичности макроцикла в целом. Хотя факт изменения ароматичности молекул при заселении нижнего триплетного  $T_1$  состояния доказан в 1972 г., до недавнего времени для тетрапиррольных макрогетероциклических соединений и их гетерозамещенных аналогов данный подход практически не использовался.

В данной работе с использованием квантово-химических методов была оптимизирована молекулярная геометрия двух NHтаутомеров свободного основания четырех корролов (структуры соединений приведены на рис. 1) с различной архитектурой периферического замещения в основном синглетном  $S_0$  и нижнем возбужденном триплетном  $T_1$  состояниях. Далее для них определяли степень ароматичности, в качестве меры которой использовали индекс ароматичности *I*HOMA, вычисленный согласно модели гармонического ос-

циллятора для ароматичности [1]. В этой модели характер альтернирования длин связей в макроцикле связывается непосредственно с величиной ароматичности. Степень ароматичности молекулы определяли с помощью индекса ароматичности  $I_{\text{HOMA}}$ :

$$
I_{\text{HOMA}} = 1 - \sum_{j=1}^{2} \frac{\alpha_j}{n_j} \sum_{i=1}^{n_j} (R_{\text{onrij}} - R_i)^2
$$

где:  $\alpha_i$  – эмпирический параметр, определяемый атомами, формирующими данную связь, и равный 257,7 и 93,52 соответственно для С-С связей и C-N связей;  $R_{\text{onri}}$  – оптимальная длина C-C и C-N связей, соответственно равная 1,388 и 1,334 Å. Величины  $R_{\text{onri}}$  выбираются таким образом, чтобы обеспечить для молекулы бензола величину индекса ароматичности  $I_{\text{HOMA}}$ , равную 1. Для ароматических тетрапиррольных макроциклов индекс ароматичности оказывается равным 0,87-0,90, при этом длины связей  $C_a - C_m$  практически одинаковы: 1,40–1,41 Å, в то время как для антиароматических тетрапиррольных молекул индекс ароматичности может существенно снижаться до 0,5 и меньше, а длины связей  $C_a - C_m$  заметно альтернированы: 1,36-1,49 Å.

В результате анализа рассчитанных значений индекса ароматичности *I*<sub>HOMA</sub> установлено, доминирующий контур ЧTO  $\pi$ сопряжения для каждого из двух NH-таутомеров исследованных соединений одинаков в основном  $S_0$  и нижнем возбужденном  $T_1$  состояниях, причем во всех случаях в  $T_1$  состоянии величина индекса ароматичности  $I_{HOMA}$  уменьшается по сравнению с основным состоянием  $\lceil 2 \rceil$ .

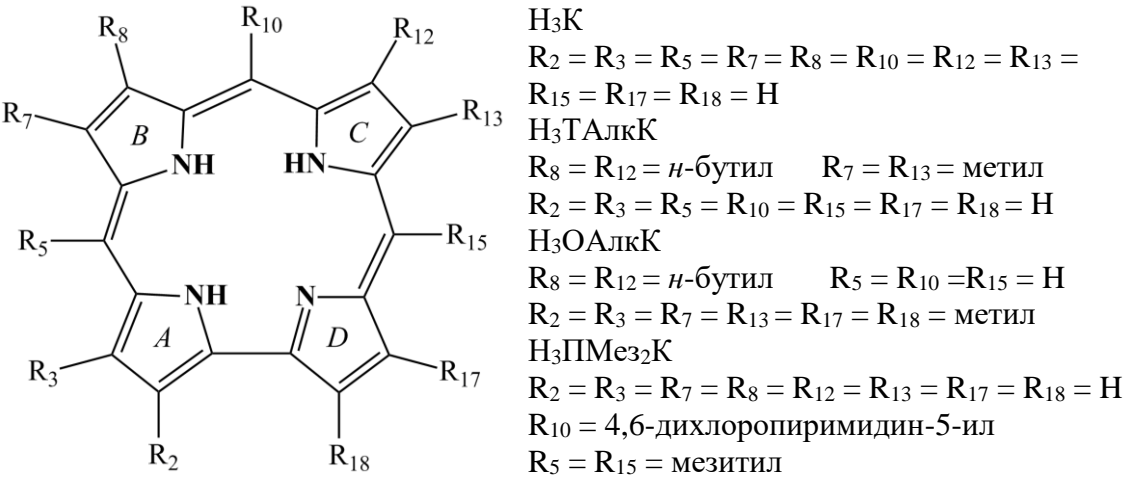

Рисунок 1 – Молекулярная структура исследованных соединений (показан таутомер Т1)

Величина индекса ароматичности  $I_{\text{HOMA}} = 0.475 - 0.547$  в триплетном Т<sub>1</sub> состоянии сопоставима с таковыми для производных норкоррола в основном состоянии и производных гексафиринов в нижнем возбужденном триплетном  $T_1$  состоянии, которые, как известно, характеризуются как антиароматические соединения. Предложено, что NH-таутомеры свободных оснований, исследованных корролов испытывают инверсию ароматичности при заселении нижнего возбужденного  $T_1$  состояния.

Исследована взаимосвязь изменений величины индекса ароматичности *I*<sub>HOMA</sub> и параметра отклонения атомов макроцикла от средней плоскости  $\Delta 23$  при переходе из основного  $S_0$  в нижнее возбужденное  $T_1$  состояние. Получено, что для таутомера Т1 существует взаимосвязь между способом периферического замещения и изменением индекса ароматичности, в то время как у таутомеров Т2 всех исследованных соединений изменения индекса ароматичности I<sub>HOMA</sub> и параметра 23 практически одинаковы и не зависят от архитектуры периферического замещения.

*Работа выполнена при финансовой поддержке Государственной программы научных исследований Республики Беларусь «Конвергенция 2025» (подпрограмма «Междисциплинарные исследования и новые зарождающиеся технологии», задание шифр 3.03.10 (НИР 2)) и гранта Президента Республики Беларусь в сфере науки на 2023 г. (Круку Н.Н.).*

### ЛИТЕРАТУРА

1. Крук Н. Н. Строение и оптические свойства тетрапиррольных соединений/ Н. Н. Крук // Минск, БГТУ. – 2019. – С. 216.

2. Инверсия ароматичности NH-таутомеров свободных оснований корролов в нижнем триплетном  $T_1$  состоянии / Л. Л. Гладков, Д. В. Кленицкий, И. В. Вершиловская, В. Маес, Н. Н. Крук // Журн. прикл. спектр. – 2022. – Т. 89, № 3. – C. 323 – 329.

# СТАТИСТИЧЕСКОЕ ИССЛЕДОВАНИЕ СПЕКТРАЛЬНЫХ И АМПЛИТУДНЫХ ХАРАКТЕРИСТИК ЭНЕРГИИ ОБРАЗОВАНИЯ ФЛУКТУАЦИЙ В НАНОРАЗМЕРНЫХ **CHCTEMAX**

Разработанный ранее двухуровневый статистический метод описания свойств молекулярных систем в данной работе применяется для исследования энергии образования элементарных флуктуаций поля плотности в системе с межмолекулярным взаимодействием Леннард-Джонса. Существуют несколько методов изучения флуктуаций плотности в состоянии термодинамического равновесия.

Один из них - это хорошо известная феноменологическая флуктуационная теория фазовых переходов [1], основанная на использовании эффективного гамильтониана Ландау - Лифшица для большого термодинамического потенциала  $\Omega = F - \mu N$  [2]. Эта теория развита в двух направлениях, первое из которых связано с разложением гамильтониана по степеням параметра порядка в градиентном приближении, а второе - с разложением в ряд Фурье по пространственным гармоникам с различными волновыми числами и амплитудами.

Другим альтернативным направлением в теоретическом изучении флуктуаций плотности является предложенный ранее статистический подход на основе статистического выражения для потенциала  $\Omega$ , полученного в рамках двухуровневого метода.

В результате сформулирована и опубликована [3] идея о принципиальной возможности сокращенного статистического описании термодинамических флуктуаций с последующим введением цепочки коррелятивных функций W для ансамбля взаимодействующих элементарных флуктуаций плотности (ЭФП), которые возникают случайным образом на фоне однородной макроскопической системы с заданными термодинамическими параметрами. Для этого введены эффективные потенциалы взаимодействия одиночных ЭФП со средой  $(\Psi(x_i))$  и друг с другом (для двух флуктуаций –  $\Psi(x_i, x_i)$ , трех и так да- $|{\rm |dec}|$ .

Следовательно потенциал  $\Omega$  ансамбля ЭФП представляется в виде разложения по неприводимым эффективным потенциалам  $\Psi$ :

$$
\Omega\{\rho_i\} = \Omega\{\rho_{\tilde{n}\tilde{\delta}}\} + \sum_{i=1}^{M} \Psi_1(x_i) + \sum_{i < j}^{M} \Psi_2(x_i, x_j) + \sum_{k}^{M} \Psi_3(x_i, x_j, x_k), \quad (1)
$$

где  $\Psi_1(x_i) = \tilde{\Omega}(x_i)$ .

$$
\Psi_2(x_i, x_j) = \tilde{\Omega}(x_i, x_j) - \tilde{\Omega}(x_i) - \tilde{\Omega}(x_j),
$$
  
\n
$$
\Psi_3(x_i, x_j, x_k) = \tilde{\Omega}(x_i, x_j, x_k) - \tilde{\Omega}(x_i, x_j) - \tilde{\Omega}(x_j, x_k) - \tilde{\Omega}(x_i, x_k).
$$
\n(2)

Два первые дифференциальные уравнения для коррелятивных функций  $W_1(x_i)$  и  $W_2(x_i, x_i)$  имеют следующий вид:

$$
\frac{\partial W_1}{\partial x_i} + \frac{1}{\theta} \frac{\partial \Psi_1}{\partial x_i} + \frac{1}{\theta} \sum \frac{\partial \Psi_2}{\partial x_i} W_2(x_i, x_j) dx_j = 0,
$$
\n
$$
\frac{\partial W_2}{\partial x_j} + \frac{1}{\theta} \frac{\partial \Psi_2}{\partial x_j} + \frac{1}{\theta} \sum \frac{\partial \Psi_3}{\partial x_j} W_3(x_i, x_j, x_k) dx_k = 0.
$$
\n(3)

Для практической реализации идеи о сокращенном описании поля флуктуаций в среде со средней плотностью  $n_c$  используются ЭФП в виде сферических волн с различными амплитудами  $x$  и волновыми числами  $k$  [4]:

$$
n_s(x,k,r) = n_c + x \frac{\sin(k \cdot r)}{k \cdot r}.
$$
 (4)

Соответственно на рис. 1 и 2 представлены амплитудные и спектральные характеристики энергии образования ЭФП, полученные с помощью компьютерной программы в системе MathCad.

Из рис. 1 видно, что по мере увеличения волнового числа  $k$  минимумы амплитудных зависимостей с отрицательными значениями энергии ЭФП смешаются вначале в сторону больших значений амплитуд  $x_{n}$  а затем начинают смещаться в обратном направлении.

Кривые на рис. 2 указывают на существование таких волн флуктуации плотности, которые соответствуют локальным минимумам энергии  $\Omega$ , возникающим при выполнении условий, напоминающих

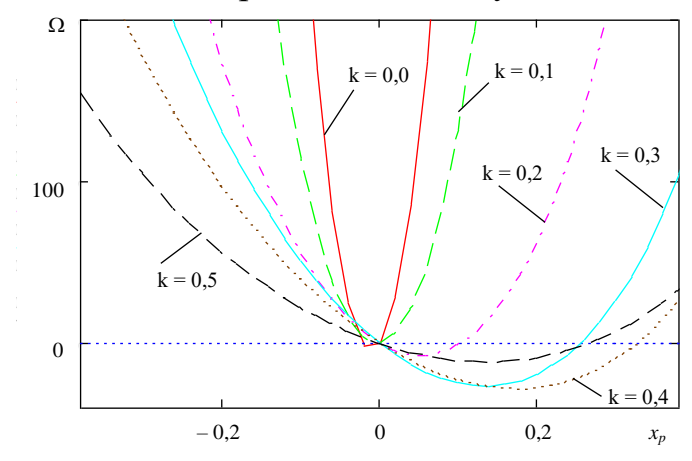

Рисунок 1 - Амплитудные зависимости энергии  $\Omega$  для ЭФП при разных значениях волновых чисел  $k$ 

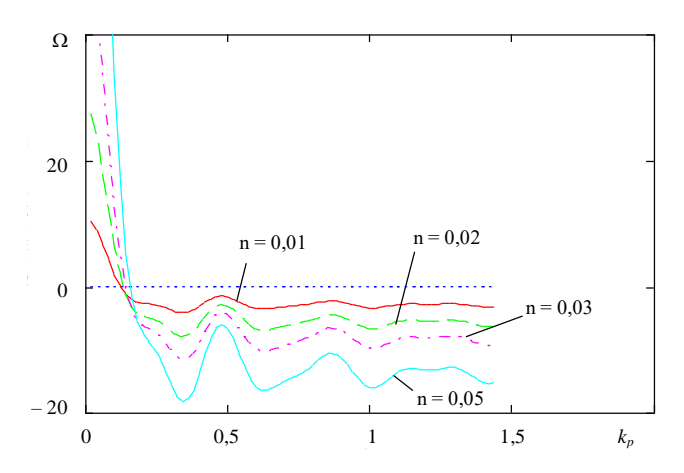

Рисунок 2 – Спектральные зависимости энергии  $\Omega$  для ЭФП при разных значениях амплитуд х, соответствующих минимумам амплитудных зависимостей, изображенных на рисунке 1

условия возникновения минимумов интенсивности при интерференции, а именно, если длины волн  $\lambda$  связаны с радиусом R наноразмерной системы сферической формы следующими соотношениями:

$$
R = 3\lambda_1/2; \qquad R = 6\lambda_2/2; \qquad R = 9\lambda_3/2. \tag{5}
$$

В выполненных расчетах безразмерный радиус  $R = 31,4$ , что соответствует порядка 15 нм. Тогда  $\lambda_1/2=10,5$ ;  $\lambda_2/2=5,25$ ;  $\lambda_2/2=3,5$ .

### ЛИТЕРАТУРА

1. Паташинский А. З., Покровский В. Л. Флуктуационная теория фазовых переходов. -М.: Наука. 1982. -382 с.

2. Ландау Л. Д., Лифшиц Е. Б. Статистическая физика: в 2 ч. -М.: Наука. 1987. – Ч. 1. – 586 с.

3. Narkevich I. I. Phyzica. 112A. - 1982. - P. 167-192.

4. Наркевич И. И. Е. В. Фарафонтова // Труды БГТУ. Сер. 3, Физ.-мат. науки и информатика. – 2022. – № 2 (260). – С. 49-54.

УДК 536.758

Проф. И.И. Наркевич; доц. Е.В. Фарафонтова (БГТУ, г. Минск)

# СТАТИСТИЧЕСКИЙ РАСЧЕТ ТЕМПЕРАТУРНОЙ ЗАВИСИМОСТИ АДСОРБЦИИ ИЗ ГАЗОВОЙ ФАЗЫ НА СФЕРИЧЕСКИХ НАНОЧАСТИЦАХ

Для изучения влияния температуры на адсорбцию из газовой фазы на поверхности кристаллических наночастиц используется ранее полученная замкнутая система интегральных и алгебраических урав-

нений, описывающая структурные и термодинамические характеристики неоднородных (гетерогенных) молекулярных систем. Она получена в рамках двухуровневого статистического метода [1], который основывается на совместном использовании метода коррелятивных функций Боголюбова – Борна – Грина – Кирквуда – Ивона (ББГКИ), метода условных коррелятивных функций Ротта [2] и метода термодинамических функционалов плотности. Эти уравнения устанавливают связь между микроскопическими параметрами системы взаимодействующих частиц (атомов или молекул) и макроскопическими характеристиками кристаллических наночастиц, находящихся в равновесии с флюидной средой, в частности в этой работе с газообразной окружающей средой при температуре ниже температуры тройной точки  $\theta_{\text{TD}}$ .

Потенциалы  $\varphi_{ii}$  средних сил [3], используемые в двухуровневом статистическом методе, являются функционалами от дискретных полей чисел заполнения  $n_p$  ячеек метода условных распределений. В случае сферической наночастицы поле плотности зависит только от радиусов  $r_n$  координационных сфер с номерами  $p$  относительно центра наночастицы  $(p = 1, 2, ..., P)$ . Радиальный профиль чисел заполнения  $n(r_p)$  для газообразной молекулярной системы определяем с помощью аппроксимирующей трехпараметрической функции с гиперболическим тангенсом [3], т. е.

$$
n(r_p) = n_x - (n_x - n_\infty) \text{th} \{ \kappa (r - r_{\text{nano}}) \}, \quad p > p_{\text{nano}}.
$$

Здесь  $n_x$  и к – вариационные параметры теории; третий параметр  $n_{\infty}$  определяет значения чисел заполнения для однородной жидкой либо газовой среды, находящейся в равновесии с исследуемой кристаллической наночастицей;  $r_{nano}$  – радиус наночастицы, соответствующий номеру р<sub>папо</sub> кристаллической ноночастицы.

В случае сферической поверхности раздела фаз значения вариационных параметров  $n_x$  и к находятся при решении вариационной задачи по отысканию минимума большого термодинамического потенциала  $\Omega\{n_p\} = F\{n_p\} - \mu \sum n_p$  наночастицы, который является функционалом от радиального профиля чисел заполнения  $n_p$ .

Полная замкнутая система интегральных и алгебраических уравнений для неоднородной системы решалась численно методом итераций с помощью преобразованной компьютерной программы в пакете MathCad. Минимум потенциала  $\Omega\{n_p\}$  определялся численно для разных заданных значений параметра к при изменении параметра  $n_x$  от 0,03 до 0,1. Расчеты проведены для наночастицы с диаметром  $d =$ 2,36 нм, что соответствует наночастице, состоящей из  $p_{nano} = 20$  координационных сфер.

Структура сферической кристаллической наночастицы с неоднородным радиальным профилем плотности описывается дискретными наборами чисел заполнения  $n_p$ , среднеквадратичных отклонений  $\sigma_p$ молекул от центров ячеек и радиусов  $b_p$  сфер, внутри которых унарные функции распределения считаются постоянными.

Для примера на рис. 1 приведены равновесные радиальные профили плотности  $n_p$  и среднеквадратичных отклонений  $\sigma_p$  молекул от узлов ГЦК решетки при температуре  $\theta = 0.5$  в единицах параметра  $\varepsilon$ потенциала Леннард-Джонса (абсолютный минимум функционала  $\Omega\{n_p\}$  при данной температуре реализуется при значениях к  $\approx 4.5$  и  $n_x \approx 0,064$ .

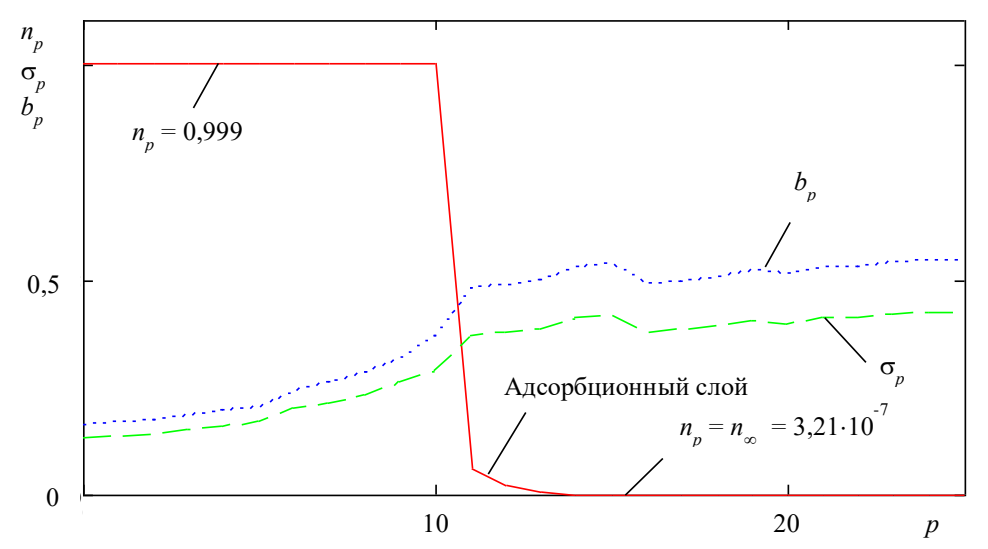

Рисунок 1 – Зависимости плотности  $n_p$ , среднеквадратичных отклонений  $\sigma_p$ и радиусов  $b_p$  сфер от номеров  $p$  координационных сфер гетерогенной системы

Для случая кристаллической наночастицы с числами заполнения ячеек  $n \approx 0.999$  на ее границе образуется адсорбционный газообразный слой с повышенными значениями плотности. В объеме кристаллической наночастицы наблюдается увеличение среднеквадратичных отклонений  $\sigma_p$  от центра наночастицы к ее границе, что свидетельствует о пространственной релаксации ГЦК решетки.

На рис. 2 приведены результаты расчетов адсорбции из газовой фазы на поверхности кристаллических наночастиц при температурах  $\theta = 0.4$ ; 0.5; 0.6.

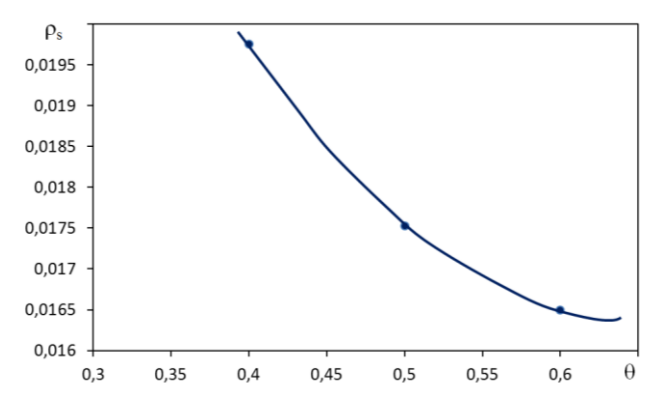

Рисунок 2 - Зависимость поверхностной плотности ps адсорбированных молекул от температуры  $\theta$ 

Из рис. 2 видно, что с увеличением температуры  $\theta$  число адсорбированных молекул на поверхности наночастицы уменьшается.

### ЛИТЕРАТУРА

1. Наркевич И. И. Двухуровневый статистический метод описания неоднородных систем. Ч. 1. Симбиоз методов коррелятивных функций и термодинамических функционалов плотности: монография. – Нордерштедт: LAP LAMBERT Academic Publishing RU, 2019. –  $114c.$ 

2. Ротт Л.А. Статистическая теория молекулярных систем. – М.: Наука. 1979. – 280 с.

3. Фарафонтова Е. В., Наркевич И. И. Статистическое описание адсорбции из газовой фазы на сферических наночастицах с учетом пространственной релаксации кристаллической решетки // Труды БГТУ. Сер. 3, Физико-математические науки и информатика. - 2022. - $N_2$  2 (260). - C. 55-59.

УДК 536.24

Доц. Т.Б. Карлович<sup>1</sup>; студ. А.О. Карлович<sup>2</sup>  $(^1$ БГТУ, г. Минск; <sup>2</sup>БГУ, г. Минск)

# ИССЛЕДОВАНИЕ УСТОЙЧИВОСТИ ПОДОГРЕВАЕМЫХ СНИЗУ КОНВЕКТИВНЫХ ПОТОКОВ ВОЗДУХА В ВЫТЯЖНОЙ ШАХТЕ

Математическое моделирование процессов конвективной неустойчивости получило широкое распространение с совершенствованием компьютерной техники и на сегодняшний день является неотьемлемой частью исследований наряду с аналитическими методами решения нелинейных уравнений движения жидкости, учитывающих
гидродинамические и тепловые характеристики потока. Течение ньютоновской жидкости в режиме свободной конвекции обычно не является упорядоченным и представляет собой сложную картину перемешивания слоев с различной температурой в поле силы тяжести. Однако, в случае нижнего подогрева возможно упорядоченное движение жидкости, когда флуктуации плотности за счет температурного градиента достигают некоторого определенного значения и передача теплоты между слоями жидкости происходит не только от слоя к слою, как в случае теплопроводности, а также путем перемешивания соседних слоев. Начало движения жидкости, связанное с тепло- и массопереносом носит название конвекции Рэлея-Бенара, которая организуется в двумерном случае в виде конвективных валов, а в трехмерном случае - в виде конвективных ячеек. Как в двумерном, так и в трехмерном случае периодические структуры образуются только в случае превышения числом Рэлея Ra некоторого критического значения Ra<sub>cr</sub>. При этом форма, размер и количество периодических структур определяются геометрическими характеристиками объема жидкости, а также граничными и начальными условиями.

При численном моделировании конвекции Рэлея-Бенара могут возникать некоторые сложности, связанные со способом расчета. Результаты, получаемые в ходе численного эксперимента, требуют тщательного анализа, так как на расчет могут оказывать существенное влияние используемые алгоритмы и параметры расчетной сетки [1].

В качестве примера рассмотрим численное моделирование конвективного движения в плоской квадратной области  $(x, z)$ , подогреваемой снизу (ось z направлена вертикально вверх) [2] в пакете Matlab. Для исследования надкритических движений жидкости в этой области используется система уравнений термогравитационной конвекции, записанная для температуры Т и функции тока у, определяемой через компоненты скоростей  $w_x$  и  $w_z$  при помощи соотношений

$$
w_x = \frac{\partial \psi}{\partial z}, \quad w_z = -\frac{\partial \psi}{\partial x}.
$$
 (1)

При этом как вертикальные, так и горизонтальные границы предполагаются твердыми, т.е. на границах обращаются в ноль все компоненты скорости. Температура на нижней горизонтальной границе соответствует максимальному значению, равному единице, на верхней границе она обращается в ноль, а вдоль вертикальных границ меняется по линейному закону. Число Рэлея для расчетов возьмем Ra = 8000, превышающим пороговое значение числа Рэлея для квадратной области  $Ra_{cr}$  = 5300. Выбирая некоторое начальное распределение для функции вихря и тока, можно получить стационарное рас-

пределение, представленное на рис. 1*а* и 1*б*, совпадающее с рисунком 59 [2]. Однако, выбрав другое начальное распределение, можно получить в стационаре для функции тока распределение, симметричное заданному. Точные критерии получения прямого и отраженного изображения для функции тока пока остаются неизвестными.

Рассмотрим также численное моделирование течения воздуха в вытяжной шахте размером  $b \times c \times H = 38 \times 31 \times 52$  см над четырехрядным оребренным пучком труб. При определенной электрической мощности, подведенной к трубам, в шахте наблюдались разнонаправленные квазипериодические потоки воздуха [3], которые были интерпретированы как ячейки Рэлея-Бенара, деформирующиеся при учете ненулевой скорости *w*<sup>0</sup> течения воздуха в шахте [4]. При этом для простоты полагалось, что в шахте формируются конвективные валы с осью вращения в направлении, перпендикулярном более длинной стороне основания шахты  $b = 38$  см. В этом же направлении располагаются и оребренные трубы пучка.

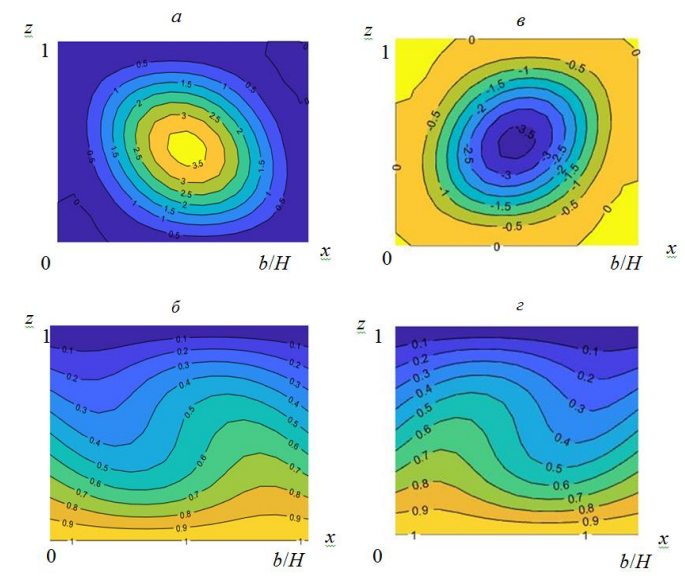

**Рисунок 1 – Стационарные распределения функции тока и температуры в надкритическом режиме:**

**Число Рэлея Ra = 8000, τ = 2 с:** *а* **– функция тока, начальная матрица – нулевая,** *б* **– температура, соответствующая функции тока (***а***);** *в* **– функция тока, начальная матрица – случайная;** *г* **– температура, соответствующая функции тока (***в***)**

Тогда в теоретическом описании можно ограничиться рассмотрением конвективной неустойчивости в двумерном прямоугольнике размером  $b \times H = 38 \times 52$  см. Причем граничные условия по температуре для прямоугольной области выбираются такие же, как и для квадратной области, а в граничных условиях для скорости дополнительно учитывается ненулевая скорость просачивания через горизонтальные

границы. Через эту скорость определяется число Пекле, характеризующее соотношение между конвективными и молекулярными процессами переноса теплоты:

$$
Pe = w_0 H/a, \tag{2}
$$

где а - коэффициент температуропроводности.

В ходе численного моделирования в пакете Matlab обнаружилось, что не для всех чисел Рэлея существует стационарное состояние для воздушных потоков в шахте. Приблизительно со значения Ra ~ 35000 в системе после первоначальных переходных процессов и установившегося состояния (для чисел Рэлея Ra ~ 35000 - 45000 длится несколько секунд) наблюдается возникновение незатухающих квазипериодических синфазных колебаний температуры и функции тока. Подобное явление описано в работе [2], однако число Рэлея для появления незатухающих колебаний в квадратной области указано Ra ~ 64000.

С ростом числа Рэлея частота и амплитуда квазипериодических колебаний возрастает, появляются конвективные ячейки более высоких порядков (см. рис. 2).

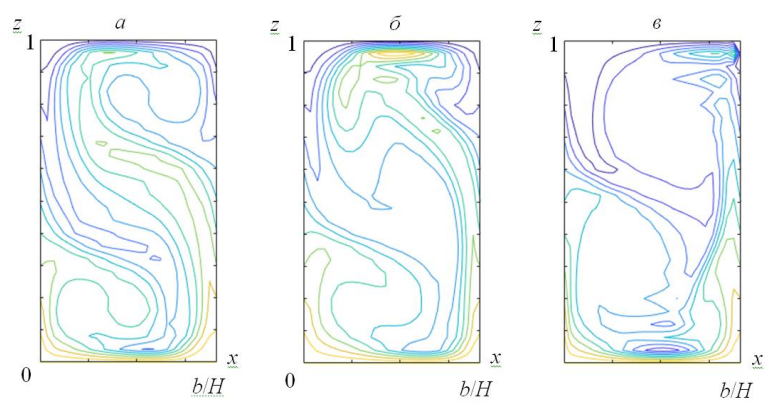

Рисунок 2 – Квазистационарные распределения функции тока и температуры в зависимости от числа Пекле: число Рэлея Ra =  $10^6$ :  $a - Pe = 0$ ,  $b - Pe = 2$ ,  $b - Pe = 20$ 

Также нами исследовалась зависимость квазипериодических колебаний от числа Пекле. Продемонстрировано, что с ростом числа Пекле происходит стабилизация конвективных процессов. Например, для числа Рэлея Ra = 40000 и числа Pe = 2 квазипериодические колебания прекращаются и реализуется стабильное состояние. Для числа Рэлея Ra = 10<sup>6</sup> колебания существуют в достаточно широком диапазоне чисел Пекле Ре  $\sim 0 \div 20$ . По мере роста числа Пекле период колебаний начинает возрастать, и для  $Pe = 20$  мы наблюдаем стабильное распределение для функции тока и температуры. Типичные температурные зависимости для различных чисел Пекле приведены на рис. 2.

На рис. 2*а* представлено температурное распределение в случае отсутствия просачивания. Квазипериодические колебания происходят в основном за счет перемешивания верхних и нижних слоев воздуха. Все пространство шахты оказывается как бы разделенным на две части, где происходят круговые воздушные вращения. Также внутри верхнего и нижнего валов прослеживаются структуры более высоких порядков. В процессе движения наблюдается периодическое их возникновение и исчезновение. Заметное расслоение воздуха на мелкие и более устойчивые структуры происходит с ростом числа Пекле (рис. 2*б* и 2*в*). В стабильном состоянии для числа Pe = 20, представленном на рис. 2*в*, хорошо заметны два изотермических ядра в верхней и нижней части вытяжной шахты.

В работе рассмотрено численное моделирование процессов конвективной неустойчивости в квадратной и прямоугольной области на основе уравнений термогравитационной конвекции. Прямоугольная область являлась моделью боковой поверхности вытяжной воздушной шахты, устанавливаемой для интенсификации процессов свободной конвекции в аппаратах воздушного охлаждения, при отведении теплоты от горячего источника. Показано, что стационарное состояние системы может быть неоднозначным или не существовать вовсе. Вместо него реализуются квазипериодические незатухающие колебания, частота которых пропорциональна числу Рэлея. Продемонстрировано, что с ростом числа Пекле устойчивость системы повышается, квазипериодические колебания исчезают и возникает стабильное тепловое распределение внутри рассматриваемой геометрической области.

#### ЛИТЕРАТУРА

1. Калмычков В.В., Мажорова О.С., Попов Ю.П., Федосеев Е.Э. О численном моделировании конвекции Рэлея-Бенара // Препринт ИПМ им. М.В. Келдыша. 2007, 007.

2. Гершуни Г.З., Жуховицкий Е.М. Конвективная устойчивость несжимаемой жидкости. – М.: Наука, 1972. – 392 с.

3. Карлович Т.Б., Сухоцкий А.Б., Данильчик Е.С. Конвективная неустойчивость воздушных потоков в вытяжной шахте над четырехрядным оребренным пучком. // Вести НАН Беларуси. Серия физ. мат.наук. – 2021. – Т. 57, № 2. – С. 242-254.

4. Карлович Т.Б., Сухоцкий А.Б., Данильчик Е.С. Деформация конвективных ячеек в плоском горизонтальном слое с проницаемыми границами при направленном течении жидкости // Труды БГТУ. Сер. 3, Физико-математические науки и информатика. – 2022. – № 2  $(260)$ . – C. 31-35.

Доц. А.В. Мисевич; ассист. А.Н. Лаппо; доц. А.Е. Почтенный (БГТУ, г. Минск)

# **ФОТОАССИСТИРОВАННАЯ СКАНИРУЮЩАЯ ЗОНДОВАЯ ЭЛЕКТРОСИЛОВАЯ МИКРОСКОПИЯ КЕЛЬВИНА ПЛЁНОЧНЫХ ГЕТЕРОСТРУКТУР ФТАЛОЦИАНИН МЕДИ – ДИМЕТИЛДИИМИД ПЕРИЛЕНТЕТРАКАРБОНОВОЙ КИСЛОТЫ**

В настоящее время для органической электроники перспективны пленочные структуры на основе органических полупроводников, в частности, производных фталоцианинов и производных диметилдиимида перилентетракарбоновой кислоты (PTCDI). На их основе разрабатываются солнечные батареи, светоизлучающие диоды, химические сенсоры, полевые транзисторы и диоды Шоттки [1–6].

Метод Кельвина в электросиловой микроскопии (ЭСМ) используется для измерения контактной разности потенциалов между зондом и образцом. Целью данной работы является разработка метода фотоассистированной ЭСМ Кельвина, то есть метода ЭСМ Кельвина, дополненного тем, что в сканирующем электросиловом микроскопе исследуемый образец и зазор между кончиком проводящего зонда и поверхностью образца освещается внешним оптическим излучением, а также применение разработанного метода для определения знака заряда основных носителей в исследуемых органических полупроводниках и гетероструктурах на их основе.

Пленки PTCDI и фталоцианина меди (CuPc) были получены в вакуумной камере универсального вакуумного поста ВУП-5 термическим распылением в вакууме  $10^{-2}$  Па порошкообразной мишени с последующим осаждением продуктов распыления на подложки из стекла с предварительно нанесенным слоем окисла индия и олова (ITO). Тонкопленочные структуры (гетероструктуры) были получены последовательным нанесением слоев органических компонентов на подложку из стекла с ITO. Были изготовлены однокомпонентные пленки на проводящем покрытии ITO и гетероструктуры с чередованием двух органических слоев – ITO / CuPc / PTCDI и ITO / PTCDI / CuPc.

Исследования поверхности образцов проводилось на сканирующем зондовом микроскопе Solver PRO (ЗАО "НТ-МДТ", Россия) с использованием зонда, имеющего проводящее покрытие. Метод исследования основывался на двухпроходной методике [3, 4]. Для этого определялся рельеф поверхности образца с использованием прерыви-

сто-контактного метода атомно-силовой микроскопии. Затем зондовый датчик отводился от поверхности на одинаковое в каждой точке расстояние, исключающее влияние сил межатомного взаимодействия, между зондом и образцом подавалось напряжение смещения и измерялось распределение поверхностного потенциала по поверхности образца. Метод Кельвина был дополнен системой освещения образца полупроводниковым диодом с длиной волны 523 нм, подключенного импульсному генератору, для измерения распределения поверхностного потенциала в условиях фотовозбуждения.

Ранее установлено, что СuPc имеет максимум поглощения в видимой области спектра в окрестности 690 нм, а PTCDI имеет максимум поглощения в видимой области спектра в окрестности 500 нм [5].

На рис. 1 показан профиль поверхностного потенциала пленки PTCDI при включении и выключении светодиода. Освещение поверхности пленки PTCDI светодиодом с длиной волны излучения 523 нм приводит к увеличению поверхностного потенциала пленки, то есть к увеличению работы выхода материала этой пленки. Такое поведение эквивалентно уменьшению энергии Ферми в равновесном случае и свидетельствует о том, что основными носителями заряда в пленке PTCDI являются электроны. Освещение пленки светодиодом с длиной волны излучения 618 нм не изменяет поверхностный потенциал пленки PTCDI.

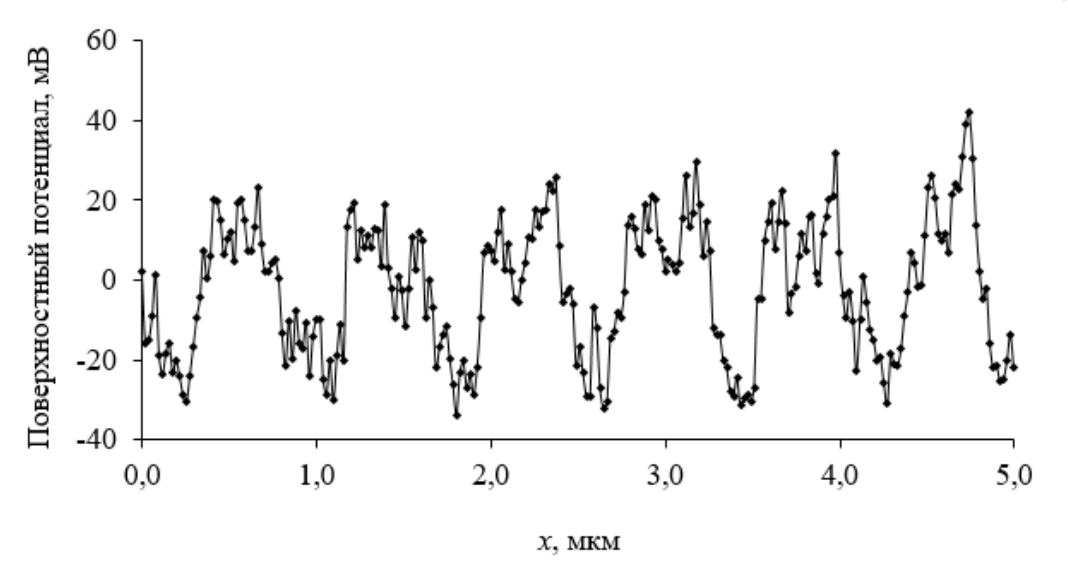

**Рисунок 1 – Профиль поверхностного потенциала пленки PTCDI при включении и выключении светодиода**

На рис. 2 изображены профили поверхностного потенциала гетероструктур ITO / CuPc / PTCDI и ITO / PTCDI / CuPc в условиях фотовозбуждения при освещении полупроводниковым светодиодом. Установлено, что фотовозбуждение на длине волны 523 нм приводит к образованию выступов на изображении распределения поверхностного потенциала при включении/выключении источника освещения.

При исследовании гетероструктуры ITO / CuPc / PTCDI установлено, что включение полупроводникового диода приводит к увеличению поверхностного потенциала на величину приблизительно 40 мВ. Включение фотовозбуждения на длине волны 523 нм для гетероструктуры ITO / PTCDI / СиРс вызывает уменьшение поверхностного потенциала на величину приблизительно 50 мВ.

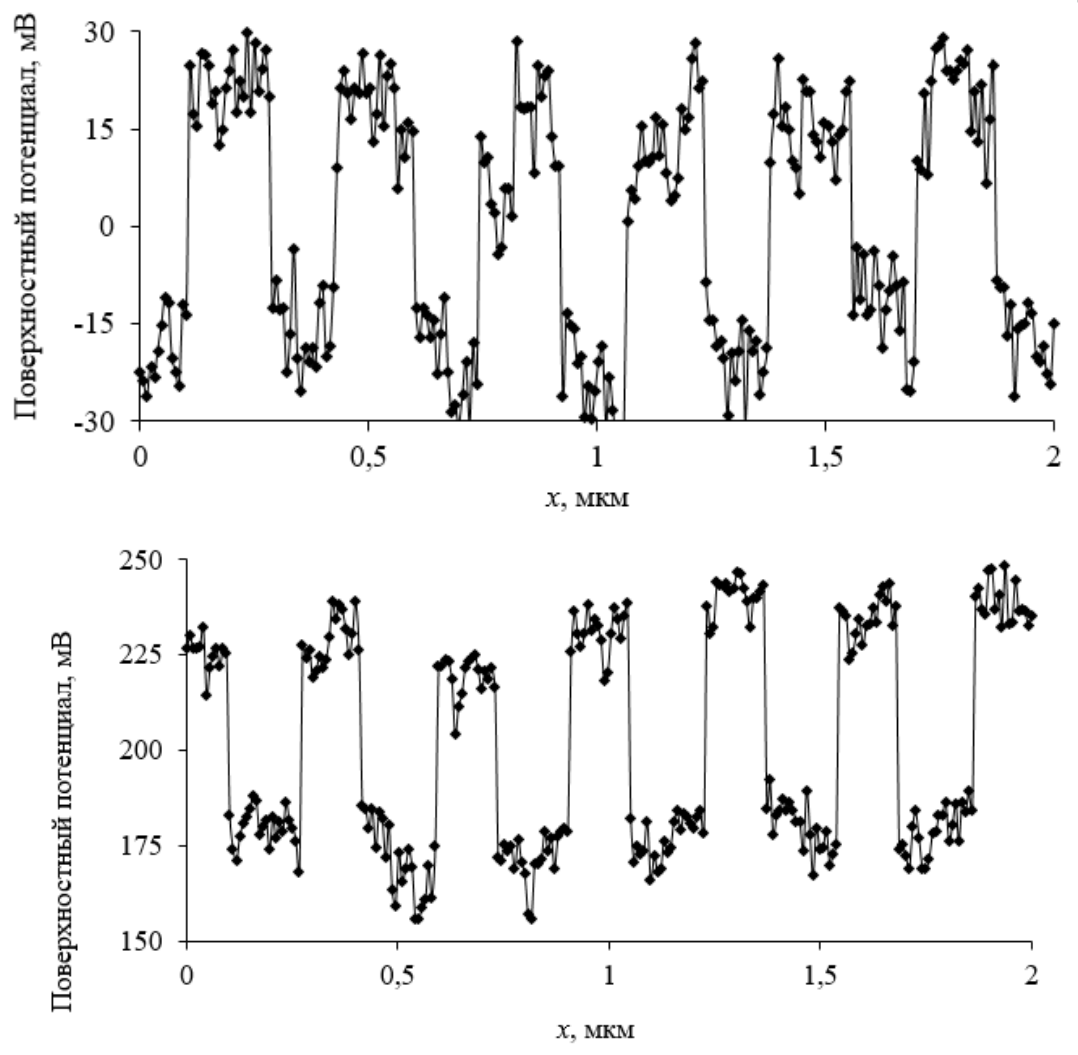

Рисунок 2 – Профили поверхностного потенциала гетероструктур ITO / PTCDI / CuPc (сверху) и ITO / CuPc / PTCDI (снизу) при включении и выключении светодиода

При освещении гетероструктуры ITO / PTCDI / СиРс поглощенные фотоны генерируют неравновесные электрон-дырочные пары. pобласть (CuPc) заполняется неосновными носителями, генерируемыми в *п*-области (слой РТСDI). В результате *п*-слой приобретает дополнительный отрицательный заряд, а р-слой - положительный. Снижается первоначальная контактная разность потенциалов между р- и пслоями, и в условиях прикладываемого напряжения смещения поверхностный потенциал увеличивается. При той же полярности внешнего постоянного напряжения на поверхности CuPc потенциал уменьшается.

Следовательно, метод Кельвина по изменению поверхностного потенциала при освещении позволяет определить взаимное расположение проводящих слоев в гетероструктуре.

Методом фотоассистированной электросиловой микроскопии Кельвина при использовании внешнего излучения полупроводникового диода с длиной волны 523 нм для пленочных структур на основе одного или двух слоев органических полупроводников установлено, что изменение поверхностного потенциала при освещении зависит от знака носителей заряда в исследуемых материалах.

Показано, что основными носителями заряда в пленках фталоцианина меди являются дырки, а в пленках N,N-диметилдиимида перилентетракарбоновой кислоты – электроны.

Таким образом, метод фотоассистированной электросиловой микроскопии Кельвина может использоваться для определения знака заряда основных носителей в органических полупроводниках.

## ЛИТЕРАТУРА

1. Shaw, J.M. Organic electronics: Introduction / J.M Shaw, P.F. Seidler // IBM J. Res. &Dev. – 2001. – Vol. 45,  $\mathcal{N}$  1. – P. 3–9.

2. Pandey, A.K. Pentacene/. perylene co−deposited solar cells / A.K. Pandey, K.N.N. Unni, J.-M. Nunzi // Thin Solid Films. – 2006. – 511-  $512. - P. 529 - 532.$ 

3. Миронов В.Л. Основы сканирующей зондовой микроскопии. – Нижний Новгород, 2004. – 114 с.

4. Nonnenmacher, M. Kelvin probe force microscopy / M. Nonnenmacher, M.P. O'Boyle, H.K. Wikramasinghe // Appl. Phys. Lett. – 1991. – 58 (25). – P. 2921–2923.

5. Simons, J.G. Molecular Semiconductors: Photoelectrical Properties and Solar Cells / J.G. Simons, J.-J. Andre // J. Appl. Phys. – 1963. – 34. – С. 2581.

УДК 621.793:539.234:539.534.9

Доц. В. В. Поплавский; доц. О. Г. Бобрович; доц. А. В. Дорожко (БГТУ, г. Минск)

## **МОРФОЛОГИЯ И СОСТАВ ПОВЕРХНОСТИ ТИТАНА, ЛЕГИРОВАННОЙ В ПРОЦЕССЕ ИОННО-АССИСТИРУЕМОГО ОСАЖДЕНИЯ МЕТАЛЛОВ ИЗ ПЛАЗМЫ ВАКУУМНОГО ДУГОВОГО РАЗРЯДА**

Вследствие образования на поверхности титана оксидной пленки в атмосферных условиях, а также пассивации в растворах электролитов без приложения потенциала металл обладает высокой коррозионной стойкостью. Этим обусловлено применение титана в качестве электродного материала в прикладной электрохимии, чаще всего в качестве основы так называемых малоизнашиваемых анодов [1]. В частности, титан и его сплавы применяются для изготовления токовых коллекторов (биполярных пластин) топливных элементов и электролизеров получения водорода с полимерным мембранным электролитом [2]. При использовании в качестве электролита перфторированной мембраны Nafion, материал которой представляет собой фторуглеродный полимер, содержащий сульфогруппы, в условиях работы топливного элемента рабочие поверхности токовых коллекторов, контактирующие с мембранно-электродным блоком, подвержены электрохимической коррозии вследствие достаточно высокой агрессивности среды, содержащей анионы SO<sub>4</sub><sup>-</sup> и F<sup>-</sup> [2]. Для достижения оптимального функционирования таких устройств требуется модифицирование поверхности материалов путем формирования коррозионноустойчивых, а также каталитически активных слоев, что может быть обеспечено легированием поверхности материалов металлами.

Формирование исследуемых слоев на поверхности технически чистого титана (сплава ВТ1-0) проведено в процессе ионноассистируемого осаждения ряда металлов в режиме, при котором в качестве ассистирующих процессу осаждения используются ионы осаждаемого металла. Осаждение металла и перемешивание осаждаемого слоя с поверхностным слоем подложки ускоренными ионами того же металла проводили в экспериментальной установке, соответственно, из нейтральной фракции пара и плазмы вакуумного дугового разряда импульсного электродугового ионного источника. Частота следования импульсов разряда составляла 50 Гц. Ускорение ассистирующих ионов осуществлялось напряжением 10 кВ. В рабочей камере поддерживался вакуум ~10*<sup>−</sup>*<sup>2</sup> Па. Легирование поверхности проводили ионами переходных металлов (Cr, Zr, W, Mo, Er и др.) с целью изменения коррозионных свойств и благородных металлов (Pt, Ir) для достижения каталитической активности.

Морфологию и состав поверхности легированных образцов исследовали методом сканирующей электронной микроскопии совместно с рентгеновским энергодисперсионным микроанализом, а также с применением спектрометрии резерфордовского обратного рассеяния. Электронно-микроскопические исследования и энергодисперсионный анализ выполнены с применением микроскопа JSM-5610LV и спектрометра EDX JED-2201 (JEOL), а также микроскопа LEO 1455 VP (Karl Zeiss Group) в сочетании со спектрометром Aztec Energy Advanced X-Max80 (Oxford Instruments). Исследования методом спектрометрии резерфордовского рассеяния проведены на ускорительном комплексе AN-2500 (High Voltage Engineering Europe).

Морфология легированных слоев, формируемых ионноассистируемым осаждением металлов из плазмы вакуумного дугового разряда, по данным электронной микроскопии, не претерпевает изменений в процессе ионно-лучевой обработки. Атомы легирующего металла в составе слоя распределены практически равномерно за исключением кластеров размером порядка нескольких микрометров, наличие которых обусловлено осаждением капель металла из электродугового ионного источника. Например (рис. 1, 2), слой, легированный в процессе ионно-ассистируемого осаждения хрома, воспроизводит микроструктуру самой подложки, имеет зеренную структуру с размерами кристаллитов ~(5–10) мкм. По данным энергодисперсионного анализа в состав исследуемого слоя входят атомы Ti, C, O и Cr. Источниками кислорода являются оксидная пленка на поверхности титанового сплава и сорбция газа из остаточной атмосферы вакуумной камеры; источником углерода – сорбция углеводородов – компонентов вакуумного масла. Содержание хрома невелико, составляет, по данным энергодисперсионного анализа, около 1 %. Следует, однако, отметить, что метод дает информацию об элементном составе поверхностного слоя толщиной ~1 мкм. Тогда как толщина модифицируемого методом ионно-ассистируемого осаждения поверхностного слоя по данным спектрометрии резерфордовского рассеяния составляет несколько десятков нанометров с атомным содержанием осаждаемого металла ~10 %. Капельная фаза представлена частицами хрома с оксидной пленкой на их поверхности (рис. 2).

На рис. 3 приведен спектр резерфордовского обратного рассеяния ионов <sup>4</sup>Не на ядрах атомов элементов, входящих в состав слоя, сформированного на сплаве титана осаждением хрома. Содержание атомов хрома в слое составляет  $4 \cdot 10^{16}$  см<sup>-2</sup>. По данным спектрометрии резерфордовского рассеяния в составе слоя содержится незначительное количество атомов материала подложки (титана) и наряду с легирующим металлом преобладают другие элементы, прежде всего кислород, углерод и водород (вероятнее всего в составе примесей углеводородов). Легированный металлом слой локализован практически в оксидной пленке на поверхности подложки. Такое распределение элементов в слое имеет место при легировании поверхности материалов ионами переходных металлов, обладающих геттерными свойствами.

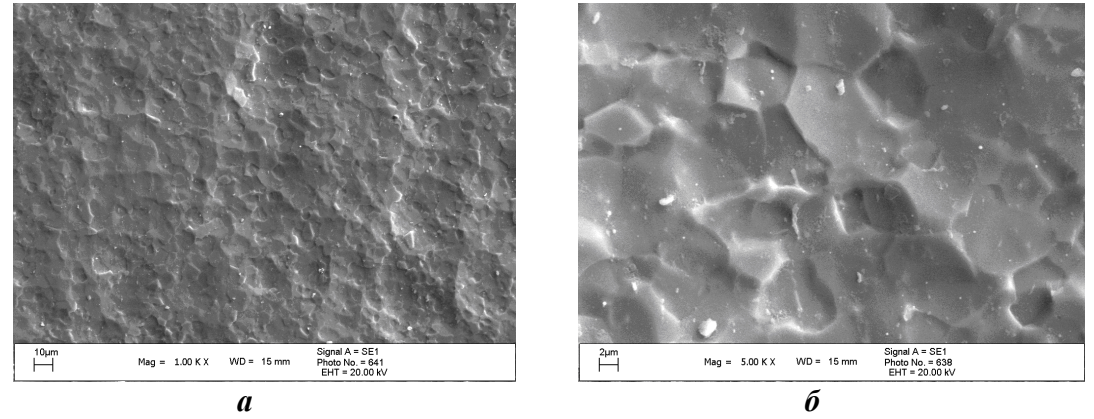

*а* **– ×1000;** *б* **– ×5000 Рисунок 1 – Электронно-микроскопические изображения участков поверхности образца сплава ВТ1-0 с поверхностным слоем, легированным в процессе ионно-ассистируемого осаждения хрома из плазмы импульсного дугового разряда**

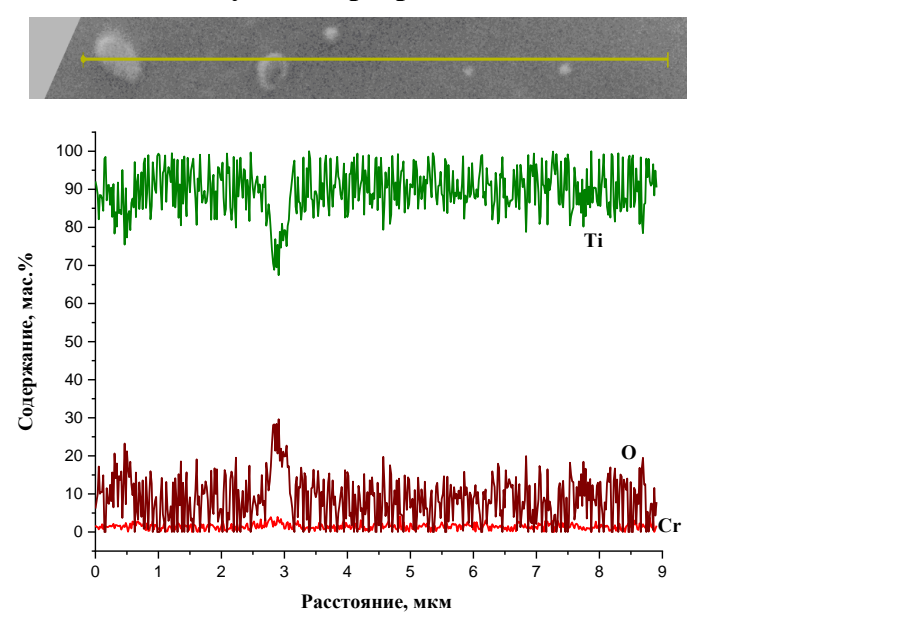

**Рисунок 2 – Распределение элементов вдоль линии сканирования в поверхностном слое образца сплава ВТ1-0, сформированном в процессе ионно-ассистируемого осаждения хрома** 

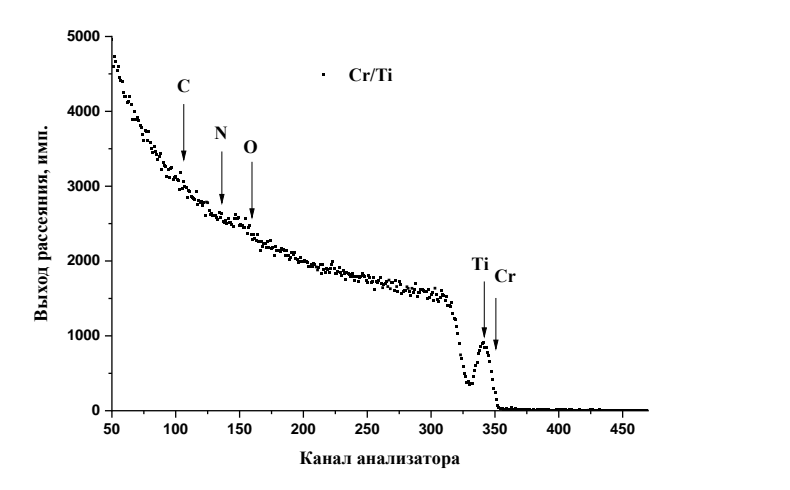

**Рисунок 3 – Спектр резерфордовского рассеяния ионов <sup>4</sup>Не на поверхности образца сплава ВТ1-0 со слоем, легированным в процессе ионноассистируемого осаждения хрома (***Е***<sup>0</sup> = 1,4 МэВ)**

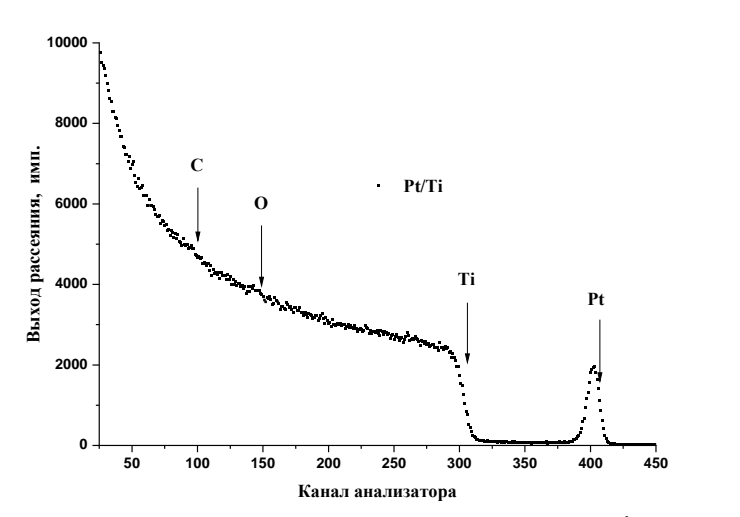

**Рисунок 4 – Спектр резерфордовского рассеяния ионов <sup>4</sup>Не на поверхности образца сплава ВТ1-0 со слоем, легированным в процессе ионноассистируемого осаждения платины**  $(E_0 = 1.5 \text{ M} \cdot \text{B})$ 

При формировании слоев, легированных металлами, не обладающими геттерными свойствами (например, Pt, Ir), такой эффект не наблюдается; содержание примесей меньше и в составе слоев содержатся атомы осажденного металла и материала титановой подложки (рис. 4).

#### ЛИТЕРАТУРА

1. Якименко Л.М. Электродные материалы в прикладной электрохимии. – М: Химия, 1977. – 264 с.

2. Liu J., Chen F., Chen Y., Zhang D. Plasma Nitrided Titanium as a Bipolar Plate for Proton Exchange Membrane Fuel Cell // J. Power Sources. − 2009. Vol. 187. – P. 500−504.

#### ИЗМЕРЕНИЕ ЭЛЕКТРОПРОВОДНОСТИ КРЕМНИЯ С ПОМОЩЬЮ ЧАСТОТНЫХ ХАРАКТЕРИСТИК ПРОПУСКАНИЯ МИЛЛИМЕТРОВЫХ ВОЛН

Для исследования полупроводниковых материалов применяются бесконтактные методы, с помощью которых можно избежать влияния на результат измерения побочных ЭДС. Из этих методов измерения СВЧ-диапазона представляются наиболее перспективными, так как сравнительно просто позволяют определить подвижность, удельную электропроводность и диэлектрическую проницаемость материала. Из измерений этих параметров можно оценить концентрацию носителей, время релаксации и эффективную массу носителей заряда. Интерес представляют методы зондирования, в которых информацию о таких параметрах полупроводника, как удельная электропроводность и диэлектрическая проницаемость, можно получить путем прямого измерения потока энергии волны, прошедшей через объем исследуемого образца, так как для этого требуется сравнительно небольшой набор измерительного оборудования и упрощается обработка результатов.

Для обработки результатов измерений коэффициента пропускания использовалась зависимость излучения, прошедшего через полупроводниковую пластину, от диэлектрической проницаемости и удельной электропроводности среды. Расчет показывает, что для большинства полупроводников широкого применения с проводимостью  $\sigma$  > 50 См/м можно выделить диапазон частот в области 20-80 ГГц, на котором зависимость коэффициента пропускания от частоты зондирующего излучения будет близка к линейной. Удельную электропроводность можно определить по наклону этой зависимости.

В измерениях коэффициента пропускания использовался плоский образец, помещенный в прямоугольный металлический волновод, рассчитанный на применение в качестве зондирующей волны  $H_{10}$  Для измерений использовалась схема «на прохождение». Электромагнитные колебания от генераторов, работающих в диапазоне 35-53 и 53-78 ГГц, проходили через ферритовый вентиль в металлический прямоугольный волновод. Ширина металлических волноводов а обеспечивала распространение волны  $H_{10}$ . Волна, прошедшая через образец, попадала на термисторный датчик. Напряжение с измерительного резистора, включенного последовательно с датчиком, регистрировалось

микровольтметром измерителя Ф 136, обеспечивающим измерение напряжения до 100 нВ. Измеряемое напряжение пропорционально потоку энергии, прошедшей через образец электромагнитной волны. Оценки показывают, что предельные значения удельной электропроводности, ограниченные чувствительностью датчика и микровольтметра, составляют порядка  $10^3$  См/м.

Выражение для коэффициента пропускания т образца толщиной  $d$  (отношение потока энергии излучения, прошедшего через образец к потоку энергии падающего излучения) имеет вид:

$$
\tau = (1 - \rho)^2 e^{-2\beta d} \tag{1}
$$

где  $\rho$  – комплексный коэффициент отражения,  $\beta$  – коэффициент затухания:

$$
\beta = \frac{\omega}{c} \sqrt{\frac{\epsilon}{2}} \sqrt{-1 + \sqrt{1 + \left(\frac{\sigma}{\epsilon \epsilon_0 \omega}\right)^2}} \tag{2}
$$

Коэффициент о следует из условий для векторов волны  $\vec{E}$  и  $\hat{H}$  на границе с поверхностью образца [1]:

$$
\rho = \left(\frac{\sqrt{\varepsilon^*} - 1}{\sqrt{\varepsilon^*} + 1}\right)^2.
$$
\n(3)

где  $\varepsilon^* = \varepsilon - i(\sigma/\varepsilon_0 \omega)$  – комплексная диэлектрическая проницаемость.

На рис. 1 приведены зависимости модуля т от частоты для разных значений удельной проводимости образца n-Si с толщиной  $d =$ 0,5 мм, полученные с помощью расчета по формулам  $(1)$ - $(3)$ . В расчетах учитывалось уменьшение  $\varepsilon$  с ростом частоты в диапазоне 30-80 ГГц, в котором время релаксации носителей заряда становится сравнимым с периодом электромагнитных колебаний.

Для значения  $\sigma = 1$  См/м в диапазоне частот 30-80 ГГц коэффициент т практически не зависит от частоты. Для значений удельной электропроводности  $\sigma$  > 30 ( $O_{M'M}$ )<sup>-1</sup>, как показывают расчеты, можно выделить диапазон частот до  $\sim 80$  ГГц, в котором зависимость т от частоты близка к линейной.

Преобразование формулы (1) для больших значений о, соответствующих условию  $\sigma/\varepsilon \varepsilon_0 \omega >> 1$ , дает упрощенное выражение для  $\tau$ :

$$
|\tau| \approx 2\pi\sqrt{\varepsilon}\frac{\varepsilon_0}{\sigma}v\tag{4}
$$

Из соотношения (4), пренебрегая изменением є с частотой в узком диапазоне частот, можно выразить удельную электропроводность формулой, которая позволяет определить σ по наклону частотной характеристики:

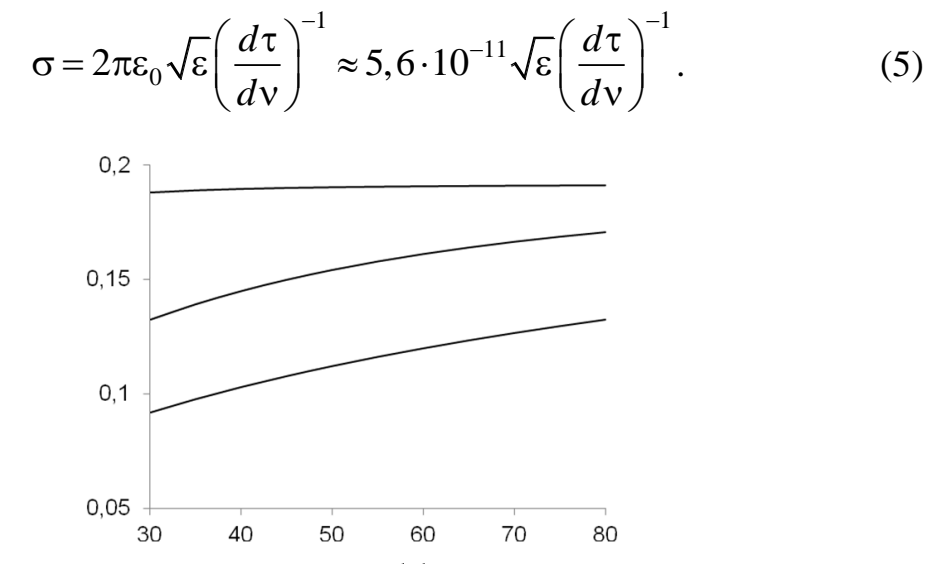

**Рисунок 1 – Расчетные зависимости модуля коэффициента пропускания от частоты зондирующей волны для разных значений удельной электропроводности σ: 1.– 1 См/м, 2.– 10 См/м, 3.– 50 См/м, (n-Si)**

Значения удельной электропроводности, полученные с помощью линейных участков частотных характеристик в диапазоне 40– 75 ГГц, хорошо согласуются с расчетными данными собственной проводимости образца при температурах порядка комнатной в предположении больцмановского распределения носителей заряда.

На рис. 2 сопоставляются измеренные зависимости коэффициента пропускания для образцов n-Si различной толщины с расчетными частотными характеристиками модуля коэффициента пропускания τ. Для образца с толщиной 0,5 мм наблюдается близкая линейной частотная зависимость, которая хорошо согласуется с расчетной.

Из кривых 3 и 4 видно, что на частотах свыше  $\sim 60$  ГГц происходит заметное отклонение измеренной зависимости от линейной. Для выяснения причин этого расхождения коэффициент пропускания рассчитывался с учетом многократных внутренних отражений от граней образца [2].

Расчеты показали, что наблюдаемое отклонение от линейной зависимости можно объяснить увеличением затухания зондирующих волн, обусловленного как увеличением эффективной длины распространения при большей толщине образца, так и частичным интерференционным гашением волн, отраженных от граней образца.

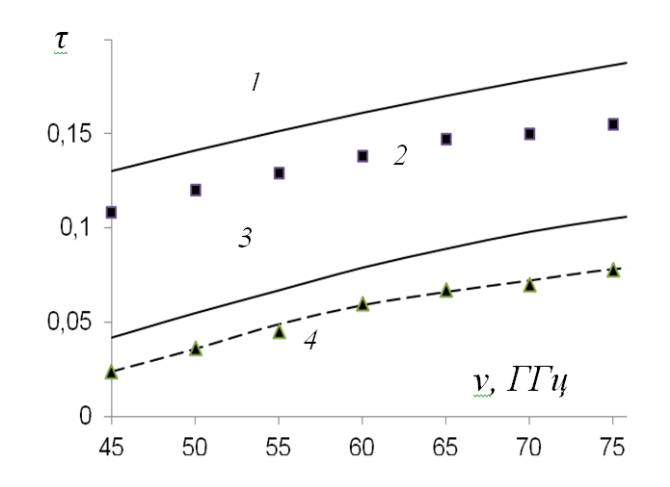

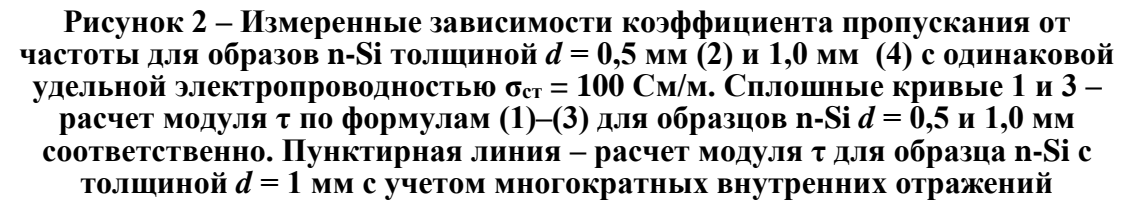

С учетом данной модели зависимость модуля коэффициента пропускания с учетом условия  $\sigma/\varepsilon \varepsilon_0 \omega >> 1$ , представлена на рис. 2 пунктирной линией. Видно, что данные, полученные из измерений, хорошо согласуются с расчетной кривой.

Из сравнения данных, полученных для пластин различной толщины, установлено, что на результат измерения могут значительное влияние оказывать внутренние отражения от граней образца.

Наряду с этим, когда длина волны становится сравнимой с толщиной образца начинает сказываться интерференционное гашение зондирующей волны. Поэтому, целесообразно проводить измерения на образцах, толщина которых значительно меньше длины волны.

#### ЛИТЕРАТУРА

1. Никольский В.В., Никольская Т.И. Электродинамика и распространение радиоволн. – М.: Наука. 1989. – 543 c.

2. K. Murata, A. Hanawa, R. Nozaki Broadband complex permittivity measurement techniques of materials with thin configuration at microwave frequencies // J. Appl. Phys. – 2005. – Vol. 98. –  $\mathcal{N}$  8. – P.084107/1– 084107/8.

Доц. А.А. Якименко (БГТУ, г. Минск)

# К ВОПРОСУ О МОДАЛЬНОЙ УПРАВЛЯЕМОСТИ ОДНОЙ ДВУМЕРНОЙ СИСТЕМЫ С ЗАПАЗДЫВАНИЕМ

Рассмотрим линейную стационарную систему с запаздывающим аргументом с одним входом и двумя соизмеримыми запаздываниями:

$$
\dot{x}(t) = A_0 x(t) + A_1 x(t - h) + A_2 x(t - 2h) + bu(t),
$$
\n
$$
\text{где } A_j, \ j = 0, 1, 2 \text{ -- постоянные } (2 \times 2) - \text{матрицы; } h > 0 \text{ -- постоянное за-паздывание; } b \text{ -- постоянный 2-вектор; } u \text{ -- скалярное управление. He\nограничивая общности, можно считать, что } b' = (0 1)(\text{штрих } (\cdot) \text{' означает транспонирование).
$$

Характеристическое уравнение разомкнутой (с нулевым управлением) системы (1) имеет вид

$$
\det \left[ \lambda I_2 - A_0 - A_1 e^{-\lambda h} - A_2 e^{-2\lambda h} \right] = \lambda^2 + \left( \alpha_{10} + \alpha_{11} e^{-\lambda h} + \alpha_{12} e^{-2\lambda h} \right) \lambda +
$$
  
+  $\alpha_{00} + \alpha_{01} e^{-\lambda h} + \alpha_{02} e^{-2\lambda h} + \alpha_{03} e^{-3\lambda h} + \alpha_{04} e^{-4\lambda h},$  (2)

где  $\lambda$  ∈С  $e^{-j\lambda h}$  – оператор сдвига  $(e^{-j\lambda h}x(t) \equiv \equiv x(t - jh)$ ).

Присоединим к системе (1) регулятор вида

$$
u(t) = q'_{00}x(t) + \sum_{i=0}^{L} \sum_{j=1}^{M} q'_{ij}x^{(i)}(t - jh) + \int_{-h}^{0} g'(s)x(t + s)ds,
$$
 (3)

где L,  $M \in N$   $q_{00}$ ,  $q_{ij}$  – 2-векторы;  $g(s)$ ,  $s \in [-h, 0]$  – непрерывная 2-вектор-функция;  $x^{(i)}(t) = \frac{d^i}{dt^i} x(t)$ ,  $x^{(0)}(t) = x(t)$ .

В частотной области регулятор (3) имеет вид

$$
U(\lambda) = q'_{00} + \sum_{i=0}^{L} \sum_{j=1}^{M} q'_{ij} \lambda^{i} e^{-j\lambda h} + G(\lambda), \qquad (4)
$$

где  $G(\lambda)$  – целая функция, определяющая интегральную часть (3).

Определение. Система (1) модально управляема регулятором вида (3), если для наперед заданных чисел  $\tilde{\alpha}_{ii}$ ,  $i = 0$ ,  $j = 0, 1, 2, 3, 4$ ;  $i = 1$ ,  $j = 0, 1, 2$  найдется такой регулятор, при котором характеристическое уравнение замкнутой системы (1), (3) будет иметь вид  $(cp. c(2))$ :

$$
\det \left[ \lambda I_2 - A_0 - A_1 e^{-\lambda h} - A_2 e^{-2\lambda h} - bU(\lambda) \right] \equiv
$$
  

$$
\equiv \lambda^2 + (\tilde{\alpha}_{10} + \tilde{\alpha}_{11} e^{-\lambda h} + \tilde{\alpha}_{12} e^{-2\lambda h}) \lambda + \tilde{\alpha}_{00} + \tilde{\alpha}_{01} e^{-\lambda h} + \tilde{\alpha}_{02} e^{-2\lambda h} + \tilde{\alpha}_{03} e^{-3\lambda h} + \tilde{\alpha}_{04} e^{-4\lambda h}.
$$

Обозначим  $m = e^{-\lambda h}$  – оператор сдвига,  $A(m) = A_0 + A_1 m + A_2 m^2$ . Пусть матрица  $A(m)$  имеет вид

$$
A(m) = \begin{bmatrix} a_0 + a_1m & b_0 + b_1m + m^2 \\ a_{21}(m) & a_{22}(m) \end{bmatrix},
$$

где

$$
a_{21}(m) = a_{210} + a_{211}m + a_{212}m^2; \ a_{22}(m) = a_{220} + a_{221}m + a_{222}m^2. \tag{5}
$$

Регулятор, решающий задачу модального управления, будем искать в виде

$$
U(\lambda, m) = \left[\eta_1(\lambda, m) \quad \eta_2(\lambda, m)\right]. \tag{6}
$$

Компоненты регулятора (6) разделим на дифференциальноразностную (ей соответствует некоторый квазиполином) и интегральную части:

 $\eta_1(\lambda, m) = \eta_{11}(m) + \eta_{12}(\lambda, m); \ \eta_2(\lambda, m) = \eta_{21}(m) + \eta_{22}(\lambda, m),$  (7) где  $\eta_{11}(m)$ ,  $\eta_{21}(m)$  – полиномы относительно *m*;  $\eta_{12}(\lambda, m)$ ,  $\eta_{22}(\lambda, m)$ соответствуют интегральной части. Будем искать эти функции в следующем виде:

$$
\eta_{12}(\lambda, m) = c_0 \frac{m - k}{\lambda - \xi};
$$

$$
\eta_{22}(\lambda, m) = (c_1 + c_2 m) \frac{m - k}{\lambda - \xi}
$$

где  $k = e^{-\xi h}$ ;  $c_0, c_1, c_2$  – некоторые числа, подлежащие определению. Характеристическое уравнение замкнутой регулятором (6) системы (1) примет вид

$$
\begin{vmatrix} a_0 + a_1 m - \lambda & b_0 + b_1 m + m^2 \\ a_{21}(m) + \eta_{11} + \eta_{12} & a_{22}(m) + \eta_{21} + \eta_{22} - \lambda \end{vmatrix} =
$$
  
=  $\begin{vmatrix} a_0 + a_1 m - \lambda & b_0 + b_1 m + m^2 \\ a_{21}(m) + \eta_{11} & a_{22}(m) + \eta_{21} - \lambda \end{vmatrix} + \begin{vmatrix} a_0 + a_1 m - \lambda & b_0 + b_1 m + m^2 \\ \eta_{12} & \eta_{22} \end{vmatrix} = 0.$  (8)

Последнее слагаемое в (8) имеет вид

$$
\begin{vmatrix} a_0 + a_1 m - \lambda & b_0 + b_1 m + m^2 \\ n_{12} & n_{22} \end{vmatrix} = \begin{vmatrix} a_0 + a_1 m - \lambda & b_0 + b_1 m + m^2 \\ c_0 \frac{m - k}{\lambda - \xi} & (c_1 + c_2 m) \frac{m - k}{\lambda - \xi} \end{vmatrix} =
$$
  
=  $\frac{m - k}{\lambda - \xi} \begin{vmatrix} a_0 + a_1 m - \lambda & b_0 + b_1 m + m^2 \\ c_0 & c_1 + c_2 m \end{vmatrix} =$ 

$$
=\frac{m-k}{\lambda-\xi}\Big((a_0+a_1m-\lambda)(c_1+c_2m)-c_0(b_0+b_1m+m^2)\Big). \hspace{1cm} (9)
$$

Поскольку для модальной управляемости определитель замкнутой системы должен быть квазиполиномом, подберем  $\xi$ ,  $c_0$ ,  $c_1$ ,  $c_2$  таким образом, чтобы выражение (9) представляло бы собой квазиполином. Выделив в (9) целую часть по переменной  $\lambda$ , получим

$$
-(c_1 + c_2m)(m-k) + \frac{m-k}{\lambda - \xi}((a_1c_2 - c_0)m^2 + (a_0c_2 + a_1c_1 - b_1c_0 - c_2\xi)m + a_0c_1 - b_0c_0 - c_1\xi).
$$

Для того чтобы последнее выражение было квазиполиномом,  $c_0, c_1, c_2$  должны удовлетворять следующей системе уравнений:

$$
\begin{cases}\na_1c_2 - c_0 = 0, \\
a_0c_2 + a_1c_1 - b_1c_0 - c_2\xi = 0, \\
a_0c_1 - b_0c_0 - c_1\xi = 0.\n\end{cases}
$$

Перепишем последнюю систему в матричной форме:

$$
\begin{bmatrix} -1 & 0 & a_1 \ -b_1 & a_1 & a_0 - \xi \ -b_0 & a_0 - \xi & 0 \end{bmatrix} \begin{bmatrix} c_0 \ c_1 \ c_2 \end{bmatrix} = \begin{bmatrix} 0 \ 0 \ 0 \end{bmatrix}.
$$
 (10)

Чтобы система (10) имела нетривиальное решение, определитель матрицы системы должен быть равен нулю. Получим следующее уравнение:

$$
\xi^2 + (b_1 a_1 - 2a_0)\xi + a_0^2 + b_0 a_1^2 - a_0 a_1 b_1 = 0.
$$
 (11)

Пусть корни уравнения (11) действительны и различны.

$$
\xi_1 = a_0 - \frac{a_1 b_1}{2} + \frac{\sqrt{a_1^2 b_1^2 - 4a_1^2 b_0}}{2}; \ \xi_2 = a_0 - \frac{a_1 b_1}{2} - \frac{\sqrt{a_1^2 b_1^2 - 4a_1^2 b_0}}{2}, \quad (12)
$$

что эквивалентно условию

$$
a_1^2 b_1^2 - 4a_1^2 b_0 > 0. \tag{13}
$$

Нетрудно проверить, что нетривиальные решения системы (10)  $c_{ii}$ , *i* = 0, 1, 3, *j* = 1, 2, соответствующие корням  $\xi_i$  уравнения (11), определенным в (12), имеют вид

$$
c_{01} = a_1 t_1, c_{11} = \frac{a_1 b_1 + \sqrt{a_1^2 b_1^2 - 4a_1^2 b_0}}{2a_1} t_1, c_{21} = t_1, t_1 \in \mathbb{R};
$$
  

$$
c_{02} = a_1 t_1, c_{12} = \frac{a_1 b_1 - \sqrt{a_1^2 b_1^2 - 4a_1^2 b_0}}{2a_1} t_2, c_{22} = t_2, t_2 \in \mathbb{R}.
$$

Обозначим  $k_1 = e^{-\xi_1 h}$ ,  $k_2 = e^{-\xi_2 h}$ . В качестве компоненты  $\eta_{12}(\lambda, m)$  возьмем

$$
\eta_{12}(\lambda, m) = a_1 t_1 \frac{m - k_1}{\lambda - \xi_1} + a_1 t_2 \frac{m - k_2}{\lambda - \xi_2},
$$
\n(14)

а в качестве  $\eta_{22}(\lambda, m)$ 

$$
\eta_{22}(\lambda, m) = \left(\frac{a_1b_1 + \sqrt{a_1^2b_1^2 - 4a_1^2b_0}}{2a_1}t_1 + t_1m\right)\frac{m - k_1}{\lambda - \xi_1} + \left(\frac{a_1b_1 - \sqrt{a_1^2b_1^2 - 4a_1^2b_0}}{2a_1}t_2 + t_2m\right)\frac{m - k_2}{\lambda - \xi_2}.
$$
\n(15)

Замкнем систему (1) регулятором

$$
U(\lambda, m) = \left[\eta_1(\lambda, m) - a_{21}(m) \eta_2(\lambda, m) - a_{22}(m)\right],\tag{14}
$$

где соответствующие компоненты регулятора определены в (14), (15). Определитель замкнутой системы имеет вид:

$$
\lambda^{2} - \left(m a_{1} + a_{0} + \eta_{21}(m)\right)\lambda + a_{1}m \eta_{21}(m) - b_{1}\left(m \eta_{11}(m) + \frac{t_{1} + t_{2}}{2}\right) + a_{0} \eta_{21}(m) - b_{0} \eta_{11}(m) -
$$

$$
-m\left(m \eta_{11}(m) + t_{1} + t_{2}\right) - \frac{\left(t_{1} - t_{2}\right)\sqrt{a_{1}^{2}\left(b_{1}^{2} - 4b_{0}\right)}}{2a_{1}}.
$$

Введем обозначения

$$
\mu_1 = \tilde{\alpha}_{10} + \tilde{\alpha}_{11}m + \tilde{\alpha}_{12}m^2, \qquad (17)
$$

$$
\mu_2 = \tilde{\alpha}_{00} + \tilde{\alpha}_{01}m + \tilde{\alpha}_{02}m^2 + \tilde{\alpha}_{03}m^3 + \tilde{\alpha}_{04}m^4,
$$
 (18)

где  $\tilde{\alpha}_{ij}$ ,  $i = 0$ ,  $j = 0, 1, 3, 4$ ;  $i = 1$ ,  $j = 0, 1, 2$  – произвольные числа.

Потребуем, чтобы

$$
ma_1 + a_0 + \eta_{21}(m) = -\mu_1.
$$

Тогда

$$
\eta_{21}(m) = -\mu_1 - ma_1 - a_0. \tag{19}
$$

Замкнутая регулятором (16) с учетом (19) система (1) имеет следующее характеристическое уравнение:

$$
\lambda^{2} + \mu_{1}\lambda - m^{2}(a_{1}^{2} + \eta_{11}(m) + t_{1} + t_{2}) - m(2a_{0}a_{1} + a_{1}\mu_{1} + b_{1}\eta_{11}(m) + \frac{b_{1}(t_{1} + t_{2})}{2} - k_{1}t_{1} - k_{2}t_{2} +
$$

$$
+\frac{(t_1-t_2)\sqrt{a_1^2(b_1^2-4b_0)}}{2a_1} + \frac{b_1k_1t_1+b_1k_2t_2}{2} +
$$
  
+ 
$$
\frac{(k_1t_1-k_2t_2)\sqrt{a_1^2(b_1^2-4b_0)}}{2a_1} - a_0^2 - a_1\mu_1 - b_0\eta_{11}(m).
$$

Потребуем, чтобы

$$
a_1^2 + \eta_{11}(m) + t_1 + t_2 = 0.
$$

Отсюда

$$
\eta_{11}(m) = -t_1 - t_2 - a_1^2.
$$
\n
$$
t_1 = \frac{-t_2\sqrt{b_1^2 - 4b_0} - 2a_1^2b_1 + (4a_0 + 2\mu_1)a_1 - t_2(b_1 + 2k_2)}{-\sqrt{b_1^2 - 4b_0} + b_1 + 2k_1}.
$$
\n
$$
t_2 = 1/(((-b_1 - 2k_2)k_1 - k_2b_1 - 2b_0)\sqrt{b_1^2 - 4b_0} +
$$
\n
$$
+ 4(k_1 - k_2)(-\frac{b_1^2}{4} + b_0)(a_1^2b_0 - a_0^2 - \mu_1a_0 - \mu_2 -
$$
\n
$$
-2a_1(-\frac{a_1b_1}{2} + a_0 + \frac{\mu_1}{2})k_1)\sqrt{b_1^2 - 4b_0} +
$$
\n
$$
+ (a_1^2b_1^2 - 2a_1(a_0 + \frac{\mu_1}{2})b_1 - 2a_1^2b_0 + 2a_0^2 + 2\mu_1a_0 +
$$
\n
$$
+2\mu_2)k_1 + (a_1^2b_0 + a_0^2 + \mu_1a_0 + \mu_2)b_1 - 4a_1(a_0 + \frac{\mu_1}{2})b_0.
$$
\n(22)

Замкнутая регулятором (16) с учетом (19), (20), (21), (22) система (1) имеет следующее характеристическое уравнение:

$$
\lambda^2 + \mu_1 \lambda + \mu_2 = 0,
$$

что с учетом (17), (18) свидетельствует о решении задачи модального управления. Из (21) и (22) следует, что регуляторы, решающие задачу модального управления, могут быть построены при выполнении следующих условий:

$$
-\sqrt{b_1^2 - 4b_0} + b_1 + 2k_1 \neq 0,
$$
  

$$
((-b_1 - 2k_2)k_1 - k_2b_1 - 2b_0)\sqrt{b_1^2 - 4b_0} + 4(k_1 - k_2)\left(-\frac{b_1^2}{4} + b_0\right) \neq 0.
$$

#### О ВОЗМОЖНОСТИ СТАБИЛИЗАЦИИ ОДНОГО КЛАССА ГИБРИДНЫХ ДИНАМИЧЕСКИХ СИСТЕМ

В настоящее время особую актуальность приобрело исследование математических моделей динамических процессов, природа которых носит неоднородный характер. Получаемые при этом динамические системы часто называют гибридными. Виды гибридных систем многообразны. Это могут быть дискретно-непрерывные (ГДН) системы, часть переменных в которых являются непрерывными, а часть дискретными. Также рассматривают дифференциально-разностные (ГДР) системы, в которых наряду с дифференциальными присутствуют и алгебраические зависимости. Среди гибридных систем выделяют и так называемые системы с «многомерным временем», содержащие непрерывную и дискретную компоненты. Таким образом, гибридные системы - это математические модели реальных систем управления, в которых непрерывная динамика находится в комбинации с дискретной, либо наряду с динамическими связями имеют место и алгебраические зависимости. Гибридные системы широко используются в автомобилестроении, авиастроении, робототехнике и других областях. Математическая модель гибридной системы возникает каждый раз, когда необходимо исследовать взаимодействие среды, непрерывно изменяющейся в соответствии с некоторыми физическими законами, и управляющих элементов, срабатывающих в дискретные моменты времени. Исследование гибридных систем и решение различных задач управления для них позволяет расширить область применения математической теории управления. Для гибридных систем могут быть сформулированы различные известные задачи оптимального управления, достижимости и верификации, исследования на устойчивость, задачи стабилизации, идентификации и другие. Важнейшими являются вопросы представления решений гибридных систем, относительной управляемости, модального управления и другие.

Важнейшим свойством реальной системы управления является свойство устойчивости. В связи с этим задача стабилизации занимает одно из центральных мест в качественной теории управления динамическими системами. С помощью воздействия регулятора, построенного по принципу обратной связи, необходимо обеспечить устойчивость замкнутой системы. Интерес представляет исследование возможности стабилизации гибридных динамических систем вида

$$
\dot{x}_1(t,k) = A_{11}x_1(t,k) + A_{12}x_2(t,k) + B_1u(t,k), \ t \in [0, +\infty), \tag{1}
$$

$$
x_2(t, k+1) = A_{21}x_1(t, k) + A_{22}x_2(t, k) + B_2u(t, k), \ k = 0, 1, 2, \dots
$$
 (2)

состоящей из непрерывной и дискретной составляющих, где

$$
\dot{x}_1(t,k) = \frac{\partial x_1(t,k)}{\partial t}; \ x_1(t,k) \in R^{n_1}; \quad x_2(t,k) \in R^{n_2}; \quad x_1(t,k), x_2(t,k), -
$$

 $n_1$ - и  $n_2$ -векторы состояния системы;  $u(t, k) \in R<sup>r</sup>$ - вектор управляющего воздействия,  $t \ge 0$ ,  $k = 0, 1, 2, \ldots$ ;  $A_{11}, A_{12}, A_{21}, A_{22}, B_{11}, B_{22}$  постоянные матрицы соответствующих размеров с граничными (начальными) условиями

$$
x_1(0, k) = x_1(k), \ k = 0, 1, 2, \dots;
$$
  

$$
x_2(t, 0) = x_2(t), t \in [0, +\infty).
$$

В докладе предлагаются способы выбора регулятора, обеспечивающего устойчивость гибридной дискретно-непрерывной системы  $(1), (2).$ 

Для скалярного случая, когда система принимает вид

$$
\dot{x}_1(t,k) = a_{11}x_1(t,k) + a_{12}x_2(t,k) + b_1u(t,k), \ t \in [0,+\infty), \tag{3}
$$

$$
x_2(t, k+1) = a_{21}x_1(t, k) + a_{22}x_2(t, k) + b_2u(t, k), \ k = 0, 1, 2, \dots
$$
 (4)

проводится построение стабилизирующего регулятора, не выводящего систему за пределы рассматриваемого класса:

$$
u(t,k) = q_1 x_1(t,k) + q_2 x_2(t,k).
$$
 (5)

Рассмотрим задачу стабилизации в смысле сильной асимптотической устойчивости и других видов устойчивости системы (3), (4) регулятором (5).

Характеристическим уравнением системы (1), (2) назовем уравнение вида

$$
\det \begin{bmatrix} \lambda I_{n_1} - A_{11} & -A_{12} \\ -A_{21} & \mu I_{n_2} - A_{22} \end{bmatrix} = 0.
$$

Можно показать, что выполнение условий

$$
\text{Re}\lambda < 0 \le |\mu| < 1
$$

на корни характеристического уравнения является необходимым, а в скалярном случае и достаточным для сильной асимптотической устойчивости системы.

Теорема 1. Для того, чтобы система (3), (4) скалярных уравнений была сильно асимптотически устойчивой, необходимо и достаточно, чтобы выполнялись следующие условия:

1) 
$$
a_{12}a_{21} = 0
$$
; 2)  $|a_{22}| < 1$ ,  $a_{11} < 0$ .

Замкнутая система уравнений (3), (4), (5) имеет вид:

$$
\dot{x}_1(t, k) = (a_{11} + b_1 q_1) x_1(t, k) + (a_{12} + b_1 q_2) x_2(t, k),
$$
  

$$
x_2(t, k+1) = (a_{21} + b_2 q_1) x_1(t, k) + (a_{22} + b_2 q_2) x_2(t, k).
$$

Для выполнения первого условия теоремы 1 возможны следующие способы выбора регулятора (5):

1) 
$$
q_2 = -\frac{a_{12}}{b_1}
$$
; 2)  $q_1 = -\frac{a_{21}}{b_2}$ 

Тогда в первом случае при условии  $\left| a_{22} - \frac{b_2 a_{12}}{b_1} \right|$  < 1 коэффициент

q, можно выбрать следующим образом:

$$
\text{ min } b_1 > 0: \quad q_1 < -\frac{a_{11}}{b_1}, \quad \text{ min } b_1 < 0: \quad q_1 > -\frac{a_{11}}{b_1}.
$$

Во втором случае при условии  $a_{11} - \frac{b_1 a_{21}}{b_1} < 0$  коэффициент  $q_{\gamma}$ будем выбирать так, чтобы  $|a_{22} + b_2 a_2|$ <1.

Полученный регулятор обеспечит согласно теореме 1 сильную асимптотическую устойчивость замкнутой системы (3), (4), (5). Таким образом, достаточное условие стабилизируемости можно сформулировать в виде следующей теоремы.

Теорема 2. Для того, чтобы система (3), (4) была стабилизируема (в смысле сильной асимптотической устойчивости) регулятором (5), достаточно, чтобы выполнялось хотя бы одно из условий:

1) 
$$
\left| a_{22} - \frac{b_2 a_{12}}{b_1} \right|
$$
 < 1; 2)  $a_{11} - \frac{b_1 a_{21}}{b_2}$  < 0.

Аналогично проводится построение стабилизирующего регулятора для обеспечения (а, у)-устойчивости системы.

УДК 519.624

Доц. И.Ф. Соловьева (БГТУ, г. Минск)

# ОБ ОСОБЕННОСТЯХ РЕШЕНИЯ ГРАНИЧНЫХ ЗАДАЧ С ПОГРАНИЧНЫМИ И ВНУТРЕННИМИ ПЕРЕХОДНЫМИ СЛОЯМИ

Использование в механике жидкости и газа потоков бесконечно, ведь это и железные дороги, самолеты, электростанции, паровые и газовые турбины и т. д. Во всех этих явлениях пограничный слой играет

далеко не последнюю роль. Явления потоков были описаны дифференциальными уравнениями в частных производных Навье-Стокса.

Основные проблемы решения задач такого рода заключаются в наличии у них малого параметра  $\varepsilon > 0$ , стоящего возле производной высшего порядка уравнения, вследствие чего в граничной задаче возникают пограничные или внутренние переходные слои. Решение и его градиент неограниченно возрастают, особенно вблизи конечной точки заданного отрезка [1].

Рассмотрим обыкновенное дифференциальное уравнение второго порядка с пограничным слоем и проанализируем при этом действие малого параметра  $\varepsilon$ :

$$
\varepsilon y'' = p(x) y + f(x), \quad 0 \le x \le l \tag{1}
$$

где  $\varepsilon > 0$ ,  $p(x) > 0$ . Данное уравнение может возникать в случае смешанной граничной задачи для уравнения теплопроводности. Коэффициент  $\varepsilon > 0$  – малый параметр при старшей производной. Численное решение уравнения (1) является неблагоприятным в вычислительном отношении, т. к. решение соответствующего однородного уравнения  $\epsilon z'' = p(x)z$  будет резко возрастать при приближении к правому концу отрезка. Его поведение при этом будет сравнимо с поведением

 $\frac{1}{2}$ . Примером такого рода задач служат задачи магнитной гидродинамики с большими числами Хартмана.

Рассмотрим систему линейных обыкновенных дифференциальных уравнений первого порядка, имеющую постоянную матрицу  $A$ .

$$
\begin{cases} y'(t) = A \, y(t) + f(t), & t > 0, \\ y(t_0) = y_0, & \end{cases} \tag{2}
$$

THE  $A = (a_{ij})_1^n$ ,  $f(t) = (f_1(t), f_2(t), ..., f_n(t))^T$ ,  $y_0 \in R^n$ 

К таким задачам можно отнести задачи, описывающие всевозможные диффузионно-конвективные процессы, например, о вычислении сопротивления трения корабля и множество других подобных задач. Это достаточно трудные в численном решении задачи. Как правило, они имеют один или несколько пограничных или внутренних переходных слоев, и до сих пор вызывают к себе повышенный интерес. Это происходит из-за быстрого развития науки и техники, и полученных вследствие этого многочисленных приложений.

Методы для решения такого рода задач должны обладать гибкими вычислительными свойствами, имеющими возможность обойти трудности решения систем линейных алгебраических уравнений достаточно высокого порядка, регулировать вопросы, связанные с организацией итерационных процессов, и обеспечивать их устойчивость и сходимость.

Для решения этих задач предлагается модификация метода множественной двусторонней пристрелки, при которой ослабляются условия на локализацию начальных приближений; уменьшается число неизвестных, что ведет к некоторому упрощению решения.

Рассмотрим систему нелинейных о. д. у. первого порядка с малым параметром при производной, приведенную к нормализованному виду:

$$
y' = f(t, y, \varepsilon), a \le t \le b \tag{3}
$$

с присоединенным к ней двухточечным граничным условием

$$
g(y(a), y(b)) = 0,
$$
\n<sup>(4)</sup>

 $\Gamma \text{Re } y: [a,b] \to R^n, \quad y: [a,b] \to R^n \times R \to R^n, \quad \varepsilon > 0, \quad g: R^n \times R^n \to R.$ 

Предполагаем, что отображения  $f_{\rm H}$   $g_{\rm T}$  такие, что задача (3)–(4) имеет единственное решение и обладает необходимой гладкостью.

Используем модификацию метода множественной двухсторонней пристрелки.

Строим пристрелочные задачи Коши в прямом для нахождения функций  $u(t, y_{2j-1}), y_{2j-1} \in R^n$  в прямом и функций  $v(t, y_{2j-1}), y_{2j-1} \in R^n$  в обратном направлениях:

$$
\begin{cases} u' = f(t, u), \ t \in J_{2j-1}^{(+)} = \left\{ t_{2j-1} \le t \le t_{2j} \right\}, \\ u(t, y_{2j-1}) \Big|_{t = t_{2j-1}} = y_{2j-1}, \quad y_{2j-1} \in R^n, \end{cases} \quad \begin{cases} v' = f(t, v), \quad t \in J_{2j-1}^{(-)} = \left\{ t_{2j-1} \ge t \ge t_{2j-2} \right\}, \\ v(t, y_{2j-1}) \Big|_{t = t_{2j-1}} = y_{2j-1}, \ y_{2j-1} \in R^n, \ j = \overline{1, m}, \end{cases}
$$

где  $t_{2j-1}$  – точки пристрелки;  $t_{2j}$  – точки сшива решений;  $y_{2j-1}$  – параметры пристрелки.

Для полученных пристрелочных задач Коши составляем замыкающую систему уравнений вида

$$
\begin{cases} u(t_{2j}, y_{2j-1}) - v(t_{2j}, y_{2j+1}) = 0, & j = \overline{1, m}, \\ g(v(t_0, y_1), u(t_{2m}, y_{2m-1})) = 0. \end{cases}
$$

Для решения задач Коши использовали метод Рунге-Кутта четвертого порядка точности с автоматическим выбором шага h=10<sup>-4</sup>.

Искомое решение  $y(t)$  представлено в виде:

$$
y(t) = \begin{cases} v(t, y_{2j-1}^*), t \in J_{2j-1}^{(-)}, \\ u(t, y_{2j-1}^*), t \in J_{2j-1}^{(+)}, j = \overline{1, m} \end{cases}
$$
(5)

Функция  $u(t, y_{2j-1})$  – решение задачи Коши в прямом направлении, а функция  $v(t, y_{2j-1})$  – в обратном направлении.

Для решения замыкающей системы

$$
u(t_{2j}, y_{2j-1}) - v(t_{2j}, y_{2j+1}) = 0, \quad j = \overline{1, m-1},
$$
  
 
$$
g(v(t_0, y_1), u(t_{2m}, y_{2m-1})) = 0
$$
 (6)

использовался модифицированный метод Ньютона.

Замыкающую систему вида представим в операторной форме

$$
H(z)=0,
$$

THE  $H: \mathbb{R}^N \times \mathbb{R}^N$ ,  $N = mn$ ,  $z = (y_1^T, y_2^T, ..., y_{2m-1}^T)^T$ .

Свойства замыкающих систем уравнений зависят от правой части f исходного уравнения, формы граничных условий, области интегрирования [*a*, *b*], точек пристрелки  $u(t, y_{2j-1})$  и траекторий пристрелки  $u(t, y_{2j-1}), v(t, y_{2j-1}).$  Эти свойства характеризуются матрицами Якоби для соответствующих отображений Н.

При решении исходной системы граничная задача заменяется задачами Коши, благоприятными в вычислительном отношении. К ним можно отнести методы Рунге-Кутта, а также методы, обладающие В или D-устойчивостью [2]. Параметры пристрелки определяются как решения замыкающей системы (6).

Рассмотрим двухточечные граничные задачи для обыкновенных дифференциальных уравнений второго порядка с малым параметром  $\epsilon > 0$  при старшей производной вида [3]

$$
\begin{cases}\n\varepsilon y''(x) + a(x)y'(x) - b(x)y(x) = f(x), \\
y(0) = A, \quad y(1) = B, \quad 0 < x < 1.\n\end{cases}
$$
\n(7)  
\n
$$
\begin{cases}\n-\varepsilon y''(x) + b(x)y(x) = f(x), \\
y(0) = A, \quad y(1) = B, \quad 0 < x < 1, \quad \varepsilon > 0.\n\end{cases}
$$
\n(8)

Задачи вида (7), (8) являются математическими моделями диффузионно-конвективных процессов. Они называются сингулярно возмущенными. Их решение может быстро изменяться вблизи граничных точек, т. е. опять получаем пограничный слой. Причина трудностей решения задач с пограничным слоем заключается в неустойчивости данного численного процесса.

Для численного решения граничных задач с пограничным слоем вида (7), (8) в этом случае предлагается метод дифференциальной ортогональной прогонки, сводящий исходную граничную задачу к совокупности задач Коши. Этот метод позволяет применить единый подход к решению граничных задач с одним и двумя пограничными сло-ЯМИ.

Рассмотрим систему линейных о. д. у. второго порядка с малым параметром при старшей производной и с пограничным слоем

$$
\varepsilon y''(x) + A(x) y'(x) + B(x) y(x) = f(x), \quad \alpha \le x \le \beta, \quad \varepsilon > 0
$$
 (9)

с присоединенным к ней двухточечным граничным условием

$$
A_1 y'(\alpha) + A_2 y(\alpha) = a,
$$
  
\n
$$
B_1 y'(\beta) + B_2 y(\beta) = b,
$$
\n(10)

где  $A(x)$ ,  $B(x)$  -произвольные квадратные матрицы порядка  $(n \times n)$ , элементы которых кусочно-непрерывные функции, зависящие от  $x$ ,  $f:[\alpha,\beta]\to C^n$ ,  $A_1, A_2, B_1, B_2$  известные квадратные матрицы порядка  $(n \times n)$ , причем такие, что прямоугольные матрицы  $(A_1, A_2)$   $_H$   $(B_1, B_2)$  $rang[A_1, A_2] = n$   $rang[B_1, B_2] = n$   $\epsilon > 0$   $downo$   $B$ имеют ранги: малый параметр при старшей производной. Требуется определить  $y: [\alpha, \beta] \to C^n$  так, чтобы выполнялись заданные условия (9) - (10).

Решение данной системы получаем с помощью метода унитарной прогонки, также предусматривающего переход исходной граничной задачи к совокупности трех задач Коши, к решению которых опять применяем метод Рунге-Кутта четвертого порядка.

#### ЛИТЕРАТУРА

1. Шлихтинг Г. Теория пограничного слоя. М: Наука, 1974.  $712c$ 

2. Деккер, К. Устойчивость методов Рунге-Кутты для жестких нелинейных дифференциальных уравнений / К. Деккер, Я. Вервер; пер. с англ. – М.: Мир, 1983. – 200 с.

3. Соловьева И. Ф. Влияние пограничных слоев на решение граничных задач с малым параметром при старшей производной // Труды БГТУ. 2013. № 6: Физ.-мат. науки и информат. С. 12 – 14.

УДК 519.71

Лоп. И.К. Асмыкович (БГТУ, г. Минск)

# О НУЛЕВОЙ ДИНАМИКЕ В ДИНАМИЧЕСКИХ СИСТЕМАХ

В последние годы наблюдается некоторый ренессанс по рассмотрению задач качественной теории управления для обыкновенных линейных систем [1]

$$
\dot{x}(t) = Ax(t) + Bu(t), \n x(0) = x_0,
$$
\n(1)

с выходом

$$
y(t) = Cx(t) \tag{2}
$$

где  $x(t)$  - *n*-вектор состояния,  $u(t)$  - *r*-вектор управляющих воздействий,  $y - m$ -вектор выхода или наблюдаемых координат, A, B, C – постоянные матрицы соответствующих размеров.

Так в [2] приведены способы проверки стандартного критерия Р. Калмана

### $rankP = rank[B : AB : A^2B : ... : A^{n-r}B] = n$

полной управляемости и аналогичного условия полной наблюдаемости обыкновенных линейных систем, основанные на понятиях правого и левого делителя нуля для данной матрицы, разработанные под руководством В.Н.Букова [2]. Показано, что при плохой обусловленности матрицы управляемости и большой размерности системы управления вычисления в прикладных пакетах ранга матрицы управляемости может приводить к ошибкам. К сожалению, предложенный способ требует резкого роста размеров применяемых матриц. Дальше эта же методика [2] была предложена для модификации методов решения классических задач теории матриц, которые находят широкое применения в качественной теории управления линейными системами, в частности задачах модального управления, реконструкции и расщепимости.

При построении наблюдателей, особенно для линейных динамических систем с различными неопределенностями. важную роль имеют системы нулевой динамики, т.е. многообразие, задаваемое уравнением  $y(t) = Cx(t) = 0$ . Для одновходных и одновыходных обыкновенных линейных систем это многообразие удается полностью описать [3], для многовыходных систем ситуация гораздо сложнее [25]. Укажем некоторые результаты. Рассмотрим стандартную линейную систему (1), (2), которую будем полагать полностью управляемой и наблюдаемой

Под нулевой динамикой системы полагают движение, принадлежащее многообразию  $y(t) = Cx(t) = 0$ . При описании нулевой динамики выделяют три задачи, т.е. определения уравнений нулевой динамики, спектра и размерности нулевой динамики. Для систем с одним входом и одним выходом, которые называют скалярными системами, получены ответы на все три вопроса.

Определение 1 [4]. Относительным порядком скалярной системы (1), (2) называют натуральное число  $r$  для которого выполнены соотношения

$$
CB = 0, CAB = 0,..., CA^{r-2}B = 0, CA^{r-1}B \neq 0.
$$
 (3)

Для скалярной системы размерность нулевой динамики равна разности между размерностью системы и ее относительным порядком, характеристическим полиномом нулевой динамики является числитель переходной функции системы и спектром множество его корней. Задачу о нахождении уравнений нулевой динамики решают при помощи приведения системы к специальной форме [3],

$$
\dot{x}' = A_{11}x' + A_{12}y_1 \quad \dot{y}_1 = y_2 \, , \, \dot{y}_2 = y_3 \, , \dots
$$
\n
$$
\dot{y}_{r-1} = y_r \, , \, \dot{y}_r = A_{21}x' + A_{22}y' + c'A^{r-1}bu \, , \, y = y_1 \, , \tag{4}
$$

где  $x' \in R^{n-r}$  - часть компонент фазового вектора,  $y' = (y_1, y_2, ..., y_r)$  - вектор производных выхода у, пара  $(A_{11}, A_{12})$  управляема, характеристический полином матрицы А, равен числителю переходной функции и эта матрица определяет нулевую динамику системы.

Покажем на примере, что получение уравнений нулевой динамики упрощается при приведении системы к канонической управляемой или канонической наблюдаемой форме.

Рассмотрим скалярную систему (1), (2) с матрицами

$$
A = \begin{bmatrix} -2 & -1 & 1 \\ 0 & 0 & 1 \\ 1 & 1 & 1 \end{bmatrix}, \quad b = \begin{bmatrix} 0 \\ 0 \\ 1 \end{bmatrix}, \quad c = \begin{bmatrix} 0 & 1 & 0 \end{bmatrix}.
$$

Она является полностью управляемой и полностью наблюдаемой с относительным порядком равным 2 и характеристическим полиномом

$$
\varphi(\lambda) = \det(\lambda E - A) = \lambda^3 + \lambda^2 - 4\lambda - 1 = 0.
$$

Ее уравнение нулевой динамики имеет вид [3]  $\dot{x}_1 = -2x_1$ . Для перехода к канонической управляемой форме используем замену переменной  $x(t) = Dw(t)$ , где  $D - \text{модифицированная матрица управляемо$ сти. Получим систему

$$
\dot{w}(t) = \overline{A}w(t) + \overline{b}u(t),
$$

$$
y(t) = \overline{c}w(t)
$$

$$
c \text{ matpul, } \overline{A} = \begin{bmatrix} 0 & 1 & 0 \\ 0 & 0 & 1 \\ 1 & 4 & -1 \end{bmatrix}, \overline{b} = \begin{bmatrix} 0 \\ 0 \\ 1 \end{bmatrix}, \overline{c} = \begin{bmatrix} 2 & 1 & 0 \end{bmatrix}
$$

Для нее  $\overline{c}\overline{b} = 0$ ,  $\overline{c}\overline{A}\overline{b} \neq 0$ , т.е. относительный порядок равен 2. Тогда, вычислив эквивалентное управление и уравнения связи, получим, что уравнение нулевой динамики имеет вид  $\dot{w}_3 = -2w_3$ ... Приведем данную систему к канонической управляемой форме, для чего выполним преобразование координат по формуле  $x(t) = Dz(t)$ , где  $D = \begin{bmatrix} 1 & 0 & 0 \\ -1 & 2 & 1 \\ 1 & 3 & 1 \end{bmatrix}$   $D^{-1} = \begin{bmatrix} 1 & -1 & 1 \\ 0 & 2 & 3 \\ 0 & 1 & 1 \end{bmatrix}$ . Тогда получим систему в виде

$$
\dot{z}(t) = \bar{A}z(t) + \bar{b}u(t), \quad \text{c} \quad \text{матрин,} \quad \bar{A} = \begin{bmatrix} 0 & 1 & 0 \\ 0 & 0 & 1 \\ 1 & 4 & -1 \end{bmatrix}, \quad \bar{b} = \begin{bmatrix} 0 \\ 0 \\ 1 \end{bmatrix}, \quad \bar{c} = \begin{bmatrix} -1 & 2 & 1 \end{bmatrix}.
$$

Для системы с одним входом и многими выходами в полностью

управляемой и полностью наблюдаемой системе обратной связью по выходу можно произвольно расположить m собственных чисел в замкнутой системе, но при этом недостижимые корни образуют группы [3], а условием их отсутствия является цепочка равенств

$$
Cb = CAb = ... = CA^{n-m-1}b = 0.
$$

В качественной теории управления динамическими системами в последние десятилетия большой популярностью пользуются линейные дескрипторные системы [5]. Они широко используются при моделировании экономических процессов, процессов в электрических цепях, моделировании технологических процессов переноса (материала и тепла), задачах демографии. Это происходит тогда, когда наряду с дифференциальными связями встречаются и алгебраические (функциональные) зависимости, например, условия материального или финансового баланса. Для таких систем были изучены различные постановки [5,7] задач управляемости и наблюдаемости, рассмотрены обобщения основных задач на управление по принципу обратной связи, задача о минимальных полях регулирования, изучена задача инвариантности выхода, или задача уничтожения действия возмущений на выход системы, которая весьма созвучна задаче о нулевой динамике. Пусть объект управления описывается линейной непрерывной дескрипторной системой

$$
S\dot{x}(t) = Ax(t) + Bu(t),
$$
  
\n
$$
Sx(0) = Sx_0, \quad \det S = 0,
$$
\n(5)

с условием регулярности

$$
\det[\lambda S - A] \neq 0 \tag{6}
$$

и выходом  $(2)$ .

Условие (6) обеспечивает существование и единственность решения (5) при достаточно гладких управляющих функциях  $u(t)$ . Рассмотрим для этой системы основные задачи о нулевой динамике. Пусть система является скалярной, т.е.  $B = b$ ,  $C = c$ . Используя приведение регулярного пучка  $\lambda S - A$  к канонической форме Вейерштрасса, можно привести систему (5), (2) к виду

$$
\dot{x}_y(t) = Lx_y(t) + b_1 u(t)
$$
\n(7)

$$
N\dot{x}_w(t) = x_w(t) + b_2 u(t)
$$
\n(8)

$$
y(t) = c_1 x_{v}(t) + c_2 x_{w}(t),
$$

который называется первой эквивалентной формой (EF1). При этом задача о нулевой динамике дескрипторной системы для подсистемы (7) сводится к ранее полученным результатам, а для (8) используя формулу решения

$$
x_w(t) = -\sum_{j=0}^{v-1} N^j B_2 u^j(t)
$$

при получении эквивалентного управления получаем дифференциальное уравнение

$$
c_1 Lx_1(t) + c_1 bu(t) - c_2 Nb_2 \dot{u}(t) - b_2 u(t) = 0
$$

если индекс нильпотентности матрицы N равен двум. В общем случае будем иметь линейное дифференциальное уравнение порядка на единицу меньше, чем индекс нильпотентности матрицы N. Подставляя решение этого уравнения в исходную систему и учитывая уравнения связи мы получим уравнение нулевой динамики

#### ЛИТЕРАТУРА

1. Поляк, Б.Т. Трудные задачи линейной теории управления / Б.Т.Поляк, П.С. Щербаков // Автоматика и телемеханика – 2005, №  $5. - C. 7-46.$ 

2. Буков В.Н. Вложение систем. Аналитический подход к анализу и синтезу матричных систем. - Калуга: Издательство научной литературы Н.Ф. Бочкаревой, 2006. - 720 с.

3. Ivan K. Asmykovich On Finding Zero Dynamics for Descriptor Systems // 13th International scientific technical conference on actual problems of electronic instrument engineering  $(APEIE)$  – 39281 Proceedings  $APEIE - 2016$  In 12 Volumes – Volume 1 – Part 3 – Novosibirsk – 2016 – 3-6 октября 2016 г. Р.116 – 119.

4. Дескрипторные системы управления: Библиографический указатель / сост. И.К Асмыкович. - Минск: БГТУ, 2022. - 343 с

5. Lapeto, A.V. Synthesis of Control Systems with delay by the embedding theory on the basis of approximation of delay  $/$  A.V. Lapeto, I.F. Kuzmicki, I.K. Asmykovich // Journal of Control, Automation and Electrical Systems.  $-$  V. 28, Issue 3.  $-$  June 2017.  $-$  P. 297-302.

6. Kaczorek, T., Some analysis problems of the linear systems // Journal of Control, Automation and Electrical Systems – December 2022. – PP 7-12. - DOI: 10.24136/jaeee.2022.006 License CC BY 4.0

7. Асмыкович И.К. Синтез линейных регуляторов в дескрипторных системах // Информационные технологии: материалы 86-й науч.-техн. конф. профессорско-преподавательского состава, научных сотрудников и аспирантов (с междунар. участием), Минск, 31 января -12 февраля 2022 года [Электронный ресурс] / отв. за издание И.В. Войтов; УО БГТУ. – Минск: БГТУ, 2022. – С. 231 – 235.

# АСИМПТОТИЧЕСКИЕ ОЦЕНКИ ПРИ МАЛЫХ ЗНАЧЕНИЯХ АРГУМЕНТА ФУНКЦИЙ СПЕЦИАЛЬНОГО ВИДА, СВЯЗАННЫХ С ФУНКЦИЕЙ МАКДОНАЛЬДА

Пусть  $x, \tau \in \mathbf{R}_+$ . Для функции Макдональда справедливы следующие интегральные представления [1]

$$
K_{i\tau}(x) \text{ch}\left(\frac{\pi\tau}{2}\right) = \int_{0}^{\infty} \cos(x \text{sh } u) \cos(\tau u) du,
$$
  
\n
$$
K_{i\tau}(x) \text{sh}\left(\frac{\pi\tau}{2}\right) = \int_{0}^{\infty} \sin(x \text{sh } u) \sin(\tau u) du.
$$
\n(1)

Отметим, что функция Макдональда (1) является ядром интегрального преобразования Конторовича-Лебедева [2].

Рассмотрим специальные функции, определенные следующими интегралами

$$
C_s(x,\tau) = \int_0^\infty \cos(x\sin u)\sin(\tau u)du,\tag{2}
$$

$$
S_c(x,\tau) = \int_0^\infty \sin(x\sin u)\cos(\tau u)du.
$$
 (3)

**Лемма.** При  $x > 0$  и  $\tau > 0$  справедливы оценки

$$
\left|C_s(x,\tau)\right| \leq \frac{1}{x}\left(1+\frac{\pi\tau}{2}\right) \text{ H } \left|S_c(x,\tau)\right| \leq \frac{1}{x}\left(2+\frac{\pi\tau}{2}\right).
$$

Действительно, интегрируя в (2) по частям, получим

$$
C_s(x,\tau) = \int_0^\infty \frac{\sin(\tau u)}{\tau} d\left(\frac{\sin(x \sin u)}{x}\right) =
$$
  
=  $\frac{1}{x} \int_0^\infty \sin(x \sin u) \frac{\sin(\tau u) \sin u - \tau \cos(\tau u) \sin u}{\tau \sin u} du.$ 

Тогда

$$
|C_s(x,\tau)| \leq \frac{1}{x} \int_0^\infty \frac{\sin u + \tau \sin u}{\cosh u} du.
$$

Откуда и следует первая оценка леммы. Второе неравенство доказывается аналогично.

Функции (2) и (3) введены в работах [3] и [4] в качестве ядер прямого и обратного преобразований по индексу. Там же получены представления для (2), (3) в виде комбинации функций гипергеометрического типа следующего вида

$$
C_s(x,\tau) = \frac{1}{\tau} {}_1F_2\left(1; 1 - \frac{i\tau}{2}, 1 + \frac{i\tau}{2}; \frac{x^2}{4}\right) - \frac{\pi}{4sh(\pi\tau/2)} \Big[I_{i\tau}(x) + I_{-i\tau}(x)\Big], \quad (4)
$$

$$
S_c(x,\tau) = \frac{\pi}{4ch(\pi\tau/2)} \Big[I_{i\tau}(x) + I_{-i\tau}(x)\Big] -
$$

$$
-\frac{x}{1+\tau^2}{}_1F_2\bigg(1;\frac{3}{2}-\frac{i\tau}{2},\frac{3}{2}+\frac{i\tau}{2};\frac{x^2}{4}\bigg),\tag{5}
$$

где  $_1F_2$  – гипергеометрическая функция, определённая рядом

$$
{}_{1}F_{2}\left(1;1-\frac{i\tau}{2},1+\frac{i\tau}{2};\frac{x^{2}}{4}\right)=\sum_{k=0}^{\infty}\frac{1}{\left(1-i\tau/2\right)_{k}\left(1+i\tau/2\right)_{k}}\left(\frac{x}{2}\right)^{2k},\qquad(6)
$$

 $\mathbf H$ 

$$
I_{i\tau}(x) = \sum_{k=0}^{\infty} \frac{1}{\Gamma(k+i\tau+1)k!} \left(\frac{x}{2}\right)^{2k+i\tau}
$$
 (7)

модифицированная функция Бесселя первого рода, символ Похгаммера определяется соотношением

$$
(a)_k = a(a+1)...(a+k-1), \quad k=1,2,..., (a)_0 = 1.
$$

Отметим, что ряды в правой части равенств (6), (7) сходятся абсолютно для всех значений х. Это следует, например, для (6), из оценки

$$
\left| {}_1F_2\left(1; 1-\frac{i\tau}{2}, 1+\frac{i\tau}{2}; \frac{x^2}{4}\right) \right| \leq \frac{\pi}{\left| \Gamma\left(1/2 - i\tau/2\right) \Gamma(1/2 + i\tau/2 \right)} \sum_{k=0}^{\infty} \frac{1}{\left(k!\right)^2} \left(\frac{x}{2}\right)^{2k}.
$$

Исследуем поведение функций (2), (3) при малых х. Используя разложения (6), (7) в степенной ряд по возрастающим степеням  $x$ , учитывая формулы для гамма-функции Эйлера [1]

$$
\frac{\pi}{\cos(\pi z)} = \Gamma\left(\frac{1}{2} + z\right) \Gamma\left(\frac{1}{2} - z\right), \quad \Gamma(2z) = 2^{2z-1} \pi^{-1/2} \Gamma(z) \Gamma\left(\frac{1}{2} + z\right),
$$

имеем

$$
C_{s}(x,\tau) = \frac{1}{\tau} + \frac{1}{\tau} \sum_{k=1}^{\infty} \frac{(x/2)^{2k}}{(1+\tau^{2}/4)...(k^{2}+\tau^{2}/4)} - \frac{\text{ch}(\pi\tau/2)}{2\tau} \left( \left( \frac{x}{2} \right)^{i\tau} \Gamma(1-i\tau) + \left( \frac{x}{2} \right)^{-i\tau} \Gamma(1+i\tau) \right) - \frac{\pi}{4\text{sh}(\pi\tau/2)} \sum_{k=1}^{\infty} \frac{\left( (x/2)^{i\tau} \Gamma(k+1-i\tau) + (x/2)^{-i\tau} \Gamma(k+1+i\tau) \right)}{\Gamma(k+1-i\tau)\Gamma(k+1+i\tau)k!} \left( \frac{x}{2} \right)^{2k} =
$$

$$
= \frac{1}{\tau} + O\left(x^2\right) - \frac{1}{2\tau} \left[ \left(\frac{x}{4}\right)^{i\tau} + \left(\frac{x}{4}\right)^{-i\tau} \right] +
$$

$$
-\frac{1}{2\tau} \left[ \left(\frac{x}{4}\right)^{i\tau} \left( \sqrt{\pi} \frac{\Gamma\left(1 - i\tau/2\right)}{\Gamma\left(1/2 + i\tau/2\right)} - 1 \right) + \left(\frac{x}{4}\right)^{-i\tau} \left( \sqrt{\pi} \frac{\Gamma\left(1 + i\tau/2\right)}{\Gamma\left(1/2 - i\tau/2\right)} - 1 \right) \right].
$$

Отсюда следует следующая теорема для (4) и аналогично для (5). **Теопема.** Справелнивы представления при  $x \rightarrow 0$  и  $\tau < \infty$ 

$$
C_s(x,\tau) = \frac{2}{\tau} \sin^2\left(\frac{\tau \ln(x/4)}{2}\right) + \frac{1}{\tau} \text{Re}_{i\tau} \left[ \left(1 - \sqrt{\pi} \frac{\Gamma(1 - i\tau/2)}{\Gamma(1/2 - i\tau/2)} \right) \left(\frac{x}{4}\right)^{i\tau} \right] + O(x^2),
$$
  

$$
S_c(x,\tau) = \frac{1}{2} \cos\left(\tau \ln \frac{x}{4}\right) - \frac{1}{4} \text{Re}_{i\tau} \left[ \left(1 - \sqrt{\pi} \frac{\Gamma(1 - i\tau/2)}{\Gamma(1/2 - i\tau/2)} \right) \left(\frac{x}{4}\right)^{i\tau} \right] - \frac{x}{1 + \tau^2} + O(x^2).
$$

#### ЛИТЕРАТУРА

1. Бейтмен Г., Эрдейи А. Высшие трансцендентные функции. Гипергеометрическая функция. Функции Лежандра. - М., «Наука»,  $1973. - 295$  c.

2. Yakubovich S. B. Index transforms. World Scientific Publishing Company, Singapore, New Jersey, London, Hong Kong, 1996. – 252 p.

3. Yakubovich S. B., Yarotzkaya L. D. Integral transformation associated with the Macdonald type kernels // East-West J. Math., 2000, 2, 1 (June), P. 73-84.

4. Яроцкая Л.Д. Об интегральном преобразовании с ядром, связанным с функцией Макдональда // Весці НАН Беларусі. Сер. фіз.мат. навук, 2000, 4, С. 32-37.

УДК 517.949: 517.966

Доц. В.В. Горячкин<sup>1</sup>; доц. В.В. Крахотко<sup>1</sup>; доц. В.В. Игнатенко<sup>2</sup>; доц. Г.П. Размыслович<sup>1</sup>  $(^1$ БГУ, г. Минск;  $^2$ БГТУ, г. Минск)

# НЕОТРИЦАТЕЛЬНАЯ СТАБИЛИЗИРУЕМОСТЬ ИНТЕРВАЛЬНЫХ ЛИНЕЙНЫХ ДИСКРЕТНЫХ СИСТЕМ

Дискретные системы находят широкое применение в различных разделах науки и техники. Некоторые вопросы устойчивости и стабилизации стационарных дискретных систем рассмотрены в монографии [1]. Часто на практике в задачах управления параметры объектов известны лишь в той или иной степени точности, при этом во многих случаях их значения недоступны определению, поскольку изменяются

в процессе эксплуатации объекта. Поэтому приходиться исследовать указанные классы динамических систем, так как они имеют многочисленные приложения.

В рамках интервального исчисления [2] рассмотрим интервальную дискретную систему:

$$
[x(t+1)] = [A][x(t)] + B[u(t)], \quad (t = 0, 1, 2, ...),
$$
 (1)

$$
[x(0)]=\lbrack v\rbrack,\t(2)
$$

где  $[x(t)] \in I(R^n)$  - интервальная переменная;  $u(t) [u(t)] \in I(R^m)$  – управление;  $[A] = [A_1, A_2] \in I(R^{n \times n})$ ,  $B \in R^{n \times m}$ ,  $[v] \in I(R^n)$  - заданные постоянные интервальная и точечная матрицы и интервальный вектор начального условия.

Арифметические операции здесь и далее будем понимать в смысле классической интервальной арифметики [2].

Примем, что все координаты состояния [ $x(t)$ ] оцениваются полностью, и обратная связь по состоянию имеет вид

$$
[u(t)] = [C][x(t)].
$$
\n
$$
(3)
$$

Здесь  $[C] = [C_1, C_2]$ - интервальная  $m \times n$  - вещественная матрица, которая подлежит определению.

Допустим, что обратная связь (3) (известна такая интервальная матрица [С]) обеспечивает для замкнутой системы

$$
[x(t+1)] = [A][x(t)] + B[C][x(t)], \ (t = 0, 1, 2, \ldots) \tag{4}
$$

движение траектории уравнения (4) к нулевому состоянию покоя (свойство стабилизируемости в нуль).

Для любого начального интервального условия [x(0)] из (4) однозначно строится последовательность интервальных векторов:

 $[x(0)], [x(1)] = [A][x(0)] + B([C][x(0)]), [x(t)] = [A][x(t-1)] + B([C][x(t-1)]),..., (5)$ 

которая называется траекторией решения системы (4) или решением интервальной задачи Коши с начальным условием [ $x(0)$ ], и обозначается  $[x(t)(x(0))].$ 

Определение 1. Система (4) называется асимптотически устойчивой, если для любого интервального вектора [x(0)] последовательность (5) при  $t \rightarrow +\infty$  стремится при к нулевому точечному вектору по метрике Хаусдорфа

$$
\lim_{t \to \infty} r([x(t)], 0) = 0. \tag{6}
$$

Определение 2. Система (1), (2) называется стабилизируемой обратной связью (3), если замкнутая система (4) асимптотически устойчива.
Для многих динамических моделей, например, в математической экономике, в различных процессах жизни биологических популяций и др. важной проблемой является получение критерия неотрицательности решения. Решение  $[x(t)]$  задачи Коши (4), (2) считаем неотрицательным, если все векторы последовательности в (5) неотрицательны, T.e.  $[x(t)] \ge 0$   $(t \ge 0)$ .

Критерий неотрицательности интервального решения задачи Коши дает следующая теорема.

Теорема 1. Задача Коши для интервальной дискретной стаиионарной системы (4) имеет неотрицательное решение  $[x(t)] \ge 0$  (все векторы  $[x(t)] \ge 0$  траектории (5) неотрицательны) тогда и только тогда, когда решения  $m(t)$ ,  $r(t)$  точечной задачи Коши

$$
m(t+1) = (0.5(A_2 + A_1) + Bmid[C])m(t) + (0.5([A_2] - |A_1| + 0.5(B([C_2] - |C_1|))r(t), (7))
$$

$$
r(t+1) = (0.5(A_2 - A_1) + |B| rad[C]) m(t) + (0.5(|A_2| + |A_1|) + 0.5|B| (|C_2| + C_1)) r(t), \quad (8)
$$

 $m(0) = mid([x(0)]) = mid([v])$ ,  $r(0) = rad([x(0)]) = rad([v])$  $(9)$ 

удовлетворяют **VCЛОвИЯМ**  $m(t) - r(t) \ge 0$ ,  $t = 0,1,2,...,H$  $[m(t) - r(t), m(t) + r(t)] = [x(t)].$ 

Замечание. Выполнение условий теоремы 1 гарантирует точное представление неотрицательного интервального решения задачи Коши  $(4)$ ,  $(2)$ .

ΠΟΠΟΟΛΟΚΜ ζ(t) = 
$$
\binom{m(t)}{r(t)}
$$
,  $z(0) = z_0 = \binom{mid[v]}{rad[v]}$ ,  
\n
$$
\Phi = \begin{pmatrix} 0.5(A_2 + A_1) + Bmid[C] & 0.5(|A_2| - |A_1|) + 0.5(B(|C_2| - |C_1|)) \\ 0.5(A_2 - A_1) + |B|rad[C] & 0.5(|A_2| + |A_1|) + 0.5|B|(|C_2| + |C_1|) \end{pmatrix}
$$
, τογα το ιευτικά

система (7)—(9) запишется в виде

$$
z(t+1) = \Phi z(t), \ z(0) = z_0 \ (t = 0, 1, 2, \dots). \tag{10}
$$

Теория устойчивости точечных систем вида (10) достаточно разработана [1,3]. Приведем необходимый в нашем случае результат.

Теорема 2. Система (1) неотрицательно стабилизируема тогда и только тогда, когда выполнены условия: решения m(t), r(t) точечной задачи Коши (7)-(9) удовлетворяют неравенствам  $m(t) - r(t) \ge 0$ ,  $t = 0,1,2,...,$  и спектральный радиус  $p(\Phi) < 1$ .

Далее приведем достаточные условия стабилизируемости системы (10).

Рассмотрим частный случай, когда существует такое [C], что справедливо равенство  $\Phi = 0$ . В этом случае решение задачи стабилизации упрощается. Это условие представим в виде матричного уравнения относительно искомой матрицы  $[C] = [C_1, C_2]$ 

$$
\Phi([C]) = \Phi(C_1, C_2) = \begin{pmatrix} A_2 + A_1 & |A_2| - |A_1| \\ A_2 - A_1 & |A_2| + |A_1| \end{pmatrix} + \begin{pmatrix} B & 0 \\ 0 & |B| \end{pmatrix} \begin{pmatrix} C_2 + C_1 & |C_2| - |C_1| \\ C_2 - C_1 & |C_2| + |C_1| \end{pmatrix} = 0
$$
  
OO603aequation  $X = \begin{pmatrix} X_1 & X_2 \\ X_3 & X_4 \end{pmatrix} = \begin{pmatrix} C_2 + C_1 & |C_2| - |C_1| \\ C_2 - C_1 & |C_2| + |C_1| \end{pmatrix}$  *u*  $\text{repeŭgeu } \kappa$  *var*

ричному уравнению относительно неизвестной матрицы Х

$$
\begin{pmatrix} B & 0 \ 0 & |B| \end{pmatrix} X = - \begin{pmatrix} A_2 + A_1 & |A_2| - |A_1| \\ A_2 - A_1 & |A_2| + |A_1| \end{pmatrix} . \tag{11}
$$

Если уравнение (11) разрешимо относительно матрицы Х, то его общее решение с операцией псевдообращения матрицы ( $D^*$ обозначает псевдообратную матрицы D)

$$
X = -\begin{pmatrix} B & 0 \\ 0 & |B| \end{pmatrix}^* \begin{pmatrix} A_2 + A_1 & |A_2| - |A_1| \\ A_2 + A_1 & |A_2| + |A_1| \end{pmatrix} + \left( \begin{pmatrix} E & 0 \\ 0 & E \end{pmatrix} - \begin{pmatrix} B & 0 \\ 0 & |B| \end{pmatrix} \begin{pmatrix} B & 0 \\ 0 & |B| \end{pmatrix} \right) W,
$$

где  $E$  - единичная, а  $W$  - произвольная - матрицы подходящих размеров. Для разрешимости уравнения (11) необходимо и достаточно, чтобы были выполнены условия

$$
\begin{pmatrix}\n\begin{pmatrix}\nE & 0 \\
0 & E\n\end{pmatrix} - \begin{pmatrix}\nB & 0 \\
0 & |B|\n\end{pmatrix} \begin{pmatrix}\nB & 0 \\
0 & |B|\n\end{pmatrix}^+\n\begin{pmatrix}\nA_2 + A_1 & |A_2| - |A_1| \\
A_2 - A_1 & |A_2| + |A_1|\n\end{pmatrix} = 0
$$
\n(12)

Проверка условий (12) не вызывает затруднений, так как пакеты компьютерной математики содержат средства псевдообращения матриц. Для нахождения искомых матриц  $C_1, C_2$  осталось выбрать матрицу W так, чтобы были выполнены требования неотрицательности траектории (7-9),  $m(t) - r(t) \ge 0$ ,  $t = 0,1,2,..., M$ 

$$
X = \begin{pmatrix} X_1 & X_2 \\ X_3 & X_4 \end{pmatrix} = -\begin{pmatrix} B & 0 \\ 0 & |B| \end{pmatrix}^+ \begin{pmatrix} A_2 + A_1 & |A_2| - |A_1| \\ A_2 - A_1 & |A_2| + |A_1| \end{pmatrix} + \begin{pmatrix} E & 0 \\ 0 & E \end{pmatrix} - \begin{pmatrix} B & 0 \\ 0 & |B| \end{pmatrix}^+ \begin{pmatrix} B & 0 \\ 0 & |B| \end{pmatrix} W,
$$
  

$$
C_2 + C_1 = X_1, \quad |C_2| - |C_1| = X_2, \quad C_2 - C_1 = X_3, \quad |C_2| + |C_1| = X_4, \quad C_2 \ge C_1.
$$

Перейдем к рассмотрению общего случая, когда уравнение (11) несовместно. В этом случае для нахождения матриц  $[C] = [C, C]$  воспользуется достаточным условием асимптотической устойчивости системы (10).

Теорема 3. Система (10) асимптотически устойчива, когда существуют такие матрицы  $[C] = [C_1, C_2]$ , подчиняющиеся неравенствам

$$
\left\| \begin{array}{lll} 0.5(A_2 + A_1) + 0.5B(C_2 + C_1) & 0.5(|A_2| - |A_1|) + 0.5(B(|C_2| - |C_1|)) \\ 0.5(A_2 - A_1) + 0.5|B|(C_2 - C_1) & 0.5(|A_2| + |A_1|) + 0.5|B|(C_2| + |C_1|) \end{array} \right\| < 1
$$
 (13)

Доказательство теоремы вытекает из теоремы 1 и неравенства  $\rho(\Phi) \leq ||\Phi||$ .

Неравенство (13) нелинейно, поэтому решение его в явном виде, вообще говоря, вызывает затруднения. Для нахождения элементов матриц  $C_1$  и  $C_2$ , разворачивая их в один вектор столбец размерности  $2n^2$ , можно воспользоваться численными методами.

В случае, когда [ $u(t)$ ] скалярная числовая функция и  $m=1$ , условия разрешимости неравенств (13) можно получить следующим обра-30M.

Действительно, если в качестве нормы возьмем норму  $||x|| = \max_{11 \text{ if } n} |x_i|,$ тогда матричная норма любой (n x n)- матрицы  $A = (a_{ij})$ согласованная с этой векторной нормой определяется равенством  $||A|| = \max_{1 \text{ and } n} \sum_{i=1}^{n} |a_{ij}|$ . Заметим, что для любой матричной нормы справедлива оценка  $\rho(A) \le ||A||$ .

$$
\left| \left( a_{1ik} + a_{2ik} + b_i (c_{1k} + c_{2k}) \right) + \left| \left( a_{2ik} \right| - \left| a_{1ik} \right| + b_i (|c_{2k}| - |c_{1k}|) \right| \right| \leq \frac{2}{n}
$$
\n
$$
\left| \left( a_{2ik} - a_{1ik} + |b_i | (c_{1k} - c_{2k}) \right| + \left| a_{2ik} \right| + \left| a_{1ik} \right| + \left| b_i | (|c_{2k}| + |c_{1k}|) \right| \leq \frac{2}{n},
$$
\n
$$
(14)
$$

Теорема 4. Система (10) асимптотически устойчива, когда существуют такие матрицы  $[C] = [C_1, C_2]$ , удовлетворяющие условиям  $(7-9, 14)$  u  $m(t)-r(t) \ge 0$ ,  $t = 0, 1, 2, ...$ 

#### ЛИТЕРАТУРА

1. Гайшун И. В. Системы с дискретным временем. – Мн.: Институт математики НАН Беларуси, 2001. - 400 с.

2. Шарый С.П. Конечномерный интервальный анализ, Новосибирск: XYZ, 2019. – 647 с.

3. Гайшун И.В., Горячкин В.В. Интервальная и робастная устойчивость двухпараметрических дискретных систем с интервальными коэффициентами // Дифференциальные уравнения. - 2015. -Tom  $51. - N_2$  10. - C. 1277-1283.

Доц. А. Ф. Проневич<sup>1</sup>; проф. Г. А. Хацкевич<sup>2</sup>; доц. М. В. Чайковский<sup>3</sup> (<sup>1</sup>ГрГУ, г. Гродно; <sup>2</sup>Ин-т бизнеса БГУ, г. Минск; <sup>3</sup>БГТУ, г. Минск)

## МАТЕМАТИЧЕСКИЕ МОДЕЛИ ПРОИЗВОДСТВЕННЫХ ФУНКЦИЙ ДЛЯ ОЦЕНКИ ДИНАМИКИ НТП

Рассмотрим многофакторную производственную функцию (ПФ)  $y = f(x,t)$ ,  $(1)$ 

где у – выпуск продукции,  $x = (x_1, ..., x_n)$  есть вектор затрат производственных ресурсов,  $t$  – параметр времени из полуоткрытого числового луча  $T = [0; +\infty)$ , каждое значение которого выражает определенный уровень научно-технического прогресса (НТП), а неотрицательная функция f является дважды непрерывно дифференцируемой на  $D = G \times T$ , экономическая область  $G \subset \mathbf{R}_{+}^{n} = \{x \in \mathbf{R}^{n} : x_i \geq 0, i = 1,...,n\}$ .

В статье [1] были установлены аналитические критерии учета в задании динамической двухфакторной  $(n=2)$  ПФ (1) продуктоувеличивающего НТП, капиталодобавляющего НТП, трудодобавляющего НТП, капитало- и трудодобавляющего НТП. Позднее [2] эти результаты были использованы для установления соответствия между концепцией автономного экзогенного НТП и концепцией нейтральности НТП [3, с. 72–75], а именно, были выявлены  $[4 - 7]$  аналитические связи между понятиями продуктоувеличивающий НТП и нейтральный по Хиксу НТП, трудодобавляющий НТП и нейтральный по Харроду НТП, капиталодобавляющий НТП и нейтральный по Солоу НТП. Данная статья продолжает эти исследования: получены критерии учета автономного экзогенного НТП в задании многофакторной ПФ (1).

Для учета автономного экзогенного НТП в задании динамической многофакторной ПФ (1) будем использовать следующее понятие: НТП назовем добавляющим по факторам производства  $x_1, \ldots, x_k$ ,  $k \leq n$ , если ПФ (1) можно представить в аналитическом виде

$$
f(x,t) = f(\alpha_1(t)x_1,...,\alpha_k(t)x_k,x_{k+1},...,x_n),
$$
 (2)

где строго возрастающие функции  $\alpha_i(t)$ ,  $i=1,...,n$ , такие, что  $\alpha_1(0) = ... = \alpha_n(0) = 1$ , представляют собой индексы НТП по факторам производства  $x_1, \ldots, x_n$ , соответственно, а неотрицательная функция  $\tilde{f}$ является дважды непрерывно дифференцируемой на области G.

Основной результат работы выражает следующее утверждение.

Теорема 1. Многофакторная ПФ (1) учитывает добавляющий по факторам производства  $x_1, \ldots, x_k$ ,  $k \le n$ , HTII тогда и только тогда, когда темп прироста по параметру НТП является линейно связанным через некоторые функции от параметра НТП с эластичностями выпуска продукции по факторам  $x_1, \ldots, x_k, k \leq n$ , т.е.

$$
\partial_{x_i} \ln f(x,t) = \sum_{i=1}^k \beta_i(t) E_{x_i}(f), \tag{3}
$$

где  $\beta_i$ , i=1,...,k, – некоторые функции, зависящие только от параметра НТП t, а  $E_{x_i}(f) = \frac{x_i}{f(t,x)} \cdot \partial_{x_i} f(t,x)$  есть эластичности выпуска

продукции по факторам производства  $x_i$ ,  $i = 1,...,k$ , соответственно.

Доказательство. Необходимость. Если ПФ (1) учитывает добавляющий по факторам производства  $x_1, ..., x_k$ ,  $k \le n$ , НТП, то, на основании представления (2), находим темп прироста по параметру НТП

$$
\partial_t \ln f(x,t) = \frac{\partial_t f(x,t)}{f(x,t)} = \frac{\partial_t f(\alpha_1(t)x_1,...,\alpha_k(t)x_k, x_{k+1},...,x_n)}{\tilde{f}(\alpha_1(t)x_1,...,\alpha_k(t)x_k, x_{k+1},...,x_n)} =
$$
\n
$$
= \frac{1}{f(x,t)} \sum_{i=1}^k \partial_{\xi_i} \tilde{f}(\xi_1,...,\xi_k, x_{k+1},...,x_n) \Big|_{\substack{\xi_j = \alpha_j(t), \\ j=1,...,k}} \cdot \partial_t (\alpha_i(t)x_i) =
$$
\n
$$
= \sum_{i=1}^k \alpha'_i(t) \cdot \frac{x_i}{f(x,t)} \partial_{\xi_i} \tilde{f}(\xi_1,...,\xi_k, x_{k+1},...,x_n) \Big|_{\substack{\xi_j = \alpha_j(t), \\ j=1,...,k}} = \sum_{i=1}^k \alpha'_i(t) \cdot E_{x_i}(f),
$$

т.е. имеет место тождество (3) при функциях  $\beta_i(t) = \alpha'_i(t), i = 1,...,k$ .

Достаточность. Пусть ПФ (1) удовлетворяет тождеству (3). Тогда она будет решением дифференциального уравнения в частных производных первого порядка

$$
\partial_t f - \sum_{i=1}^k \beta_i(t) x_i \partial_{x_i} f = 0. \tag{4}
$$

Для уравнения (4) запишем характеристическую систему

$$
\frac{dx_1}{-\beta_1(t)x_1} = \dots = \frac{dx_k}{-\beta_k(t)x_k} = \frac{dx_{k+1}}{0} = \dots = \frac{dx_n}{0} = \frac{dt}{1}.
$$
 (5)

Из обыкновенных дифференциальных уравнений

$$
\frac{dx_i}{-\beta_i(t)x_i} = \frac{dt}{1}, \quad i = 1,\ldots,k,
$$

разделяя переменные, находим первые интегралы системы (5)

$$
\ln x_i + \int \beta_i(t) dt = \tilde{C}_i, \ \ i = 1, \ldots, k,
$$

ИЛИ

$$
x_i \exp \int \beta_i(t) dt = C_i, \quad i = 1, \dots, k,
$$
 (6)

где  $C_i = \exp \tilde{C}_i$ , а  $\tilde{C}_i$ ,  $i = 1,...,k$ , есть произвольные вещественные по-

стоянные. Функции (6) являются функционально независимыми первыми интегралами дифференциальной системы (5).

Из обыкновенных дифференциальных уравнений

$$
\frac{dx_i}{0} = \frac{dt}{1}, \quad i = k+1,\ldots,n,
$$

находим функционально независимые первые интегралы системы (5)  $x_i = C_i$ ,  $i = k + 1, ..., n$ ,  $(7)$ 

где  $C_i$ ,  $i = k + 1,...,n$ , есть произвольные вещественные постоянные.

Первые интегралы (6) и (7), будучи функционально независимыми, образуют интегральный базис дифференциальной системы (5). Тогда общее решение дифференциального уравнения в частных производных первого порядка (4) имеет аналитический вид (2), где  $\tilde{f}$  – произвольная непрерывно дифференцируемая функция от *п* переменных, а индексы НТП по факторам производства  $x_i$  равны

$$
\alpha_i(t) = \exp \int \beta_i(t) dt, \ i = 1, \dots, k.
$$

Следовательно, на основании (2) получаем, что ПФ (1) учитывает добавляющий по факторам производства  $x_1, ..., x_k$ ,  $k \le n$ , НТП.

В случае, когда индексы НТП по факторам  $x_1, \ldots, x_k$ ,  $k \leq n$ , равны между собой, т.е.  $\alpha_1(t) \equiv \ldots \equiv \alpha_k(t)$ , из Теоремы 1 получаем

Следствие 1. Динамическая многофакторная ПФ (1) учитывает добавляющий по факторам  $x_1, ..., x_k$ ,  $k \le n$ , НТП с равными индексами НТП, если и только если верно тождество

$$
\frac{\partial_{t} f(x,t)}{\sum_{i=1}^{k} x_{i} \cdot \partial_{x_{i}} f(x,t)} = \alpha_{1}(t),
$$

где  $\alpha_1$  есть некоторая функция, зависящая только от НТП.

Из теоремы 1 при  $k = 1$  получаем

Следствие 2. Динамическая многофакторная ПФ (1) учитывает добавляющий по фактору производства  $x_k$ ,  $k \in \{1, ..., n\}$ , НТП, если и только если имеет место тождество

$$
\frac{\partial_{t} f(x,t)}{x_{k} \cdot \partial_{x_{k}} f(x,t)} = \alpha(t),
$$

где а есть некоторая скалярная функция, которая зависит только от параметра НТП.

#### ЛИТЕРАТУРА

1. Проневич, А.Ф. Продуктоувеличивающий научно-технический прогресс и нейтральность по Хиксу / А.Ф. Проневич // Вестник ЦЭМИ РАН. – 2020 – № 3. – С. 4 – 27.

2. Проневич, А.Ф. Автономный экзогенный научнотехнический прогресс и нейтральность по Хиксу, Харроду и Солоу / А.Ф. Проневич, Г.А. Хацкевич // Вестник института экономики НАН Беларуси. – 2021. – Вып. 2. – С. 105 – 120.

3. Курзенев, В. Экономический рост / В. Курзенев, В. Матвеенко. – СПб.: Питер, 2018. – 608 с.

4. Проневич, А.Ф. Научно-технический прогресс и нейтральность по Хиксу, Харроду и Солоу: генезис, построение и обобщение / А.Ф. Проневич, Г.А. Хацкевич // Белорусский экономический журнал. – 2020. – № 3. – С. 87 – 105.

5. Хацкевич, Г.А. Классификация Сато – Беккмана учета научно-технического прогресса: генезис, обобщение и дополнение / Г.А. Хацкевич, А.Ф. Проневич // Журнал Белорусского государственного университета. Экономика. – 2020. – № 2. – С. 4 – 17.

6. Проневич, А.Ф. Динамические производственные функции для моделирования производственных процессов, учитывающих одновременно нейтральный по Хиксу и Харроду научно-технический прогресс / А.Ф. Проневич, Г.А. Хацкевич // Вестник института экономики НАН Беларуси. – 2022. – Вып. 5. – С. 9 – 2.

7. Хацкевич, Г.А. Двухфакторные ПФ с заданной предельной нормой замещения/Г.А.Хацкевич, А.Ф.Проневич, М.В.Чайковский// Экономическая наука сегодня. – 2019. – Вып.10. – С.171-182.

УДК 336.781.5

Доц. М.В. Чайковский<sup>1</sup>; проф. Г.А. Хацкевич<sup>2</sup>; доц. А.Ф. Проневич $3$ ( <sup>1</sup>БГТУ, г. Минск; <sup>2</sup>Институт бизнеса БГУ, г. Минск; <sup>3</sup>ГрГУ, г. Гродно)

## **ЭЛАСТИЧНОСТЬ ФУНКЦИИ ДВУХ ПЕРЕМЕННЫХ КАК ХАРАКТЕРИСТИКА ОТДАЧИ ОТ МАСШТАБА**

В работе [1] проиллюстрировано применение дифференциального исчисления функции одной переменной как инструмента финансового анализа. В случае функции двух и более независимых переменных математическая составляющая такого анализа усложняется. В данной работе проведен анализ эластичности функции двух переменных и получен ее экономический смысл.

Пусть  $z = f(x, y)$  – функция двух независимых аргументов. Графиком такой функции является некоторая поверхность, которая не может быть изображена на плоскости без искажений. Посему для изу-

чения поведения функций двух переменных можно пользоваться либо сечениями (фиксировать одну из переменных и строить график полученной функции одной переменной), либо изучать линии уровня этой функции. Линиями уровня функции двух переменных называют линию, в каждой точке которой функция принимает одно и тоже постоянное значение. Для построения линий уровня требуется разрешить уравнение  $f(x, y) = const.$  Линия уровня – это функция, связывающая только две переменные, поэтому ее можно изобразить на плоскости. Изменяя значения постоянной, получим на плоскости семейство кривых уровня. Далее можно анализировать поведение этих линии посредством дифференциального исчисления функции одной переменной. Довольно часто при этом предполагают, что одна из переменных является зависимой от другой (например, что  $y=y(x)$ ). Другими словами предполагают, что уравнение  $f(x, y) = const$  неявным образом задает функцию  $y=y(x)$ . В экономике линии уровня имеют достаточно много названий (линии равного выпуска, изокванты и т.д.), но математический смысл у них у всех одинаков: линия уровня  $f(x, y) = C$  состоит из точек  $(x, y)$  соответствующих одному и тому же значению функции С. Влияние же относительного изменения одного из аргументов функции двух переменных на конечное значение функции, представленное в относительной форме, характеризуется частной эластичностью

$$
e_x = \frac{\partial f(x, y)}{\partial x} \cdot \frac{x}{f(x, y)}
$$
 if  $e_y = \frac{\partial f(x, y)}{\partial y} \cdot \frac{y}{f(x, y)}$ 

по соответствующей переменной. Очевидно, что частная эластичность равна отношению предельного значения функции по данной переменной к средней величине по этой переменной. Сумма всех частных эластичностей некоторой функции называется ее полной эластичностью

$$
E = e_x + e_y.
$$

Проясним смысл полной эластичности функции двух переменных. Рассмотрим частный случай, когда частная эластичность по переменной, например  $x$ , является величиной постоянной. Можно доказать, что тогда этот аргумент входит в функцию в виде степенного множителя, то есть

$$
z = f(x, y) = x^{e_x} \phi(y).
$$

Если по отношению к исходным значениям аргумента *x*, у аргумент х изменится в  $\lambda$  раз, а аргумент у останется прежним, то

$$
f(\lambda x, y) = (\lambda x)^{e_x} \phi(y) = \lambda^{e_x} x^{e_x} \phi(y) = \lambda^{e_x} f(x, y).
$$

В общем случае, когда частная эластичность является переменной величиной, последнее равенство выполняется приближенно при значениях  $\lambda$  близких к единице. Пусть, далее, оба аргумента увеличились пропорционально в  $\lambda$  раз. Применяя предыдущие рассуждения для второго аргумента, можно убедиться в том, что

$$
f(\lambda x, \lambda y) \approx \lambda^{e_x+e_y} f(x, y)
$$

для  $\lambda \approx 1$ . Или используя понятие полной эластичности,

$$
f(\lambda x, \lambda y) \approx \lambda^E f(x, y).
$$

Полученное равенство показывает, что полная эластичность функции позволяет дать отдаче от масштаба числовое выражение. Пусть оба аргумента немного увеличатся с сохранением пропорций (то есть  $\lambda \approx 1$ ,  $\lambda > 1$ ). Тогда, если полная эластичность  $E > 1$ , то значение функции увеличится более чем в  $\lambda$  раз

$$
f(\lambda x, \lambda y) > \lambda f(x, y)
$$

(возрастающая отдача от масштаба). Если  $E<1$ , то значение функции увеличится менее чем в  $\lambda$  раз

$$
f(\lambda x, \lambda y) < \lambda f(x, y)
$$

(убывающая отдача от масштаба). При  $E=1$  значение функции изменится в той же пропорции, что и аргументы

$$
f(\lambda x, \lambda y) = \lambda f(x, y)
$$

(постоянная отдача от масштаба). Другими словами, полная эластичность функции характеризует влияние изменения масштаба аргументов на изменение масштаба (при малых изменениях масштаба).

Если равенство  $f(\lambda x, \lambda y) = \lambda^{\alpha} f(x, y)$  выполняется при любых значениях  $\lambda$  и любых значениях аргументов  $(x, y)$ , то функция является однородной функцией, а число  $\alpha$  называется степенью однородности функции. Можно доказать, что однородная функция удовлетворяет уравнению Эйлера

$$
\frac{\partial f}{\partial x}x + \frac{\partial f}{\partial y}y = \alpha f.
$$

Разделив обе части этого уравнения на  $f(x, y)$ , получим  $E = \alpha$ . Таким образом, полная эластичность однородной функции - постоянная величина, численно равная степени однородности функции. При этом эластичности по каждому аргументу могут быть переменными. Экономически, степень однородности  $\alpha$  является характеристикой отдачи от масштаба:

 $\alpha$ <1 – убывающая отдача;

 $\alpha$  > 1 – возрастающая отдача;

 $\alpha$  = 1 – постоянная отдача,

причем при любых изменениях масштаба аргументов, а не только при малых, как общая эластичность функции.

Коэффициенты наращения по простым и сложным процентам, к сожалению, не являются однородными функциями, поэтому полученные далее результаты будут иметь смысл только для малых колебаний переменных  $i$  и  $T$ . Для начисления простых процентов эластичность численно равна

$$
E^{np} = \frac{2iT}{1+iT}
$$

достаточно незатейливой функции, что не скажешь об эластичности коэффициента наращения для случая сложных процентов

$$
E^{ca} = \frac{iT}{1+i} + T\ln(1+i).
$$

Анализ отдачи от масштаба с этими функциями выглядит довольно пугающим, однако, привлекая аппарат линий уровня, можно получить некоторые результаты. В частности, для случая простых процентов несложно получить уравнение линии уровня нейтральной эластичности. Другими словами, получить уравнение линии для каждой точки, которой (то есть для набора  $(T, i)$ ) характерна ситуация, когда увеличение на один процент параметра приведет к изменению на один процент коэффициента наращения. Для уравнения такой линии имеем  $E^{np} = 1$  или, подставляя конкретное значение,

$$
\frac{2iT}{1+iT} = 1
$$

Преобразовывая последнее уравнение, получим искомую кривую второго порядка, а именно гиперболу (точнее, ее ветвь с учетом положительности переменных)

$$
i=\frac{1}{T}.
$$

Получим, далее, уравнение линии уровня нейтральной эластичности для случая коэффициента наращения сложных процентов. Чтобы получить уравнение примем  $E^{ca} = 1$ . Подставляя значение коэффициента наращения, имеем

$$
1 = \frac{iT}{1+i} + T\ln(1+i).
$$

Отсюда несложно прийти к равенству

$$
\frac{1}{T} = \frac{i}{1+i} + \ln(1+i) \text{ with } \frac{1}{T} = \frac{i + (1+i)\ln(1+i)}{1+i}
$$

из которого непосредственно и следует уравнение линии нейтральной эластичности для случая наращения сложных процентов

$$
T = \frac{1+i}{i + (1+i)\ln(1+i)} \; .
$$

Понятно, что это более сложное уравнение, чем некоторая из линий второго порядка, однако используя компьютерные графические системы, можно убедиться, что линия сильно напоминает, с учетом положительности обоих аргументов, ветвь гиперболы. Следует также помнить, что эти коэффициенты не являются однородными функциями и рассматривается случай, когда оба аргумента  $(T, i)$  немного увеличатся с сохранением пропорций (то есть случай  $\lambda \approx 1, \lambda > 1$ ). Для больших изменений эти выводы не совсем корректны.

#### ЛИТЕРАТУРА

1. Чайковский, М. В. Дифференциальное исчисление как один из инструментов финансового анализа / М. В. Чайковский // Информационные технологии: материалы докладов 84-й научно-технической конференции, посвященной 90-летнему юбилею БГТУ и Дню белорусской науки (с международным участием), Минск, 03-14 февраля 2020 г. – Минск: БГТУ, 2020. – С. 157-160.

УДК 517.948

Доц. С.В. Пономарева<sup>1</sup>; зав. каф. О.Н. Пыжкова<sup>2</sup>  $(^1$ БГУ, г. Минск; <sup>2</sup>БГТУ, г. Минск)

## РАЗНОСТНЫЕ ПРЕДСТАВЛЕНИЯ ПРОИЗВОДНЫХ ДРОБНОГО ПОРЯДКА ДЛЯ ПЕРИОДИЧЕСКИХ ФУНКЦИЙ

Данная работа продолжает обсуждение темы дробного интегродифференцирования периодических функций (см [1]).

Конструкция Г. Вейля (см [2]) для периодических функций кажется наиболее подходящей из всех известных авторам видов обобщения производных на нецелые порядки дифференцирования (Римана-Лиувилля, Адамара, Грюнвальда-Летникова, Вейля, Чженя, Капуто-Герасимова и др.), т. к. сохраняет важнейшее свойство таких функций - их периодичность.

Однако с точки зрения удобства в приближенных вычислениях часто используется еще другой подход к дробному интегродифференцированию - разностный. Этот подход широко известен в теории дифференциальных уравнений целого порядка дифференцирования для функций, имеющих сложное аналитическое представление.

Для производных нецелого порядка вычисление с помощью конечных разностей было предложено еще А. Грюнвальдом и А.В. Летниковым в 1867-1868гг. (см [3]).

Определяются конечные разности дробного порядка следующим образом. Для функции  $x(t)$ , заданной на всей прямой, положим

$$
(\Delta_h^{\alpha} x)(t) = \sum_{k=0}^{\infty} (-1)^k {\alpha \choose k} x(t - kh), \quad \alpha > 0,
$$

где  $\binom{\alpha}{k} = \frac{(-1)^{k-1} \alpha \Gamma(k-\alpha)}{\Gamma(1-\alpha) \Gamma(k+1)}$  – биномиальные коэффициенты,  $\Gamma$  – гамма-

функция Эйлера, α – порядок дифференцирования.

Дробной производной Грюнвальда-Летникова функции  $x(t)$  порядка α называют функцию

$$
x^{(\alpha)}(t) = \lim_{h \to +0} \frac{(\Delta_h^{\alpha} x)(t)}{h^{\alpha}}, \quad \alpha > 0,
$$
 (1)

где предел может рассматриваться в зависимости от изучаемых вопросов поточечный, почти всюду или по норме пространства (в этом случае речь идет о сильной производной).

Оказывается (см [2]), для  $2\pi$ -периодических функций из  $L_p(0,2\pi)$ ,  $1 < p < \infty$  производная Грюнвальда-Летникова совпадает с производной Вейля.

Приведем определение дробной производной Вейля.

Пусть  $x(t)$  является  $2\pi$ -периодической функцией с нулевым  $\int_{0}^{2\pi} x(t)dt = 0$ . Другими словами, функсредним значением по периоду 0

ция  $x(t)$  может быть разложена в ряд Фурье. Учитывая свойства свертки Фурье, определение интеграла дробного порядка в форме Вейля для периодических функций выглядит следующим образом:

$$
I_{\pm}^{(\alpha)}x = \frac{1}{2\pi} \int_{0}^{2\pi} x(t-s)\Psi_{\pm}^{(\alpha)}(s)ds, \quad \alpha > 0,
$$
  

$$
\Psi_{\pm}^{(\alpha)}(t) = 2 \sum_{k=-\infty}^{\infty} \frac{\cos(kt \mp \alpha\pi/2)}{k^{\alpha}}.
$$

где

Дробная производная по Вейлю при  $0 < \alpha < 1$  определяется равенством

$$
D_{\pm}^{(\alpha)} x = \pm \frac{d}{dt} I_{\pm}^{(1-\alpha)} x. \tag{2}
$$

Заметим, что при значениях порядка дифференцирования α>1 придется выделить целую и дробную части α, затем после применить к оператору (2) дифференцирование n=[a] раз. Это наложит на функцию дополнительные ограничения по гладкости.

Производную нецелого порядка с помощью конечных разностей можно определить еще другим симметричным образом:

$$
x^{(\alpha)}(t) = \frac{1}{2\cos(\alpha\pi/2)} \lim_{h \to 0} \frac{(\Delta_h^{\alpha}x)(t) + (\Delta_{-h}^{\alpha}x)(t)}{|h|^{\alpha}}, \quad \alpha > 0,
$$
 (3)

в таком случае она совпадает с операцией, обратной риссову потенциалу (см $[2]$ )

$$
x^{(\alpha)}(t) = \frac{\alpha}{2\Gamma(1-\alpha)\cos(\alpha\pi/2)}\int_{0}^{\infty} \frac{2x(t)-x(t-s)-x(t+s)}{s^{1+\alpha}}ds.
$$

Поэтому (3) называют производной Грюнвальда-Летникова-Рисса. Исследование (3) полностью аналогично (2).

Результаты, полученные в ([2]) можно расширить на  $L_p(0, 2\pi), 1 \le p < \infty$ .

**Теорема.** На  $2\pi$ -периодических функциях  $x(t)$  из пространства  $L_p(0, 2\pi)$ , 1≤  $p < \infty$  с нулевым средним значением дробная производная порядка  $0 < \alpha < 1$  Грюнвальда-Летникова совпадает с дробными производными Вейля

$$
x^{(\alpha)}(t) = \lim_{h \to +0} \frac{(\Delta_h^{\alpha} x)(t)}{h^{\alpha}} = \frac{1}{2\pi} \left( \pm \frac{d}{dt} \right)_0^{2\pi} x(t-s) \Psi_{\pm}^{(1-\alpha)}(s) ds, \quad 0 < \alpha < 1,
$$

где интеграл понимается как условно сходящийся

$$
\int_{-\infty}^{t} \frac{x(s)ds}{(t-s)^{1-\alpha}} = \lim_{n \to \infty} \int_{t-2\pi n}^{t} \frac{x(s)ds}{(t-s)^{1-\alpha}}
$$

Утверждение теоремы прямо следует из того факта, что суще $x(t)$ сильной производной Грюнвальдаствование у функции Летникова равносильно представимости функции дробным интегралом Вейля (с точностью до постоянного слагаемого) (см [2], теорема 20.1), а также из вложения  $1 \le p \le q \le \infty$ ,  $\Rightarrow L_q \subset L_p$  для шкалы лебеговых пространств и равенства нулю среднего значения функции по периоду.

Представляет интерес изучение подобных свойств производных дробного порядка для почти периодических функций в виду широкого применения такого класса функций в прикладных дифференциальных уравнениях с почти периодическими коэффициентами. Т.к. почти периодические функции можно представить, как сумму (или предел суммы) периодических функций, то некоторые свойства периодических функций переносятся и на почти периодические.

### ЛИТЕРАТУРА

1. Пономарева С.В., Пыжкова О.Н. К вопросу о дробных производных Вейля./ Материалы 85-й науч.-техн. конференции профессорско-преподавательского состава, научных сотрудников и аспирантов (с международным участием), Минск, 1-13 февраля 2021 г– Минск: БГТУ, 2021. C. 143 – 145.

2. Самко С. Г., Килбас А. А., Маричев О. И. Интегралы и производные дробного порядка и некоторые их приложения. – Минск: Наука и техника, 1987. – 688 с.

3. Oldham, K. and Spanier, J. The Fractional Calculus – Publisher: Academic Press, 1974. – 234 p.

УДК 517.444

Доц. Г. С. Ромащенко (БГУ, г. Минск)

### **О ПОДОБИИ ОПЕРАТОРОВ В ПРОСТРАНСТВАХ ВЕКТОР-ФУНКЦИЙ**

В работе описаны достаточные условия подобия вольтеррового оператора вида

$$
K: f \to \int_{0}^{x} K(x,t)f(t)dt, \quad f(t) = (f_1(t), \cdots, f_n(t))
$$
 (1)

оператору *J B* в пространствах Соболева вектор-функций  $W_p^k[0,1]\otimes C^n,$  где 0  $:f \rightarrow | f(t)$  $J: f \rightarrow \int f(t) dt$  – оператор интегрирования, а  $B$  – невырожденная *<sup>n</sup> <sup>n</sup>* -матрица.

Подобие операторов такого вида в пространствах  $L_2[0,1] \otimes C^n$ изучалось в работах Сахновича [1], Хилла [2] и Маламуда [3]. Именно, Л. А. Сахнович [1] нашел достаточные условия подобия *K* и  $J \otimes B$  с 1  $\sim$   $\frac{1}{2}$  $B = (I_{n_i}, -I_{n_i})$ . Л. Т. Хилл получил достаточные условия подобия оператора свертки  $K: f \to \int_A^x K(x-t)f(t)$  $K: f \rightarrow |K(x-t)f(t)dt$  $f \rightarrow [K(x-t)f(t)dt$  оператору  $J \otimes B$  c  $B = I_n$ . М. М. Маламуд в [3] получил достаточное условие подобия *K* вида (1) и  $J \otimes B$  для произвольной  $B = B^* = diag(\lambda_1 I_{n_1})$  $B = B^* = diag(\lambda_1 I_{n_1}, ..., \lambda_r I_{n_r})$ . Здесь мы обобщаем этот результат на случай пространства Соболева.

Напомним, что  $W_p^k[0,1] \otimes C^n (k ∈ Z_+, 1 ≤ p ≤ +∞)$  обозначает пространство вектор-функций  $f(x)$ , имеющих обобщенные производные до порядка  $k$ , которые принадлежат  $L_p[0,1] \otimes C^n$ .

**Теорема 1.** Пусть  $n \times n$ -матричное ядро  $K(x,t)$  оператора К удовлетворяет следующим условиям:

1.  $B = K(x, x)$  – постоянная невырожденная матрица с действительным спектром и простыми элементарными делителями;

2.  $K(x,t)$  – абсолютно непрерывно по *х* для почти всех  $t \in [0,1]$ и  $K_1(x,t) = D_x K(x,t) \in L_{\infty}(\Omega) \otimes C^{n \times n}$ ;

3.  $K(x,t)$  – абсолютно непрерывно по *t* для почти всех  $x \in [0,1]$ и  $D_t K_1(x,t) = D_t D_x K(x,t) \in W^k_{\infty}(\Omega) \otimes C^{n \times n}$ , где  $\Omega = \{0 \le t \le x \le 1\}$ .

Тогда оператор  $K$  подобен оператору  $J \otimes B$  в  $W_p^k[0,1] \otimes C^n$  $(k \in Z_+, 1 \leq p \leq +\infty).$ 

Набросок доказательства. Мы следуем доказательству теоремы 3.1 в [3]. В силу условия 1, матрица в диагонализуема, поэтому мы можем предполагать, что матрица  $B^{-1}$ в (2) диагональна и  $B = B^* = diag(\lambda_1 I_{n_1}, \dots, \lambda_r I_{n_r})$  – невырожденная диагональная матрица с различными собственными значениями  $\lambda_i = \overline{\lambda}_i$  с кратностями  $n_i$  $(1 \leq j \leq r).$ 

В [3] было показано, что оператор  $K^{-1}$  с естественной областью определения  $D(K^{-1}) = W_{p,0}^1[0,1] \otimes C^n$  подобен в  $L_p[0,1] \otimes C^n$  операторy

$$
L_0: f \to B^{-1} \frac{df}{dx} + Q(x) f(x) - \int_0^x M(x,t) f(t) dt, D(L_0) = W_{p,0}^1[0,1] \otimes C^n,
$$

где  $Q(x)$  имеет вид:  $Q(x) = (Q_{ij}(x))_{i=1}^r$ ,  $Q_{ii} = 0 \ \forall x \in [0,1]$   $(1 \le i \le r)$ .

Здесь  $W_{p,0}^1[0,1]$ обозначает подпространство соболевского пространства  $W_p^1[0,1]: W_{p,0}^1[0,1] = \{f(x): f(x) \in W_p^1[0,1], f(0) = 0\}.$ 

Далее, в [4] было установлено существование в пространстве  $L_p[0,1] \otimes C^n$  треугольного оператора

$$
I + R: f(x) \to f(x) + \int_{0}^{x} R(x,t) f(t) dt \text{ c } n \times n \text{ -matpWHHMsqapom } R(x,t),
$$

сплетающего операторы  $L_0$  и  $B^{-1} \otimes D_0$ , где  $D_0$  – сужение оператора  $D = \frac{d}{dx}$  на  $W_{p,0}^1[0,1]$ . Именно, ядро  $R(x,t)$  является решением системы

$$
\lambda_{i}R_{ij}(x,t) = \frac{\lambda_{i}Q_{ij}(\xi_{ij}(x,t))}{\lambda_{i}-\lambda_{j}} + \int_{\xi_{ij}(x,t)}^{x} \sum_{s=1}^{r} Q_{is}(\xi)R_{sj}(\xi,(\xi-x)k_{ij}+t) d\xi + \int_{\xi_{ij}(x,t)}^{x} M_{ij}(\xi,(\xi-x)k_{ij}+t) d\xi + \sum_{s=1}^{r} \int_{\xi_{ij}(x,t)}^{x} (M_{is} * R_{sj})(\xi,(\xi-x)k_{ij}+t) d\xi
$$
\n(2)

в треугольнике  $\triangle ABC$ , образованном линиями<br> $AC: x-1-t/t$   $\triangle B: x-t$   $BC: x-1-t$ 

$$
AC: x-1 = t/k_{\min}, AB: x = t, BC: x-1 = tk_{\min}.
$$
  
3 $\text{Recb } k_{ij} = \lambda_i \lambda_j^{-1}, (i, j \in \{1, ..., r\}), k_{\min} = \max\{k_{ij} : k_{ij} \in (0, 1), 1 \le i, j \le r\},$   

$$
a = k_{\min} / (k_{\min} - 1), b = 1 + |a|, \xi_{ij}(x, t) = \begin{cases} (\lambda_j x - \lambda_i t)(\lambda_j - \lambda_i)^{-1} & i \ne j; \\ a + (1 - a)(x - t) & i = j. \end{cases}
$$

В (3) мы предположили, что  $\lambda_i Q_{ij}(\xi_{ij}(x,t))(\lambda_i - \lambda_j)^{-1} = 0$  при  $i = j$ и использовали обозначение  $(M_{is} * R_{sj})(x,t) = \int_{t}^{x} M_{is}(x,\beta) R_{sj}(\beta,t) d\beta$ . Для доказательства разрешимости (2) мы используем метод математической индукции и неравенство Гронуолла.

Следствие 2. Пусть  $n \times n$ -матричное ядро имеет ВИД  $K(x,t) = I_n + \sum_{j=1}^N \Phi_j(x) \Psi_j(x-t)$ . Здесь  $\Phi_j(x)$ ,  $\Psi_j(x)$  –  $n \times n$ матричные функции со значениями из  $W^{k+2}_{\infty}[0,1]$  и такие, что  $\sum_{i=1}^{N} \Phi_i(x) \Psi_j(0) = 0, x \in [0,1].$  Тогда ядро  $K(x,t)$  удовлетворяет условиям теоремы, и, следовательно,  $K$  подобен оператору  $J \otimes I_n$  в  $W_p^k[0,1] \otimes C^n$ .

Напомним, что кратность спектра линейного ограниченного  $T(\in [X])$  определяется как число (или символ  $\infty$ ) оператора  $\mu$ <sub>T</sub> := inf dim E, где инфимум берется по всем порождающим подпространствам  $E \subseteq X$ . Теорема 1 позволяет нам подсчитать кратность  $\mu_K$  для K, подобного  $J \otimes B$ :

Следствие 3. Предположим, что число положительных собственных значений матрицы  $B = K(x, x)$  равно р, а число отрицательных собственных значений равно  $q$ . Тогда кратность  $\mu_K$  оператора  $K$ в  $W_{p,0}^{k}[0,1] \otimes C^{n} = \Big\{ f \in W_{p}^{k}[0,1] \otimes C^{n} : f(0) = \cdots = f^{(k-1)}(0) = 0 \Big\}$  равна  $max{p,q}.$ 

Доказательство. Предположим, что  $\lambda_j > 0$  при  $1 \le j \le p$  и  $\lambda_i$  < 0 при  $p+1 \le j \le p+q$ . Положим  $B_1 = diag(\lambda_1, \dots, \lambda_p)$  и  $B_2 = diag(\lambda_{p+1}, \dots, \lambda_{p+q})$ . В этом случае И. Ю. Домановым в [4] показано, что решетка Lat A инвариантных подпространств оператора  $A = J \otimes B$ распадается  $\overline{B}$ пространстве  $W_{p,0}^k[0,1] \otimes C^n$ : Lat  $A = (Lat \cup \otimes B_1) \oplus (Lat \cup \otimes B_2)$   $\qquad \mu_A = \max\{p,q\}.$ Утверждение следствия следует из теоремы 1, если принять во внимание вид оператора преобразования.

Следствие 4. Предположим, что в условиях теоремы 1  $n=2$  и  $\sigma(B) = {\lambda_1, \lambda_2}$ , где  $\lambda_1 \lambda_2 < 0$ . Тогда решетка Lat K оператора K в собо- $W_{n,0}^k[0,1]\otimes C^n$ пространстве левском имеет вид: Lat  $K = \left\{ \bigoplus_{i=1}^{2} X_{[a_i,1]} W_{p,0}^k [0,1] : 0 \le a_i \le 1 \right\}$ , и, следовательно, изоморфна квадрату.

#### ЛИТЕРАТУРА

1. Сахнович Л. А. О приведении вольтерровых операторов к простейшему виду в пространствах вектор-функций. // Укр. мат. журнал. 1962. Т. 14. С. 114 - 126.

2. Hill L. T. Spectral analysis of finite convolution operators with matrix kernels. // Integral Equations and Operator Theory. 1980. V. 3/1. P.  $62 - 96.$ 

3. Маламуд М. М. Вопросы единственности в обратных задачах для систем дифференциальных уравнений на конечном интервале. // Москва: УРСС, Труды Моск. мат. об-ва. 1999. Т. 60. С. 199 – 258.

4. Domanov I. Yu. On Cyclic and Invariant Subspace of an Operator  $J \otimes B$  in the Sobolev Spaces of Vector Function. // Methods of Functional Analysis and Topology. 1999. V. 5, №1, P. 1-12.

### АНАЛИЗ ДИСПЕРСНОГО СОСТАВА ЧАСТИЦ ДРОБЛЕНИЯ

Многие процессы в различных отраслях промышленности происходят с дисперсными системами. Это тепло- и массообмен, сепарация в аппаратах химической промышленности, процессы дробления промышленных материалов, изготовление вяжущих смесей и красок, сгорание горючих веществ, очистка выбросов от опасных компонентов и т. д. Качественный анализ дисперсной системы позволяет повысить эффективность расчетов исследуемых процессов. При этом необходимо знать распределение частиц по размерам  $\delta$  и выразить определенные характеристики дисперсного состава среды. Такими характеристиками являются средние диаметры частиц:  $\delta_{10}$  – средний диаметр;  $\delta_{20}$  – средний квадратичный диаметр;  $\delta_{30}$  – средний кубический диаметр;  $\delta_{32}$  – средний кубический диаметр, взвешенный по удельной поверхности (средний диаметр Заутера);  $\delta_{31}$  – средний кубический диаметр, взвешенный по суммарной длине (средний диаметр Проберта)  $[1]$ .

Если известна плотность распределения количества частиц по их размерам  $f(\delta)$ , то средние значения могут быть выражены общей формулой

$$
\delta_{pq}^{p-q} = \left(\int_0^{+\infty} \delta^p f(\delta) d\delta\right) / \left(\int_0^{+\infty} \delta^q f(\delta) d\delta\right)
$$
 (1)

Из (1) следуют соотношения:

$$
\delta_{pq}^{p-q} \delta_{pl}^{p-l} = \delta_{pl}^{p-l}; \quad \delta_{pq}^{p-q} = \left(\delta_{qp}^{q-p}\right)^{-1}.
$$

Средние значения могут быть выражены через начальные моменты распределения случайной величины  $\delta$ :

$$
\delta_{pq}^{p-q} = \mathsf{v}_p / \mathsf{v}_q.
$$

Доминирующее положение в теории вероятностей и математической статистике занимает нормальный закон распределения непрерывной случайной величины. Разумовский предложил данным законом описывать распределение логарифмов веса частиц золота в пробах [2]. Колмогоров теоретически обосновал логарифмически нормальный закон распределения объемов частиц дробления [3, 4]

$$
f(\delta) = \frac{1}{\delta \sqrt{2\pi} \lg \sigma} e^{-\frac{(\lg \delta - \lg \delta_m)^2}{2\lg^2 \sigma}},
$$
 (2)

где  $\delta_m$  – медиана распределения объема;  $lg\sigma$  – среднеквадратическое отклонение логарифмов диаметров частиц от их среднего диаметра.

Данный закон получен при условии, что скорость дробления постоянна, и требует эмпирического определения параметров.

Из эмпирических распределений наиболее популярным является распределение Вейбулла - Гнеденко [4, 5] с функцией распределения массы частиц по их диаметрам:

$$
F(\delta) = 1 - e^{-b\delta^n}.
$$
 (3)

При двойном дифференцировании функции остатка

$$
R(\delta) = e^{-b\delta^n}
$$

получается линейная зависимость, и параметры могут быть найдены без сложных вычислений [4]: графически или методом наименьших квадратов.

В [4, 6, 7] показано, что обобщением многих аналитических форм для законов статистического распределения однокомпонентных случайных величин служит функция плотности

$$
f(\delta) = A\delta^m e^{-b\delta^n},\tag{4}
$$

имеющая степенно-показательный вид и содержащая четыре параметpa:  $A, m, b, n$ .

Шифрин [8] описал свойства функции (3) и с ее помощью распределение в облаках количества капель по их диаметрам. Лышевский [6], использовав (3) для описания распределения количества капель по их диаметрам при распыливании топлива дизельными форсунками, получил коэффициент А и моду распределения. Авдеев [7] на основе (3) описывал распределение массы по диаметрам взвешенных твердых частиц. Им дан способ нахождения параметров распределения по четырем специально выбранным опытным значениям. Этот способ не выясняет смысла параметров распределения и требует сложных вычислений.

Широко применяемые законы распределения Колмогорова (2) и Вейбулла - Гнеденко (3) не дают достаточно точного распределения близких к нулю размеров частиц. Наиболее точны четырех параметрические формулы, но возникают некоторые трудности при определении их параметров [4].

Распределения (4) рассмотрено в работе [9] и названо обобщенным гамма-распределением. Функцию плотности данного распределения удобно представить в виде

$$
f(x) = \frac{|c|}{\theta \Gamma(\frac{b}{c})} \left(\frac{x}{\theta}\right)^{b-1} \exp\left(-\left(\frac{x}{\theta}\right)^{c}\right).
$$
 (5)

Данное распределение рассматривалось ранее и было переоткрыто позднее другими исследователями [10].

Гамма распределения более полутора столетий используются при моделировании реальных процессов и явлений. Обобщенное гамма-распределение также используется в теории надежности, при прогнозировании продолжительности лечения и затрат на медицинское обслуживание, в расчетах инженерных рисков и рисков катастроф (землетрясений и наводнений), при обработке изображений и дистанционном зондировании, в качестве моделей распределения доходов  $[11, 12]$ .

При описании дисперсного состава частиц дробления обобщенным гамма-распределением для определения его параметров может быть использован метод моментов [13]. Но данный метод не выявляет свойств оценок и не гарантирует их единственность. Автор данной работы независимо от других авторов, определился с названием распределения (1), рассмотрел его свойства и предложил статистическую оценку параметров методом максимального правдоподобия [14, 15]. Метод максимального правдоподобия требует решения трех алгебраических уравнений, что не сложно выполнить с помощью математических пакетов прикладных программ.

#### ЛИТЕРАТУРА

1. Распыливание жидкостей / Ю. Ф.Дитякин, Л. А. Клячко, Б.В.Новиков, В. И. Ягодкин. – М.: Машиностроение, 1977. – 208 с.

2. Разумовский Н. К. Характер распределения содержаний металла в рудных месторождениях / Н. К. Разумовский // Доклады АН CCCP.  $-1940. - T. 28. - C. 55-57.$ 

3. Колмогоров, А. Н. О логарифмически нормальном законе распределения размеров частиц при дроблении / А. Н. Колмогоров // Доклады АН СССР. - 1944. - Т. 31. - С. 99-101.

4. Коузов П. А. Основы анализа дисперсного состава промышленных пылей и измельченных материалов / 3-е изд., перераб. - Л.: Химия, 1987. - 264 с.

5. Вадзинский Р. Н. Справочник по вероятностным распределениям. - СПб.: Наука, 2001. - 295 с.

6. Лышевский А. С. Процессы распыливания топлива дизельными форсунками. - М.: Машгиз, 1963. - 180 с.

7. Авдеев Н. Я. Об аналитическом методе расчета седиментометрического анализа / Н. Я. Авдеев. – Ростов-на-Дону: Изд-во Ростов, гос. универ., 1964. – 202 с.

8. Шифрин К. С. О вычислении радиационных свойств облаков // Труды ГГО им. А.И. Воейкова. – 1955. – Вып. 46 (108). – С. 5–33

9. Stacy E. W*.* A generalization of the gamma distribution // Ann. Math. Statistics. 1962. Vol. 33. P. 1187–1192.

10. Кудрявцев A. A. О представлении гамма-экспоненциального и обобщенного отрицательного биномиального распределений // Информатика и ее применения. – 2019. – Т. 13. – Вып. 4. – С. 76–80.

11. Королев В. Ю., Крылов В. А., Кузьмин В. Ю. Устойчивость конечных смесей обобщенных гамма-распределений относительно возмущений параметров // Информатика и ее применения. – 2011. – Т. 5. – Вып. 1. – C. 31–38.

12. Кудрявцев A. A. Априорное обобщенное гаммараспределение в байесовских моделях баланса // Информатика и ее применения. – 2019. – Т. 13.– Вып. 3. – С. 27–33.

13. Левданский Э. И., Волк А. М., Плехов И. М. О законе распределения частиц при дроблении // ТОХТ. – 1986. – № 5. – C. 672- 677.

14. Волк А. М. Обобщенное гамма–распределенние // Актуальные проблемы информатики: Сб. трудов VI Междун. науч. конф. (26– 30 окт. 1998 г., Минск): В 3 ч. Ч.2 . – Мн.: БГУ, 1998. – С. 426-432.

15. Волк А. М. Статистическая оценка параметров обобщенного гамма-распределения // Труды БГТУ. - 2016. -  $\mathcal{N}_2$  6: Физ.-мат. науки и информатика. – С.  $10-13$ .

УДК 535+539.196.5+517.925

Проф. В.А. Савва; асп. С.А. Банжак (БГТУ, г. Минск)

## **ДИСКРЕТНЫЙ СПЕКТРАЛЬНЫЙ АЛГОРИТМ И НЕПЕРИОДИЧЕСКИЕ КОЛЕБАНИЯ НАСЕЛЕННОСТЕЙ УРОВНЕЙ КВАНТОВЫХ СИСТЕМ, ВОЗБУЖДАЕМЫХ КОГЕРЕНТНЫМ ИЗЛУЧЕНИЕМ**

Предложенный алгоритм использует два пространства: энергия – время, где записаны динамические уравнения для искомых функций  $a_n(t)$ , и спектральное пространство Фурье этих функций. Алгоритм приводят к точному аналитическому решению, к дискретному вероятностному распределению частиц по энергетическим уровням и показывает, что в режиме когерентного возбуждения колебания населенностей уровней квантовых систем могут быть и непериодическими.

Динамические уравнения в безразмерных переменных

$$
-i\frac{da_n(t)}{dt} = f_{n+1}e^{-i\varepsilon_{n+1}t}a_{n+1}(t) + f_n e^{+i\varepsilon_n t}a_{n-1}(t); \quad a_n(t=0) = \delta_{n,0}; \ n = \overline{0,N}; \quad (1)
$$

описывают возбуждение  $N+1$ - уровневой квантовой системы, N переходов которой взаимодействуют с излучением. Коэффициенты  $f_{n}$ ,  $\varepsilon_{n}$  уравнений определяют физические характеристики частиц:  $f_{n}$  – дипольные моменты переходов, описывающие «силу» взаимодействия  $n$ -го перехода с излучением,  $\varepsilon_n$  – отстройку собственной частоты перехода от частоты возбуждающего излучения. В другом, дискретном Фурье пространстве формируются Фурье спектры  $F_n(x)$  искомых амплитуд  $a_n(t)$  вероятности найти квантовую частицу на уровне с энергией  $E_{n}$  в момент времени t.

Первый шаг алгоритма состоит в построении пространства Фурье и оснащении его необходимыми структурами. Пространство полностью характеризуется задаваемой дискретной функцией  $\sigma(x)$ , где  $x$  - ее безразмерный дискретный спектральный аргумент, представляющий её Фурье частоты. Если квантовая система имеет три уровня с двумя радиационными переходами  $E_0 \leftrightarrow E_1 \leftrightarrow E_2$ , на которые действует излучение, можно, например, сформировать такое Фурье пространство:

$$
x = \{0, 1, \sqrt{7}\}; \quad \sigma \left\{\frac{1}{2} - a, a, \frac{1}{2}\right\}; \quad 0 \le a \le \frac{1}{2}.
$$
 (2)

Три значения дискретной функции содержат дополнительный параметр а, что приводит к решению не для единственной квантовой системы, но для однопараметрического а- семейства разнообразных квантовых частиц. Пространство Фурье (2) неоднородно, т. е. спектральный аргумент  $x$  имеет неравномерную «сетку». Кроме того, Фурье частоты здесь взаимно несоизмеримы, что должно проявиться в непериодических колебаниях населенностей уровней таких систем.

Далее, используя  $\sigma(x)$  в качестве весовой функции, строим в пространстве Фурье классическим методом Грама-Шмидта последовательность дискретных ортогональных нормированных полиномов

$$
\hat{p}_0(x) \equiv 1, \quad \hat{p}_1(x) = \frac{1}{d_1} \left( x - a - \frac{\sqrt{7}}{2} \right), \tag{3}
$$

$$
\hat{p}_2(x) = \frac{1}{d_2} \begin{pmatrix} \frac{1}{4} (7 - 4a(-1 + \sqrt{7} + a))x^2 + \\ + \frac{1}{4} (-7\sqrt{7} + 2a(5 + \sqrt{7} + 2a))x + \\ + (4\sqrt{7} - 7) \end{pmatrix}
$$

с нормами

$$
d_1 = \sqrt{\frac{7}{4} + a\left(1 - \sqrt{7} - a\right)}
$$
(4)  

$$
d_2 = \frac{1}{2}\sqrt{\frac{7}{2}a\left(1 - 2a\right)\left(7(4 - \sqrt{7}) + 4(11 - 5\sqrt{7})a - 4(4 - \sqrt{7})a^2\right)}.
$$

Сспектры Фурье  $F_n(x)$  выражаются через  $\sigma(x)$  и ортонормированные полиномы (3):

$$
F_n(x) = \sigma(x)\hat{p}_0\hat{p}_n(x); \quad n = \{0, 1, 2\}; \quad x = \{0, 1, \sqrt{7}\}.
$$
 (5)

Алгоритм использует кроме того трехчленные рекуррентные соотношения, которым удовлетворяют ортогональные полиномы:

$$
\overline{f}_{n+1}\hat{p}_{n+1}(x) + \overline{f}_n\hat{p}_{n-1}(x) = [rx + s_n]\hat{p}_n(x); \ n = \{0,1,2\}; \overline{f}_1 = 1. \tag{6}
$$

Коэффициенты  $\bar{f}_n(a)$ ,  $r(a)$ ,  $s_n(a)$  этих соотношений легко найти для конечной последовательности  $N+1$  полиномов. Приведем их для частного случая квантовой системы с параметром  $a = 1/\sqrt{7}$ :

$$
\overline{f}_2 = \frac{28 \cdot 7^{1/4} \sqrt{6(98 - 29\sqrt{7})}}{\left(17 + 4\sqrt{7}\right)^2} \approx 0.6763; \quad r = \frac{1}{\sqrt{\frac{17}{28} + \frac{1}{\sqrt{7}}}} \approx 1.00753, \tag{7}
$$

$$
s_0 = r \left( -\frac{9}{2\sqrt{7}} \right); \ s_1 = r \left( \frac{1}{826} \left( 6524 - 2899 \sqrt{7} \right) \right); \ s_2 = r \left( \frac{3}{59} \right) \left( -175 + 62 \sqrt{7} \right)
$$

Роль коэффициентов рекуррентных соотношений в дискретном алгоритме очень важна - они обеспечивают связи между функциями в обоих пространствах, как будет показано ниже. Построением дискретной функции  $\sigma(x)$ , а также определяемых ею дискретных полиномов  $\{\hat{p}_n(x)\}_{n=0}^N$  как и коэффициентов рекуррентных соотношений завершается формирование и оснащение спектрального пространства Фурье.

Второй шаг алгоритма это нахождение искомых амплитуд  $a_n(t)$ вероятности в пространстве энергия-время. Амплитуды выражаются через дискретное Фурье преобразование, связывающее функции  $a_n(t)$ с их Фурье образами – спектрами  $F_n(x)$ :

$$
a_n(t) = e^{is_n t} \sum_{x=0}^{2} F_n(x) e^{irxt}.
$$
 (8)

Фурье преобразование содержит как спектры, так и коэффициенты рекуррентных соотношений, оно представляет собой конечную сумму, ее вычисление не встречает принципиальных трудностей. Амплитуды  $a_n(t)$  находятся без интегрирования.

Полученное решение описывает возбуждение квантовых систем, обладающих построенным пространством Фурье. Естествен вопрос: какие физические характеристики имеют эти квантовые системы? Ответ дают коэффициенты рекуррентных соотношений. Подставив решение в систему динамических уравнений (1), получаем, что уравнения удовлетворяются, если их коэффициенты таковы:

$$
f_n = f_n; \quad \varepsilon_n = s_n - s_{n-1}.
$$
\n<sup>(9)</sup>

Это взаимно-однозначное соответствие между коэффициентами уравнений (слева) и известными коэффициентами рекуррентных соотношений (справа), принадлежащими пространству Фурье. Построив первоначально пространство Фурье, спектры, решение уравнений, теперь мы знаем, каким квантовым системам принадлежит решение. Это частицы с  $f_1 = 1$ ;  $f_2 \approx 0.676$ ;  $\varepsilon_1 \approx 0.316$ ;  $\varepsilon_2 \approx 0.836$ . Системы имеют не эквидистантно расположенные энергетические уровни. Это более реалистичная модель молекулы. Решение для не эквидистантных моделей не удавалось ранее получить методами высшей (непрерывной) математики, в том числе используя известные ортогональные полино-МЫ.

Третий шаг алгоритма состоит в получении дискретного вероятностного распределения частиц по уровням энергии. Амплитуды вероятности не являются наблюдаемыми величинами, но определяют экспериментально измеряемую величину - вероятностное распределение

$$
\rho_n(t) = a_n^*(t) a_n(t) \tag{10}
$$

частиц по уровням. Оно описывает колебания населенностей. Точное распределение представлено ниже, а также на рисунке, и показывает

непериодические колебания населенностей вследствие несоизмеримости частот  $\omega_0 = r$ ,  $\omega_1 = r\sqrt{7}$ ,  $\omega_2 = r(1 - \sqrt{7})$ :

$$
\rho_0(t) = \frac{1}{14} \{ 11 - 2\sqrt{7} - (4 - 2\sqrt{7}) \cos \omega_0 t + (7 - 2\sqrt{7}) \cos \omega_1 t + 2\sqrt{7} \cos \omega_2 t \},\
$$
  
\n
$$
\rho_1(t) = \frac{1}{2478} \begin{cases}\n19319 - 6982\sqrt{7} - 18(908 - 349\sqrt{7}) \cos \omega_0 t \\
- 45(175 - 62\sqrt{7}) \cos \omega_1 t + 10(490 - 209\sqrt{7}) \cos \omega_2 t \end{cases}, (11)
$$
  
\n
$$
\rho_2(t) = \frac{-2}{177} \begin{cases}\n671 - 262\sqrt{7} - (609 - 237\sqrt{7}) \cos \omega_0 t + 87\sqrt{7} \cos \omega_1 t \\
+ (175 - 62\sqrt{7}) \cos \omega_1 t\n\end{cases}
$$

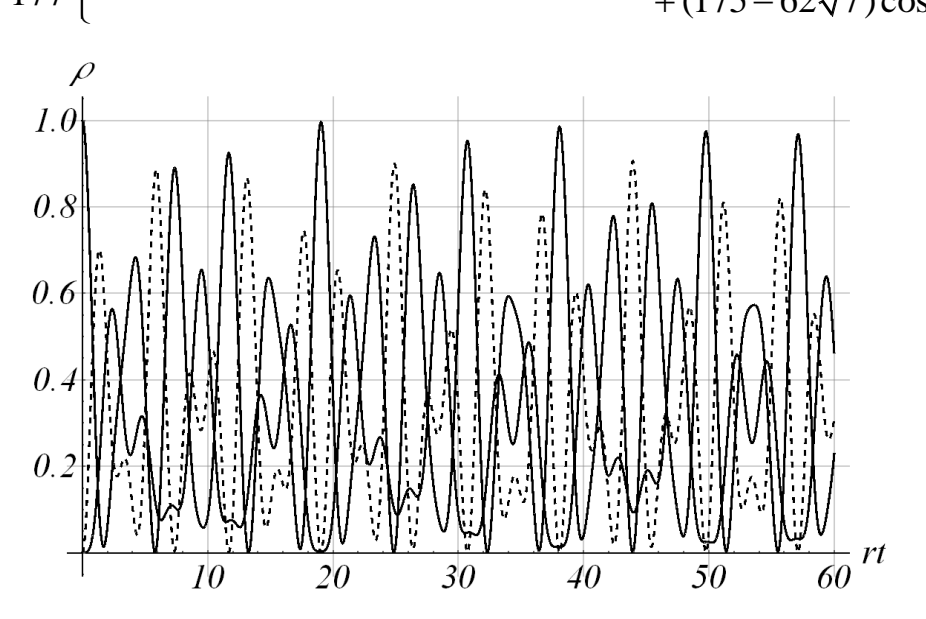

Рисунок 1 - Непериодические колебания населенностей уровней

УДК 004.023

Преп. К.В. Керус (филиал УО БГТУ ГГПК, г. Гомель)

### МЕТОДЫ И СРЕДСТВА МОДЕЛИРОВАНИЯ ЭЛЕМЕНТОВ ТЕОРИИ КАТАСТРОФ ДЛЯ ЗАДАЧ ЭНЕРГЕТИКИ

С учетом технического прогресса и новейших разработок в сфере автоматизации электроснабжения, острыми становятся вопросы не только обеспечения потребителей электроэнергией должного качества, но и так же вопросы устойчивости электроэнергетических систем к различного вида авариям. Ранее использовавшийся расчетный метод состояния ЭЭС устарел и сейчас происходит переход к активному управлению режимами работы энергосистемы с помощью ком-

пьютерного моделирования различный аварийных и нормальных режимов работы. В данный момент для анализа режимов ЭЭС используются такие теории, как теория планирования эксперимента, теория подобия, техническая диагностика и теория устойчивости. Решение поставленных задач с помощью этих теорий неразрывно связано с двумя фундаментальными задачами: получение адекватных математических моделей описания установившихся и переходных режимов и решение задач контроля параметров ЭЭС. Кроме этого, в практическом плане большую роль играют:

1. Возможность математического описания границ области устойчивости пределов управляемых параметров.

2. Возможность прогнозирования опасных и безопасных пределов управляемых параметров в зависимости от значений внутренних параметров системы.

3. Оценка степени совместного влияния различных параметров на устойчивость ЭЭС.

Именно поэтому актуально использование элементов теории катастроф для моделирования различных устойчивых режимов ЭЭС, а также для оценки состояния энергосистемы в переходных режимах. Теория катастроф является развитием и логичным продолжением теории устойчивости, а также включает в себя теорию бифуркаций дифференциальных уравнений (теория изменения качественной картины разбиения фазового пространства в зависимости от изменения параметра) и теорию особенностей гладких отображений (сопоставление каждой точке поверхности точки плоскости). В данное время существует не так уж и много программного обеспечения для использования теории катастроф в энергетике, но даже с использованием уже известных методов расчета можно использовать произвести следующие расчеты устойчивости ЭЭС:

1. Использование моделей и методов теории катастроф для определения координат контролируемых параметров и выполнение оценки устойчивости равновесных состояний в различных режимах ЭЭС с учетом конструктивных особенностей и настроечных параметров системы.

2. Оптимизация установившихся и переходных режимов ЭЭС по запасу статической устойчивости.

3. Разработка аналитических алгоритмов определения режимных и системных параметров ЭЭС по условиям статической и динамической устойчивости.

4. Проведение исследования опасных и безопасных границ параметров ЭЭС.

5. Исследование ЭЭС с учетом применения таких средств защиты, как автоматическая частотная разгрузка, автоматический ввод резерва.

В общем случае теория катастроф анализирует критические точки потенциальной функции, то есть точки, где не только первая производная функции равна нулю, но и равны нулю же производные более высокого порядка. Динамика развития таких точек может быть изучена при помощи разложения потенциальной функции в рядах Тейлора посредством малых изменений входных параметров. Если точки роста складываются не просто в случайный узор, но формируют структурированную область стабильности, эти точки существуют как организующие центры для особых геометрических структур с низким уровнем катастрофичности, с высоким уровнем катастрофичности в окружающих их областях фазового пространства. Если потенциальная функция зависит от трёх или меньшего числа активных переменных, и пяти или менее активных параметров, то в этом случае существует всего семь обобщённых структур описанных геометрий бифуркаций и классифицированных Рене Томом [1].

| Особенность<br>f(x,y)                            | Название                                                   | Деформация<br>особенности             | Тип<br>особен-<br>НОСТИ |
|--------------------------------------------------|------------------------------------------------------------|---------------------------------------|-------------------------|
| $x^3 + y^2$                                      | Складка                                                    | $x^3 + y^2 + ax$                      | A <sub>2</sub>          |
| $x^4+y^2$                                        | Сборка                                                     | $x^4 + y^2 + ax^2 + bx$               | $A_3$                   |
| $\begin{array}{c} x^5+y^2\\ x^6+y^2 \end{array}$ | Ласточкин хвост                                            | $x^5 + y^2 + ax^3 + bx^2 + cx$        | $A_4$                   |
|                                                  | Бабочка                                                    | $x^6 + y^2 + ax^4 + bx^3 + cx^2 + dx$ | $A_5$                   |
| $x^3+y^3$                                        | Пирамида                                                   | $x^3 + y^3 + axy + bx + cy$           | $D_{-4}^+$              |
| $x^3 - xy^2$                                     | (эллиптическая<br>омбилика)<br>Кошелек<br>(гиперболическая | $x^3 - xy^2 + a(x^2 + y^2) + bx + cy$ | $D^-$ <sub>4</sub>      |
| $x^2y+y^4$                                       | омбилика)<br>Параболическая<br>омбилика                    | $x^2y + y^4 + ax^2 + by^2 + cx + dy$  | $D_5$                   |

Типы элементарных катастроф. При классификации над комплексными числами особенности  $D^+$ <sub>4</sub> и  $D^-$ <sub>4</sub> не различаются

Рисунок 1 – Семь элементарных катастроф по Тому

Для решения задач энергетики при наличии одного переменного параметра, например, напряжения, применяется катастрофа типа «Ласточкин хвост», так как именно этот вид полноценно описывает поведение системы в случае изменения контролируемого параметра, в том числе при возникновении «лавины» изменения значения контролируемой величины. Суть данной катастрофы заключается в том, что Управляющее пространство в данном типе катастроф является трёхмерным. Каскад бифуркаций в фазовом пространстве состоит из трёх поверхностей бифуркаций типа «свёртки», которые встречаются на двух кривых бифуркаций с точками возврата, которые в конечном

итоге встречаются в одной точке, представляющей собой бифуркацию типа "ласточкин хвост"». По мере прохождения значений параметров по поверхностям областей бифуркаций типа "свёртка" пропадает один минимум и один максимум потенциальной функции. В области бифуркаций с точкой возврата два минимума и один максимум замещаются одним минимумом; за ними бифуркации типа «свёртка» исчезают. В точке ласточкиного хвоста два минимума и два максимума встречаются в одном значении переменной х. Для значений  $a > 0$  за ласточкиным хвостом существует либо одна пара (минимум, максимум), либо не существует вообще никаких бифуркаций. Это зависит от значений параметров b и c. Две поверхности бифуркаций типа "свёртка"» и две линии бифуркаций с точками возврата встречаются при a < 0, а потому исчезают в самой точке ласточкиного хвоста, заменяясь одной поверхностью бифуркаций типа "свёртка".

Данный тип катастрофы позволяет наиболее точно определить поведение ЭЭС при воздействии внешних возмущений, так как количество учитываемых возмущений оптимально и не усложняет процессы расчета бифуркации. Так же возможен учет действия и поведения еще одной величины, в случае ЭЭС, например, частоты.

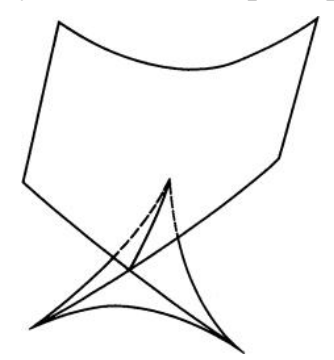

**Рисунок 2 – Бифуркация типа «ласточкин хвост»**

Теория катастроф имеет практическое применение в виде различного программного обеспечения. В энергетике основным ПО в данный момент является программно-технический комплекс RTDS (Real-Time Digital Simulator) фирмы RTDS Technologies Inc. (Канада). RTDS – это специализированный комплекс, предназначенный для изучения стационарных режимов и электромагнитных переходных процессов в электроэнергетической системе (ЭС) в реальном масштабе времени [2]. Исследования ЭС высокого напряжения переменного и постоянного тока выполняются путем цифрового моделирования процессов с использованием алгоритмов, аналогичных тем, что используются в программах типа EMTP (Electromagnetic Transients Program).

RTDS позволяет решать следующие задачи:

- полный цикл проверки релейной защиты, единой защиты и схем управления;

- полный цикл проверки систем управления для HVDC, SVC, **TCSC и синхронных машин;** 

- разработка устройств FACTS и связанных с ней средств управления;

- изучение работы систем переменного тока, включая режим генерации и передачи электрической энергии;

- исследование взаимодействия оборудования для энергетики;

- изучение взаимодействия между объединенными АС/DC системами;

- обучение и тренировка инженерно-технического персонала объектов электроэнергетики.

#### ЛИТЕРАТУРА

1. Гилмор Р., Прикладная теория катастроф. - Т1 - М.: Наука,  $1966. - 540c.$ 

2. https://www.vniir.ru/simcenter/about/ (дата доступа 03.01.2022).

УДК 517.626

Зав. кафедрой Н.М. Дмитрук; маг. М.А. Готовец (БГУ, г. Минск)

## СИНТЕЗ КЛАССИЧЕСКОЙ ОПТИМАЛЬНОЙ ОБРАТНОЙ СВЯЗИ НА ОСНОВЕ МЕТОДОВ КЛАССИФИКАЦИИ

1. Проблема синтеза оптимальных систем является центральной в теории оптимального управления. Классическими подходами здесь являются принцип максимума Л.С. Понтрягина, который позволяет синтезировать оптимальные обратные связи в аналитической форме для стационарных моделей невысокого порядка (в частности, в задачах линейного оптимального быстродействия для систем второго порядка), и динамическое программирование, практическая реализация которого сдерживается проклятием размерности.

Одним из современных подходов к решению проблемы синтеза является управление в режиме реального времени [1]. Основу подхода [1] составляет алгоритм работы оптимального регулятора, который в каждый момент времени решает задачу оптимального программного управления для текущей позиции процесса управления - текущих момента времени и состояния (или его измерения) управляемого объекта. Значение оптимального программного управления этой задачи в

текущий момент времени есть значение оптимальной обратной связи на текущей позиции. Оно подается на вход объекта управления до поступления следующего измерения, остальные значения оптимальной программы игнорируются.

Накопленный нами опыт по реализации алгоритмов работы оптимальных регуляторов [2, 3] позволяет утверждать, что в процессе работы регулятор вырабатывает достаточно большой объем данных, которые непосредственно в управлении не используются и чаще всего отбрасываются. В настоящий момент применение искусственных нейронных сетей, методов обучения на размеченных данных, обучения с подкреплением, других методов машинного обучения при решении задач управления является перспективным направлением в теории систем и процессов управления.

Цель настоящей работы - применить методы классификации данных (в частности, основной аппарат будет основан на методе опорных векторов – Support Vector Machine, SVM [4]) для построения субоптимальной обратной связи в линейных задачах оптимального управления.

2. Пусть задан объект управления, математическая модель которого на промежутке времени  $T = [0, t_f]$  имеет вид:

$$
x = Ax + bu, \ x(0) = x_0,
$$
 (1)

где  $x = x(t) \in R^n$  – состояние в момент времени  $t$ ;  $u = u(t) \in R$  – значение скалярного управления;  $A \in R^{n \times n}$ ,  $b \in R^n$ .

Управления и выбираются из класса дискретных управлений [2]:  $u(t) \equiv u(s), t \in [s, s+h[, s \in T_h = \{0, h, ..., t_f - h\},\$ 

где  $h = t_f/N$  – период квантования времени,  $N \in \mathbb{N}$ ,  $N > 1$ .

Для (1) в классе дискретных управлений будем исследовать терминальную задачу оптимального управления:

$$
c'x(t_f) \to \max, \quad \dot{x} = Ax + bu, x(0) = x_0, \n x(t_f) \in X_f, \quad |u(t)| \le 1, \quad t \in T,
$$
\n
$$
\text{rate } c \in R^n; \ X_f = \{x \in R^n : Hx \le g\}, \ H \in R^{m \times n}, \ g \in R^m.
$$
\n(2)

Предлагаемый в работе подход можно развить и на другие задачи оптимального управления линейными системами с линейными или квадратичными критериями качества. Задача (2) выбрана как простейшая для демонстрации предлагаемых идей. Такие задачи хорошо изучены в литературе с точки зрения построения численных методов программного решения и реализации алгоритмов работы оптимальных регуляторов, в которых учитывается структура оптимального программного управления [2].

Понятия допустимого программного управления (программы) и оптимального программного управления  $u^0(t)$ ,  $t \in T$ , (оптимальной программы) для задачи (2) вводятся стандартно [2].

Оптимальную обратную связь (позиционное решение) будем определять, как в [2], в предположении что состояния рассматриваемого объекта доступны для измерения в дискретные моменты  $\tau \in T_h$ . В соответствии с этим погрузим задачу (2) в семейство задач

$$
c'x(t_f) \to \max, \quad \dot{x} = Ax + Bu, x(\tau) = x_\tau,
$$
  
\n
$$
x(t_f) \in X_f, \quad |u(t)| \le 1, \quad t \in T(\tau) = [\tau, t_f],
$$
\n(3)

зависящее от позиции  $(\tau, x_{\tau})$ , где  $\tau \in T_h$  и  $x_{\tau} \in R^n$ . Пусть  $u^0(t | \tau, x_{\tau})$ ,  $t \in T(\tau)$ , – оптимальная программа задачи (3) для позиции  $(\tau, x_{\tau})$ ;  $X_{\tau}$  – множество векторов  $x_{\tau} \in \mathbb{R}^n$ , для которых в момент  $\tau$  существует оптимальная программа.

Функция

$$
u^{0}(\tau, x) = u^{0}(\tau | \tau, x), x \in X_{\tau}, \tau \in T_{h},
$$
\n(4)

называется [2] позиционным решением задачи (2) (оптимальной обратной связью по состоянию).

Построение оптимальной обратной связи (4) в явном виде зачастую невозможно. Для преодоления трудностей, связанных с построением функции (4), в работах [1, 2, 3] предложен и развит подход, получивший название управления в режиме реального времени. В настоящей работе на основе исследования свойств оптимальной обратной связи предлагается подход, основанный на методах классификации данных.

3. Нетрудно показать, что в задаче оптимального управления (2) оптимальная обратная связь  $u^0(\tau, x)$ ,  $x \in X_\tau$ ,  $\tau \in T_h$ , является нестационарной кусочно-аффинной. Для ее построения необходимо найти многогранные критические области:

$$
K_{\tau}^{l} = \{ x \in X_{\tau} : H_{\tau}^{l} x \le g_{\tau}^{l} \}, \ l \in L_{\tau}, \tag{5}
$$

и для каждой области указать аффинный закон обратной связи:

$$
u^{0}(\tau, x) = (k_{\tau}^{l})'x + a_{\tau}^{l}, \ x \in K_{\tau}^{l}, \ l \in L_{\tau},
$$
\n(6)

где  $H_r^l \in R^{m_\tau^l \times n}$ ,  $g_\tau^l \in R^{m_\tau^l}$ ,  $k_\tau^l \in R^n$ ,  $a_\tau^l \in R$ .

Далее будем строить субоптимальную обратную связь, применяя метод опорных векторов [4], для классификации (для каждого  $\tau \in T_h$ ) данных выборки

$$
\{x_{\tau}^i, y_{\tau}^i\}_{i=1}^{M_{\tau}},\tag{7}
$$

где  $x_{\tau}^{i}$  – состояние из  $X_{\tau}$ ,  $y_{\tau}^{i} \in L_{\tau}$  – метка класса, которому принадле-

жит точка  $x_{\tau}^{i}$ ,  $M_{\tau}$  – объем выборки.

Опишем процесс получения выборки (7).

Точки  $x_{\tau}^{i} \in X_{\tau}$ ,  $i = \overline{1, M_{\tau}}$ ,  $\tau \in T_{h}$ , в простейшем случае могут быть выбраны случайным образом (например, с помощью псевдослучайных последовательностей) или на основе результатов управления в реальном времени в ряде конкретных процессов управления динамическим объектом.

Далее для всех позиций $(\tau, x_\tau^i)$ ,  $i = \overline{1, M_\tau}$ ,  $\tau \in T_h$ , решается задача (3). Если оптимальная программа  $u^0(t | \tau, x_\tau^i)$ ,  $t \in T(\tau)$ , имеет ту же структуру, что и программное решение для некоторой другой точки  $x_{\tau}^{j}$ , то эти две точки принадлежат одной критической области в  $X_{\tau}$  и точке  $x_{\tau}^{i}$  присваивается та же метка, что и у точки  $x_{\tau}^{j}$ :  $y_{\tau}^{i} := y_{\tau}^{j}$ . Иначе заводится новая уникальная метка  $y^i_t$ . Будем считать, что после решения задач (3) для всех точек  $x_{\tau}^{i}$ ,  $i = \overline{1, M_{\tau}}$ , метки пронумерованы от 1 до  $L_{\tau}$ , т.е.  $y_{\tau}^{i} \in \{1,...,L_{\tau}\}\$ . Таким образом будет построена требуемая выборка вида (7).

В процессе построения выборки (7) будем также запоминать первое значение оптимальной программы:  $u^i_\tau := u^0(\tau | \tau, x^i_\tau)$ . Таким образом, наряду с (7) будет построена выборка:  $\sim$ 

$$
\{x_{\tau}^i, u_{\tau}^i\}_{i=1}^{M_{\tau}}.\tag{8}
$$

Точки  $x_{\tau}^{i}$ ,  $x_{\tau}^{i'}$ , имеющие одинаковую метку (для определенности будем считать, что  $y_{\tau}^{i} = y_{\tau}^{i'} = l$ ), принадлежат одной критической области  $K_{\tau}^{l}$  и одному классу *l*. Множество индексов точек, принадлежащих классу *l* для момента времени *т* будем обозначать  $I_{\tau}(l) = \{i : y_{\tau}^{i} = l\}$ . Не ограничивая общности, будем предполагать, что каждый класс содержит не менее  $n + 1$  точки.

Поскольку все критические области являются выпуклыми многогранниками, разделяющая существует гиперплоскость  $\Gamma$  = { $x \in R^n$  :  $\omega' x + b = 0$ },  $\omega \neq 0$ , такая что  $\omega' x^i + b \leq 0$ при  $i \in I_{\tau}(l)$ ,  $\mu \varphi' x_{\tau}^{i} + b \ge 0$  при  $i \in I_{\tau}(j)$ ,  $j \ne l$ .

Применяя метод опорных векторов [4] для каждого класса l строится набор гиперплоскостей, разделяющих классы  $l$  и  $j \in C_{\tau}(l)$ , где $C_{\tau}(l)$  – совокупность номеров классов, соседних с *l*. В результате

будут получены аппроксимации критической области  $K_{\tau}^l$ . Одновременно, на основе выборки (8) можно получить аппроксимацию оптимальной обратной связи (6).

## ЛИТЕРАТУРА

1. Габасов, Р., Кириллова Ф.М., Костюкова О.И. Построение оптимальных управлений типа обратной связи в линейной задаче // Доклады АН СССР. – 1991. – Т. 320. – № 6. – С. 1294-1299.

2. Балашевич Н.В., Габасов Р., Кириллова Ф.М. Численные методы программной и позиционной оптимизации линейных систем управления // Журнал вычислительной математики и математической физики. 2000. Т. 40. № 6. С. 838-859.

3. Кириллова Ф.М., Дмитрук Н.М., Габасов Р. Синтез оптимальных систем – оптимальное управление в реальном времени // Динамика систем и процессы управления. – 2015. – С. 208-219.

4. Вьюгин В. Математические основы теории машинного обучения и прогнозирования. – МЦМНО, 2013. – 390 с.

Научное издание

# **ИНФОРМАЦИОННЫЕ ТЕХНОЛОГИИ. ФИЗИКА И МАТЕМАТИКА**

## **Материалы докладов 87-ой научно-технической конференции профессорско-преподавательского состава, научных сотрудников и аспирантов (с международным участием)**

### **Электронный ресурс**

В авторской редакции

Компьютерная верстка: *Новосельская О.А., Ржеуцкая Н.В., Север С.С., Асмыкович И.К., С.В. Бушева, Е.О. Черник*

Усл. печ. л. 16,62. Уч.-изд. л. 17,16.

Издатель и полиграфическое исполнение: УО «Белорусский государственный технологический университет». Свидетельство о государственной регистрации издателя, изготовителя, распространителя печатных изданий № 1/227 от 20.03.2014 Ул. Свердлова, 13а, 220006, г. Минск.